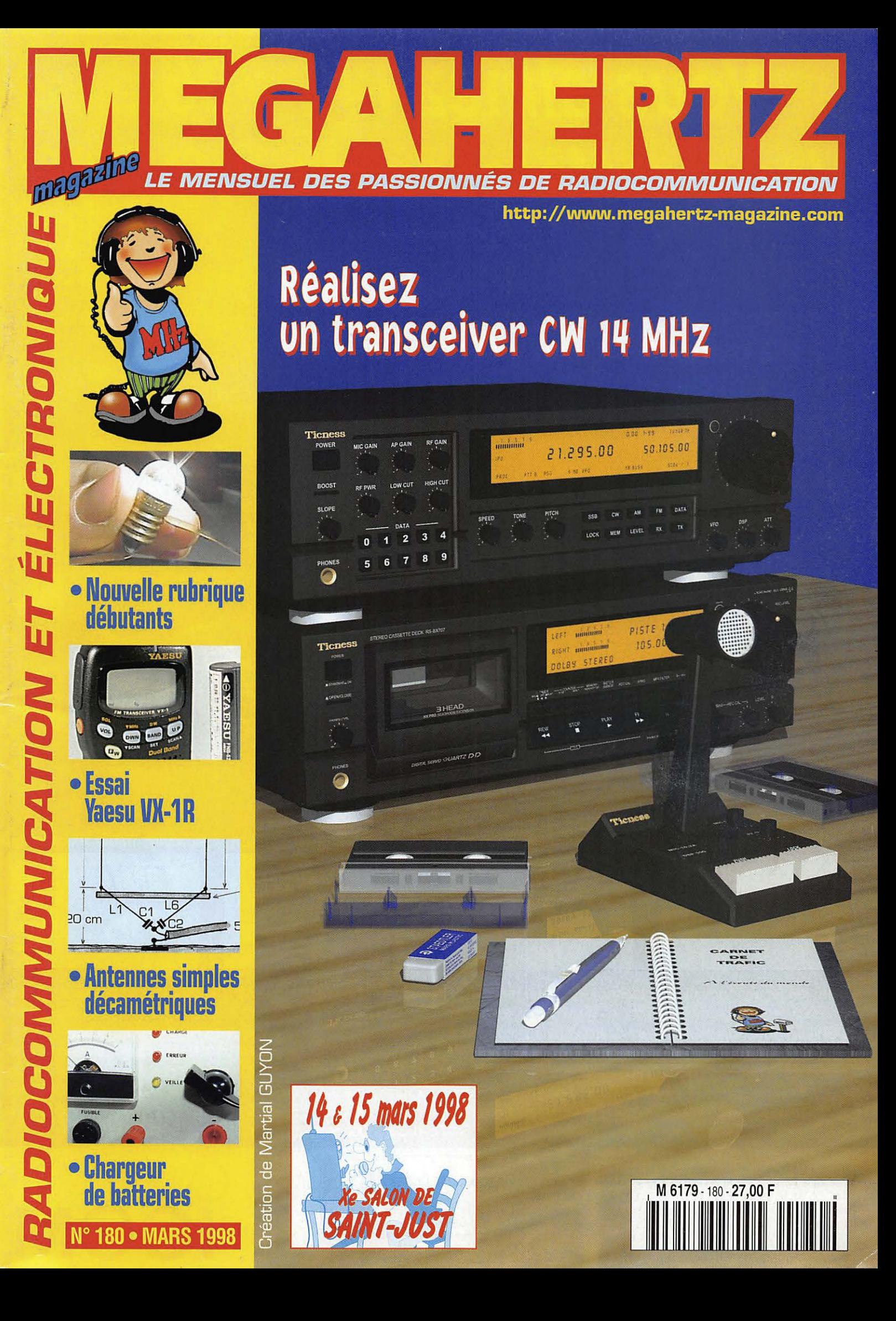

# Vous aimez l'IC-706... Vous raffolerez de l'IC-746!

### Simple dans son utilisation mais...

- complet et puissant : HF 100 W + 50 MHz 100 W + 144 MHz 100 W,
- · à la pointe de la technologie,
- compact: 28,5 x 11 x 31 cm,
- · meilleur rapport qualité / prix du marché.

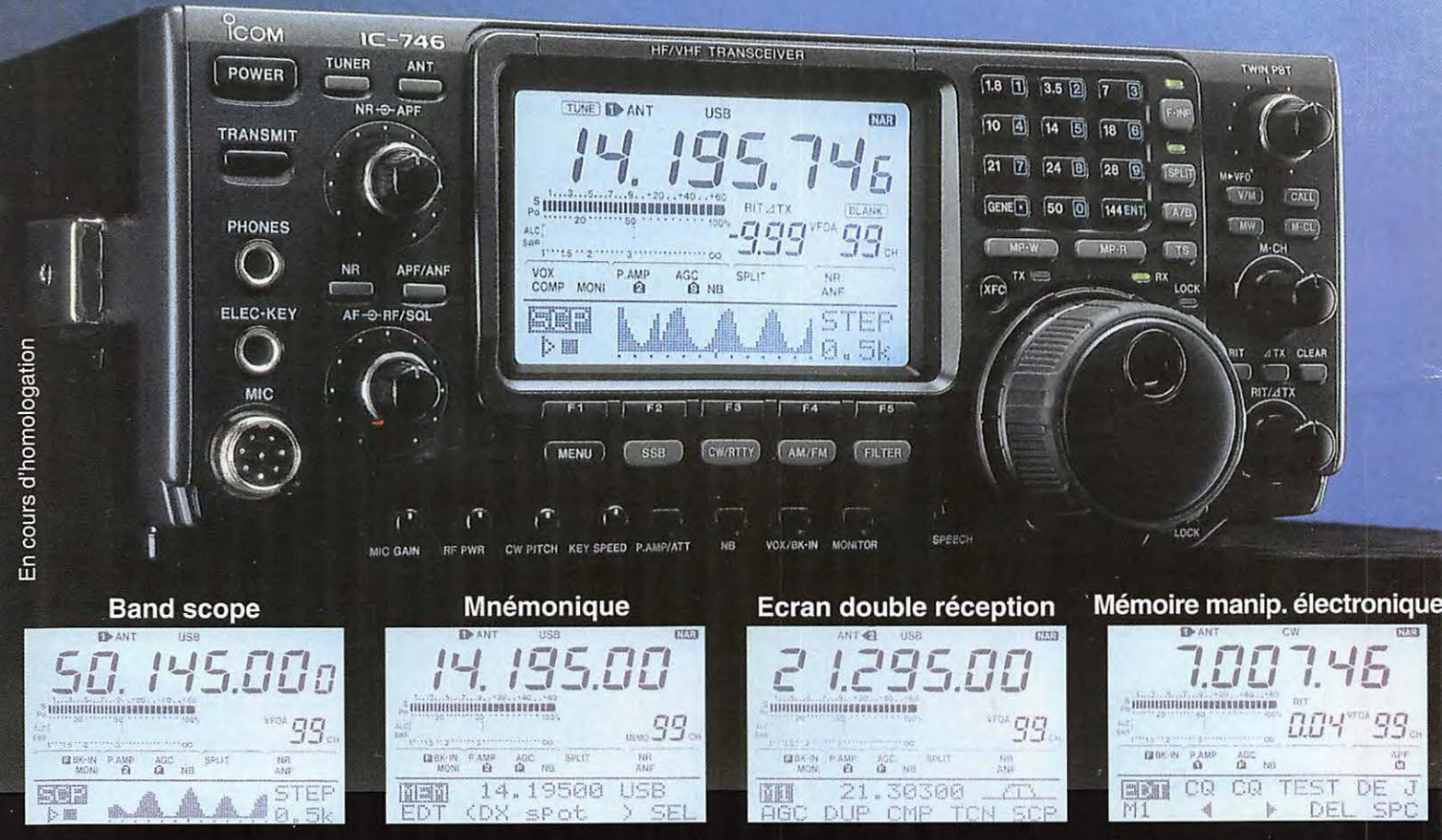

Icom leader en innovation et technologie vous présente l'IC-746 · HF + 50 MHz + 144 MHz · 100 W sur toutes les bandes · Deux PA séparés permettent d'obtenir de très bons rendements : 1 PA pour le 144, 1 PA pour le déca et le 50 MHz · Tous modes USB/LSB, AM/FM, CW, RTTY . Récepteur de 30 kHz à 60 MHz et de 108 à 174 MHz . DSP avec NR y compris sur le 144 MHz (first in the world), Notch automatique . APF avec 3 bandes passantes au choix : 80 Hz, 160 Hz, 320 Hz . Large afficheur : band scope, mnémonique des canaux mémoires (max. 9 caractères), attribution des touches, contenu des mémoires du manip électronique · Twin PBT · Tone Squelch (encodeur / décodeur) · Tuner antenne déca et 50 MHz · Commutation de l'excursion sur le 10 m et le 144 · 3 filtres optionnels permettent de multiples combinaisons : 2 Filtres sur le 9 MHz, 1 filtre sur le 455 MHz · S-mètre digital : Force du signal reçu, puissance de sortie, SWR, ALC · 3 Connecteurs antenne : 2 HF/ 50MHz, 1 pour 144 MHz

#### **ICOM FRANCE**

Zac de la Plaine - 1, Rue Brindejonc des Moulinais - BP 5804 - 31505 TOULOUSE CEDEX Tél: 05 61 36 03 03 - Fax: 05 61 36 03 00 - Télex: 521 515 WEB ICOM : http://www.icom-france.com E-Mail: icom@icom-france.com

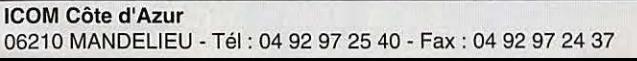

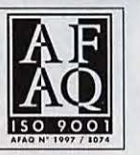

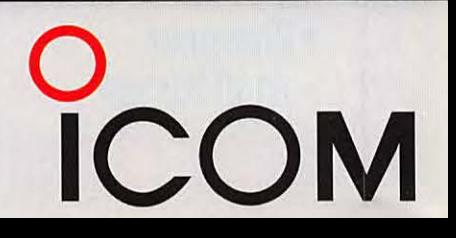

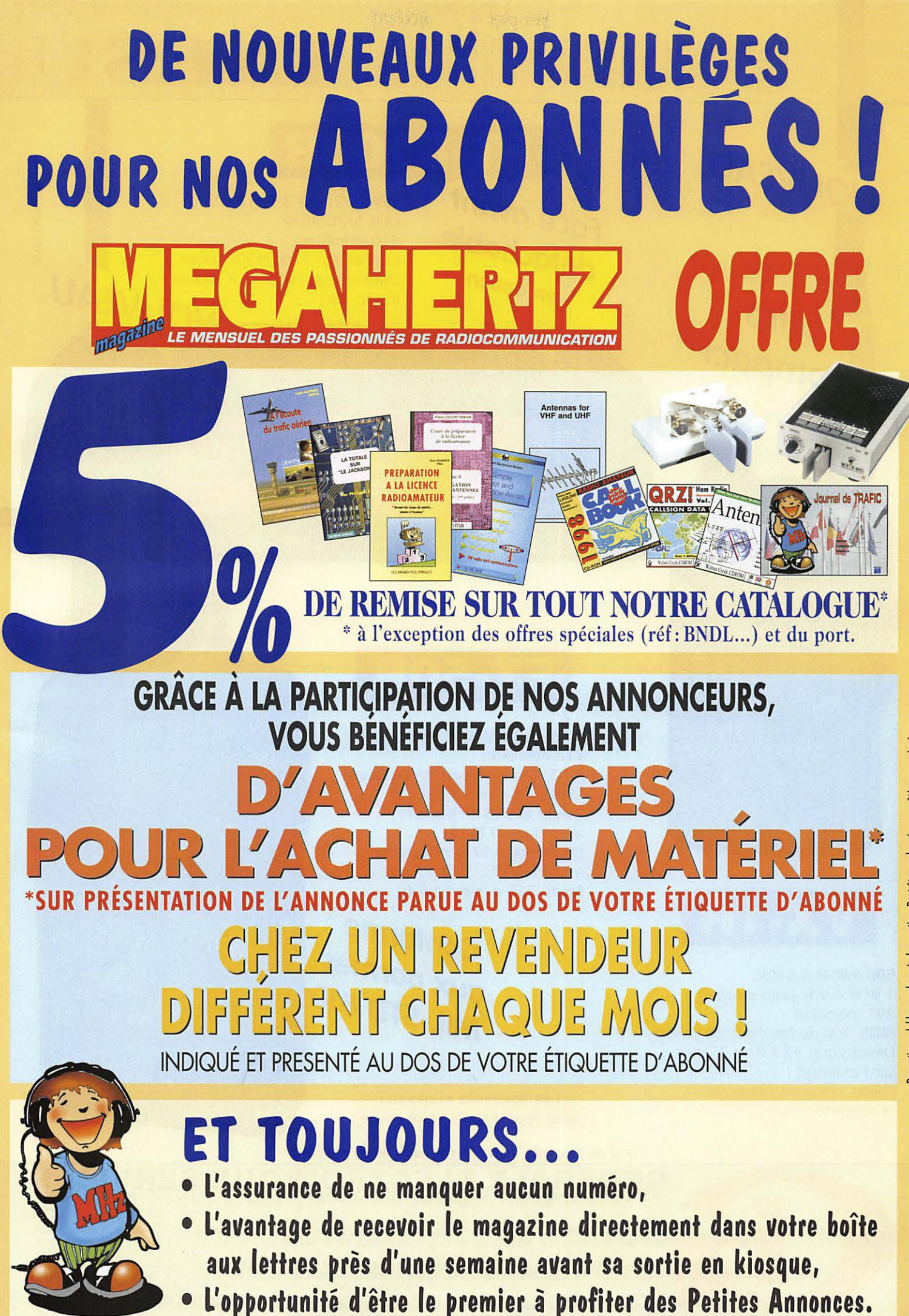

romotion valable pour le mois de parution. Peut être prolongée ou arrêtée sans préavis

# LES WHF&UHF FM YAESU

Face avere<br>détachable

d a

**CAW** 

OL-S-SOL

en option

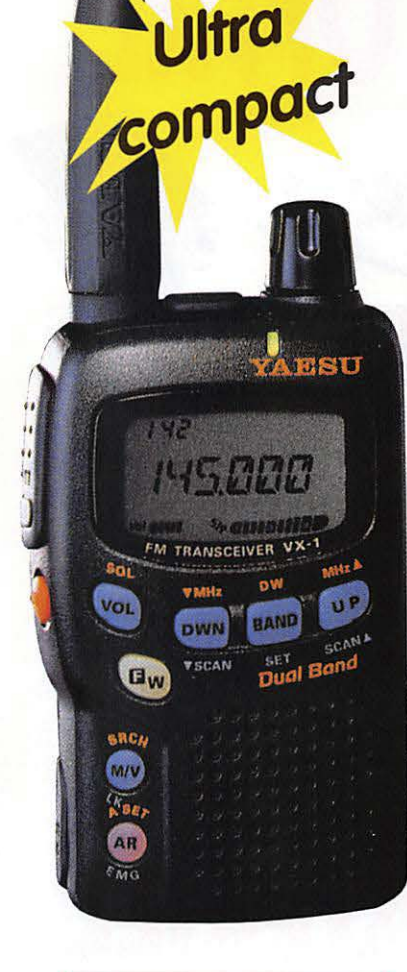

NOUVEAU

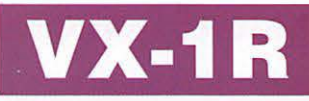

500 mW @ 3,6 Vdc 1 W @ 6 Vdc (alim externe) 291 mémoires ARTS: Test de faisabilité de liaison Dimensions: 47 *x* 81 *x* 25 mm sans antenne Poids: 125 g sans batterie ni antenne

## **T-8100R** Face avant

VHF: 5/20/50 W @ 13,8 Vdc UHF 5/20/35 W 310 mémoires Connecteur 1200/9600 bauds<br>Dimensions: 140 x 40 x 165 mm<br>Poids: 1 kg<br>**NIOI IVEAU** Dimensions: 140 *x* 40 *x* 165 mm Poids: 1 kg

 $1111$ 

**DELIVERATION EN IN CENTRE** 

VIRT-0997.1

VOL-9-SOL

SCH.SET

ec i

43300

YAESU

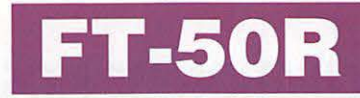

51 il

1008 1008日前日前日前期

 $\overline{\mathbf{a}}$ 

0, 1/1/2, 8/5 W @ 9, 6 Vdc 112 mémoires ARTS: Test de faisabilité de liaison Livré avec clavier FTT-11 (Pager et DVS en option avec clavier FTT-12) Dimensions: 57 *x* 99 *x* 30 mm avec FNB-40 Poids: 355 g avec FNB-40

> **Conforme** >< **normes MIL-STD 810**

**VIU** SAND **LW LCK** FT-50R **ROTAIR** TN TS **6 RPT 5 APO A** SAVE **RV HM** 8 TX SAVE 9 BEEP **7 STEP** MRSKIP # 0 SQL VFODW # **B** W

**Les appareils ci-dessus**  sont représentés taille réelle

and on the web "http://www.caplaser.fr/ges.htm"

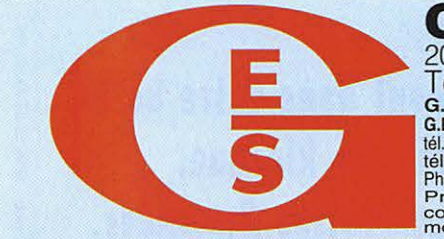

**GENERALE ELECTRONIQUE SERVICES**  205, rue de l'lndustrie - Zone lndustrielle - B.P. 46 - 77542 SAVIGNY-LE-TEMPLE Cedex Tel.: 01.64.41.78.88 - Telecooie: 01 .60.63.24.85 - Minitel: 3617 code GES G.E.S. - **MAGASIN** DE **PARIS:** 212, avenue Daumesnil - 75012 PARIS - TEL.: 01.43.41.23.15 - FAX: 01.43.45.40.04 G.E.S. OUEST: 1 rue du Coin, 49300 Cholet, tél.: 02.41.75.91.37 G.E.S. COTE D'AZUR: 454 rue Jean Monet - B.P. 87 - 06212 Mandelieu Cedex, tél.: 04.93.49.35.00 G.E.S. LYON: 22 rue Tonchet, 69006 Lyon, tél.: 04.78.93.95 G.E.

# **SOMHVIALIR**

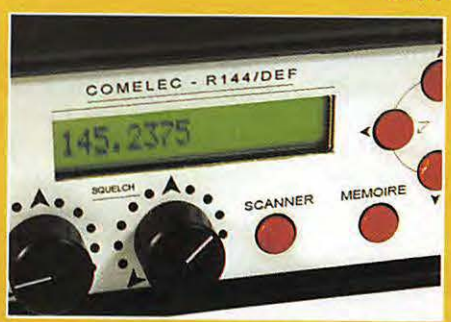

Recepteur Comelec 144/DEF

#### D. BONOMO, F6GKQ

COMELEC nous propose un nouveau récepteur, en kit ou tout monté. Synthétisé. doté d'un afficheur

14 LCD et de mémoires. *ii* permet d'ecouter la bande 144-146 MHz en FM. Mais *ii* possede un autre atout :

grâce à un filtre commutable il peut aussi recevoir, dans de bonnes conditions, /es satellites defilants entre 137 et 138 MHz.

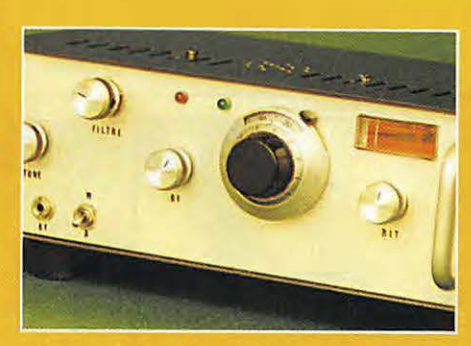

Transceiver CW 14 MHz

Claude TRASSAERT, F5YC Première partie d'un article dont vous trouverez la fin dans noire prochain numéro,<br>
TO cette description<br>
permet de mener à<br>
bien la construction cette description permet de mener à blen la construction d'un émetteur-récepteur télégraphie pour la bande des 20

mètres. Complet et performant, conçu de façon modulaire, il vous procurera le plaisir de trafiquer avec du matériel « de construction maison ».

#### Antennes decametriques simples

#### Luc PISTORIUS, F6BQU

L'auteur nous a déjà proposé une série de récepteurs et

 $\begin{array}{ll}\n\text{d'émetteurs-récep-} \\
 \text{teurs dont le suc-} \\
 \text{cès montre l'inté-} \\
 \text{rêt norté. par les}\n\end{array}$ teurs dont le succès montre l'intérêt porté par les radioamateurs aux montages

simples. Dans eel article, ii fournit les éléments de départ

 $\geq 30^{\circ}$ ■ 500

pour expérimenter des antennes construites à l'aide de quelques mètres de fil et de matériaux faciles à trouver...

#### LA PHOTO DE COUVERTURE EST L'ŒUVRE DE MARTIAL GUYON.

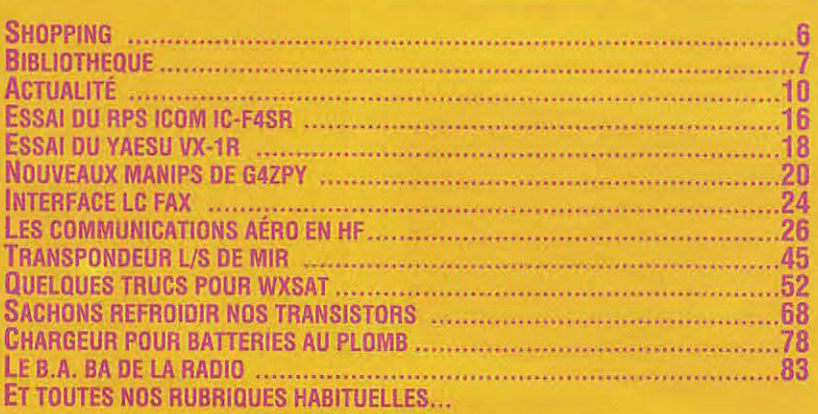

Notre activité vieillit et séduit peu de jeunes. Pourquoi ? Probablement parce qu'ils sont habitués à communiquer plus efficacement par téléphone, téléphone mobile, Internet... et que s'ils cherchent une certaine « convivialité », il existe la CB. Radioamateurisme : un /oisir obscur pour un grand nombre d'entre eux. Le coût du matériel y est peut-être pour quelque chose, /'absence d'exemple pour !es motiver sûrement plus encore. Comment établir le lien entre /'acquis scientifique {comme ces formules d'électricité que l'on apprend en cours de physique] et le radioamateurisme *?* Peut-etre par l'expérience, en réalisant des petits montages simples, en comprenant /eur principe de fonctionnement. Je me souviens du plaisir que j'avais vers 12 ans « à capter des radios » sur mon premier récepteur (vous avez connu cette boîte de montage « Le jeune radio », quel beau cadeau de Noël !]. Celui encore plus vif eprouve a 15 ans en terminant un « super• réaction » à AF102, décrit dans Radio-Plans. qui m'a permis de decouvrir /es communications aéronautiques... et les radioamateurs en VHF AM. Fin de la séquence nostalgie ! Deux fils que /'on raccorde pour allumer une ampoule; une diode, une bobine et un condensateur reliés à une antenne pour capter l'émetteur local constituent les premiers pas vers la radio, celle qu'on aime, celle du fer à souder, de l'expérimentation et du plaisir d'établir, certificat d'operateur en poche, des contacts avec d'autres passionnés. MEGAHERTZ magazine ouvre, dès ce numéro, une rubrique pour les ieunes : montrez-la à vos enfants si voulez assurer la relève !

Denis BONOMO, F6GKQ http ://www.megahertz-magazine.com e.mail: mhzsrc@pratique.fr

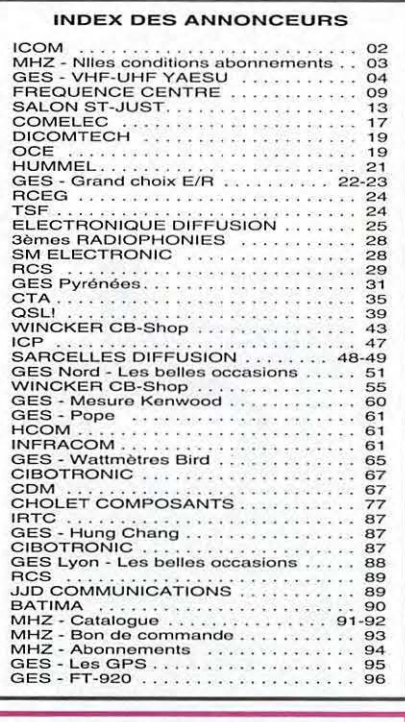

/b.s *AJlRl\S* t °AmNTrl'I Cl' 111J IR:TElllS ~ tf *FAIT lU CBITAAS MAltREI.S*  **PFÉSENTÉS DANS NOS PUBLICITÉS SONT À USAGE EXCLUSIVEMENT RESERVÉ AUX UTILI-**.<br>SATEURS AUTORISÉS DANS LA GAMME DE FRÉQUENCES QUI LEUR EST ATTRIBUÉE. **N'HÉSITEZ PAS À VOUS RENSEIGNER AUPRES DE NOS ANNONOEURS, LESQUELS SE** *FERDAT UN PLAISR DE VOUS INFORMER.* 

#### **NDUVEAUTES**

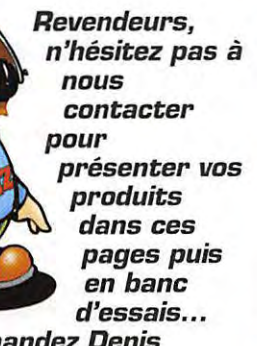

*d'essais ... Demandez Denis Bonamo* **a** *la redaction.* 

#### **Horloge MFJ-118**

Vue chez GES, c'est une horloge qui convient parfaitement pour la station radio, avec un afficheur géant offrant une lecture facile, du premier coup d'œil. La MFJ-118

## *LeSl\opput,9*

#### **TNC31S**

Une nouvelle génération de contrôleurs packet-radio fait son apparition : le TNC31S, concu autour d'un microprocesseur 16 bits de la famille des 68000 et d'un coprocesseur RISC, dote de 128 Ko RAM/EEPROM (extensibles a 512 Ko) et d'un modem pouvant fonctionner de 1200 Baud a 1,2 MBaud. Les logiciels KISS, Hayes, SLIP (Webpacket et TCP /IP). Hostmode (Turbo Firmware) et TNC3-BOX (messagerie) sont livrés en standard et rendent possible !'utilisation de tout logiciel packet-radio.

du bloc-notes ou du Dictaphone, sans bande magnétique, l'enregistrement se faisant dans une mémoire. Le fonctionnement est identique à celui d'un magnétophone (avance, retour arrière, enregistrement, lecture).

Le VR-60 fonctionne également en horloge et calendrier. Une paire de jacks permet le raccordement d'un micro et d'un haut-parleur externes. Dernier point, sa capacite d'enregistrement est d'une soixantaine de minutes.

Présentation dans un prochain numéro.

> $\qquad \qquad \Box$ , , , , , , , ,<br>ad

> > $\qquad \qquad \Box$

 $\Xi$ 

 $\Box$ 

 $\overline{2}$ 

**Till** Auto

 $\begin{picture}(20,20) \put(0,0){\line(1,0){10}} \put(15,0){\line(1,0){10}} \put(15,0){\line(1,0){10}} \put(15,0){\line(1,0){10}} \put(15,0){\line(1,0){10}} \put(15,0){\line(1,0){10}} \put(15,0){\line(1,0){10}} \put(15,0){\line(1,0){10}} \put(15,0){\line(1,0){10}} \put(15,0){\line(1,0){10}} \put(15,0){\line(1,0){10}} \put(15,0){\line(1$ Θ

 $......$ 

.... Sharpness ....

 $\begin{array}{c}\n\hline\n\end{array}\n\qquad \qquad \begin{array}{c}\n\hline\n\end{array}\n\qquad \qquad \begin{array}{c}\n\hline\n\end{array}\n\qquad \qquad \begin{array}{c}\n\hline\n\end{array}\n\qquad \qquad \begin{array}{c}\n\hline\n\end{array}\n\qquad \qquad \begin{array}{c}\n\hline\n\end{array}\n\qquad \qquad \begin{array}{c}\n\hline\n\end{array}\n\qquad \qquad \begin{array}{c}\n\hline\n\end{array}\n\qquad \qquad \begin{array}{c}\n\hline\n\end{array}\n\qquad \qquad \begin{array$ 

 $\begin{array}{|c|c|c|}\hline \text{Median} & 2 & -1 \\ \hline \text{Average} & 2 & -1 \\ \hline \end{array}$ 

E RGB<br>E Red

**a** Green

**Blue** 

ing.

modele a la commande). Trois disquettes sont fournies avec l'interface (dont un shareware LOG-EQF, et une version d'évaluation de PRO-CAT sous Windows).

En attendant qu'on vous la presente, contactez votre revendeur GES pour tout renseignement...

#### *ChromaPix*

En attendant de vous le présenter dans le coin du logiciel, nous ne pouvions nous priver d'annoncer la sortie de ChromaPix, une superbe réalisation sous Windows, destinée aux amateurs de SSTV. Vous aimiez W95SSTV?

Vous allez adorer ChromaPix, qui

ssTV Options Chromoy<br>**eee PIX** 

**Transmit** 

Receive

AutoReceive

Standby

RX ReSync

 $\overline{\phantom{0}}$ 

 $\leq 10$ 

SSTV Mode

Spectral Dis

**ChromaPix** 

**DEC** Tuning<br>W

 $\overline{\bullet}$ 

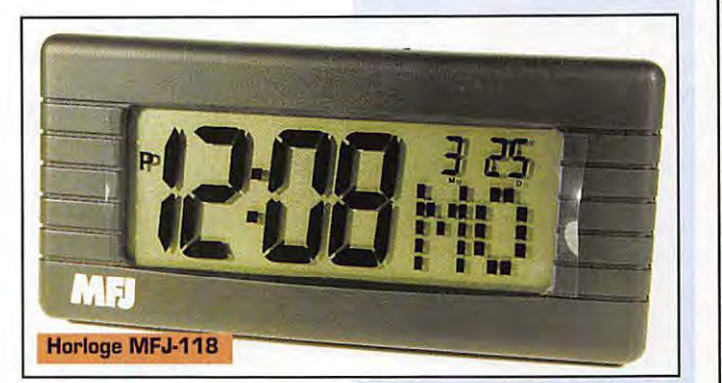

est egalement un calendrier sur 100 ans, avec possibilité d'affichage en plusieurs langues (Francais compris). Vous pouvez choisir le format 12 h ou 24 h. Sa précision est celle d'une horloge à quartz.

Elle est alimentée par une pile AAA de 1,5 V.

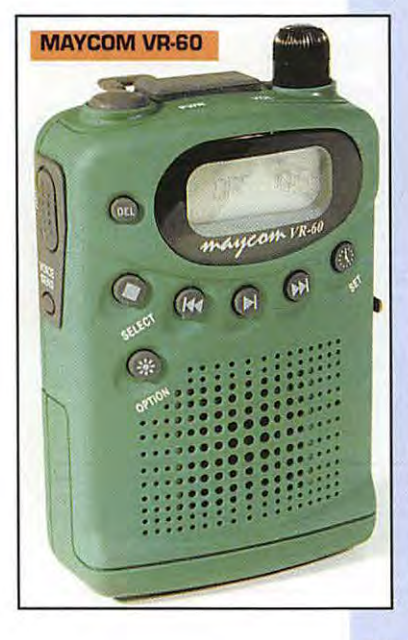

Ce matériel est distribué en France par lnfracom.

#### **MAYCOM VR-60**

Propose par GES, cet accessoire est à garder dans votre poche, ou à portée de la main. Alimenté par

deux piles AA de 1,5 V, cet enregistreur vocal permet de conserver le fil de ses idees, de « prendre des notes », voire d'enregistrer une conversation... ou un QSO. Peu encombrant, c'est la version moderne

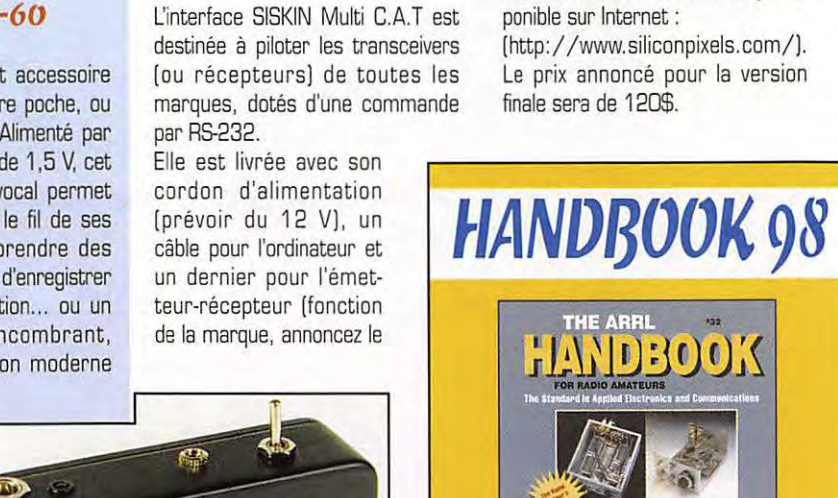

**SISKIN MuLtiCA.T** 

siskin<br>Multi-C.A.T.

fonctionne directement à partir de la carte son.

Une beta-test est d'ores et deja disponible sur Internet :

[http:/ /www.siliconpixels.com/). Le prix annoncé pour la version finale sera de 120\$.

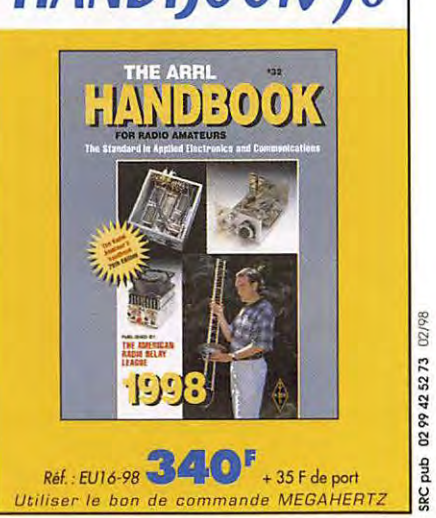

**MEGAHERTZ magazine** 

SMC

**SISKIN Multi C.A.T** 

 $\epsilon$ E

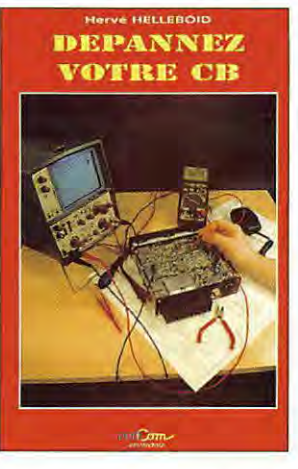

#### **Dépannez** votre CB

Hervé Helleboid **PROCOM Editions** 

Format:  $14 \times 21$  cm 124 pages Réf : ET05

Prix: 169F

L'auteur de l'ouvrage est un professionnel du S.AV. Il n'est donc pas surprenant qu'il puisse conseiller le lecteur. dans le dépannage des matériels d'émission-réception CB. Cela suppose, bien évidemment, un minimum de connaissances techniques et la disponibilité d'un petit laboratoire que l'auteur présente en introduction. Il faut également connaître les circuits qui composent un émetteur-récepteur, d'où la présence d'un synoptique détaillé. Vient ensuite la description des pannes avec leurs causes probables, faciles pour commencer, plus complexes ensuite, avec celles qui se produisent fréquemment sur les appareils les plus répandus. Les méthodes d'alignement sont brièvement décrites. On trouvera également la présentation de

quelques accessoires et des pannes qui les concernent. Un chapitre est consacré à la modification des matériels : il ne devrait pas être mis entre toutes les mains mais, comme le souligne l'auteur, nombre de ces modifications courent déjà les rues. Sachez toutefois que vous les entreprendrez à vos risques et périls. Pour compléter son livre, l'auteur présente un convertisseur de fréquences et montre le branchement d'un fréquencemètre sur un E/R CB. Dans les annexes, on trouvera quelques schémas de circuits intégrés qui équipent les matériels. Si vous souhaitez entreprendre ce type de dépannage, vous disposez là d'un bon point de départ abondamment illustré.

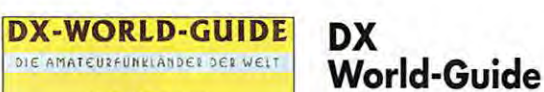

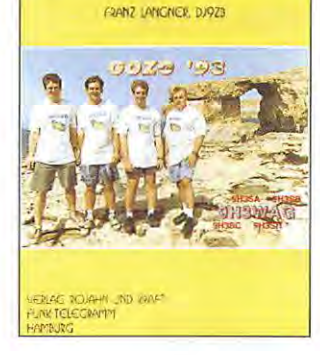

L'indispensable guide du DX'eur dans sa nouvelle édition. L'auteur, DX'eur et fervent adepte des expéditions radio dans le monde entier, a dressé une liste intéressante des pays DXCC. A raison d'une page par « contrée », on trouve une foule de renseignements concernant chaque DXCC. Les indicatifs radio-amateurs, les préfixes alloués par l'UIT, la surface du pays, sa capitale, les zones WAZ et ITU, l'adresse de la principale association radio-amateur du pays et celle de l'administration locale pour demander la licence. Figurent aussi la photo d'un opérateur célèbre ou l'exemplaire d'une QSL. Une petite carte géographique du pays complète cette fiche signalétique. C'est très complet et extrêmement pratique pour l'opérateur sérieux, grand amateur de DX, qui veut suivre la progression de son DXCC. L'ouvrage contient également une liste alphabétique des préfixes. Les dernières pages sont consacrées aux adresses des bureaux QSL. Le fait qu'il soit rédigé en anglais et en allemand ne constitue pas un obstacle pour le lecteur peu familiarisé avec ces deux langues, le contenu explicite des fiches de chaque pays étant aisément compris par tous... Mis en page clairement et imprimé et illustré avec soin, c'est le livre à conserver à portée de main, juste à côté du transceiver ou du récepteur.

Franz Lananer, DJ9ZB

Format: 14,6 x 20,4 cm

**FUNK-Telearam** 

354 pages

Réf : EU87

Prix : 130F

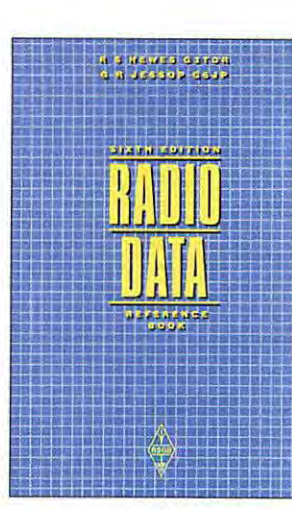

Avoir sous la main toutes les données, les formules, les tableaux, les abaques indispensables aux radioamateurs et électroniciens travaillant en HF, c'est ce que propose ce livre de 256 pages, dont la couverture rigide et cartonnée est prévue pour être fréquemment sollicitée. Les étudiants y verront un précieux aide-mémoire. Tables d'unités et de conversions dans tous les domaines, symboles électroniques normalisés pour les schémas, séries et codes de couleurs des résistances et condensateurs, boîtiers des semiconducteurs composent la première partie. Suit un formulaire d'électronique générale, pour les calculs de base. On trouve ici les abaques indispensables pour faire les calculs les plus courants... ou les moins fré-

#### Radio Data **Reference Book**

(6ème édition)

#### **RSGR**

Format:  $14.5 \times 23$  cm 256 pages

 $Réf : FX12$ 

Prix . 120F

quents. Circuits résonnants. lignes, antennes, calculs d'étages à transistors, caractéristiques des connecteurs coaxiaux, signaux horaires, standards de télévision, données concernant les matériaux, tables de logs et trigo... Aucun doute, la caverne d'Ali Baba de l'électronicien qui conçoit ses circuits ou qui cherche à comprendre comment ils fonctionnent tient dans cet ouvrage en anglais.

**MEGAHERTZ** 

 $• 173 •$ Le catalogue **MEGAHERTZ** 

 $• 175 •$ 

Le catalogue

**MEGAHERTZ** 

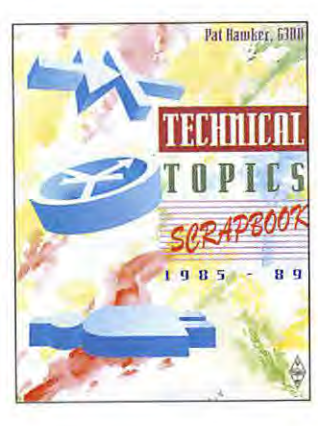

#### **Technical Topics Scrapbook**

I *i* 

*Pat Hawker, G3VA*  **RSGB** 

Format : 21 x 27 cm 346 pages Ref : EX13

Prix: **110 F** 

Des trues et astuces plein les pages ! C'est le genre de livre que l'on conserve à portée de main, que ce soit pour se lancer dons une petite bidouille du week-end ou pour ériger une antenne. On le feuillette encore et encore, en y dénichant toujours une petite astuce ou le montage miracle répondant à un besoin précis. En Fait, l'ouvrage regroupe l'intégralité des pages « Technical Topics » de Radcom, la revue du RSGB, publiées entre 1985 et 1989. C'est dense, et il y en a pour tous les goûts ! Des montages à tubes, à transistors, à circuits intégrés côtoient les antennes construites avec de simples bouts de fils ou plus élaborées. Vous souhaitez construire une alimentation, un chargeur de batteries, tester les limites d'un fusible? Yous ne savez pas implanter des CMS

ou sécuriser la mise sous tension d'un ampli à 4CX250B ? Les réponses sont dans ces pages. De la construction d'un émetteur QRP à la réalisation d'une antenne T2FD, tous les articles proposés sent des bases de depart qui laisseront libre court à votre imagination. Une compilation pour ceux qui sont en mal de bidouilles ou de realisations plus complexes. Ouvrage en anglais.

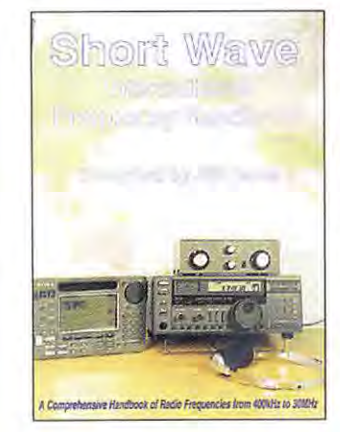

Toutes les fréquences, de 400 kHz à 30 MHz sont listées dans cette nouvelle édition {octobre 97) de l'ouvrage. Destiné en priorité aux amateurs d'écoutes HF, ce livre propose, en guise d'introduction, une présentation résumée de divers récepteurs : FRG-100, HF-150, HF-250, IC-R72, AKD HF-3, AR-7030 et AR-5000, IC-R8500, R-5000 plus quelques scanners et récepteurs portables adaptés à une écoute de qualité. Quelques filtres, analogiques ou DSP, viennent compléter cette présentation de matériels. Après avoir expliqué le rôle du cycle solaire et ce que l'on attend du 23ème, l'auteur présente les diverses facettes de la réception des ondes courtes, en insistant plus particulierement sur les bandes aviation et marine. Le reste de l'ouvrage se compose d'une liste classée par fréquences, avec emplacement géographique, indicatif, type de trafic, horaires des stations. Quant aux stations de radiodiffusion internationales, on les trouve regroupées par pays, avec leurs fréquences, langues et horaires de diffusion en fin d'ouvrage. Un livre en anglais qui permet d'entrer de plein pied dons le monde

de l'écoute.

**Short Wave** 

**Handbook** 

**SPA Publishing** 

Prix: **195 F** 

Format : 21 x 29,7 cm

*Bill Laver* 

176 pages Ref: EU90

**Inter. Frequency** 

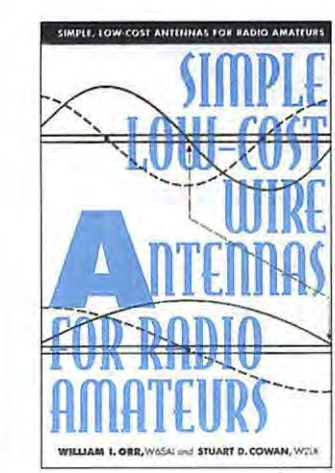

Des bouts de Fils savamment arrangés, coupés à la bonne longueur, cela Forme une antenne ! Des antennes filaires, du simple long fil aux beams, en passant par les quads et meme les groundplane, on peut en confectionner facilement, sans investir plus d' une centaine de francs. Pour cette raison, l'expérimentation dans le domaine des antennes reste le terrain de jeu favori de nombreux radioamateurs. Les auteurs du livre proposent diverses variations auteur du fil. Les antennes présentées ici conviendront à tous les cas, que l'on dispose ou non de grands terrains. De plus, certaines peuvent s'avérer très discrètes. Une simple antenne filaire, bien arrangée, permet de Faire d'excellents DX. Si vous songez aux dipoles multibandes, vous trouverez

 $\ddot{x}$ 

**Simple Low-Cost Wire Antenna for Radio Amat.** 

W6SAI & W2LX

**Radio Am. Callbook Pub.** 

Format: 13,7 x 21 cm 190 pages Ref: EU88

Prix: **135 F** 

une solution, y compris dons la réalisation des trappes. Quatre bambous {ou des cannes à pêche) permettent de realiser un carreau de quad, présentant un léger gain par rapport au dipole; les cotes sont données pour les 5 bandes hautes. Les coupleurs d' antennes et les baluns ne sont pas oubliés. En plus de la description des antennes, vous trouverez dons eel ouvrage de nombreuses astuces à appliquer pour les ériger ou les maintenir tendues. L'ouvrage est americain mais les dimensions sont aussi données en mètres...

**MEGAHERTZ** • **178** • **Le catalogue** 

**MEGAHERTZ** • **176** • **Le catalogue** 

**MEGAHERTZ** • **174** • **Le catalogue** 

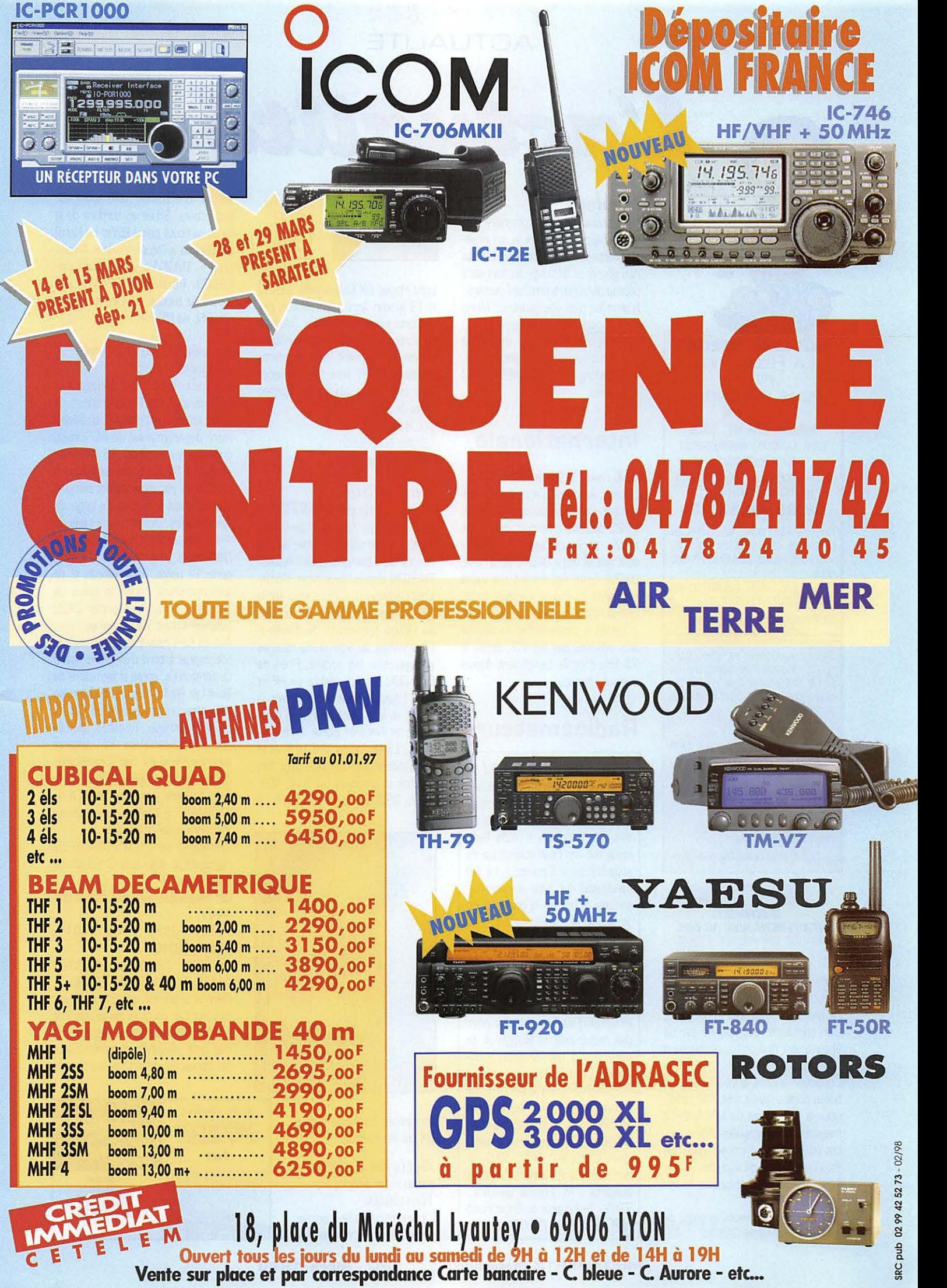

#### ACTUALITÉ

L'actualité

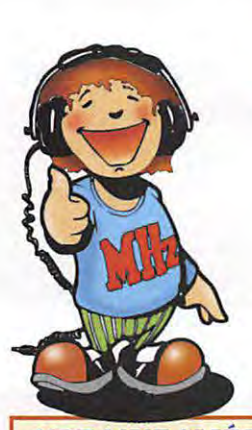

**HOT LINE "MÉGA" LA RÉDACTION** PEUT **VOUS RÉPONDRE LE MATIN ENTRE 9H ET 12H** LES LUNDI, MERCREDI **ET VENDREDI** UN SEUL NUMÉRO

DE TÉLÉPHONE : 02.99.42.52.73+

NOUS NE PRENDRONS PAS D'APPEL EN DEHORS DE CES CRÉNEAUX HORAIRES MAIS VOUS POUVEZ COMMUNIQUER AVEC **NOUS** PAR FAX (02.99.42.52.88) OU PAR

E-MAIL [MHZSRC@PRATIGUE.FR]

MERCI POUR VOTRE COMPRÉHENSION.

PENSEZ AUX DATES DE BOUCLAGE: TOUTE INFORMATION DOIT ÊTRE EN NOTRE POSSESSION AVANT LE 5 DU MOIS POUR PARUTION DANS LE NUMÉRO DU MOIS SUIVANT.

#### **INTERNET**

SI VOUS VOULEZ QUE VOTRE PAGE WEB PERSONNELLE, CONSACRÉE À LA RADIO, SOIT RELIÉE AU SITE DE MEGAHERTZ MAGAZINE, PRENEZ CONTACT AVEC<br>DENIS BONOMO À LA RÉDACTION  $[02.99.42.52.73+]$ .

NOTRE ADRESSE INTERNET: mhzsrc@pratique.fr

**AFIN DE PRÉSERVER** LA QUALITÉ DE VOS PHOTOS **N'ÉCRIVEZ STRICTEMENT RIEN AU DOS.** UTILISEZ UN POST-IT. MERCI.

#### Concours photo

La photo de couverture fait l'objet d'un concours récompensé par un abonnement d'un an (ou prolongation d'abonnement).

Continuez à nous envoyer vos plus belles photos (ayant trait à la radio), pour la couverture de MEGAHERTZ magazine accompagnées d'un certificat attestant sur l'honneur que vous êtes bien l'auteur de la photo.

Il est impératif de respecter le format VERTICAL.

Ce mois-ci, nous devons la photo de couverture à Martial GUYON.

#### Sondage

Nous avons terminé la première partie du dépouillement, riche en enseignements sur notre lectorat. La liste des gagnants du tirage au sort sera publiée dans notre prochain numéro. N'envoyez plus vos bulletins. Merci d'avoir participé si massivement... Nous tiendrons compte de toutes vos remarques pour améliorer (oui, c'est encore possible !) MEGAHERTZ magazine.

#### **Internationale**

#### $DX$  sur 136 kHz

Le trafic européen s'accroît très rapidement sur la bande des 136 kHz. Le 23 décembre dernier, une liaison à très longue distance (1762 km) était établie entre G4GVC et OH1TN. DAOLF émet également sur cette fréquence du morse à vitesse lente. Les Anglais sont parmi les plus acharnés à expérimenter les possibilités offertes par les VLF, après le 73 kHz dont ils bénéficient depuis quelques années.

#### **Radioamateurs**

#### Dernière minute!

Le CNRS recherche des jeunes (homme ou femme) susceptibles d'effectuer leur service militaire en tant que Volontaire à l'Aide Technique sur une base scientifique du subantarctique (Crozet...). Le (la) candidat(e) doit avoir des connaissances et/ou de la pratique en électronique. Des connaissances en micro-informatique sont appréciées. Il doit également avoir goût et intérêt pour la biologie. Son rôle sera d'assurer le bon fonctionnement de systèmes électroniquesinformatiques nécessaires pour des recherches en biologie et de participer à l'observation quotidienne d'animaux. Une activité OM est possible durant le séjour. Etant actuellement sur le terrain (FT5WG), les candidatures avec CV sont à envoyer très rapidement à l'attention de M. J-P Gendner CEPE-Strasbourg à l'adresse suivante : M. Franck Delbart -IFRTP - Technopole de Brest Iroise - BP 75 - 29280 PLOUZANE.

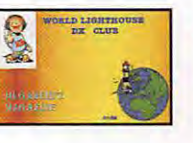

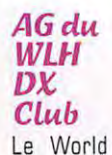

Light House DX Club a tenu son AG le 18 janvier. Après approbation des rapports moral et financier, l'élection du bureau a eu lieu. Philippe, F50GG en est le président. Les membres cotisants (60 FF pour l'année) reçoivent une carte plastifiée, format carte de crédit.

W.L.H DX Club 18 allée Roch Bihen 44510 Le Pouliquen

#### Radio-Club de Saâcy et TM8TON

Le radio-club Télécom de Saâcy (F5KKU) participait cette année encore au Téléthon, sous l'indicatif TM8TON depuis deux sites d'émission. L'activité fut surtout axée sur la SSTV, avec participation des enfants du village (concours de dessins) émerveillés de voir leurs œuvres voyager sur les ondes. Près de 600 QSO ont été établis en HF et VHF. L'équipe tient à remercier le Maire et la municipalité pour l'aide reçue et l'intérêt porté à l'événement. L'installation VHF-UHF était particulièrement complète avec des stations et antennes sur 144, 432, 1296, 2320 MHz, 10 et 24 GHz ! A

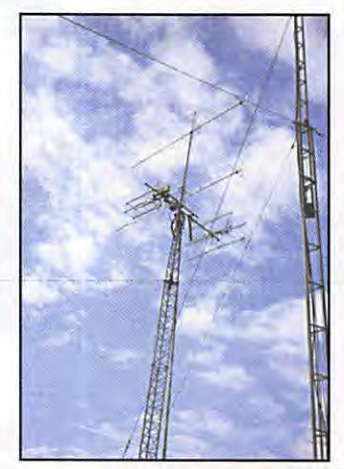

l'occasion, quelques beaux DX ont été réalisés.

#### Activité prévue pour le Paris-Roubaix La traditionnelle course cycliste verra, cette année

 $10$ 

180 - Mars 1998

encore, une station radio active sur le parcours. Située en bordure de la fameuse route pavée (Enfer du Nord) baptisée la « Trouée Wallers Arramberg », TMOTWA sera activée par F5SOB, F5UMP et F5NTS, sur toutes les bandes, en CW et en phonie. QSL via F5UMP.

#### Expédition à bord du paquebot<br>« Vision of the Seas »

La Fédération des RadioAmateurs de Loire Atlantique (FRALA), établissement départemental du REF-Union, organise du vendredi 13 mars au dimanche 15 mars une expédition à bord de ce paquebot durant ses premiers essais à la mer au large de Saint-Nazaire. Dernier d'une série de 4 il a été construit aux Chantiers de l'Atlantique. Long de 279 m, il comporte 12 ponts, deux piscines et de très nombreux salons et salles de spectacle. Il peut transporter 2400 passagers dans 1000 cabines.

Afin de faire revivre la musique de la télégraphie à bord d'un grand navire de commerce, après la fermeture de Saint-Lys Radio, cette expédition se déroulera principalement en CW et en décamétrique. Toutefois, afin de pouvoir réaliser aussi des contacts avec les F1 et F4 des 3 radio-clubs qui composent la FRALA, le CERIA à Saint-Nazaire ainsi que l'ARALA et l'ADRASSC à Nantes, une station VHF sera aussi embarquée.

L'indicatif sera TM5CA afin de reprendre le sigle des Chantiers de l'Atlantique.

Les fréquences suivantes seront utilisées :

En CW: 3550, 7005, 14010, 21010, 28010.

En SSB: 3660, 3770, 7080 14135, 14240, 21240, 28480.

Cette occasion est exceptionnelle car ce n'est que pendant les essais à la mer que l'on peut voir flotter sur ces très gros paquebots le pavillon national français puisque tous ces navires

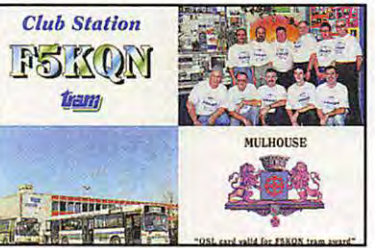

#### **ACTUALITE**

sont destinés à des armements sous pavilion etranger. Une QSL commemorative représentant le paquebot et comportant au dos un bref historique sera éditée.

Toute information peut être obtenue auprès de F5CTP.

#### **Les Traminots de F5KQN en. TM200**

A l'occasion du bicentenaire du rattachement de la ville de Mulhouse a la France, en 1798, le radio-club TRAM F5KQN et les radioamateurs du Haut-Rhin activeront l'indicatif special TM200 pendant l'année 98 et principalement pendant les contest de la Coupe du REF, CQ WPX SSB et *DN,* ARAL OX, IARU VHF /UHF, Marconi *DN* et REF 160 m. Pour ces manifestations, une carte QSL speciale en couleur et un diplôme seront édités. Le diplôme (tiré à 500 exemplaires) pourra être obtenu contre 30 FF au 5 IRC par toute station ayant contacté 3 fois TM200 (tous modes, toutes bandes, y compris satellites et répéteurs). QSL manager F5KQN (direct ou REF); diplôme manager F5LMK (voir repertoire des radioamateurs).

#### **Communiqué du mdio·club F5KAM**

Dans le cadre du « Carrefour International de la Radio » des 22 et 23 novembre 1997 a Clermont-Ferrand (63). c'est a !'initiative du radio-club F5KAM que les représentants d'AM-SAT-France et du REF-Union ont été invités à participer à des réunions de travail destinées à faire le point sur l'activité de « QSL-Manager de ROMIR », ainsi que sur la demande de membre associe de l'association au « REF-Union ».

A l'issue des travaux, les responsables du radio-club ont donné leur accord à la proposition de collaboration avec AMSAT-France, et ont pris acte des explications de F5HX les informant de l'avis tres defavorable emis par l'etablissement departemental « REF-63 » à la demande d'adhésion du « Carrefour International de la Radio » comme membre associe du REF-Union.

Concernant ce dernier point, les representants du radio-club ant regretté cette décision, prise sans discussion ni concertation préalable entre les deux associations locales, qui exclut délibéremment le « Carrefour International de la Radio » de toute participation directe à l'activité du REF-Union.

En 1998, « F5KAM » continuera d'assurer le service « QSL-Manager

de ROMIR » pour la communauté radioamateur européenne, et apportera sa contribution à la promotion de l'activité radioamateur lors des vols habités.

Toute aide d'OM au de SWL sera la bienvenue.

Contact : Radio-Club F5KAM - « Carrefour International de la Radio » -22, rue Bansac • 63000 Clermont-Ferrand.

#### Assemblée Générale **del'U.F.T**

L'Union Française des Télégraphistes [LIFT). tiendra sa 13eme AG les 1 er et 2 mai à Montargis (45).

#### **Cibistes**

SVP, ne nous envoyez plus de comptes-rendus d'assemblées générales. Nous souhaitons réserver le peu de place prévue dans l'actualité a des annonces de creations de clubs, des expéditions, des événements importants. Merci de votre compréhension...

#### **Championnat de France DX 11 metres**

Depuis 13 ans, le Championnat de France de Communication Longue Distance Bande 11 mètres est organise par un Comite d'Organisation composé cette année des groupes Radio Amitie Golfe, Charly Fox, Radio Alpha, November Charlie, Papa Tango Charlie et Radio Friendship DX Groupe : c'est ce dernier qui organise !'edition 1998 du Championnat de France de DX 11 metres. Le Comité est ouvert à tous les clubs qui veulent participer à l'organisation et à la gestion de cet événement, et qui veulent faire vivre et evoluer l'activité DX sur 11 mètres.

Ce concours est organise afin de donner une dimension sportive et emotive a l'activite qu'est le DX : l'objectif est de réaliser le plus grand nombre de contacts, avec le plus de pays et départements possible.

• Clôture des inscriptions : 28 mars 98.

• Les dates durant lesquelles les contacts seront valides sont : du 11 /04 • 00h00 au 13/04 · 23h59.

• Ce sont 8 Champions de France qui seront sacrés en octobre 1998. dans chacune des categories suivantes et selon les critères donnés ( un bareme de points est fixe selon le type de QSO : departement au DXCC):

- AM : le plus grand nombre de

points en AM.

- FM : le plus grand nombre de points en FM.

.<br>- Départements : le plus grand nombre de departements.

- Pays : le plus grand nombre de pays DXCC.

- Distance : réaliser le QSO le plus lointain.

- Juniors : le plus grand nombre de points : pour les jeunes OM au YL.

- YL : le plus grand nombre de points : pour les YL.

- Vétérans : le plus grand nombre de points : pour les OM au YL experimentés.

- Par équipe (multi-opérateurs) : le plus grand nombre de points réalisés en multi-operateurs.

Chaque participant ne doit choisir qu'une seule de ces categories. Pour les catégories AM, FM, Départements, Pays et Distance, tous les contacts établis hors catégorie (un QSO en USS pour un OM inscrit en AM) seront comptabilisés pour la Coupe de France [si le club de l'OM est inscrit et participe à ce classement).

- Cette année, les clubs hors Comité d'Organisation pourront concourir pour la Coupe de France (club ayant obtenu le plus grand nombre de points toutes categories confondues) et la Coupe des Challenges (club ayant obtenu le plus grand nombre de membres classés dans les trois premieres places des differentes catégories).

- Tous les participants classés seront récompensés.

Ces points ont été modifiés pour que cette 13ème édition soit un événement national pour le DX et les DX'eurs.

Le tarif de l'inscription est de :

• Membres des clubs du Comite d'Organisatin [RAG, CF, RA, NC, PTC, RF):

- individuel : 40 francs
- multioperateurs : 150 francs.
- lndividuels et membres de clubs hors Comité d'Organisation :
- individuels : 60 francs
- multi-operateurs : 200 francs.

• Clubs souhaitant participer à la Coupe de France et à la Coupe des Challenges : 100 francs. Pour toutes demandes d'informations au inscriptions : Radio Friendship DX Groupe · B.P. 1 • 78111 Dammartin.

Pour les demandes d'informations, vous pouvez également utiliser internet : - Internet : http://www. mygale.org/10/ rfgroup

- E-mail : rfgroup@mygale.org

- E-mail : laurent.rf01@hol.fr

#### **Expedition.:, du club italien.**  « **Co:,ta Veme** *»*

Les activations suivantes sont prévues: 26 mars a Brescia, CV24 IOBR 25 et 26 avril à Bergamo, CV24 IOBG 3 mai a Como, CV24 IOOJ 31 mai a Bergamo, CV24 IOBG. Pour les QSL, s'adresser à : CV24I, Stefano, PO Box 10701 20110 Milano.

#### Les Mousquetaires  $vous$  parlent !

Il existe un petit groupe au sein des Alpha Charlie, les « Mousquetaires

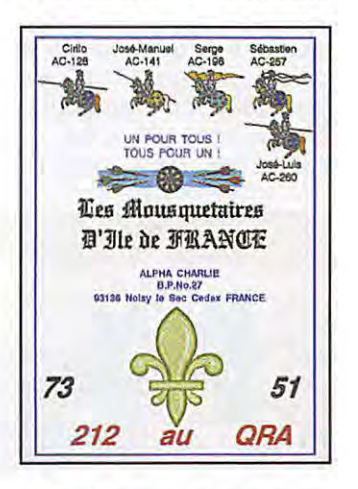

de l'Ile de France ». Leur point commun ? Ils sont tous originaires d'Espagne et du Portugal et possedent un indicatif dans leur pays et en France... Pour les rejoindre, contacter le club Alpha Charlie BP 27

93136 Noisy-le-Sec Cedex.

#### **Radio Assistance Malouine**

Le club se reunt taus les mardis, de 20h30 a 22h30 et les samedis de 15 à 18h au local « La Chaloupe », 9 rue Marion Dufresne à Saint-Malo (35). Pour les rejoindre, rendez-leur visite ou écrivez à : BP 66

35406 Saint-Malo Cedex

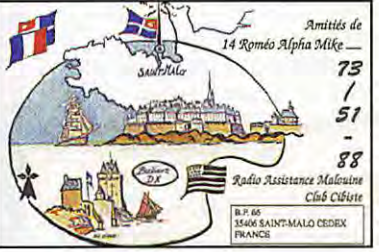

#### **ACTUALITE**

#### **Mike Romeo International DX Group**

Si vous habitez dans la région et que vous souhaitez rejoindre l'equipe qui anime ce club, une seule adresse : A.M.R · BP 122 - 71203 Le Creusot

#### **Manifestations passees**

#### Mèze, carrefour **de La mdio**

Les 22 et 23 novembre a eu lieu, à Mèze, le 1 er Carrefour de la Radio et de la Communication du Languedoc, organisé par une équipe de radioamateurs et cibistes mézois, aidé par l'équipe de la municipalité. Malgré l'exiguïté de la salle, qui a contraint les organisateurs à tasser un peu les exposants, tout le monde s'accorde a souligner la reussite de ce salon qui a accueilli 1300 visiteurs payants. Parmi les présentations, on notera : la poursuite en direct de la station Mir, la réception

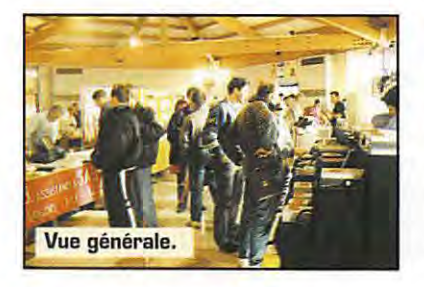

des chaînes TV par satellites, la téléphonie portable, l'informatique au service de la radio (avec de nombreux logiciels pour radioamateurs) et bien sûr, les matériels importés présentés sur les stands des revendeurs. Tous les clubs et associations régionales étaient représentés par un stand. Les expositions faites par les Alpha Tango et les Golf Victor ant été particulièrement remarquées...

#### **Prochaines. man1festat1ons**

#### Saint-Just en Chaussée

N'oubliez pas le rendez-vous de Saint-Just en Chaussée, les 14 et 15 mars. De nombreuses demonstrations sont prévues (packet, ATV, hyperfréquences). Venez nous rendre visite sur le stand de MEGAHERTZ magazine.

#### **Chenove**

Le radio-club FSKQL de la MJC de Chenôve (près de Dijon) organise sa

bourse annuelle à l'électronique et micro-informatique les 14 (a partir de 14h) et 15 (9 a 17h30) mars. Presence des revendeurs nationaux et locaux ainsi que du R.E.F.21. Grande vente de<br>matériel d'occasion. materiel d'occasion. Demonstrations OM. Prix d'entrée 10 FF. Parking gratuit. Pour tout renseignement, contacter la MJC - 7 rue de Longvic - 21300 Chenôve. Tel.: 03.80.52.18.64, ap. 20h30.

#### **Ra:,:,emblement de:, Amateu~ Radio Nantais**

Le 21 mars, aura lieu la 12ème édition de l'expo-vente de matériel d'occasion, radio, CB, informatique et accessoires. Elle aura lieu le 21 mars au local Saint-Martin, à Haute-Goulaine, au sud de Nantes. Entrée et exposition sont gratuites. Radioguidage prévu sur le canal 4. Le R.A.N milite depuis toujours pour une CB meilleure. Cette exposition

est propice à un échange de vues allant dans ce sens...

#### **ATV** Salon **de Provence**

La réunion ATV débutera à 9h30, le samedi 28 mars au Centre Municipal d'Animation Culturelle, 89 bd. Aristide Briand à Salon de Provence (13). Radioguidage sur 144,750 MHz.

Conférences sur les projets et réalisations, de Menton à Perpignan, de Marseille à Lyon.

Démonstrations et exposés de diverses équipes 1255, 2325, 10 GHz. Tours de main, expériences acquises, emission-reception, telecommandes, antennes. Echanges de vues, conseils aux debutants.

Banc de mesure de 438 à 10 GHz. Présentation et comparaison des kits

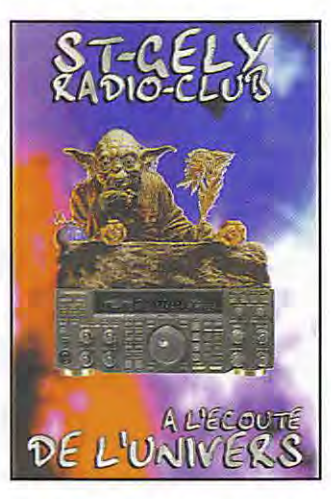

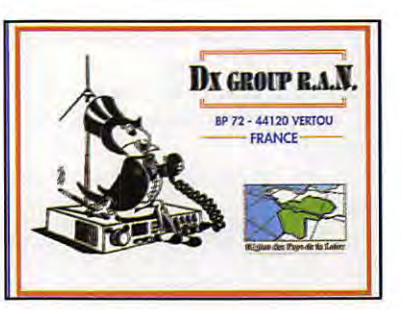

ATV disponibles sur le marché. Defense de nos bandes. Informations sur les expeditions en Corse et sur le pourtour mediterra-

néen, prévues pour la semaine du 20 au 27 juin.

Repas libre à midi ou sandwiches sur place. Reprise à 14h30.

Une journée à réserver impérativement, pour tous les adeptes de la Télévision d'Amateur...

#### **Muret**

La prochaine édition du SARATECH, l'incontoumable salon des Radiocorn'. munications et de l'Electronique du Sud de la France aura lieu les 28 et 29 mars sur le site habituel du Lycée Charles de Gaulle de Muret [31]. Au programme:

·. bourse aux echanges TSF le dimanche matin;

· exposition vente de materiels radioamateur et CB;

- ateliers « Découverte » sur des themes divers.

Renseignements auprès du bureau de l'IDRE: tel/fax: 05.61.56.14.73

#### Soirée Mémoire **de La Radio a Lyon La Doua**

Le Radio Club F6KFN de Lyon La Doua organise le lundi 30 mars 1998 a 20h30, une soiree "mémoire de la radio" (Salle René Char - Rotonde des Humanités -INSA Lyon). Premiere partie : projection de reportages sur Saint-Lys Radio, qui a tristement cessé ses émissions en ce début d'année. Deuxieme partie : projection du film culte de Christian Jacques, "Si taus les gars du monde....".

Gratuit pour les etudiants . 10 francs pour les non etudiants.

Entrée sur carton d'invitation, à retirer auprès du Radio Club F6KFN -BOE · Maison des Etudiants . 20 avenue Albert EINSTEIN - 69621 VIL-LEURBANNE Cedex, par packet f6kfn@fBkty.frha.fra.eu, par e-mail grudelle@ge-serveur.insa-lyon.fr au par téléphone 04 78 93 30 45.

#### **Saint-Ge Ly**

Le St-Gely Radio Club, en collaboration avec la region, le departement et la commune de St-Gely du Fesc organise, le 4 avril, de 9 à 19 heures, le « Salon de la Communication ». Cette 5ème édition se déroulera en la Salle Georges Brassens, à 10 minutes du centre ville de Montpellier. Ce sera le point de rencontre privilegie entre professionnels de la radio (CB, radioamateurisme, réception satellite), de la téléphonie et de l'informatique et du grand public... De nombreuses démonstrations sont prevues. l:AG du REF-34 se fera sur le salon.

#### **Saint-Priest en Jarez**

Les 3emes Radiophonies de St-Priest en Jarez (42) permettront la decouverte de la radiocommunication et du multimédia. La manifestation, organisée par le radio-club F5KRY, se déroulera les 4 et 5 avril, au nouvel espace culture!. Prix d'entrée 10 FF. Participeront les radioclubs, clubs CB, professionnels et revendeurs radio. Stands Internet marché de l'occasion, électricité ancienne.

#### **Jonquiere:,**

Le Club des Cigales Romaines « Charlie Roméo » organise avec ses amis une expo sur la radio [CB et radio-amateur) les 18 et 19 avril à Jonquières (84), dans la salle polyvalente. Participent à cette manifestation, l'ARV 84 et l'ADRASEC 84. L'entrée est à 10 FF. Radioguidage prévu sur le R2 (145.650) pour les radioamateurs, le canal 19 (puis QSY) pour les cibistes.

#### **Seigy98**

Les 25 et 26 avril 1998 aura lieu la Berne reunion VHF /UHF /Microondes à Seigy, dans le département du Loir et Cher. Retenez et réservez ce week-end ! Pour vos propositions d'articles, de présentations ou de debats, prenez contact avec F5FLN Michel ROUSSELET (tél: 05 56 78 71 05), au avec F6ETI, Philippe MARTIN (tel: 02 97 36 74 86, fax: 02 97 85 80 34 au E-mail: phmartin@eurobretagne.fr). Les articles à publier dans CJ98 devront parvenir avant fin mars. Toutes les contributions seront les bienvenues! Et, comme d'habitude, les "puces", mesures de preamplis, repas du samedi soir, la bonne humeur des retrouvailles ...

La logistique sur place sera assuree par F5JCB, Gilles HUBERT tél/fax 02 54 71 50 50 (réservez auprès de lui vos emplacements pour les "puces"), et le radio-club de Seigy. F6ETI.

**MEGAHERTZ magazine** 

## NT-JUST-EN-CHAUSSÉE – 60

RADI

Xe SALON

INTERNATIONAL

OCOMMUNICATION

4500 visiteurs en 1997

la plus importante manifestation de démonstrations

**MARS** 

· Démonstrations de trafic par les Associations, · Foire à la brocante, · Matériel d'occasion, **• Matériel neuf,** · Informatique, **Composants, kits, librairie,** 

> Accès: autoroute A1, sortie Arsy, 80 km nord de Paris (St. Just à 30 minutes) Entrée 30 F le samedi et 20 F le dimanche pour les OM (YL et QRP: gratuit) de 9 heures à 18 heures, restauration et buvette sur place, parking gratuit.

# Exposants Français et étrangers

Organisé par le Radio-club Pierre COULON - F5KMB B.P. 152 - 60131 Saint-Just-en-Chaussée Cedex

**KIT** 

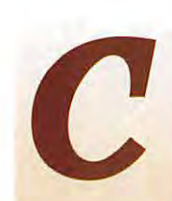

**COMELEC** continue sa<br>
percée sur le marché<br>
des kits pour radio-<br>
amateurs. Le dernier<br>
en date est un récenpercée sur le marché des kits pour radioamateurs. Le dernier en date est un récep-

COMELEC - R144/DEF

teur de bonne qualité, synthétisé, qui couvre la bande des deux metres (144-146 MHz) et aussi, ce qui est plus original, la bande 137 à 138 MHz réservée aux satellites défilants (d'où son nom, 144/DEF). Pour satisfaire aux exigences propres à la réception des images, un filtre adapté, large de 30 kHz, est commuté sur cette bande. Peu encombrant, ce récepteur alimenté sous 12 V est doté de 3 mémoires sur chaque bande (en pratique, sur les valeurs de pas] et d'un dispositif de scanning.

#### *Un kit de belle qualite!*

Disons-le tout de suite, afin de faire profiter au plus vite nos lecteurs de cette nouveauté, nous n'avons pas, contrairement à l'habitude, monté nous-même le kit. Nous avons dispose du premier récepteur de série prêté par COMELEC. Ceci dit, un coup d'œil à l'intérieur montre clairement que cette réalisation est accessible aux amateurs soigneux. Les circuits imprimes sont d'excellente qualité de même que les composants, choisis dans des séries harmonisées. L'ensemble tient sur deux cartes : une logique (avec le microprocesseur). l'autre analogique (tous les circuits de réception). Le câblage est réduit au minimum, l'interconnexion se faisant par des nappes souples « films ». L'afficheur est un LCD [une ligne de 16 caractères). Vu de l'extérieur, le récepteur est dans un boitier en plastique de couleur noire, la face avant sérigraphiée sur fond blanc. L'amateur intéressé pourra monter son kit avec la quasi certitude d'un fonctionnement correct, Jes diverses étapes de la procédure de réglage étant dûment répertoriées dans la notice qui accompagne le récepteur. Ceux qui craignent de ne pouvoir mener à bien cette réalisation pourront, pour quelques euros de plus [z'avez remarqué comme l'euro est à la mode en ce moment?) se procurer le recepteur tout monte. C'est done dans la peau de cet utilisateur que nous nous sommes placé pour effectuer cet essai...

#### **Mise** *en~ervice*

Relions, pour commencer, le récepteur à son alimentation (12 V) et à une antenne (prise S0239). Le haut-parleur interne, collé contre le capot supérieur, suffira dans la plupart des cas. La mise en service sur la bande 144 MHz permet de balayer celle-ci au pas de 5 kHz ou 12,5 kHz [selection faite par un interrupteur]. Quand on change la valeur du pas, on revient automatiquement en debut de bande.

**MEGAHERTZ magazine** 

*Avec son nouveau kit, COMELEC commence bien l'annee. II s'agit d'un recepteur synthetise, couvrant en FM de 144* **a** *146 MHz et egalement la bande des satellites meteo defilants, de* **137 a 138** *MHz. Portrait de cette realisation atypique ...* 

14\_ 4 L D L = L =

*I*  Cl-G **CU/tiELEC** 

 $R$ écepteur

C'est assez inhabituel mais on s'y fait! Rien à dire sur les potentiometres de volume et de squelch (ce dernier est « à l'envers », ouvert à fond dans le sens horaire]. Toutes les commandes s'effectuent à partir des six touches de fonctions : exploration de la bande, mise en mémoire, rappel des mémoires, lancement du scanning.

En mode manuel, on peut modifier directement les chiffres des MHz, centaines de kHz, et les deux derniers en fonction du pas. On explore la bande à l'aide des touches flechees. Quand on arrive à une extrémité, le récepteur passe automatiquement à l'autre limite. Quant au scanning,

**<sup>14</sup>1B0. Mars 199B** 

ii peut s'effectuer dans les deux sens, montant ou descendant, l'arret se faisant pendant 3 secondes, après ouverture du squelch. Les mémoires ne peuvent pas être scannées.

La mise en mémoire s'effectue de la maniere suivante : on affiche la fréquence à mémoriser, on presse la touche << MEMOIRES », on choisit l'une des 3 positions (MEM 01, 02 ou 03) allouées à chaque ... pas (5 ou 12.5 kHz]. Ce choix s'explique car la bande 137 est couverte au pas de 5 kHz. Dans la pratique, on peut considerer que l'on dispose de 3 mémoires par bande... mais si le 137 MHz ne vous intéresse pas, rien n'interdit d'affecter les

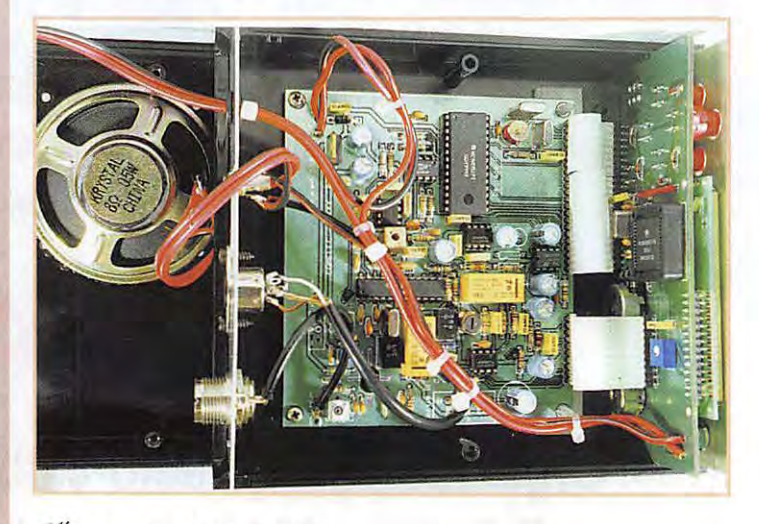

6 memoires au 144 ... au pas de 5 kHz. Pour effectuer la mémorisation, on termine en appuyant à nouveau sur « MEMOIRES ». Pour rappeler une mémoire, on effectue la séquence « MEMOIRES », choix du numéro et validation par la touche « flèche gauche ».

Cette procédure révèle un petit inconvénient : lors du rappel d'une mémoire on peut accidentellement effacer celle-ci, en la remplacant par la frequence affichée au « VFO » si, au lieu de presser la touche « flèche gauche », on appuie à nouveau sur « MEMOIRES ». Pour tenir compte de notre remarque, COMELEC procédera à une modification du logiciel.

Le S-mètre est composé d'une sorte de bargraphe allumant des « blocs » (ou demi-blocs) de

points sur le LCD. Le tableau 1 résume les valeurs relevées sur 145 MHz.

#### **Tableau 1**

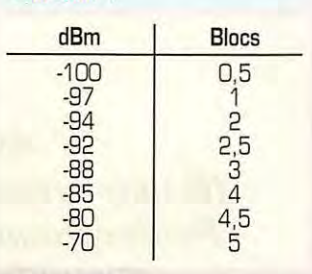

#### Essais *~ur* **144 Mfl;;z**

lls ont été conduits sur une antenne verticale de 6 dB de gain, servant au trafic local. Sur l'ensemble des stations écoutées, il n'y avait aucune différence entre

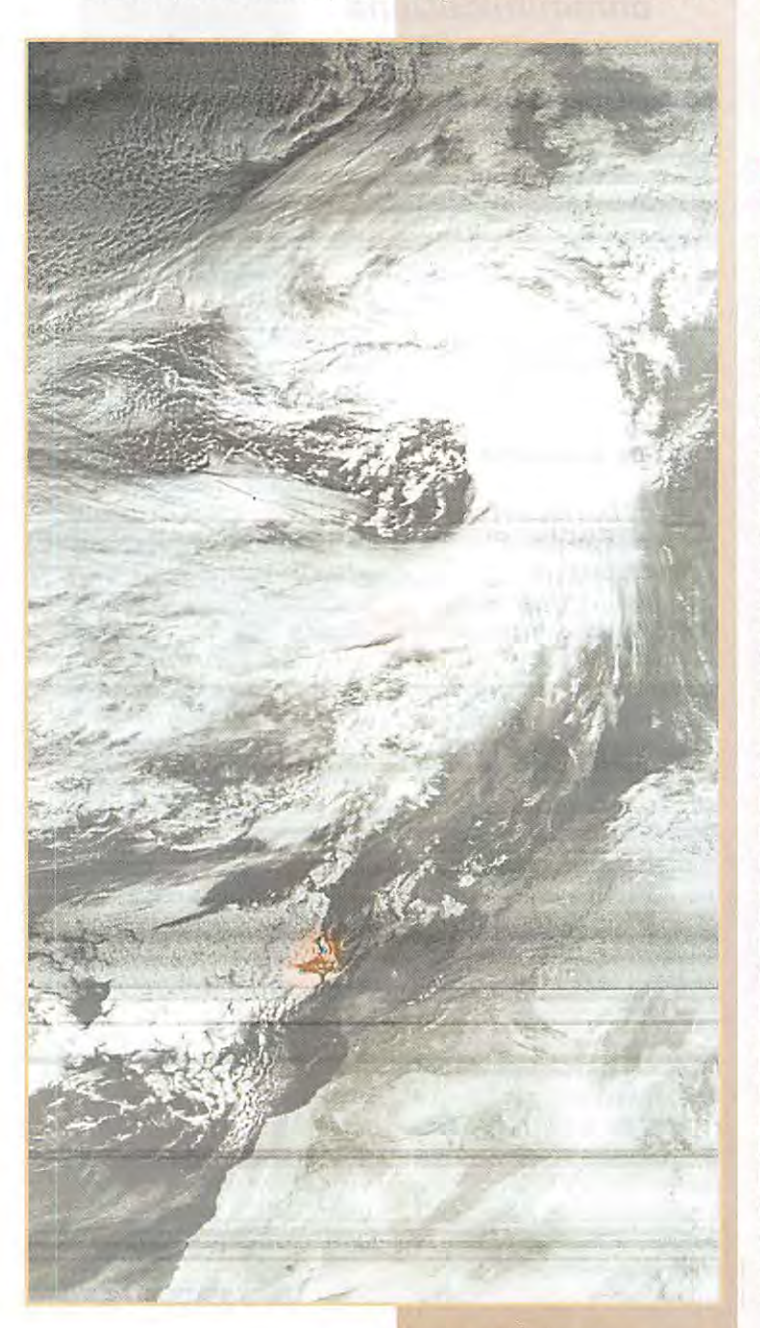

ce récepteur et le transceiver habituellement utilisé. Nous n'avons pas constate la presence de signaux indesirables sur la bande 144 MHz. COMELEC annonce une sensibilité de -130dBm. Notre evaluation au générateur a donné les résultats consignés dans le tableau 2 (rappelons que notre équipement ne nous permet pas, pour le moment, de procéder à de véritables mesures de laboratoire...). La difference de niveau entre les deux bandes provient du fait que le préampli est accordé sur 144 MHz [ accord fixe) et presente done peu de gain sur 137 MHz...

#### **Tableau 2**

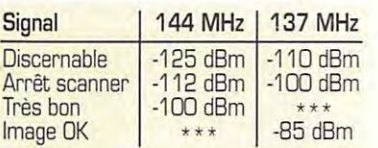

#### Essais *~ur* **137 Mfl;;z**

Pour placer le récepteur dans ce mode, ii faut que l'interrupteur soit sur le pas 5 kHz. On met alors le récepteur sous tension tout en maintenant la touche « SCANNER ».

En mode balayage, le scanner s'arrête automatiquement à l'ouverture du squelch. On peut forcer le récepteur à rester sur une fréquence (mode manuel) en pressant la touche « SCANNER ». Le CAF, mis en service par la détection du 2400 Hz des satellites, compense bien l'effet Doppler et corrige la frequence en conséquence.

Les essais sur 137 MHz ont été effectués avec un préamplificateur de 18 dB, placé au ras du récepteur (et non en tête de mât comme le voudrait la logique... un orage ayant détruit le précédent locataire placé sous l'antenne). L'antenne est une « turnstile » à 8 metres de haut. Nous avons prélevé le signal sur la sortie « bas niveau » du récepteur (prise DIN). Le logiciel utilisé était WXSat, en entrée directe sur la carte son.

Lhiver ne permet pas d'obtenir de belles images, quel que soit le récepteur. L'extrait de celle que nous montrons ici a pour seul rôle de mettre en évidence l'effet du préampli (coupé à hauteur de

l'Atlas marocain, satellite montant). Sans préampli, on peut esperer recevoir des images quand les satellites sont dans un rayon de 1500 km environ... Si on veut profiter du passage complet, le préampli est obligatoire. A ce propos, nous regrettons l'absence d'une tension d'alimentation par le câble coaxial (mais c'est vrai, cela aurait un peu compliqué le schéma).

#### **Un mot** *du ~ynoptique*

Le récepteur est bâti autour d'un circuit que l'on ne présente plus,

le MC3362. En amont, on trouve un préampli avec<br>un BF966S (accordé, rappelons-le, sur 145 MHz). Signalons une petite astuce à ce niveau : la sortie du preampli est court-circuitee par un transistor commandé par

le microprocesseur, si le niveau d'entrée est trop important, l'atténuant ainsi automatiquement. Le MC3362 effectue le double changement de frequence. Le premier sur 10,7 MHz est obtenu à partir du synthetiseur, un MC145152 pilote par le microprocesseur. Le second, sur 455 kHz est obtenu à partir d'un oscillateur à quartz. Les filtres Fl 455 kHz sont commutés automatiquement (30 kHz pour le 137 MHz, 15 kHz pour le 144 MHz). L'audio est traitée par un TBA820M pour exciter le haut-parleur. Une sortie HP, une sortie audio bas niveau et une sortie FSK sont disponibles. On peut envisager la réception packet à 9600 bauds de même que le traitement des signaux taus modes (SSTV, FAX, RTTY...).

#### *Conclu~ion*

Le 144/DEF de COMELEC est une réussite. Proposé à un prix séduisant (environ 800 F) ce kit permet à l'utilisateur de disposer d'un recepteur 144 MHz de bonne qualité. Pour le même prix, l'indéniable atout est la réception, avec une bande passante correcte, des satellites defilants, ce que ne permettent ni les scanners, ni les petits transceivers 2 metres.

**Denis BONOMO, F6GKQ** 

#### **A LESSAI**

# **L~L:is** *lCO!tt*   $2C-L=2Sl$

ous le terme « Easi-<br>
vave » (avec un « i »)<br>
se cache la communi-<br>
cation facile, celle qui<br>
ne requiert nas de wave » (avec un « i ») se cache la communication facile, celle qui ne requiert pas de

> gros moyens techniques qui peut, sur le terrain, répondre immédiatement à un besoin de plus en plus exprimé en cette fin de siècle où la radio s'est transformée en outil quotidien. Les RPS sont des E/R portables [exclusivement], dont la P.A.R (Puissance Apparente Rayonnée) ne doit pas exceder 500 mW. Utilisant les frequences de 446. 950 a 446.9875 MHz (3 frequences au pas de 12.5 kHz], ils offrent une portée raisonnable (de l'ordre de 2 a 3 km, parfois plus si le terrain est bien degage] et un confort d'écoute propre à la modulation de frequence en UHF. On les appelle aussi SRBR [Short Range Business Radio en raison de leur portée limitée) et ils représentent une alternative à la PMR (Private Mobile Radio].

#### **Robustesse d'abord**

L'IC-F4SR séduit par sa sobriété et sa robustesse : la prise en main tend à confirmer que l'on palpe un outil de travail, pas un gadget. Si le haut-parleur est de taille raisonnable (environ 1/3 du panneau avant), l'afficheur à cristaux liquides et ridiculement petit par rapport au reste... Fort heureusement, ii n'est que peu sollicité, vu la simplicité d'utilisation de l'appareil. Le F4SR est livre avec un pack batterie Cd-Ni de 9,6 V 700 mAh, qui occupe toute la surface du dos du transceiver. En I'6tant, on apercoit la carcasse en aluminium moule qui supporte l'électronique de l'E/R. Vissee sur la partie haute de l'IC-F4SR, l'antenne ne peut être remplacée par un autre dispositif... respect de la norme oblige. Entre l'antenne et le potentiomètre de volume sont implantés deux jacks pour un combiné micro-HP extérieur. Le contact émission-réception (PTT), placé sur le côté gauche, ferme au toucher, est protégé par une matière antiderapante. Sur le flanc droit, on trouve une prise pour alimenter le F4SR par une source externe.

L'utilisateur de l'IC-F4SR ne doit pas être un spécialiste des radiocommunications aussi, l'appareil est d'une simplicité exemplaire (si l'on se dispense des fonctions speciales]. En actionnant la touche de verrouillage, le responsable du matériel pourra interdire l'action sur toutes les autres touches, la commande d'emission-reception restant la seule active. A la mise sous tension, par l'intermédiaire du potentiomètre de volume, l'IC-F4SR fait entendre un signal sonore. On sélectionne alors l'un des trois canaux sur lesquels on peut communiquer. L'ouverture du squelch peut être forcée en appuyant sur

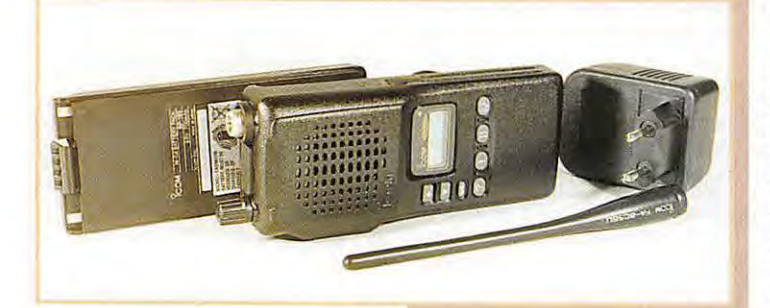

**(Radiocommunications Professionnelles Simplifiees}, /'administration a decide de simplifier la vie aux professionnels, pour leurs communications radio. /COM propose depuis peu le modele** 

**presente ici.** 

« ? ». Pour parler, on presse le PTT : n'est-ce pas simple?

#### **Deux modes de**  fonctionnement plusieurs fonctions

L'IC-F4SR dispose de deux modes de fonctionnement : << all channel » et « select channel ». Les canaux sélectionnés sont plus faciles à retrouver : l'action sur les touches UP et DOWN suffit à afficher leur numéro. Cela permet aussi de gagner du temps pendant le scanning. Si vous attendez des communications sur deux canaux differents [disons le 01 et le 03], inutile de scanner le 02 qui sera « sauté » par la fonction «SKIP».

Le scanning repart immédiatement si !'emission entendue ne contient pas le ban code CTCSS ou DTCS. Ces codes (tonalités subaudibles) permettent à plusieurs stations de « trafiquer » sur une même fréquence sans se gener mutuellement. Le mode « Auto channel » détecte automa-

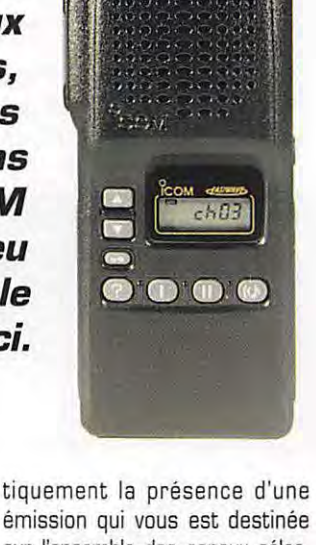

emission qui vous est destinee sur l'ensemble des canaux sélectionnés

Pour appeler une station, vous pouvez programmer un dispositif de sonnerie (10 mélodies différentes et durée ajustable). Quant a la fonction « Sip de poche », elle indique à l'utilisateur de l'appareil qu'il a recu un appel pendant son absence. Chaque utilisateur peut affecter un nom [MYNAME] de 7 caractères à son appareil (il est simplement affiché sur le LCD. pas transmis aux correspondants].

L'IC-F4SR possede une fonction intéressante qui interdit le passage en émission quand un canal est occupé (« Busy »).

Avec l'ICOM IC-F4SR, les professionnels (entreprises, commerces, equipes sportives, etc.] qui n'ont pas besoin de batir un gros reseau radio, disposent d'une solution facile à mettre en ceuvre. Quant à la portée, elle est évidemment fonction du terrain...

**Denis BONOMO, F6GKQ** 

**MEGAHERTZ magazine** *1 6* **1 BO . Mars 199B** 

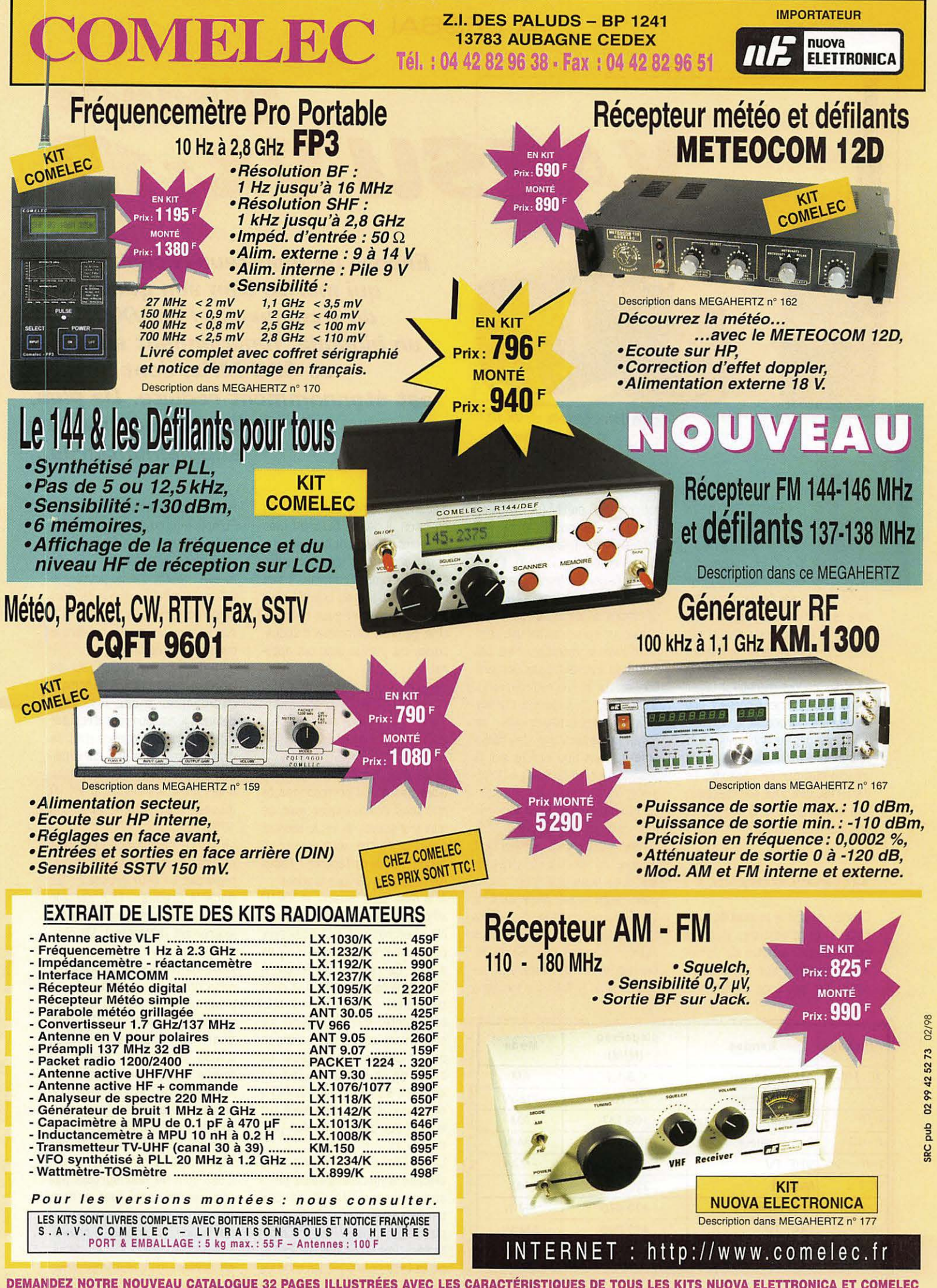

**DEMANDEZ NOTRE NOUVEAU CATALOGUE 32 PAGES ILLUSTREES AVEC LES CARACTERISTIQUES DE TOUS LES KITS NUOVA ELETTRONICA ET COMELEC**  Financial de la France. Règlement à la commande par chèque, mandat ou carte bancaire. Le port est en supplément. De nombreux<br>Le port est en supplément de la France. Règlement à la commande par chèque, mandat ou carte banca

#### A L:ESSAI

**YAESU VX-1R** 

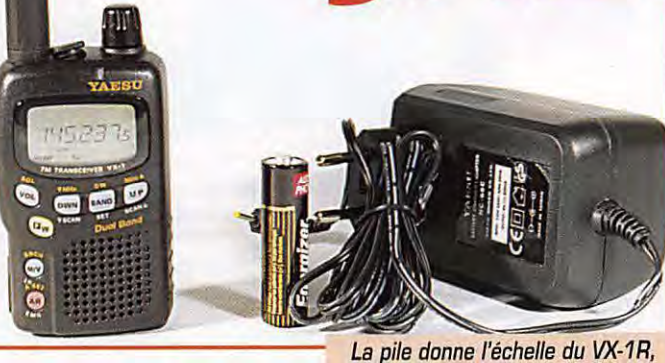

*Encore un emetteur-recepteur* **FM**  *qui merite bien* **son** *qualificatif de* « *compact* » *! Le VX-1 R est un bibande, fonctionnant sur 144 et 430 MHz, dont la taille est etonnamment reduite. De plus,*   $i$ *i* recoit quelques bandes *supplementaires ...* 

i vous êtes à la<br>recherche d'un émet-<br>te ur-récepteur<br>VHF/UHF susceptible<br>de vous accompagner recherche d'un émett e ur - récepteur VHF /UHF susceptible de vous accompagner

dans taus vos deplacements, sans quitter votre poche, ne cherchez plus ! La pub de YAESU est eloquente. cet appareil tient entre le pouce et l'index, même si vous avez des petites menottes. Léger comme une plume, ii contient une batterie rechargeable Ion-Lithium qui herite des technologies de la téléphonie mobile, tant par le volume que par sa capacite. Le VX-1R est livré avec son chargeur, une antenne, une dragonne et une fixation de ceinture.

AM, pour les nostalgiques des petites ondes !), la bande aviation VHF et les bandes TV (non, il n'y a pas l'image, seulement le son). Etonnant, n'est-ce pas ? Les specifications de sensibilité sont données pour les seules bandes amateurs mais la réception n'est pas mauvaise sur les frequences aviation et sur la FM radiodiffusion. C'est done un excellent compagnon pour les deplacements : on garde le contact avec les radioamateurs et une oreille sur le reste du monde grâce aux informations...

radiodiffusion en FM (et même en

*ici* **avec** *son chargeur.* 

 $U$ *ltra-compact!* 

C'est ce que dit le manuel de l'utilisateur et d'emblée, il nous apprend que, en plus de l'émission-réception sur les bandes amateurs, cet appareil recoit la

Comment font-ils pour loger le tout dans un si petit boitier ? Si on ôte la batterie et que l'on tient compte du volume du haut-parleur, ii ne reste plus grand chose pour l'électronique. Cependant, le VX-1R n'a rien à envier aux autres appareils : son LCD est tres lisible, il possède des mémoires, un dispositif de balayage, le CTCSS et le DTMF, des fonctions

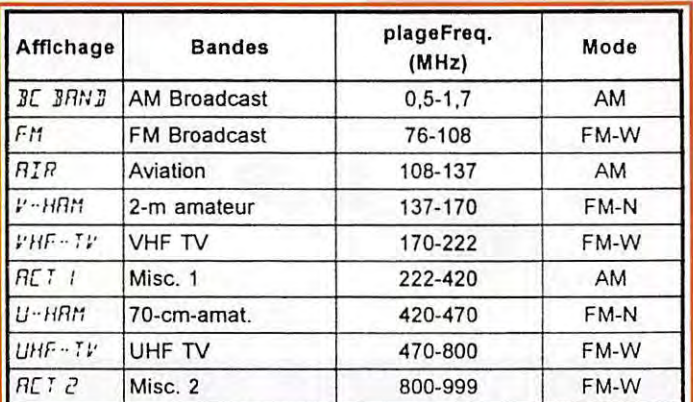

d'économie de la batterie... En emission, ii delivre 500mW avec sa source d'alimentation interne mais il sort 1W si vous l'alimentez en 6V externe. Econome, ii sait aussi emettre avec 50mW pour préserver sa précieuse batterie. Une gamme complete d'accessoires est prévue avec cet appareil.

#### **Ne Le pe~de;z**  *pa:,* **de** *vue !*

Et ça marche ? Bien sûr ! Ne dites pas à vos correspondants que vous communiquez avec ce mini transceiver, ils ne le sauront pas. Par contre, vous courez un risque : celui de l'egarer ! Faites bien attention où vous le posez... A la mise sous tension, le VX-1R affiche la tension de la batterie. Ne cherchez pas le traditionnel potentiometre de volume, ii n'y en a pas. Ce réglage s'effectue à l'aide de la touche « VOL » et de la commande « DIAL » (c'est le bouton cranté, sur le dessus). Le squelch est automatique mais on peut modifier son reglage. Le choix de la bande se fait en appuyant sur la touche « BAND » avec pour effet, le defilement sur le LCD des choix possibles [voir tableau 1).

La modification de la fréquence affichée s'effectue à l'aide de la commande « DIAL » ou des touches  $\kappa$  UP  $\kappa$  et  $\kappa$  DWN  $\kappa$ , au pas sélectionné (7 valeurs différentes). Précisons que, malgré la petite taille du VX-1R, les touches

restent aisement accessibles. Compte tenu du diametre du hautparleur intégré, on aura tout intérêt à porter le transceiver près de l'oreille... plutôt que de pousser le volume sonore au risque de vider plus rapidement la batterie. Un .<br>écouteur ou un casque rendent le trafic plus confortable.

Le décalage, pour le trafic sur les relais est sélectionné automatiquement en mode ARS (par défaut). Il est possible d'écouter directement la fréquence d'entrée d'un repeteur par une combinaison de touches. Bien entendu. pour ouvrir les relais, le VX-1R dispose d'un « Tone burst » à 1750 Hz.

Le VX-1R offre à son utilisateur un grand nombre de mémoires, réparties en deux groupes : 52 dans le premier, 142 dans le second (avec des fonctionnalités légèrement différentes). De plus, 10 paires de mémoires retiennent les limites de bandes. La mise en mémoire s'effectue en programmant d'abord taus les parametres dans le VFO [frequence, décalage éventuel, CTCSS, etc.) puis en pressant la touche F/W et en sélectionnant le numéro de mémoire voulu. On valide !'operation en pressant la touche F/W. Pour rappeler une memoire, on appuie sur la touche M/V mais là où ca se corse, c'est qu'il ne faut surtout pas changer de canal avec la commande DIAL. Vous connaissez le vieil adage : « chassez le naturel, il revient au galop »... Au début, on oubliera qu'il faut imperative-

#### A L'ESSAI

ment utiliser les touches UP et OWN pour rappeler les mémoires. Les mémoires étant rangées par bande, c'est donc avec logique que l'on passera d'une bande a l'autre par la touche du même nom (BAND). Cela évite de retrouver, pêle-mêle, les frequences aviation, amateur. TV, etc. Le VX-1R permet de stocker une frequence privilegiee pour chaque bande, dans la mémoire « Home ». Chaque mémoire peut recevoir un nom sur 6 caractères.

Parmi les modes de recherche dont dispose le VX-1R, il en est un qui remplira automatiquement les memoires avec les frequences actives d'une bande. II peut ainsi enregistrer 31 mémoires dans une banque spéciale.

Nous en avions fait connaissance avec le FT-51R, le dispositif ARTS est également présent sur le VX-1R. Ce système permet d'informer les deux opérateurs de la faisabilité de la liaison. Pour en profiter, ii faut que les deux appareils impliques disposent de l'ARTS et que les opérateurs choisissent un même code DCS.

Le transceiver scrute la frequence toutes les 15 secondes, que l'on soit en émission ou non, afin de verifier que la limite de portee n'est pas atteinte. Un signal sonore et l'affichage de la mention « OUTANG » [hors portee) indique que la liaison n'est plus faisable. Cette fonction ARTS permet aussi d'emettre l'indicatif de l'operateur, en CW, toutes les 10 minutes (exemple, DE FBKHZ K].

L:ensemble des fonctions de l'appareil est géré par des menus. Taus les autres transceivers VHF/UHF n'en offrent pas systématiquement autant :

- CTCSS/OCS [codage du squelch par tonalité);

- DTMF (émission de tonalités pour composer un numero de téléphone, par exemple];

- TOT (sorte d'anti-bavard, limitant les periodes d'emission];

- SAVE (préservation de l'énergie en mettant le récepteur en veille minimum);

- APO (coupure automatique après un temps d'inactivité préprogramme];

Au chapitre des économies d'énergie, on notera qu'il est même possible d'éteindre la LED E/R (Busy/TX].

Parmi les particularités de l'appareil, soulignons la présence d'une touche declenchant sur la frequence « Home » UHF, un signal d'urgence que l'on entend, en même temps dans le haut-parleur...

La qualité de réception, sur antenne boudin, dans les bandes radioamateur, est équivalente à celle des autres appareils de la catégorie. Quant à l'émission, on ne saurait faire aucun commentaire déplaisant à son propos. Personnellement, j'ai aimé la possibilité d'émettre en faible puissance [5OmW]. pour des liaisons locales de très courte portée. On peut également envisager d'utiliser le « p'tit Yaesu » pour le packet, en liaison avec un TNC. Un câble optionnel est prévu à cet effet car les contacts du micro et du haut-parleur extérieur sont sur un même jack.

Séduisant, le VX-1R l'est à coup s0r par sa taille si l'on cherche un E/R 144/430 MHz peu encombrant, capable d'offrir en plus certaines bandes intéressantes... qui

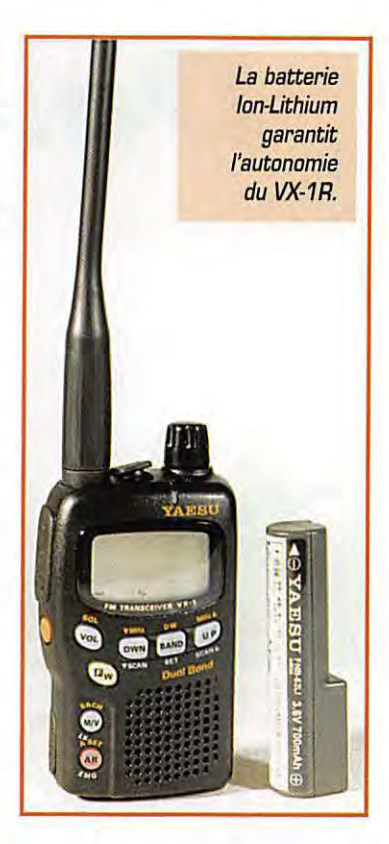

demanderaient d'emporter aussi son scanner.

Denis BONOMO, F6GKQ

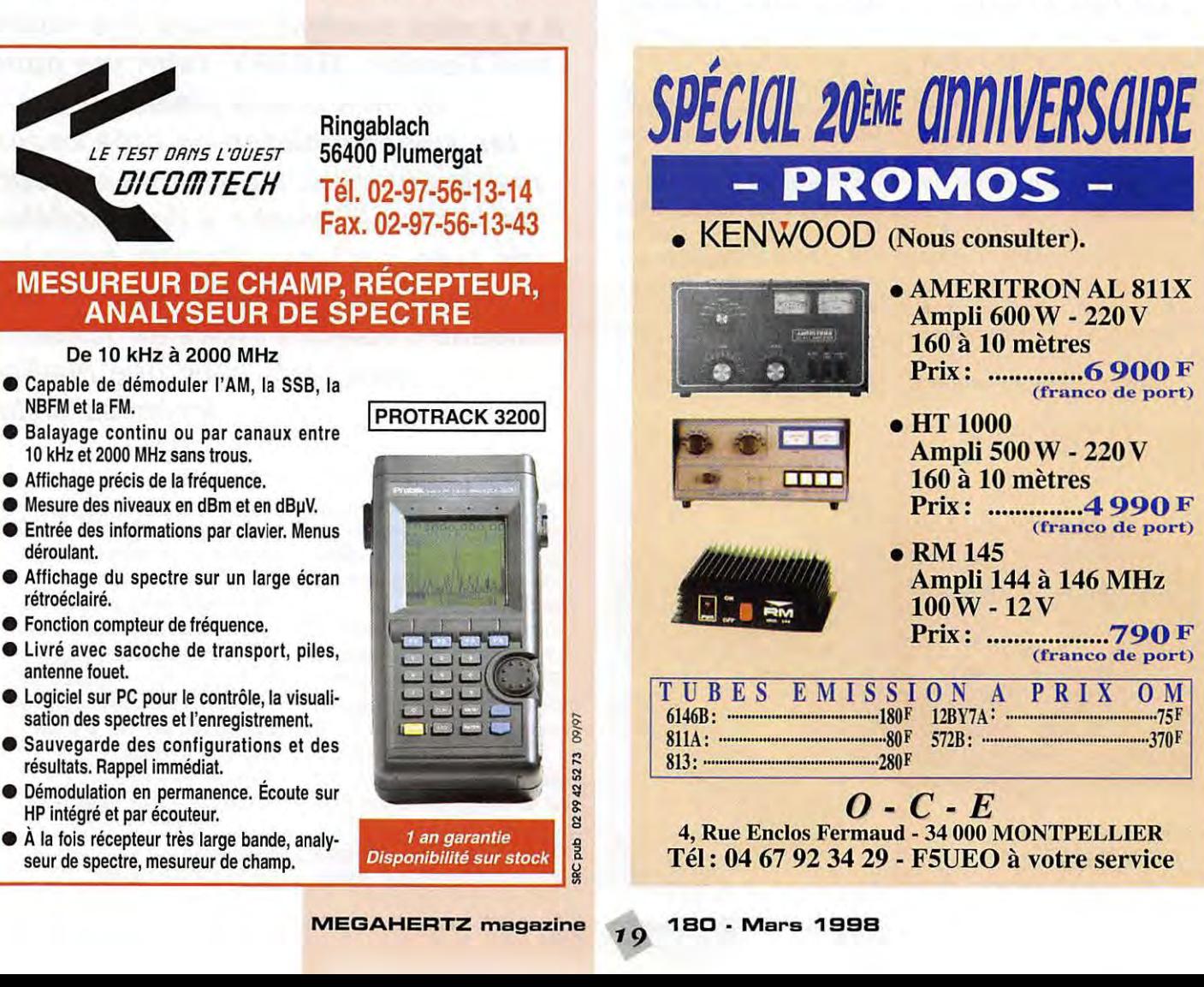

#### **A L'ESSAI**

# **Des nouveautés** au catalogue de

e ne vais citer que quelques exemples, comme le fabuleux « G4ZPY TROPHY MODEL », une pioche

remarquable dont même le bouton de manipulation est incrusté d'or et qui est présentée en coffret de verre... Dommage que Noel soit passe, n'est ce pas ma chérie? Aïe, pas sur la tête!

Gordon nous offre à son catalogue plusieurs manipulateurs bien spécifiques que l'on ne peut trouver ailleurs ! Un des plus remarquables est le << G4ZPY VHS » qui porte le N° 23 à son catalogue et qui est un manipulateur classique de type 'iambic d'une excellente qualité, contacts en argent sur argent, réglages très fins, etc.

Les finitions vont du modele avec embase noire laquée, mécanisme en laiton poli jusqu'au modele comprenant même l'embase chromee. Bien que, comme son titre l'indique, le Very High Speed excelle à de très grandes vitesses (plus de 60 WPM!), ii reste particulièrement agréable à utiliser à

n'importe quelle vitesse.

II y a aussi le « Mini 3 en 1 » dont je suis l'un des premiers adeptes : ii s'agit d'une vraie merveille de petite mécanique, tout aussi efficace que son grand frère le V.H.S puisque je l'ai testé à des vitesses très intéressantes (non, c'est pas du 9K6, c'est de la CW!). Ce manipulateur de type ïambic peut être utilisé de partout, son embase est magnétique et fera l'affaire sur de nombreux supports y compris en trafic mobile puisque c'est la que je !'utilise le plus souvent au en portable et lors d'expeditions. Le poids est en rapport de la taille !

La photo vous donnera fidelement une idée de la taille de ce manipulateur par rapport à une fiche jack 6,35 stéréo. Ne vous laissez pas tromper par sa petite taille, il est très grand par ses possibilités et la qualité de finition apportée avec gravure de l'indicatif du propriétaire sur la partie supérieure du mécanisme.

Le but de cet article est d'ailleurs ce fameux « Mini 3 en 1 » car il a été créé surtout pour le trafic en

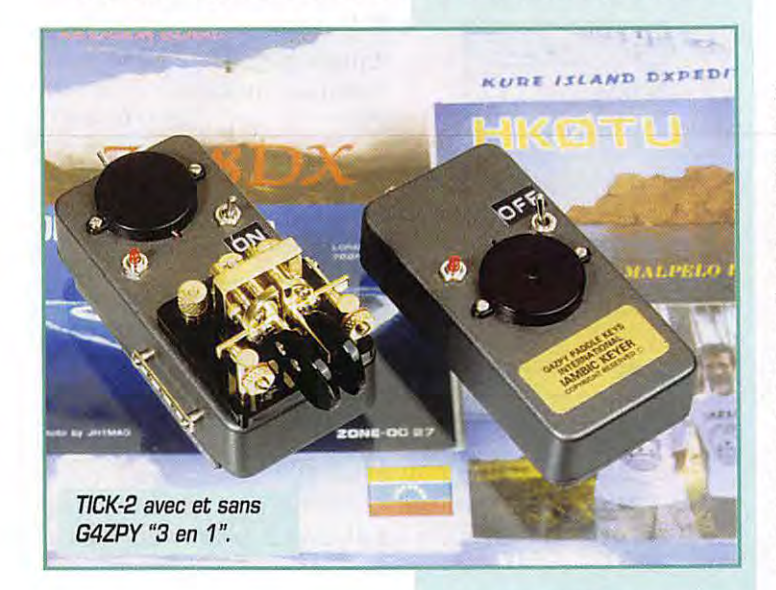

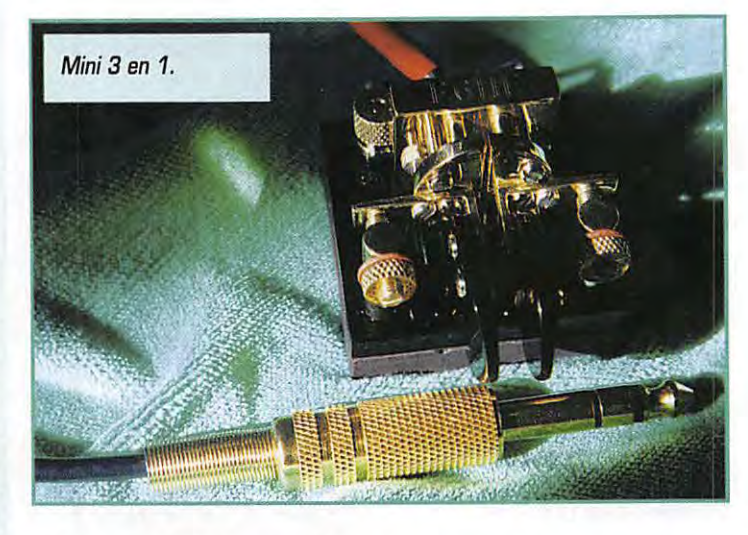

**II y a deja que/que temps que natre ami Gardon, G4ZPY, fabrique pour le plus grand plaisir de taus /es telegraphistes de tres beaux manipulateurs. La gamme s'etend**  de la simple pioche à des modèles **de type iambique (Iambic pour /es anglais}. Chaque madele se decline suivant plusieurs types de finitians mais taus avec une qualite irreprachable.** 

QRP, mobile, portable, etc. pour ne pas « charger » l'operateur. La gamme du fabricant vient done de s'agrémenter de nouveaux équipements qui vont coller à merveille avec ce petit bijou.

II s'agit d'un nouveau manipulateur électronique miniature, le « TICK-2 » fabrique par la compagnie américaine « Embedded Research ». Combiné avec le « 3 en 1 », cet ensemble n'a aucun concurrent au monde ! Ce combo peut être livré soit avec des pieds en caoutchouc soit avec une embase magnétique. L'ensemble est concu pour qu'il soit possible

d'utiliser chacun des éléments séparément.

La clé est constituée de parties mécaniques en laiton hautement poli et les composants electroniques sont mantes dans une boite plastique au dessous, prategée contre les retours HF. La partie electronique possede les caractéristiques suivantes, souvent accessibles par une seule touche sur un bouton : Modes ïambic A ou B. Fonction tune pour régler l'émetteur. Poids de 3 : 1. Interface un seul bouton.

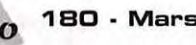

A L'ESSAI

Moniteur audio selectionnable par l'utilisateur.

Sélection de palettes, très intéressante pour les gauchers, done plus besoin de mettre la clé à l'envers!

Consommation très faible, environ 3 microampères, sous 5 V en mode sommeil.

Ne nécessite que de 3 à 5 V fournis par une pile de 9 V installée à l'intérieur du boîtier.

Contrôle unique de la vitesse via les palettes ! Plus de problemes de potentiometre !

Le « Tick-2 » possède une mémoire de 20 caractères.

Le circuit imprimé mesure seulement 20x22 mm.

Le poids approximatif du combo est de 250 grammes sans la batterie.

Le coot de cet ensemble est de 125 £ [Livres Sterling) avec option de gravure de l'indicatif pour 5 £, en sus le port et l'emballage. Comme le montre la photo, on peut acheter la partie electronique avec ou sans la cle. Le prix de l'électronique seule est de 45 £ plus le port. Je ferai une seule remarque au sujet du prix : il peut vous sembler élevé mais la haute qualité et la finition à la main ne sont jamais gratuites !

Le PCB assemblé peut être acheté et pourrait être incorporé

dans votre émetteur QRP préféré, les instructions sont d'ailleurs fournies avec chaque manipulateur. G4ZPY est le seul distributeur britannique et agent européen pour les modèles de Tick-2 montés fabriqués par << Embedded Research».

Vous pourrez obtenir toute information complémentaire avec une enveloppe self adressée et un IRC a l'adresse suivante : G4ZPY Paddle keys International, 41 Mill Dam lane, Burscough, 0rmskirk, L40 7TG ENGLAND. Pour les amateurs de langue française. vous serez surpris de la documentation distribuée par Gordon...elle est en français! Il etait plus facile de tout traduire que de traduire chaque lettre comportant une demande de renseignements !

Attendez! Ne vous précipitez pas encore sur votre carte bleue pour commander! Laissez-moi finir et vous informer de l'idee tres interessante de notre ami Gordon. Un rassemblement amateur ... en KH6! [NDLR : voir encadré).

> **Maurice, F6/IE UFT 061**

Crédit photo : « TICK-2 » DK8OK, Nils Schiffhauer. « 3 IN 1 *»* F6/IE, Maurice Colombani-Gailleur.

### *Ra:,:,emblement amateu,. enKl-16*

« Comment mettre un visage sur un indicatif, une figure sur un nom, une manipulation... Brenda et moi-même organisons un rassemblement amateurs accompagnés de leurs partenaires du monde entier, pour une soirée avec repas à Honolulu, Haiwaï. Pour le reste des vacances prises à l'occasion, chacun est libre de faire ce qui lui plait. Pourquoi Hawaï, aussi loin et aussi cher comme voyage? Nous sommes allés là bas à trois reprises, et il nous semble que c'est un veritable paradis sur terre. Nous nous y sommes meme maries le 26 juillet, ii y a trois ans et souhaitons y retourner en 1998. Nous voudrions organiser un rassemblement lors de la soiree du 26 juillet pour cet anniversaire. Nous serions très heureux de vous y rencontrer et beaucoup souhaitent se retrouver en compagnie de nombreux amis.

Croyez-rnoi, I11e de Oahu est encore plus agreable que l'on puisse vous montrer au cours de reportages télévisés. La température y est toujours très douce en juillet avec une légère brise la plupart du temps : c'est très, très agréable! Les Hawaïens sont par ailleurs des gens charmants. Pour les adeptes du trafic DX, c'est aussi un coin de paradis. Les arrangements, réservations, etc. sont à effectuer par vous-meme mais je suis disponible par telephone (sauf entre 16:00 et 18:30 heures locale) pour vous aider si vous souhaitez de plus amples informations. Plus vous vous deciderez tot, plus ce sera facile pour nos amis Hawaïens en ce qui concerne les réservations.

Cette information a été communiquée aux clubs et magazines suivants en espérant que ce rassemblement amènera beaucoup d'OM : Morsum Magnificat, Practical Wireless, FISTS [G et US], UKRS, G-QRP, FUNK [DL). LIFT (F). CQ Tarwan, CQ Japan, CQ USA, QST, 73 Mag, World radio et CQ Espagne.

Mon téléphone ou FAX : 00 44 1704 89 42 99. Merci d'avance ». **Gordan, G4ZPY** 

**Al-Towers I umme Donnez des ailes a vos antennes**  En quelques tours de main et grâce au chariot-élévateur vos antennes montent ou descendent le long de votre pyl6ne. Le treuil est manuel ou électrique - il y a la possibilité d'automatiser en fonction de la vitesse du vent. Mécanique de précision: Le chariot circule (sans jeu) sur 16 roulements inox. • Toutes les pieces du pyl6ne sont en aluminium anti-corrosif, la visserie et les accessoires

• Nous disposons d'une gamme de pyl6nes de 10 à 20 mètres d'hauteur. sans ou avec haubanage.

sont en inox.

• Livraison en kit, unités faciles à manier.

Pour tous renseignement  $-$  à votre service: **Al-Towers Hummel**  Industriestr. 14/1 · D-75417 Mühlacker Tel. +49 -(0) 63 40 - 17 17 Fax +49 -(0) 63 40 - 51 51 e-mail: EvaHummel@aol.com

E RE

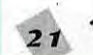

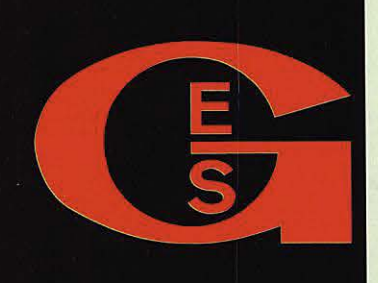

#### **GENERALE ELECTRONIQUE SERVICE**

205. RUE DE L'INDUSTRIE Zone Industrielle - B.P. 46 77542 SAVIGNY-LE-TEMPLE Cdx Tél.: 01.64.41.78.88 Télécopie: 01.60.63.24.85 Minitel: 3617 code GES

"http://www.caplaser.fr/ges.htm"

**MAGASIN DE PARIS:** 212, avenue Daumesnil **75012 PARIS** TEL.: 01.43.41.23.15 FAX: 01.43.45.40.04

#### LE RESEAU G.E.S.

**G.E.S. NORD:** 9 rue de l'Alouette 62690 Estrée-Cauchy tél.: 03.21.48.09.30

> **G.E.S. OUEST:** 1 rue du Coin **49300 Cholet** tél.: 02.41.75.91.37

#### **G.E.S. PYRENEES:** 5 place Philippe Olombel

81200 Mazamet tél.: 05.63.61.31.41

> **G.E.S. MIDI:** 126-128 avenue de la Timone 13010 Marseille tél.: 04.91.80.36.16

#### **G.E.S. COTE D'AZUR:**

454 rue Jean Monet - B.P. 87 06212 Mandelieu Cedex tél.: 04.93.49.35.00

> **G.E.S. LYON:** 22 rue Tronchet 69006 Lyon tél.: 04.78.93.99.55

**G.E.S. CENTRE:** Rue Raymond Boisdé Val d'Auron 18000 Bourges tél.: 02.48.67.99.98

Prix revendeurs et exportation. Garantie et service après-vente assurés par nos soins. Vente directe ou par correspondance aux<br>particuliers et aux revendeurs. Nos prix<br>peuvent varier sans préavis en fonction des cours monétaires internationaux. Les<br>spécifications techniques peuvent être modifiées sans préavis des constructeurs.

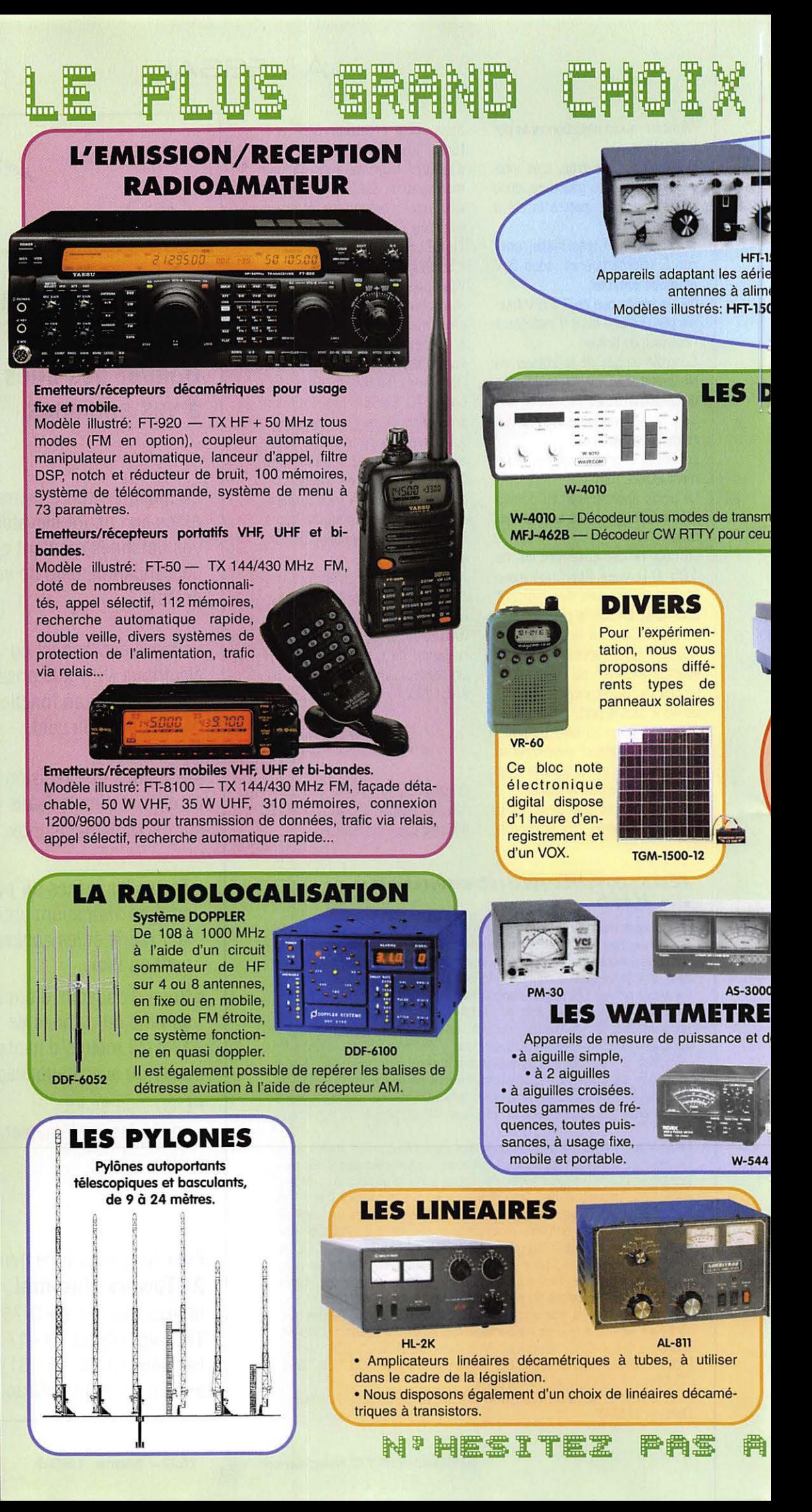

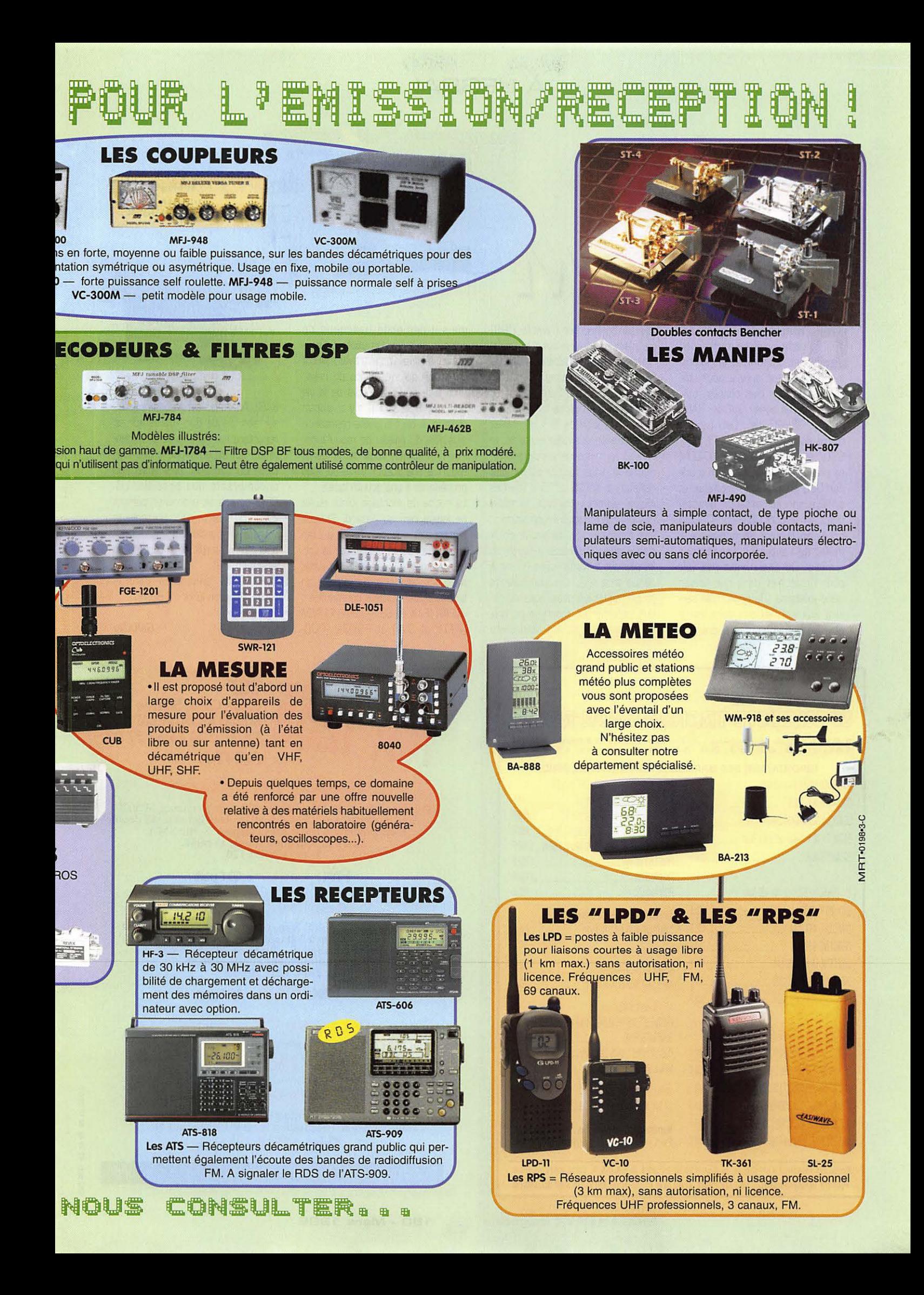

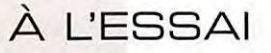

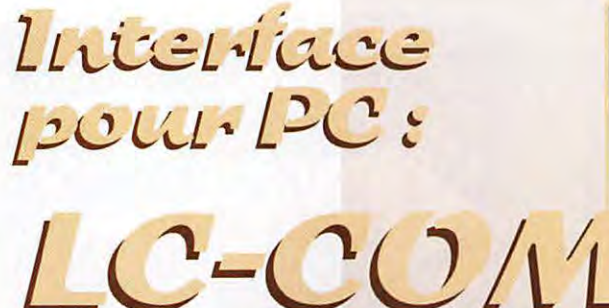

**DE SERVIGHT COMPUTER COMPUTER COMPUTER ENCAPT COMPUTER ENCAPT COMPUTER COMPUTER COMPUTER COMPUTER COMPUTER COMPUTER COMPUTER COMPUTER COMPUTER COMPUTER COMPUTER COMPUTER COMPUTER COMPUTER COMPUTER COMPUTER COMPUTER COMPUT** cette interface multimodes est disponible en kit au ser les logiciels bien connus, utilisant la liaison série : JVFAX, HAM-COMM, GSHPC, etc. Cela permet d'être équipé en FAX, RTTY, CW,<br>SSTV, et même POCSAG. LC-COM se présente sous la forme d'un boîtier DB9 en plastique métallisé et preleve son alimentation directement sur le port COM du PC. D'un côté, on trouve un connecteur male, de l'autre un connecteur femelle. Ce choix n'est pas fait pour l'intercaler dans une liaison série existante : la prise mâle servira aux connexions vers votre émetteur-récepteur. Il faudra prévoir un connecteur (femelle 0B9] qui n'est pas foumi avec le kit ou l'interface assemblée. Sur les 9 broches, 4 seulement sont utilisées : micro, PTT, haut-parleur et masse. Le câblage se fera, de préference en fil blinde. Si vous utilisez un émetteur-récepteur portable, le PTT et le micro se partageant le même fil, vous devrez câbler une résistance de 10 à 15 k (parfois moins) suivant votre type de matériel, pour le passage en émission. Les amateurs qui feront le choix d'assembler !'interface a partir du kit devront travailler avec un fer à panne très fine. Les composants se partagent les deux faces du circuit imprimé. Le montage ne pré-

sente pas de difficulté particulière

mais ii demande beaucoup de soins pour éviter les pâtés de soudure. Vérifiez votre travail, plutôt deux fois qu'une, avant de relier l'interface au PC : il y va de la vie du port RS232 ! II n'y a aucun réglage, à part la petite résistance ajustable du niveau de modulation. Pour l'effectuer, vous demanderez report à une station amie ou vous procéderez à une écoute locale.

Mini<br>Fax

La notice de montage jointe au kit ne laisse rien au hasard. Si vous n'êtes pas sûr de mener à bien cette réalisation, choisissez la version « montée ». LC-COM est livrée avec une disquette sur laquelle on trouvera les logiciels compactés : JVFAX (FAX et SSTV], HAMCOMM (RTTY et CW] et POC32 (POC-

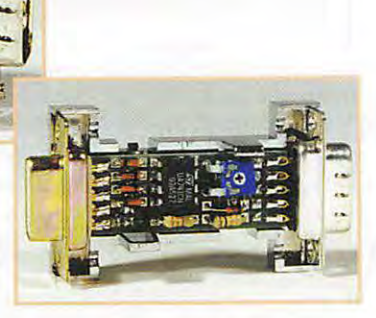

SAG). Après les avoir décompactés sur son disque dur, l'utilisateur se reportera aux fichiers de documentation qui accompagnent ces logi· ciels. Conçue pour être aussi peu encombrante que possible, LC-COM pourra se promener partout avec votre ordinateur portable et votre E/R portatif. Il est évident que rien n'interdit de l'utiliser avec la station fixe !

INFRACOM, annonceur dans la revue, propose le kit à 190 FF.

**GeKaClu** 

#### R.C.E.G. SPECIALISTE TRANSMISSION RADIO

<mark>R.C.E.G. :</mark> ZI de l'Hippodrome - 8, Rue BROSSOLETTE **32000 AUCH**<br>Tél. : 05 62 63 34 68 - Fax : 05 62 63 53 58

#### IMPORTATEUR DES MARQUES ECO, PKW, INTEK, SIRIO.

ECOMEI X 300 144-430 2x5J8 H 2,00 m ................. 4~l F ECOMEI X 50 144-4301x5/8 H 1,70 m ................... 281 F ECOMEI 50 MHz \_\_\_\_\_ \_\_\_\_\_..&Jf

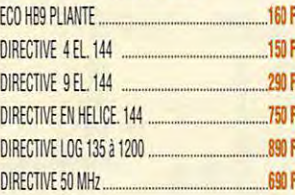

#### **ANTENNES DECAMETRIQUES FILAIRES**

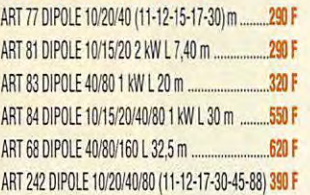

ANTENNES BASES 144-430 MHz ANTENNES DECAMETRIQUES VERTICALES COUNAIRE ALU 2x5/8 ............................................. 250 f ARI 69 fiSAY 2 kW 10/15fl0 m ............................. -49!1 F ARI 70 ijAY 2 kW 10/15fl0/40 m H 6,80 m **.........• 560** <sup>F</sup> ART 71 ASAY 2 kW 10/15/20/40/80 H 7,20 m .... ART 136 OX-11, 11 Bdes 3,5-30 MHz H 8,50 m ...1550 F PKW 1,8a 30 MHz \_\_\_\_\_ 1950F PKW40/80m, \_\_\_\_\_ \_,\_m AlfTE/lNES DIRECTIVES 144-430 **MHz** PKW 1M5/l0 m ························---i850 <sup>F</sup> ECO HB9 PLIANTE ························--160 f ANTENNES OECAMETRIOUES DIRECTIVES DIRECTIVE 4EL 144 \_\_\_\_ 15Df DIRECTIVEfiSAY3EL 1M5/l0 \_\_ 1680F DIRECTIVE ASAY 3 EL. 10/15/20<br>Antennes mobiles hf DIRECTIVE EN HELICE. 144 \_\_\_\_ 750 F ART 66 1M5/l0/40/80 m ........................................ 490 F DIRECTIVE LOG 135a 1200 89l f ART 67 KIT MOBILE 12/17'30 m .................... ·-········390 F APPAREILS DE MESURES fREOUENCE METRE HUNG CHANG 9100 ................. 990 F GENERATEUR Bf \_\_\_ ............. ...1 <sup>850</sup>**<sup>F</sup>** OSCILO HUNG CIW:G 2X20 MHz **....................... ..1800 F MINILA8 \_\_\_\_\_ \_, 98Qf**  AMPLI Hf **A** TUBES ELIELCO 3,4 a 30 MHz, 1400 W ~p PROMO **....................... 4** ~ **F**  Nombreux aulres articles : nous consuller. Port en sus au poids. Nous consulter. Envoi dès réception d'un chèque ou d'un mandat à l'ordre de : R.C.E.G. Carte bleue acceptée. Pas de documentation par fax mais avec une enveloppe timbrée self adressée.

**TS.F 6, rue Coste Salade 30730 MONTPEZAT**  reUFax:04 **66 63** 2103 **F6HTW** 

#### **Emetteur TVA 1255W2**

Puissance de sortie 2 W mini. Synthese de frequence SP5070. Sous-porteuse son 5,5 ou 6,5 MHz. Realisation CMS double face. Boitier alu fraise dans la masse. Sortie SMA. Livré uniquement monté et réglé.<br>Dim.  $35 \times 55 \times 120$ 

**Prix: 1 590F** + 40 F port

#### **Recepteur TVA 1255**

Etage d'entrée GAsFET. Sous-porteuse son 5,5 ou 6,5 MHz. Ftltre video. Clamp a 2 etages. Sortie video et son. Possibilite preampli. Realisation CMS double face. **Livre umquement monte et regle. Dim. 120x 70** x **<sup>50</sup>**

**Prix: 590F** + 40 F port

**Recepteur TVA 2,4 GHz** 

Comme 1255. Sortie 50 mW

**Prix: 1 290F** + 40 F port

#### **Parabole 2,4 GHz**

Gain 24dB. Reflecteur grillage. Pas de prise au vent. Anti-corrosion. Polansation H ou V. Connecteur N.

**Prix: 590F** + 70 F port

Transmission Video toutes frequences. Nous consulter.

...  $\sim$ **SI**  *ti*  **8: s** 

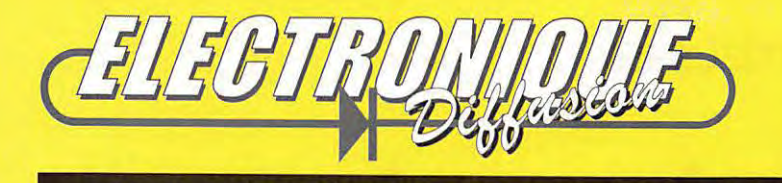

#### **ELECTRONIQUE DIFFUSION** 43, rue Victor Hugo 92240 MALAKOFF Tél: 01 46 57 68 33 - Fax: 01 46 57 27 40

## UN CHOIX EXCEPTIONNEL D'APPAREILS DE MESURE DE GRANDES MARQUES

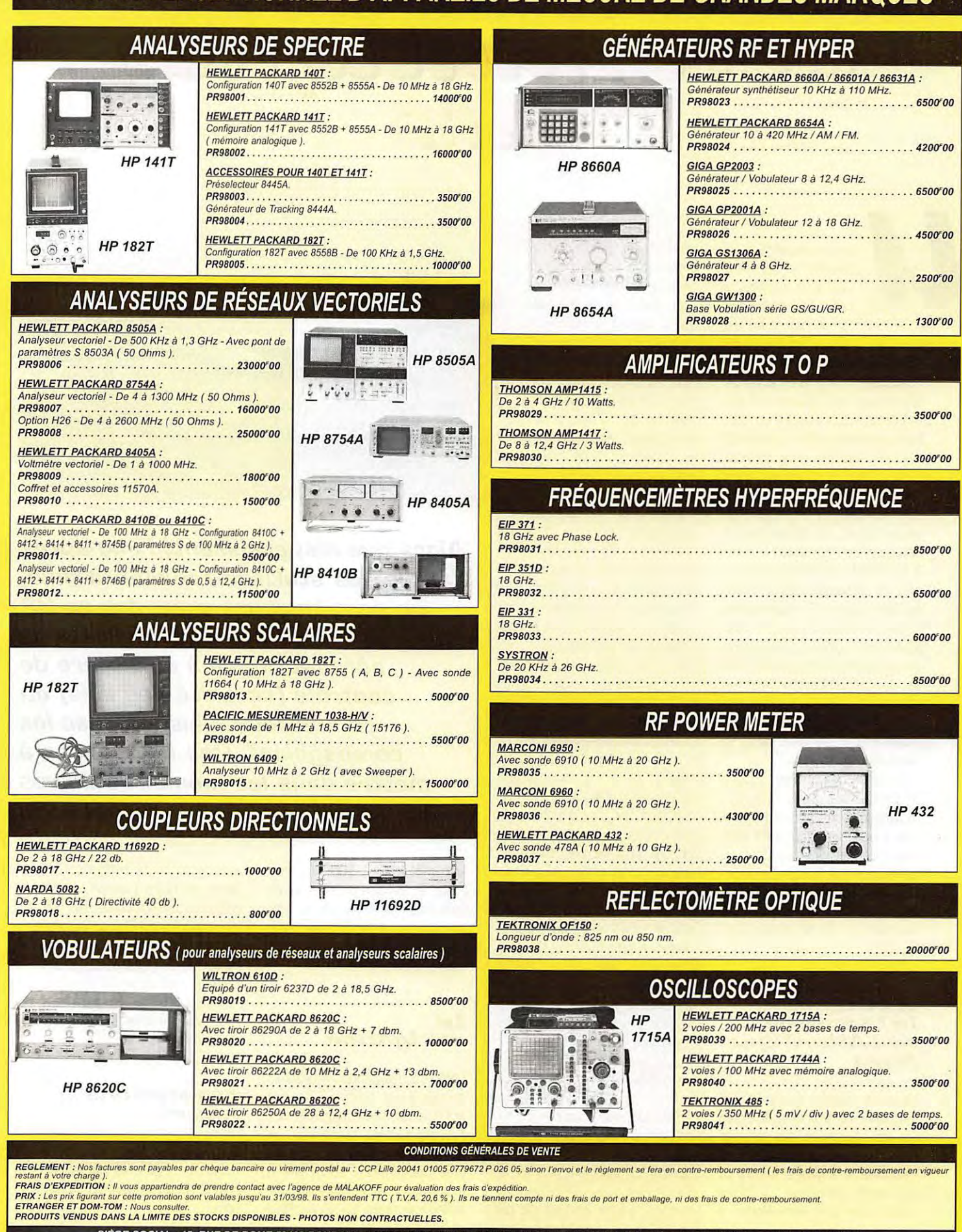

SIÉGE SOCIAL : 15, RUE DE ROME 59100 ROUBAIX - ADRESSE POSTALE : BP 607 59061 ROUBAIX CEDEX 1 - TÉL : 03 20 70 23 42 - FAX : 03 20 70 38<br>S.A. CAPITAL 1.500.000 F - RC : ROUBAIX 90B486 NAF : 516J - SIRET : 378 280 978 00016

#### **ECDLJTELJRS**

# *V* • ~  $C$ CLULULUILG LLED  $GL L L L L =$

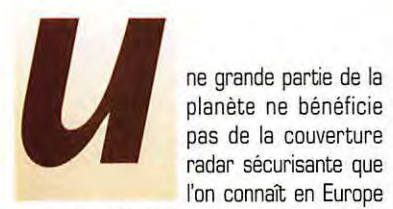

planete ne beneficie pas de la couverture radar sécurisante que l'on connait en Europe

de l'0uest au en Amerique du Nord. La traversée des espaces inhospitaliers, océans ou étendues désertiques, non couverts par des radars terrestres, pose un véritable problème pour la sécurité des vols, le trafic aérien mondial s'intensifiant rapidement. Avant d'amorcer le tournant vers des communications par satellites généralisées, on utilise encore beaucoup les frequences HF, entre 3 et 30 MHz. Les liaisons radio, si elles ne présentent pas le même confort qu'en VHF, restent très fiables et s'effectuent en BLU [USS]. Les ecouteurs peuvent done en profiter et n'est-ce pas une part de rêve que de pouvoir suivre un vol transatlantique ou d'etre, par la pensée, à bord de cet avion emprunté par des amis partis en vacances à l'Ile Maurice?

L'ecoute de ces communications HF peut se pratiquer à l'aide d'un récepteur de trafic, voire même avec un « debut de gamme » recevant confortablement la BLU. Le but de cet article est d'expliquer aux debutants comment proceder... et de leur donner quelques informations sur le contenu des messages qu'ils entendent.

#### **Un exemple,<br>la traversée de L'Atlantique Nord**

Un avion quittant Roissy-CDG à destination de Toronto va etre suivi par les opérateurs des stations radar (portée environ 400 km) françaises et anglaises, jusqu'à ce qu'il aborde l'Atlantique ... A l'autre bout, arrivé vers Terre-Neuve, il

sera pris en compte par les contrôleurs du trafic aérien canadiens... Mais entre les deux, au-dessus de la grande mare, comment assurer la sécurité de cet appareil ? Comment être certain que sa route ne va pas croiser celle d'un autre jet? C'est là qu'entrent en jeu les opérateurs des stations radio qui gèrent les routes atlantiques ... Ce ne sont pas des contrôleurs travaillant devant un écran radar traditionnels : ce sont des personnels (issus du corps des contrôleurs) spécialement formés comme opérateurs radio. Leurs outils de travail : les plans de vol déposés par les compagnies, l'ordinateur... et les reports de position effectués par les équipages. Les routes aériennes mondiales sont regroupées en zones définies sous le nom de MWARA (Major World Air Routes Area]. Vous trouverez les frequences radio qui correspondent a ces zones et routes dans de nombreux ouvrages (voir bibliographie). Les routes emprun-

tées par les avions traversant l'Atlantique sont déterminées en fonction de la destination des vols, des conditions météo, des performances des appareils... et de l'importance du trafic. Comme ii n'y a pas de balises le long du trajet, les pilotes reportent leurs positions en fonction de points caractéristiques (ou d'intersection de méridiens et parallèles). A l'occasion de ces reports de positions, ils peuvent egalement fournir une information météo sommaire (température, vent et éventuellement turbulences). Plusieurs trajectoires sont ainsi definies, surtout sur l'Atlantique Nord, une zone du globe où le trafic est très dense, dans un sens comme dans l'autre. Ces trajectoires, « tracks » en anglais, sont repérées par des

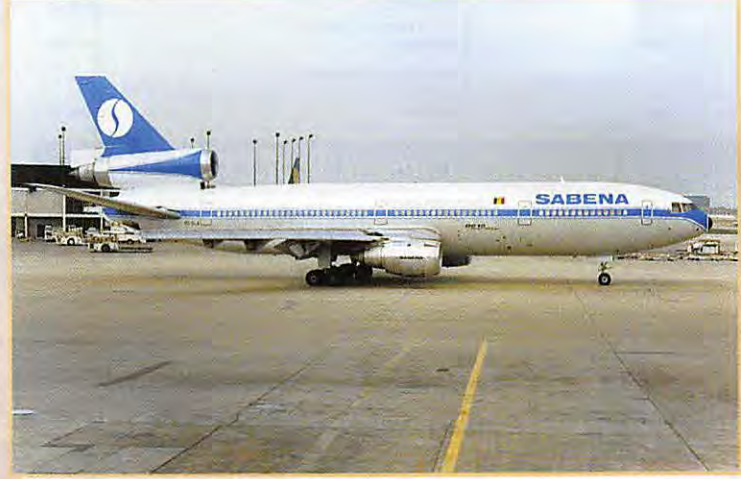

**A/ors que disparaissent, /1une apres /1autre, /es stations radiamaritimes, an peut taujaurs entendre en HF BLU des communications aeranautiques a caractere de cantrale (securite des vols} au commercial (liaisons avec /es campagniesJ. Des frequences a mettre dans /es memoires de vas recepteurs.** 

lettres (A, B, C...). Elles sont attribuées en fonction du sens du vol mais nous n'entrerons pas ici dans les détails. Le lecteur intéressé pourra se reporter aux ouvrages cités en bibliographie.

#### **La navigation**

Comment les pilotes peuvent-ils connaitre leur position? Sur ces grandes etendues inhospitalieres, ii n'existe pas de balise V0R ou ADF... comme dans les zones les plus peuplées. Les avions modernes sont équipés de centrales inertielles qui sont calees sur un point de reference au depart de l'avion (position geographique du parking connue avec precision) et delivrent ensuite les informations voulues exploitées à partir de « FMS » (Flight Management System]. Les appareils long-courriers sont équipés d'au moins deux centrales inertielles assurant une certaine redondance.

#### Les stations  $au$  sol

Sur l'Atlantique Nord, les communications entre le sol et les avions sont assurées par 5 stations :

**MEGAHERTZ magazine** 2 6 **1 BO · Mars 199B** 

#### **ECOUTEURS**

- Iceland (pour les routes très au

Les fréquences sont partagées entre ces stations. Elles varient en fonction de l'heure [problemes de propagation). de la position de l'avion et de la route empruntée. Quelques fréquences sont listées dans cet article afin que les lecteurs intéressés puissent commen-

Qu'entendrez-

Les messages types entendus sur les frequences HF se ressemblent tous. Après une première prise de contact, souvent en VHF (AM), les équipages obtiennent leur route à suivre, d'un bout à l'autre de la traversée [« clearance »]. Ces clearances sont délivrées bien avant que l'appareil ne pénètre dans l'es-

Par la suite, les pilotes reporteront leurs positions successives sur les

nord).

cer l'écoute...

**vous?** 

pace Atlantique

#### **Frequences HF Atlantique Nord**

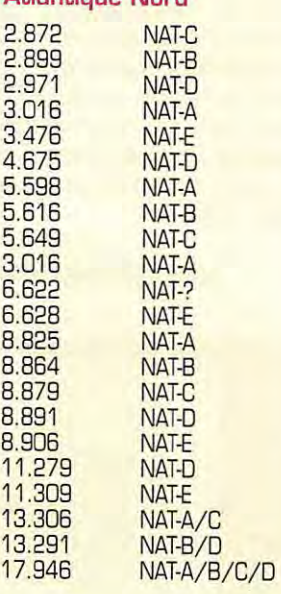

- -Shanwick [en lrlande);
- -Gander (Terre-Neuve);
- -New-York [USA);

20

-Santa-Maria (Acores);

#### **VOLMET : Shannon**

00-05 Bruxelles, Hambourg, Francfort, Cologne, Dusseldorf, Munich. 05-10 Shannon, Prestwick, Heathrow, Amsterdam, Manchester, Gatwick. 10-15 Copenhague, Stockholm, Gotebourg, Bergen, Oslo, Helsinki, Dublin, Barcelone. 10-20 Madrid, Lisbonne, Santa Maria, Orly, Charles de Gaulle, Lyon. 20-25 Rome, Milan, Zurich, Geneve, Turin, Keflavik. 30-35 Bruxelles, Hambourg, Francfort, Cologne, Dusseldorf, Munich. 35-40 Shannon, Prestwick, Heathrow, Amsterdam, Manchester, Gatwick. 40-45 Copenhague, Stockholm, Gotebourg, Bergen, Oslo, Helsinki, Dublin, Barcelone. 45-50 Madrid, Lisbonne, Santa Maria, Orly, Charles de Gaulle, Lyon. 50-55 Rome, Milan, Zurich, Geneve, Turin, Keflavik.

Date ORG1 Vol POS1 OTR FL POS2 ETA POS3 Mach Seical **Observations QRG2**   $12155649$ AA 131  $5320$  $14023505330$  $1447$  $5340$  $8849$ 5616 AA 142 57 30 1703 370 5720  $1744$  $5610$  $2 \times$  $5616$  COA 020 53 30 1712 290 5920 1747 5810  $\overline{\phantom{a}}$ 3 5616 Rich 4623 5220 1116 350 5230 1806 5240 8864  $\overline{\phantom{a}}$  $\sqrt{4}$  $\mathcal Z$ 50  $310$ 5  $\mathbf 6$  $7315$  5649 BA 222 56 20 0623 390 56 20 0703 5610  $GKSS$ 6120 0616350 G1 10 0649 Sambre  $\frac{2}{3}$ ttish + 133.67  $LOTOO4$  $\mathbf{8}$ 6030 0622 350 6020 0657 5910  $LH$   $437$ 9  $LMGS - 53 265/30 1340$ Tourjet 060 5520 0628 370 55 10 0713 Tadex 10  $\sim$   $\mu$  $\frac{1}{2}$  $-61$   $155/19$  $-2125.67$ Fabera 542 5250 0620 370 54 40 0410 5430 DRAP 11  $\overline{\phantom{a}}$  $3016$  BA 2236 48 20 0637 360 49 15 0702 GUNSO 135.6 12 5616 N 439 CL 53 30 0636 390 5320  $07235315$ ACBS  $13$  $3016$ AF 531 451646 0640 350 4615 0651 ETIKi  $-1$  $14$  $5649$  $56300645365562007265610$  $1370$  $15 \mid$  $3016AA$   $110$ 4515 0647 340 Sepal 0719  $16$  $\left| \cdot \right|$  $312467$ 5649 Virgin 008 6030 0815 370 5920 0850 5810  $\overline{\phantom{a}}$ 17 18 19

frequences HF, en BLU.

Voici un exemple (ACF = avion,  $GND = sol$ :

ACF - Shanwick, Mike Hotel Zoulou one eight zero!

GND - Mike Hotel Zoulou one eight zero, Shanwick, reading you five, go ahead!

ACF - Shanwick, Mike Hotel Zoulou one eight zero, passing four nine north, three zero west at one three four five, flight level three five zero, estimating five zero north four zero west at one four three five, next will be five one north five zero west. Temperature minus five two, spot wind is two nine zero diagonal sixty five. Request selcal check on Alpha Bravo Charlie Delta.

GND - Mike Hotel Zoulou one eight zero, Shanwick, copied okay (l'opérateur répète ensuite entièrement le message du pilote). At four zero west contact Gander Radio, same frequency. Alpha Bravo Charlie Delta coming on...

Le vol MHZ-180 vient de passer le

49N30W a 13 h 45 ; ii vole au niveau 350 (35000 pieds, 10500 metres). Son prochain point de passage sera 50N40W qu'il estime à 14 h 35, le suivant sera le 51 N50W. II a relevé une température extérieure de -52°C et le vent est du 290° pour 65 nœuds...

Le SELCAL est un systeme permettant aux pilotes de veiller une frequence avec un certain confort, sans entendre le reste du trafic. Leur radio ne se déclenchera qu'à réception d'un appel sélectif composé de 4 caractères (selcal) émis par la station sol. lei, notre avian a pour selcal ABCD...

Nous ne nous etendrons pas sur les dialogues dans cet article d'initiation. Le lecteur intéressé consultera les ouvrages cités en référence et notamment, « A l'écoute du trafic aérien », du même auteur qui, entre autres, detaille et commente !'ensemble des dialogues que l'on peut entendre sur les frequences aéro HF et VHF.

#### Les *VOLMET*

Autre écoute possible, et toujours en BLU [USS). les VOLMET. Ces stations spécialisées diffusent la météo (MET-REPORT : observation et FORECAST : prevision) des grands aeroports, chacune d'elles ayant sa propre liste de terrains. Ces derniers apparaissent toujours dans le même ordre, dans un créneau horaire bien defini. Les pilotes savent ainsi à quelle heure écouter le VOLMET en fonction de leur destination. Des prévisions peuvent alterner avec les informations transmises.

#### $Le<sub>3</sub>$ fréquences **de::, compagnies**

Loin de leur terrain d'attache, les pilotes doivent pouvoir communiquer avec leur compagnie aérienne pour régler divers problemes de logistique, annoncer un retard, un équipement à changer lors de la prochaine escale, etc. Pour ces communications, les compagnies disposent, soit de leurs propres frequences [comme par exemple, British Airways), soit du « phone patch » (relais radiotéléphonique) etabli par une station spécialisée comme Stockholm radio, Portishead radio, Berne radio ... L'equipage appelle la station en question et celle-ci etablit en quelques instants une liaison téléphonique avec la compagnie.

**MEGAHERTZ magazine** 2 7 **1 BO · Mars 199B** 

#### ÉCOUTEURS

#### **BIBLIOGRAPHIE:**

- "THE WORLDWIDE AFRONALITICAL HE RADIO HANDBOOK", MARTYN R. COOKE. [DESCRIPTION DE MATÉRIELS, GÉNÉRALITÉS SUR LE TRAFIC AÉRO EN HF, FRÉ-QUENCES, CARTES) [LANGUE ANGLAISE].

- "A L'ÉCOUTE DU TRAFIC AÉRIEN". DENIS BONOMO. (DESCRIPTION DE MATÉRIELS, PRÉSENTATION DES DIVERS ASPECTS ET MOYENS TECHNIQUES DU CONTRÔLE AÉRIEN, TRANSCRIPTION ET EXPLICATION DES DIALOGUES, FRÉQUENCES) (EN FRANÇAIS).

- "RADIOCOMMUNICATIONS AÉRONAUTIQUES MONDIALES & FRANCAISES". DANIEL WANTZ. [CARTES ET LISTES DE TOUTES LES FRÉQUENCES HF MONDIALES ET **VHF+UHF FRANCAISES** 

- "NORTH ATLANTIC ROUTE CHART". (CARTE DES ROUTES ET POINTS DE REPORT SUR L'ATLANTIQUE NORDI

TOUS CES OUVRAGES SONT DISPONIBLES AU CATALOGUE LIBRAIRIE MEGAHERTZ MAGAZINE.

- "AIRNAV" (VERSION DÉMONSTRATION). A TÉLÉCHARGER SUR INTERNET :

[HTTP://WWW.GEOCITIES.COM/SILICONVALLEY/LAKES/9420]

#### Pour suivre le trafic

Ecouter c'est bien mais, quand on est passionné, on aime aller plus loin. L'écouteur sérieux notera la progression des différents vols sur un « cahier de trafic » dont la présentation des pages peut s'inspirer de celle utilisée par l'auteur de l'article. On peut aussi suivre la progression des vols grâce à une carte spécifique (North Atlantic Route Chart), montrant les différents points de report. Par ailleurs, il existe un logiciel, développé par un amateur portugais, déjà présenté dans MEGAHERTZ magazine N° 171 (il s'agit de Airnay) dont une version de démonstration est disponible sur Internet.

#### L'avenir

Les communications aéronautiques mondiales sont en pleine évolution. Certaines régions du monde sont déjà saturées en VHF (en Europe de l'ouest, particulièrement où, pour faire face à une forte

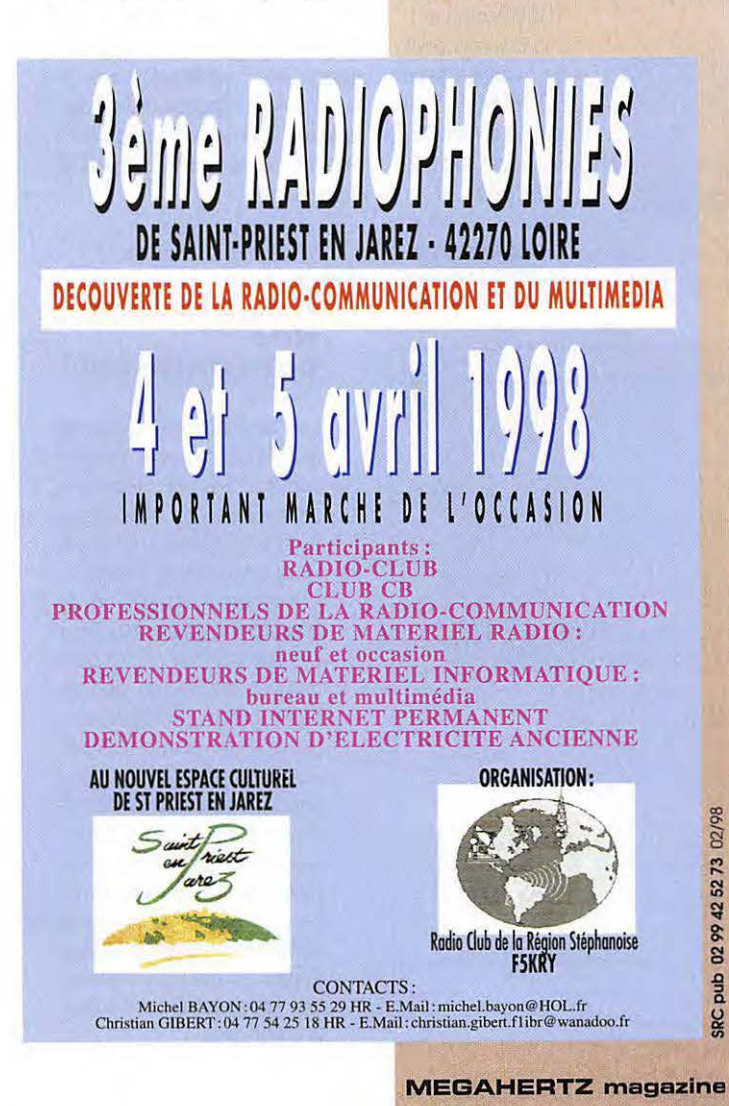

demande en fréquences, on va passer, à la fin de l'année, au pas de 8.33 kHz). Les transmissions automatiques de type ACARS sont de plus en plus nombreuses et renseignent, sans intervention de l'équipage, les compagnies sur l'état de leurs appareils, accélérant ainsi les procédures de maintenance. On commence à entendre ce type d'émissions sur HF... L'écouteur intéressé n'a qu'un geste à faire : mémoriser les fréquences les plus intéressantes et coiffer son casque! Après quelques heures d'écoute et à l'aide de la documentation citée en référence dans cet article, il comprendra bien vite le sens des messages entendus. C'est passionnant, il y en a encore pour quelques années alors, profitons-en!

#### Denis BONOMO, F6GKQ

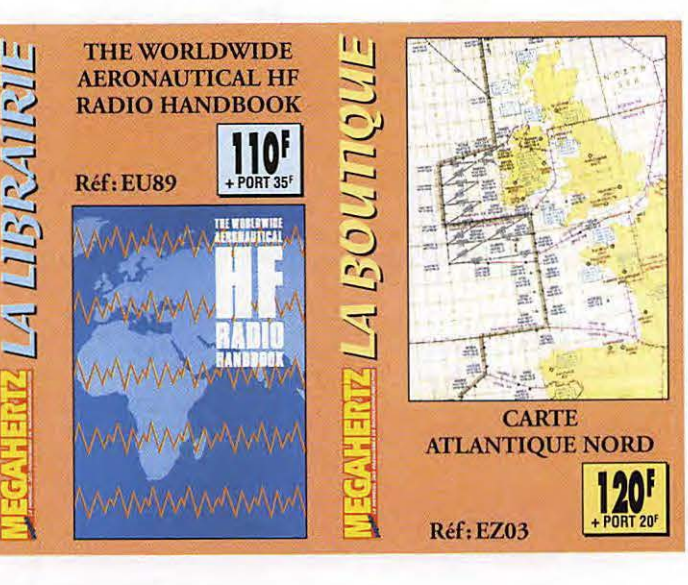

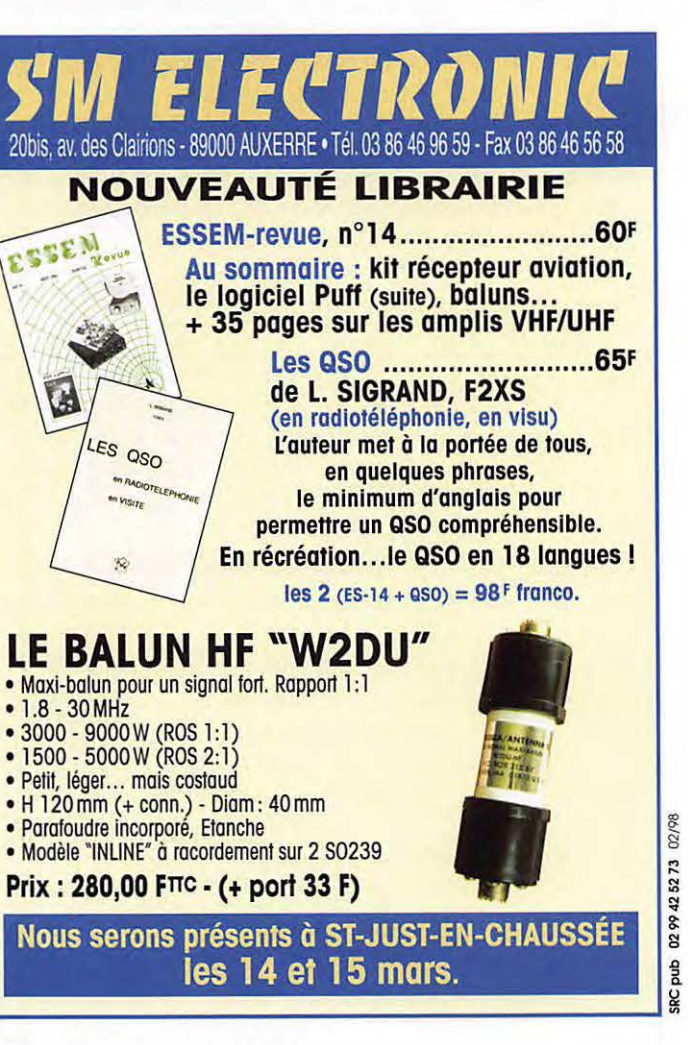

180 - Mars 1998

 $28$ 

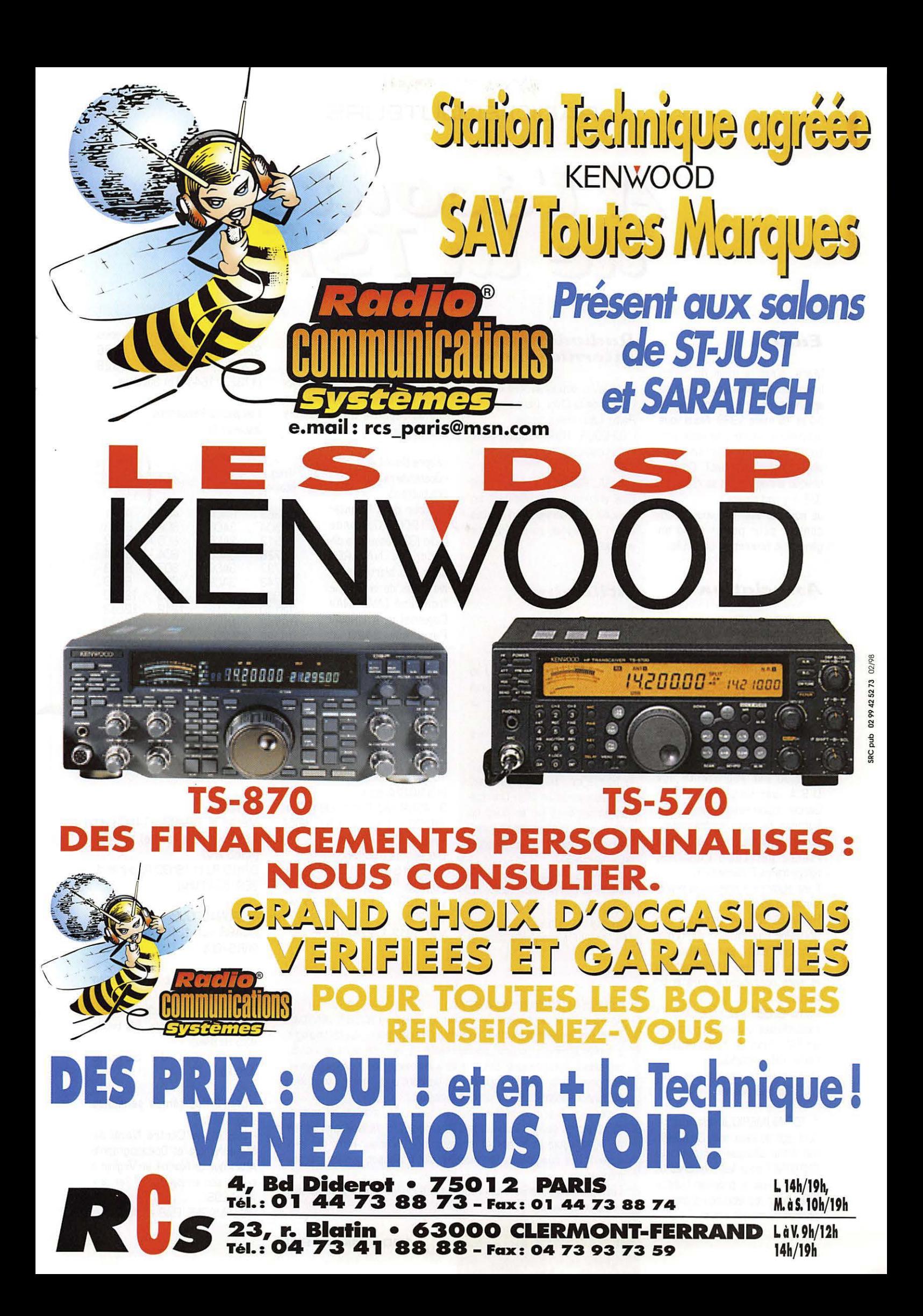

#### **RADID-ECDUTEURS**

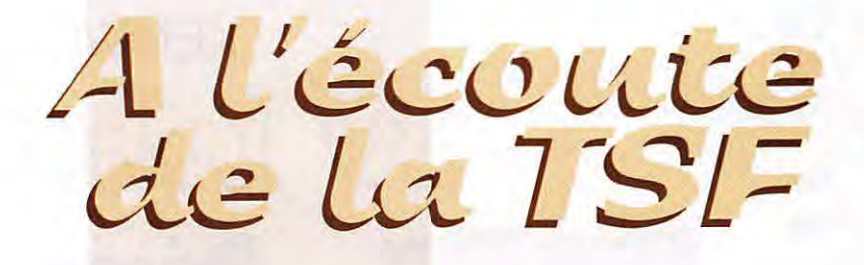

teurs. Elle démontre encore une

tous azimuts.

Les bulletins:

12582.5 kHz.

TU tous les jours après le NAVAREA deux.

3- AVURNAV Paris: 09h00 et 19h00 TU après le NAVAREA

voie 1207 13095/12248 kHz

voie 1613 17278/16396 kHz

Frequences d'Oostende-radio: voie 815 8761/8237 kHz

i;aise:

deux.

7h/21h

8h/20h

#### *Edito*

Mars, c'est le mois du Salon Internationale Radio de Saint.Justen-Chaussée. Il est organisé les 14 et 15 mars 1998. Nous vous conseillons vivement de venir voir, soutenir et apprécier un merveilleux salon associatif. Comme chaque année depuis sa création, l'U.E.F. y participera.

Je souhaite vivement vous y rencontrer pour parler radio en général et écoutes en particulier.

#### A<sub>330</sub>ciation

\* CLUB CANADIEN **SUR L'INTERNET:** 

#### Je vous l'annoncais le mois dernier. C'est confirme, un nouveau club de radio-écouteurs vient de naître sur l'INTERNET: Radio GLOBE.

L'adresse principale, celle du president de !'association, Claude RABE: rglobe@iname.com

Ce club est représenté aux U.S.A. par Véronique Miller-Garcin: rglobe-usa@iname.com. Particularité: c'est une francaise. Et il est également représenté en France par Laslo LANNIER:

rglobe-france@iname.com Il est également prévu une représentation en Suisse.

Radio GLOBE va produire sur !'INTERNET un bulletin d'informations tous les 15 jours environ.

Un site WEB est en préparation et sera opérationnel vers la fin février

Radio GLOBE est spécialisé en radiodiffusion en ondes courtes et en FM (pas de radioamateurisme, CB, utilitaires].

Une entraide associative avec ru.E.F. a deja debute.

\* TSF NUMERIQUE est maintenant âgé de deux ans. Ce bulletin est edite chaque semaine sur !'INTERNET pour les membres de l'U.E.F. C'est le premier bulletin édité pour les écouteurs francophones du monde entier.

#### *Radiodiffu::>ion. in.t:ern.at:ion.ale*

- TAIWAN: depuis le 1er janvier La Voix de la Chine Libre s'appelle Radio Taïpei International.

- TCHEQUIE, Radio Prague: arret des émissions éventuellement en juillet.

- CUBA, Radio La Havane n'est plus entendue actuellement en francais. Les services en anglais et en espagnol sont toujours entendus.

#### *<u>Utilitaire</u>*

- RADIOMARITIMES: • Les derniers instants

de Saint-Lys :

Le 16 janvier 1998 à 19h TU, la station radiomaritime de Saint-Lys a cesse definitivement ses emissions.

L'U.E.F. a écouté les derniers échos échappés des antennes.

Saint-Lys a été pendant 50 ans à la pointe des techniques radio avec les navires en mer. Une station puissante; mise au point du système de communication radiotélétypie en SITOR; une convivialité exemplaire.

La couverture médiatique de l'événement a été bonne. Europe 1, France-Info. TF1. FR2, FR3 et Thalassa ont diffusé l'information. Les médias spécialisés dans la

zczc

cq cq cq de fft a toutes les stations...

Après 50 ans de service, la station de St-Lys va stopper définitivement ses emissions avec les navires du monde entier. La technologie a évolué amenant confort, confidentialité et sécurité dans le monde des télécommunications. St-Lys a servi les marins de tous les pays et le monde de la mer. Les opérateurs tiennent à exprimer à tous leur émotion à l'occasion de ce dernier message.

Cependant, le service continue auprès des autres stations, et notamment auprès de la station belge d'Oostende-radio, et la station suisse de BERN-radio et la station monégasque, Monaco-radio les avis urgents aux navigateurs continueront d'être diffuses sur les mêmes fréquences.

Les opérateurs de Saint-Lys radio vous donnent rendez-vous sur les réseaux de l'avenir.

radio à l'exception de MEGA- - MONACO-radio reprend les voies<br>HERTZ n'en ont pas parlé. (830 (8806/8282), 1226 HERTZ n'en ant pas parle. 830 (8806/8282), 1226 MEGAHERTZ a particulierement (13152/12305) et 1628 et abondamment informé ses lec- [17323/16441] ex Saint-Lys.

fois sa capacité d'informations Les autres fréquences<br>tous azimuts.

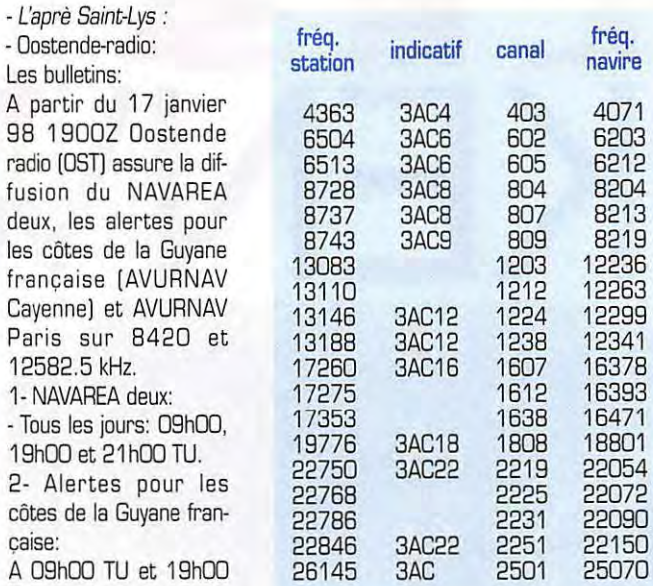

Services:

Météo à 09h03, 14h03 et 19h 15 (heure locale) cl. 403 (4363 kHz) 07h 15 TU et 18h30 TU sur le cl. 809 (B743 kHz)

• AERONAUTIQUES: ACARS sur 136,9 MHz LFPO PARIS/Orly.

\* ROUMANIE Bucharest Meteo RTTY:

5052.5 kHz 50 bauds 850 Hz YOG37 5400.0 kHz 50 bauds 425 Hz (Rev) YRR4 5731.0 kHz 50 bauds 425 Hz

• ON FERME (ames sensibles s'abstenir):

• U.S.A .• le Centre Naval de Météorologie et Océanographie Atlantique de Norfolk en Virginie a cessé ses émissions le 1er janvier 1998...

- ALLEMAGNE, PIAB est fermée.

**MEGAHERTZ magazine :JO 1 BO · Mars 199B** 

#### **RADIO-ECOUTEURS**

#### TOUR DE FRANCE DES FREQUENCES

- Departement du Pas-de-Calais (62):

ARQUES: MR ecluses: 161.500; 156.900 ARRAS/Roclincourt AR LFQO: Club: 123.500 BAILLEUL: MR: CP 157.275 BERCK S/Mer AR LFAM: Club LFAM 123.500 BOUSLEUX AU MONT: RA: relais F1ZAL: phonie, E 145.6B75/R 145.0875 MHz BOULOGNE S/Mer: AR: 113.800 VOR BNE BDULOGNE S/Mer [FFB): Adresse: Centre Radiomaritime de Boulogne s/Mer, 62480 LE POR-TEL. MR: BLU: 1692 1770 2093 2744 2747 3314 3722 3792 3795 AVURNAV: 1692 kHz 01h33 05h33 09h33 13h33 17h33 21h33. WX: 1692 kHz a 07h03 et 18h33 LT: H+03. 156.600 (Loubet); 157.075; 157.150; 157.250; 157.525; 157.825; 157.900; 160.825; 161.675; 161.850. **WX:** cl. 23 161. 750 WX 0733 1533L BOULOGNE-Semaphore: MR: 156.500 ON; 156.575. BRUAY /Fief: RA: 145.6875 RL FZ2VHF. CALAIS: MR: 156.025; 156.050; 156.125; 157.375; 157.475; 157.775; 157.875; 157.950; 160.625; 160.650; 160. 725; 162.025 WX: 161.975 0733 1533L CALAIS/Ounkerque AR LFAC: ILS: MK 110.500//329.600 MK **TWR VDF 118.100** FIEFS: RA: relais F1ZDM, E 438.5/R 1255 MHz FONTINETTES: MR: 157 .100; 161. 700. GRIS-NEZ (cap) CROSS: MR VHF: 156.650 SAV 16 (156.800) 13 (156.650) AVURNAV: 11 (156.550) H+14 H+44. H+00 avis de vent fort H+OO H+30 visibilité H+10 Pas-de-Calais.

A.T.: cl.11 [156.550] H+10. AS, INF 11 (156.550) 21 [157.050/161.650) INF: 68 (156.425) 79 (156.975) WX: 23 (161 .750) 06h33 14h33 sur demande = 68 (156.425) 79 (156.975) LE TOUQUET/Paris-Plage AR LFAT: ILS LT 109.100/ /331.400 APP VOF SOL 118.

APP TWR VDF 125,3000 ATIS 129.125 LENS/Bénifontaine AR LFQL A/A 123.350 MERICOURT: MR: 156.900; 161.500; QUINCHY: MR ecluse: 156.900; 161.500; SAINT OMER/Wizernes AR LFQN: Club: 123.500

Le mois prochain : l'Oise. A suivre ...

#### *Internet*

Un groupe de nouvelles radio en français (news group) est en activite: fr.rec.radio

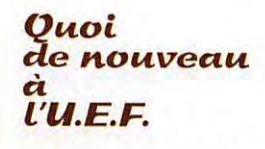

Le Monde en Francais, c'est la liste des émissions en francais diffusées dans le monde entier. Ces informations indispensables pour tous ceux qui écoutent les stations internationales sont maintenant disponibles en un fichier franca is. uef. Ce fichier est distribue par !'INTERNET à nos membres abonnés a ce service.

UEFMEF.EXE est un logiciel NJN qui permet de retrouver aisément une emission, une frequence, un pays, une station... en français. Ce logiciel est téléchargeable sur notre WEB. II n'a d'interet qu'accompagne de francais.uef. Abonnez-VOUS.

Bonnes écoutes!

- Internet: e-mail uef@mail.dot web: http://www.radioecou

teur.com

Vous pouvez (vous devez) intervenir dans cette rubrique en nous écri-

\*\*\*\*\*\*\*\*\*\*\*\*\*\*\*\*\*\*\*\*\*\*\*\*\*\*\*\*\*\*

- U.E.F. [MEGAHERTZ magazine): B.P.31, 92242 MALAKOFF cedex. - FAX: 01 46 54 06 29. -Minitel: 3614 CNX\*RADIO

vant à :

com.fr

#### Daniel **WAN7Z**

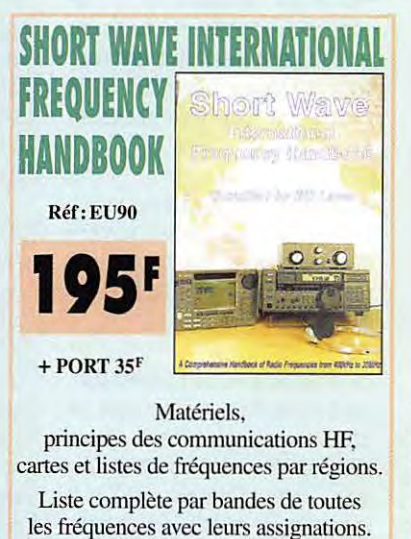

Utilisez le bon de commande MEGAHERTZ

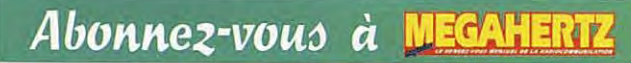

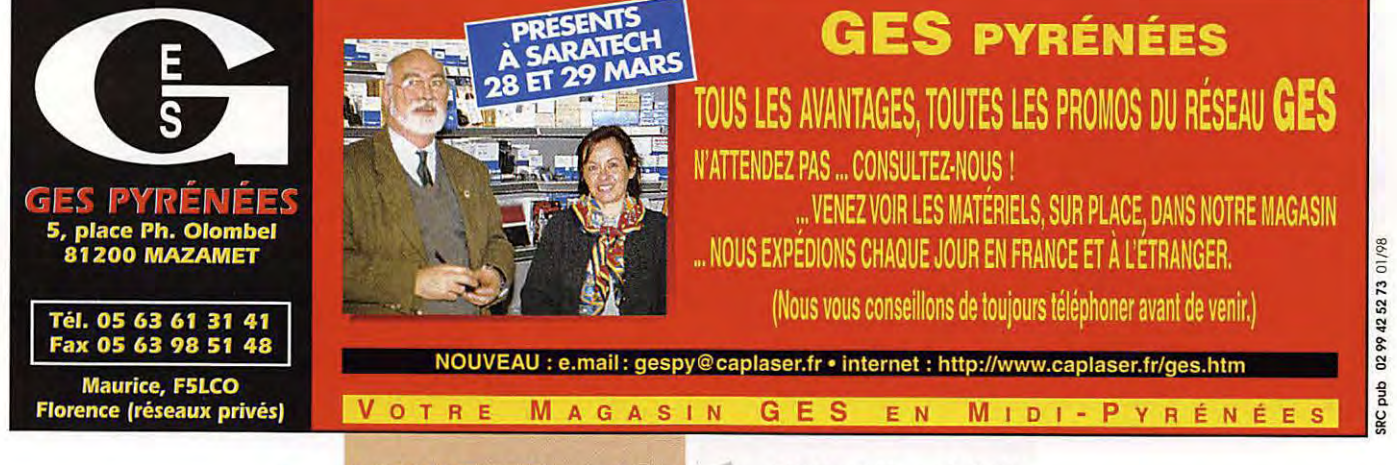

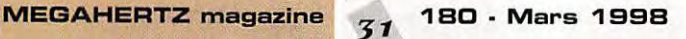

#### **HISTDIRE**

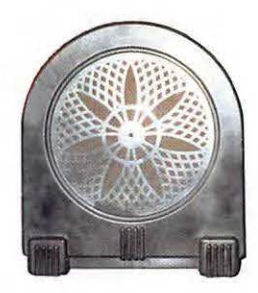

# De la ISSE

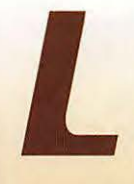

e siècle qui s'achève<br>
a connu une évolution<br>
technique et techno-<br>
logique sans précé-<br>
dent dont nous ne a connu une évolution technique et technologique sans précédent dont nous ne

 $mesurons$  pas encore  $-$  en bien ou en mal - toutes les conséquences.

La télégraphie sans fil, ou T.S.F., deja innovante en son temps, fut rapidement dépassée par la cascade d'inventions qui suivit, et dont le point de depart demeure sans nul doute l'invention de la triode par Lee de Forest en 1907.

L'electronicien moderne oublie souvent trop vite que bon nombre de montages analogiques qu'il réalise aujourd'hui existent depuis quarante à soixante ans.

La première liaison transatlantique bilatérale d'amateur avec les États-Unis, entre Léon Deloy FBAB et Fred Schnell 1MO ainsi que John Reinartz 1 XAM, remonte a 1923. En 1925, Lucien Lévy invente le superhétérodyne qui va détrôner définitivement, quelques années plus tard, le poste à amplification directe.

La production des récepteurs ne cesse de croitre.

Les lampes, qui jadis étaient à l'extérieur et au dessus du poste, sont à présent à l'intérieur. Les ébénisteries verticales succèdent aux coffrets volumineux. Leur

forme peut aussi rappeler une cathedrale d'ou le nom de paste « cathedrale ». Le cadran rectangulaire horizontal, plus moderne, fait suite au cadran carré ou rond ou à la petite fenêtre dont etait pourvus certains appareils.

Dès 1936, la taille des ebenisteries diminue, la radio se democratise. Le cadran carre partage alors la façade avec le tissu qui cache le hautparleur. L'œil magique, ou trefle cathodique commence à équiper les appareils. On commence aussi a produire des postes de taille réduite. Les fabricants sont de plus en plus nombreux et à côté des grands noms

**Faire revivre l'histaire de la radio**  est une passion saupoudrée d'une **pincee de savair-faire. De nambreux amateurs restaurent des vieux pastes a/ors, paurquai pas vaus** ?

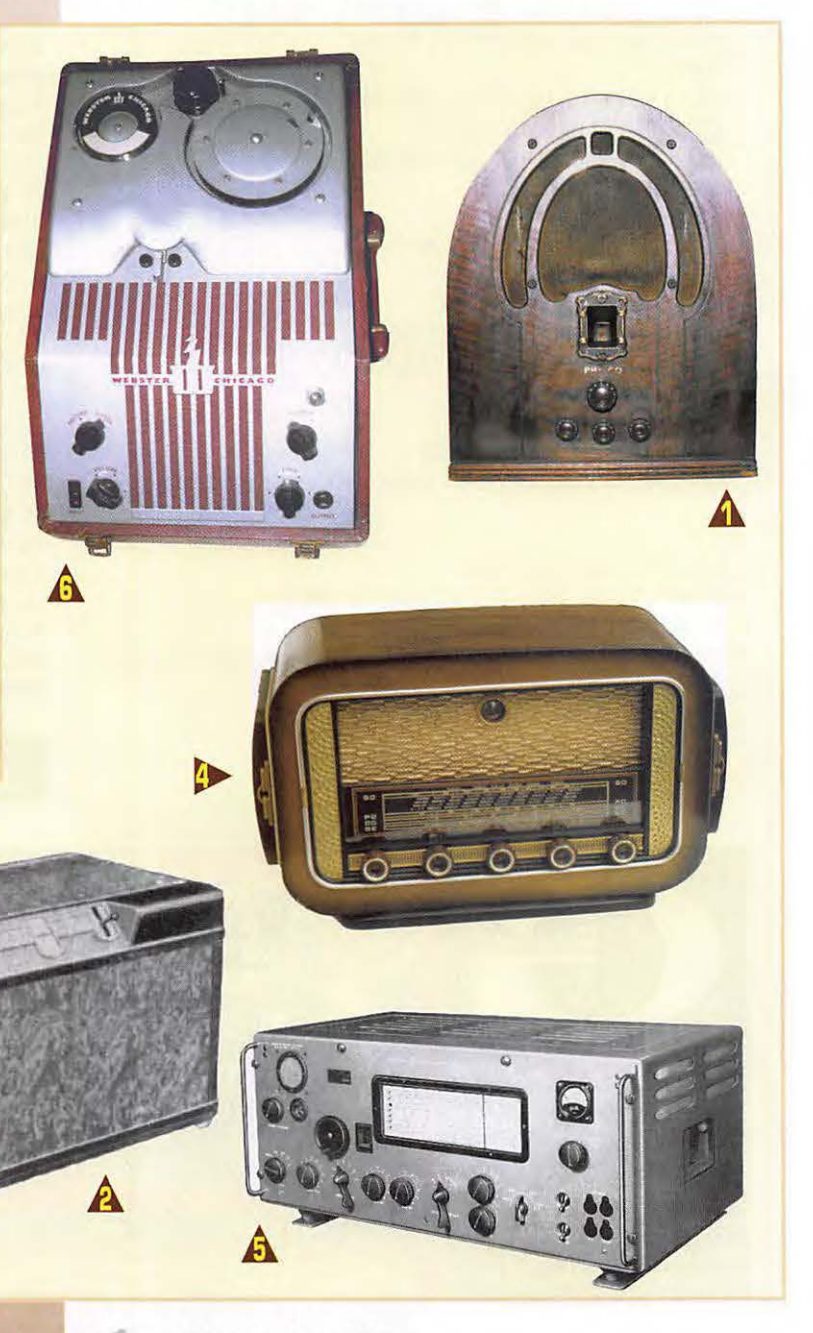

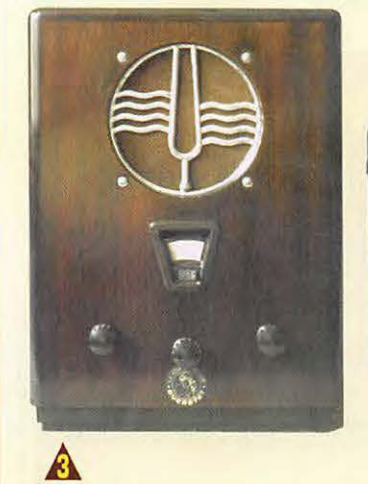

#### **HISTOIRE**

de l'industrie se trouvent une quantite de PME et d'artisans. La période d'après guerre voit l'épanouissement du marche audiovisuel par le developpement des magnetophones, electrophones et TV, de plus en plus accessibles au public.

Les lampes ne cessent de se perfectionner et de conquérir d'autres applications, militaires et civiles, medicales aussi. Le transistor, inventé en 1948, envahira tous les secteurs dans les années soixante. Mais le tube électronique n'est pas abandonne pour autant et conserve quelques emplois réservés dans lesquels il se montre plus souple et moins fragile que son homologue au silicium.

Rappelons la couverture du n° 179 de MEGAHERTZ, de fevrier 1998, sur laquelle on peut admirer un magnifique tube d'emission.

#### Les *associations*

• AEA

32-6, Rue du Maréchal Joffre **78000 VERSAILLES** 

• CHCR 3, Rue Capitaine H. Mezan 80160 Plachy-Buyon

• RETRO-PHONIA B.P. 1462 25008 Besancon cedex 03 81 48 93 98 Sur Internet @ http/members. aol. com/retro phon/bienvenue. htm E-mail : Retrophoni@aol. com

Il nous reste de ce passé riche en expériences, une quantité de pieces qu'amateurs et collectionneurs ont du plaisir à manipuler. • Les uns recherchent la beauté d'une ebenisterie, d'autres la douceur légendaire du son des lampes, d'autres le plaisir de

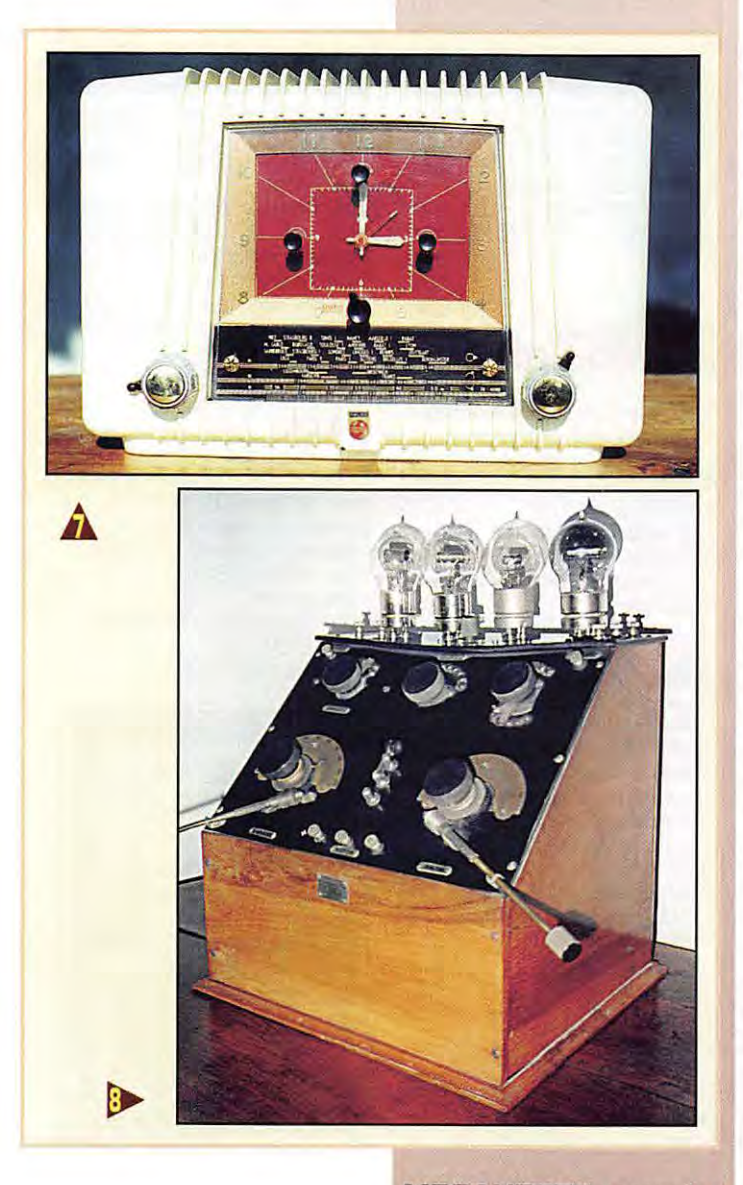

bidouiller des appareils dans lesquels cela est encore possible, et d'autres enfin sont étonnés par le savoir-faire des anciens qui ne disposaient pas des facilités actuelles. A titre d'exemple, on réparait alors un superhétérodyne, dans 90 % des cas, avec un fer à souder, un contrôleur universel à 20 kW /V [ou parfois moins) et une hétérodyne modulée.

Ces techniciens etaient des virtuoses et il y en eut beaucoup parmi les radioamateurs. L'auteur se souvient en particulier du regretté F5SF + [ex W3LR), un ami veritable, qui cumulait les qualités d'un technicien - pourtant non-professionnel - hors pair et d'un opérateur CW d'élite.

L:histoire de la radio et celle des radioamateurs est indissociable, c'est une aventure humaine.

Autrefois, on fabriquait tout ou presque de ses mains : le châssis, les transformateurs, les bobines et bien sûr aussi les ébénisteries. Construire un appareil etait surtout un travail manuel. II en est de meme de la restauration. Les connaissances techniques se limitent à celles de circuits simples et éprouvés, et la grande majorité des problèmes rencontrés sont de simples problèmes mécaniques ou d'électricité qui se règlent le plus souvent par application de la loi d'Dhm. On se procure les pieces chez des professionnels spécialisés ainsi que par des échanges entre collectionneurs.

La documentation abondante témoigne de ce passé et la lecture de livres d'epoque est un plaisir authentique, renforcé par la beauté des illustrations. Nostalgie sans doute, celle d'un art de vivre disparu.

La joie de faire revivre un appareil ancien attire de plus en plus d'amateurs. L'émotion procurée par l'écoute d'une station commerciale sur un engin qui a parfois 70 ans est unique. Cependant une passion, si riche

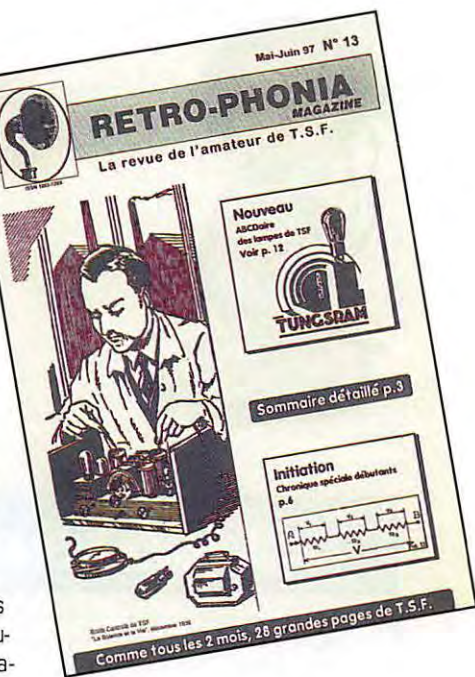

soit-elle, ne vaut que si elle est partagée et c'est précisément ce qui est fait au moyen d'associations de collectionneurs. L'œuvre est à la mesure de la variété des objets disponibles. Les themes de collection sont nombreux et differents : la marque; l'époque; l'esthétique ; le type de poste ; les appareils militaires. Un esprit curieux trouve toujours matière à enrichir ses connaissances et l'auteur qui participe à l'élaboration de Retro-Phonia magazine, en expansion constante, vit une experience exaltante qu'il souhaite partager avec le plus grand nombre d'amateurs.

Amis bidouilleurs, rejoignez-nous !

**Andre CAYROL**  Retro-Phonia n° 555

Photos : Jacques Courty; Jean-Michel Bourque; Eric Ruel/an; Paul Pech; André Cayrol; documentation Philips et *A.ME..* 

**Legendes des photos** : **1** - **Paste cathedrale {US)** : **Philco (1932). 2** - **Paste a amplification directe : Philips 2511 (1930). 3** - **Paste Vertical** : **Ducretet C9 (1932). 4** - **Racson Diplomat 56 (1956). 5** - **Recepteur de trafic A.M.E. lG-1680 (1953). 6** - **Magnetophone** a *ti/* **{US). 7** · **Philips type BF 332 (1953). 8** - **Recepteur "Pierre Louis" {BBFJ a Orleans (1923).** 

ame to Traille

#### **VOS INFORMATIONS AVANT LE 3 DU MOIS A: SAC - MEGAHERTZ MAGAZINE BP 88 - 35890 LAILLE · Tel. : 02 99 42 52 73+ - Fax : 02 99 42 52 88**

### Diplômes

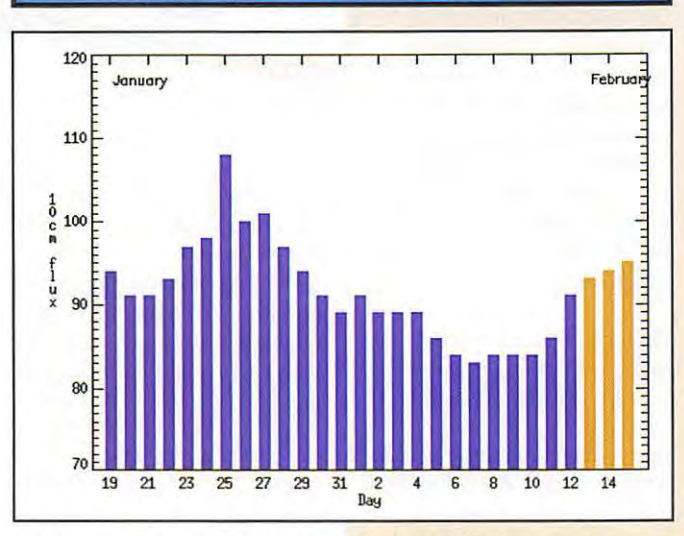

© Centre de prévision ISES, DASOP, Observatoire de Paris-Meudon.

Le graphique représentant la courbe du flux 10cm établie sur les 100 derniers jours est publié avec l'aimable autorisation de l'Observatoire de Paris-Meudon.

Vous pouvez visiter le site de l'Observatoire à l'adresse Internet suivante : [http://www.obspm.fr/departement/dasops/previ/w3/previ.html].

Le flux solaire moyen prévu pour Mars est : 96

#### Le Diplôme **UIJA - 50**

Nous vous avions déjà parlé de ce diplôme dans notre dernier numéro. En voici le réglement :

Le diplôme est à la portée de tout radioamateur au ecouteur, aux conditions suivantes

- Est valable, tout contact (ou rapport d'écoute) daté entre le 1er janvier et le 31 decembre compris.

-Pour y pretendre, ii faut justifier de 50 points obtenus dans les conditions suivantes :

Tout contact avec une station ON [individuelle] compte pour un point.

Tout contact avec une station OTB [station-contest de l'UBA] compte pour deux points\*.

Tout contact avec une station-club ON50??? de l'UBA compte pour 4 points\*\*.

\* Sant valables !es stations OTB suivantes : OT8A, B, C, D, E, G, H, K, L, M, N, D, P, Q, A, T et U.

'\* Les stations officielles des diverses sections de l'UBA peuvent utiliser le préfixe ON50 suivi du préfixe à trois lettres propre au nom de leur section [par exemple ON50BDX]. ii faut ajouter ON50UBA et ON50YLC.

- Tout contact avec une même station mais sur une bande differente, compte pour un contact supplémentaire.

- II n'y a pas de restriction sur le mode utilise.

- La soumission se fera sous la forme

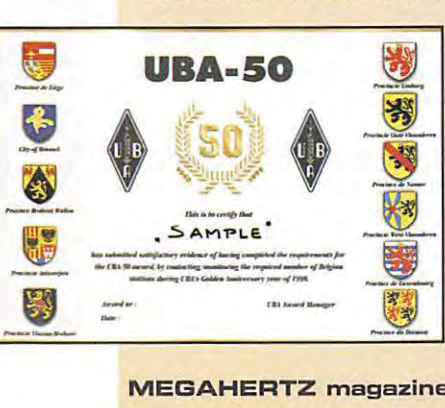

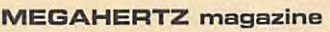

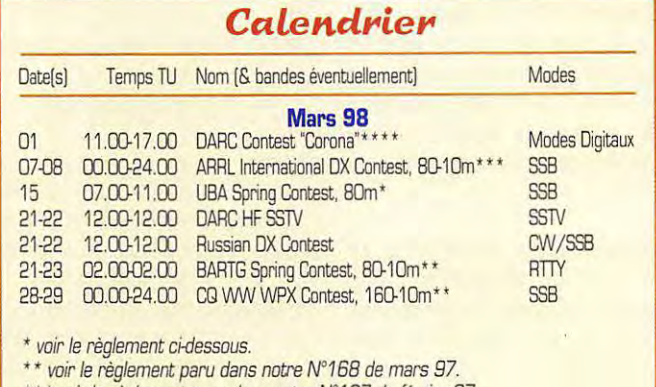

\*\*\* voir le règlement paru dans notre N°167 de février 97.

\*\*\*\* voir le règlement paru dans notre N° précédent.

d'un extrait de votre log qui devra être posté le 1 er juillet 1999 au plus tard, à 'UBA HF Award Manager', Danny Commeyne, ON40N, Rozenlaan 38. B - 8890 Dadizelle, Belgique.

- Les frais d'obtention du diplome sont de : 5 US\$, 5 CAI au 200 FB [soit 30 FFr)

#### Le Diplôme **de** *la* **Cote d'O,-**

Pour répondre à de nombreuses demandes, le REF 21 propose depuis quelques temps, le diplôme de la Côte d'Or sanctionnant le trafic avec les stations de ce departement.

Il est accessible aux titulaires d'un indicatif radioamateur et aux écouteurs ayant contacté (ou entendu) 5 stations du département 21.

Les cartes QSL ne sont pas demandees. Seul un extrait du journal de trafic certifie sur l'honneur, mentionnant les indicatifs des stations du département 21 (les SWL donneront les indicatifs des deux sataions en QSO], ainsi que les mentions habituelles [date et heure TU, fréquence ... ) sera requis...

Le diplôme sera expédié après vérification, contre un cheque de 50 FF a l'ordre du "REF 21".

Merci d'adresser vos demandes à Mr. Paul Lévy, F9KP, rue de l'Usine, 21250 Pouilly-sur-Saône.

#### Le Diplôme **de L'Expo 98**

L'association nationa'e portugaise 'Rede de Emissores Portugueses" (REP) sponsorise le Diplôme Expo'98 pour les

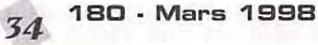

contacts faits avec les stations CT98, CS98, CQ98 et CU98, y compris les deux stations officielles CT98REP et CT98EXPO [voir notre N° 178 01/98 p. 45).

Vous obtiendrez d'avantage d'informations auprès du : REP Award/Contest Manager, P.O.Box 2483, 1112 Lisboa Codex, Portugal.

De notre côté, nous pensons obtenir d'avantage d'infomnations avant l'ouverture de l'Exposition.

#### *DXCC*

Crédits accordés aux soumissions effectuées du 1er au 31 octobre, nombre courant de contrées = 329. - Nouveaux membres de !'Honor Roll : Mixte: 320-HB9CGA-325.

-Endossements : Mixte : HB9CGA-330, ONSJV-272. CW: HB9DDZ-312. 40 metres : HB9DDZ-227.

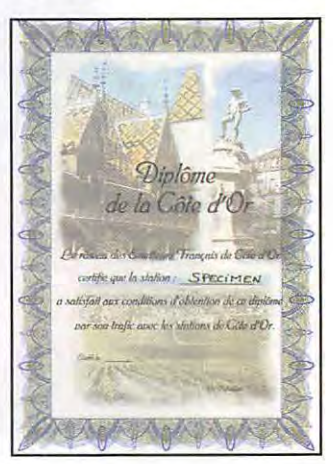

#### CARNET DE TRAFIC

#### **IOTA**

Les chasseurs de IOTA trouveront une multitude d'informations à jour sur le

site web de notre ami Stéphane Morice SWL F-10255 : [ http://www.micronet. fr/ ~smorice ] sous le titre 'The Islands Chaser's Page'.

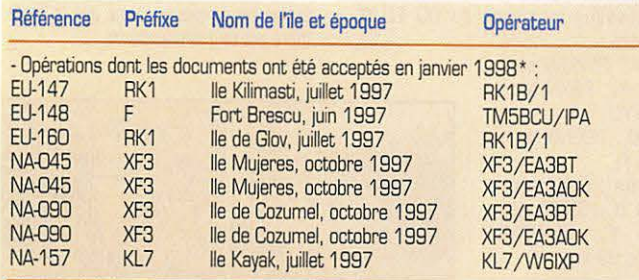

• References et operations acceptees par les 'checkpoints' du diplome IOTA.

### Concours H

ront la meme cotation.

multiplicateurs et les points.

· Les logs devront parvenir au plus tard, trois semaines après le concours à : Jan Reynders, ON4ARY, Schoonder• beukweg 320, 3202 Rillaar, Belgique.

• Multiplicateurs : 1 par combinaison de la section UBA et de la province. • Score final = [Somme des points QSO] x [Somme des multiplicateurs]. · Les SWL ne compteront qu'une seule fois (3 points) par station entendue. Une même station ne pourra pas figurer plus de dix fois sur le log. Tout QSO relevé doit contenir au moins une station ON. Relever l'heure TU, l'indicatif de la station entendue, le groupe d'échange donné par la station entendue, l'indicatif de son correspondant, les

#### **UIJA**  *Spring Conteot*

Concours UBA de Printemps. Vous ne devez contacter que des sta• tions beiges.

• Date et horaire : dimanche 15 mars de 07.00 a 11.00 TU.

• Sande et mode : BO metres SSB.

• Categorie : une seule, mono-opera• teur.

·Appel : 'CQ UBA'.

• Echange : AST + le numero du QSO. Les stations beiges donnent aussi le matricule de leur province et leur section USA. Provinces beiges : AN, BR, BW, HT, LB, LG, LU, NM, OV, VB, WV et DA.

• Points : 3 par QSO. Les SWL applique-

#### **LZ DX Contest 1997**

Catégories : A = mono-opérateur multi-bandes. B= mono-opérateur mono-bande.

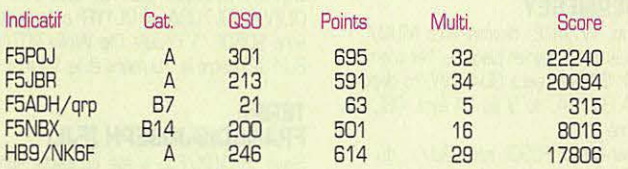

#### **ARI International DX Contest 1997**

Catégories : SO-Mode = mono-opérateur & Mode, MU-OP = multi-opérateur tous modes, SWL = SWL tous modes.

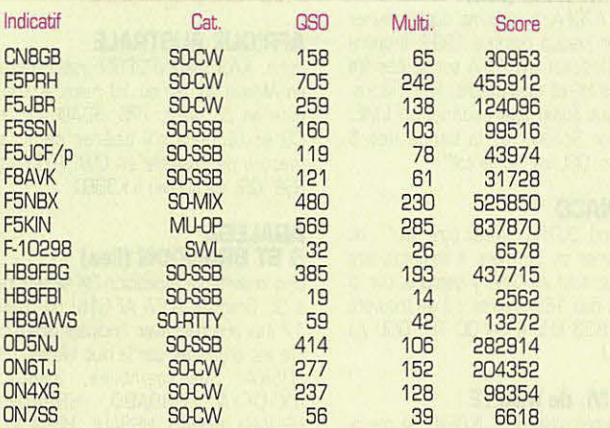

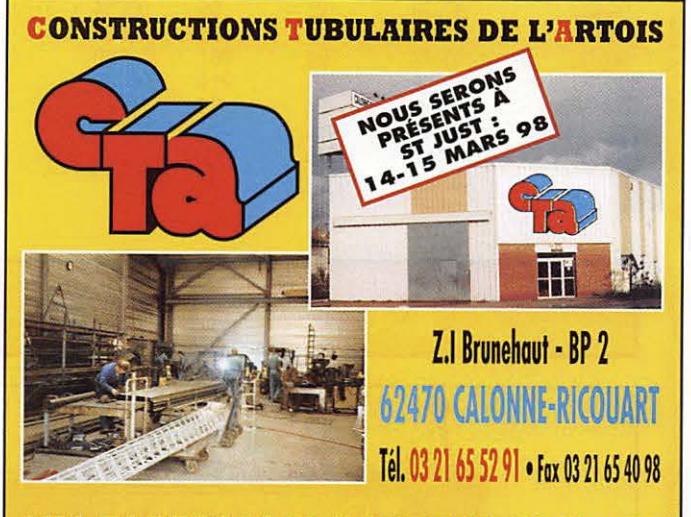

#### **UN FABRICANT A VOTRE SERVICE**

Tous les pylônes sont réalisés dans nos ateliers à Calonne-Ricouart et nous apportons le plus grand soin à leur fabrication.

- **PYLONES A HAUBANER**
- **PYLONES AUTOPORTANTS**
- **MATS TELESCOPIQUES**
- **MATS TELESCOPIQUES/BASCULANTS**
- **ACCESSOIRES DE HAUBANAGE**
- **TREUllS**

Jean-Pierre, **F5HOL** et Christian, **F61OP** a votre service

#### **Notre métier: VOTRE PYLONE**

A chaque problème, une solution! En ouvrant notre catalogue CTA, vous trouverez sûrement la vôtre parmi les 20 modèles que nous vous présentons. Un tarif y est joint. Et, si par malheur la bete rare n'y est pas, appelez-nous, nous la trouverons ensemble !

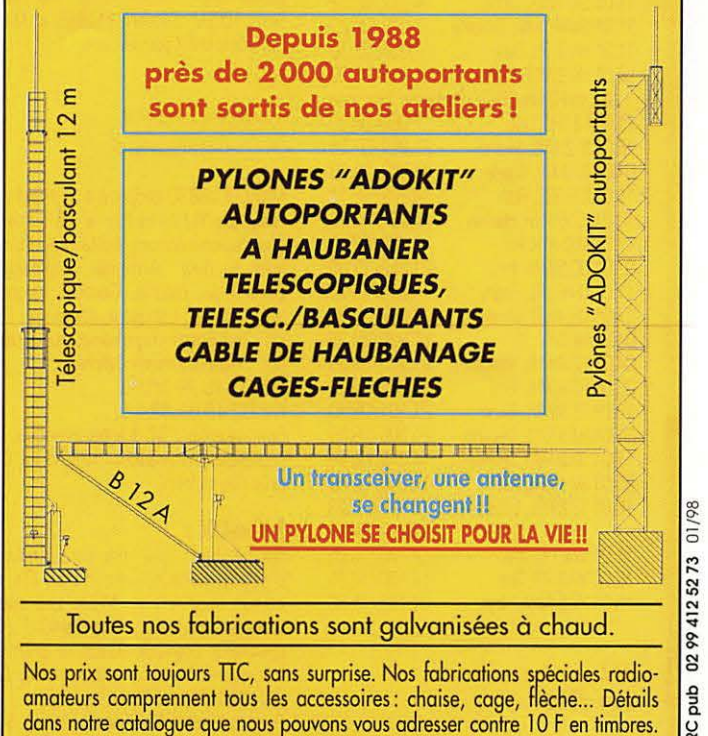

#### **CARNET DE TRAFIC**

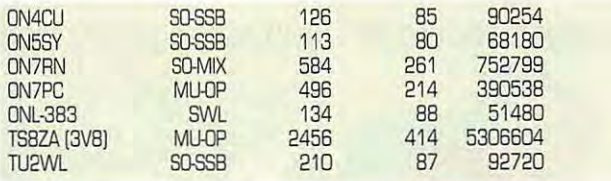

Les YL

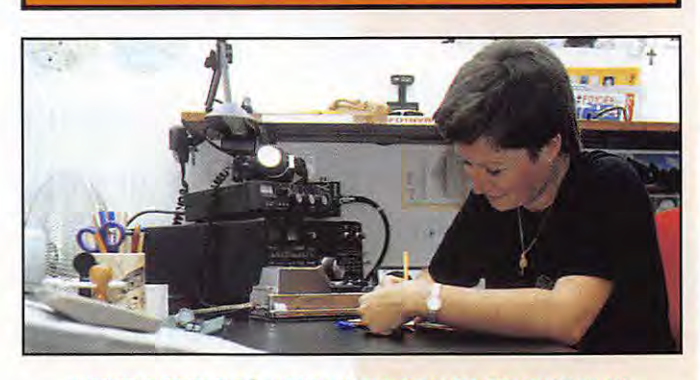

INFOS ET SUGGESTIONS À NADINE AVANT LE 3 DU MOIS. BON TRAFIC 33/88 (Nadine BRESSIER, Mas "Le Moulin à Vent", 84160 CUCURON)

#### **yL** entendues en SSR

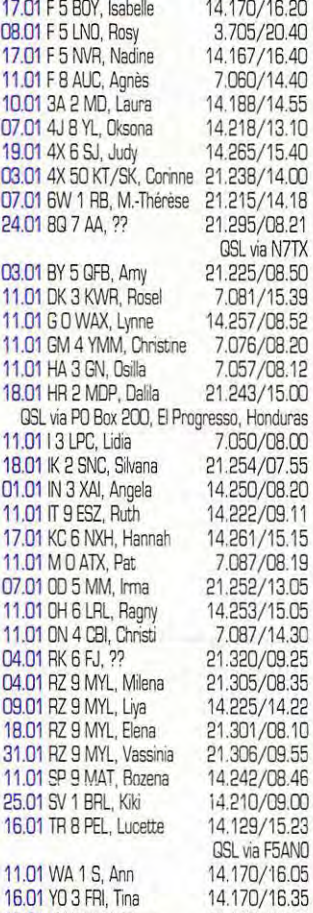

#### *y***L** entendues en CW

21.195/15.50

3.527/20.20

00.01 F 5 IOT, Hélène

15.01 YV 5 NKV, Maya

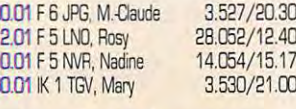

#### **QSL recues via bureau:**

4X2SM (18.01.97), op 4X6VT Corinne,<br>7K3E0P/1 (17.11.96), C50YL (06.12.96), D2FIB (08.09.96), LZ1KDP (11.11.96), LW1ERD (13.10.96), LZ3BQ (01.12.96), ZP2EHA (16.03.97).

#### QSL reçues direct :

BY5GFB (07.12.97), WA1S (11.01.98).

#### Merci à :

Isabelle F5B0Y, Claudine F5JER, Rosy F5LNO, Sylvio F6EEM, Edouard F11699 et Michel F16832 et LNDX pour leur aide.

#### **OM** offrant ses services

Michel F16832 propose à tout OM intéressé (ou YL) de lui fournir les adresses des radioamateurs de la plupart des pays de l'Est : Arménie, Azerbaïdjan, Bielorussie, Estonie, Georgie, Kirghizistan, Letonie, Lithuanie, Moldavie, Russie, Tadjikistan, Turkmenistan, Ukraine, etc... Pour contacter Michel : Tél. 02.48.26.55.28 Fax 02.48.69.88.13. Son adresse : M. Michel François, 17<br>rue Benjamin Franklin, 18570 La Chapelle Saint-Ursin.

#### **Infos-DX:**

5A : Lybie : 5A21PA sera l'indicatif d'une prochaine expédition DX qui devrait avoir lieu en Mars. Les opérateurs prévus sont : Tiny ON4CAT (YL), ON4APS, ON4CEL. C'est la première fois qu'une YL sera active en 5A. GSL via ON4APS via buro ou direct : M. Patrick Piesen, Koolkeresteenweg 141, B-8800 Bruge, Belgique. Les logs

#### **MEGAHERTZ magazine**

seront disponibles sur le site web : (http://users.glo.be/~frankyb/5a21pa .htm) après l'opération.

#### Diplôme YL:

Nouveaux membres du CQ EU-YL Award:

CW: F5MQW avec 24 YL, F9XN avec 25 YL. SSB: HB9MX avec 25 YL. Mixte: F2YT avec 28 YL, F5NVR avec 51 YL. ON4CAS avec 98 YL.

#### **Concours YL:**

Ne pas oublier que chaque année vous pouvez participer au contest YL-CW Party. Ce contest a lieu généralement le premier mardi du mois de mars entre 19.00 et 21.00 TU sur la bande 80m, fréquence entre 3.520 et 3.560 MHz. Cette année je n'ai pas eu les infos mais je pense que le règlement est toujours le même.

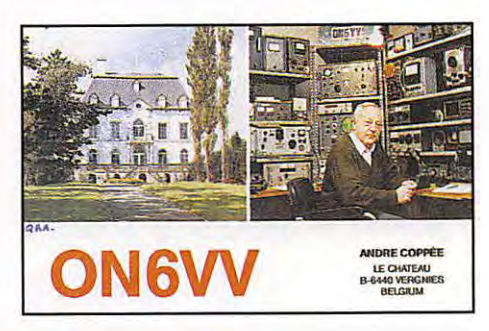

## Le Trafic DX

TOUTES VOS INFORMATIONS SONT À FAIRE<br>PARVENIR À LA RÉDACTION AVANT LE 3 DU MOIS. (VOIR ADRESSE EN DÉBUT DE REVUE).

#### **EUROPE**

#### **ESPAGNE**

Rectificatif pour l'opération de EA5RKX (voir notre N° précédent) : elle aura lieu sur l'île Penyeta del Moro (IOTA EU-151) aux dates et heures indiquées. Voir aussi, les "bonnes adresses", ci-des-SOUS.

GALLES (Pays de)<br>G3NKC, G3NLY, G5LP, G4BWP et GØKRL seront MW8Z depuis l'île d'Anglesey (IOTA EU-124) pour le concours IOTA de juillet prochain.

#### **GUERNESEY**

- Bob, W7MAE, devrait être MUØ/... depuis le 15 février jusqu'au 1er mars. - Bill, G4YWY sera GU4YWY/m depuis IOTA EU-114, du 9 au 14 avril. GSL via "home call".

- Jean-Marc, F5SGI, sera GU/... du 11 au 17 avril prochain. Il compte être surtout actif en CW sur les bandes de 40 à 10 mètres et en SSB sur 14260 kHz. QSL directe ou via bureau.

#### **JAN MAYEN (iles)**

Per, LA7DFA, y séjourne depuis février dernier jusqu'à octobre 1998. Il opére avec l'indicatif JW7DFA sur toutes les bandes HF et tous modes, RTTY inclus. Il serait aussi opérationnel en EME, Meteor Scatter et la bande des 6 mètres. QSL via "home call".

#### **MONACO**

Manfred, DJ7RJ, devrait être 3A/... du 28 février au 12 mars. Il comptait être surtout actif en CW, y compris sur la bande des 160 mètres : il se trouvera sur 1833 kHz à 04.00 TU. QSL via DJ7RJ.

#### **O.H.M. de MALTE**

Francesco Valsecchi, IKØFVC, le mana-

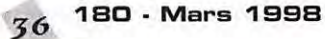

ger de IKØKM, a démenti toute rumeur sur l'imminence d'une opération depuis le siège romain de l'Ordre Hospitalier et Militaire de Malte. Il ajoute que toute opération 1A est annoncée bien longtemps à l'avance avec la liste des opérateurs et avec l'approbation des autorités de l'Ordre.

#### **PAYS DE GALLES**

- Marc ON5FP et peut-être d'autres opérateurs sera (ou seront) MWØ/... depuis les îles St Tudwalls (IOTA EU-106) pour le concours IOTA de juillet. QSL via "home call".

- G3NKC, G3NLY, G4BWP, G5LP et GØKRL seront MW8Z depuis l'île d'Anglesey (IOTA EU-124) pour le concours<br>IOTA de juillet.

#### POLOGNE

DL7IO, DK20E, DL7IQ, DL7VRO, DL7VYL, DL7UBA, et DL1YFF comptent être SO50E/1 depuis l'île Wolin (IOTA EU-132) entre le 10 mars et le 10 mai.

#### **TERRE FRANCOIS-JOSEPH (FJL)**

Slava, RX10X/FJL a été contacté sur 20 mètres juste avant 21.30 TU. OSL via DL6YET.

#### *AFRIQUE*

#### **AFRIQUE AUSTRALE**

John, KA3DBN/VP2EBN, retournera en Afrique du 1er au 19 mars. Il voyagera en ZS, A22, 7P8, 3DAØ, Z2 et Č9 et tâchera d'y opérer dans la mesure du possible en CW, RTTY et SSB. QSL via bureau à K3BEQ.

#### AGALEGA & ST BRANDON (Iles)

Une importante expédition DX se rendra à St. Brandon (IOTA AF-015) du 5 au 17 mai prochain avec l'indicatif 3B7AZ. Elle est organisée par le club HB9RF de I'USKA. Ses membres, 3BBCF,<br>4X1DF/A, HB9ABO, HB9ADP,<br>HB9AFH, HB9AFI, HB9AHL, HB9AJW,
HB9BQI, HB9BQW, H89BXE, HB9JAI (le responsable) et K5KG opereront 24h/24 sur toutes les bandes en CW. SSB, RTTY et SSTV à l'aide de quatre stations. Les logs pourront être consultés sur un site web en cours de création. Les dons sont appréciés par le trésorier Josef Meyer, HB9AJW, sur e-mail ( 100450.540@compuserve com].

#### **ANGOLA**

• Fernando, EA4BB et 0288, devait retoumer en Angola le 14 janvier dernier pour y effectuer un nouveau sejour d'au mains un an. II comptait eriger de nouvelles antennes dont une pour le 160 metres. QSL via W3HNK.

· Diaz, 02AI, est maintenant actif en ATTY sur 20 metres entre 21.25 et 22.30 TU. QSL via CT1EGH.

### **ASCENSION (ile)**

ZOBT et Paul, ZOBV (KF400X], font savoir que le shack de la base US duquel ils operent, etait en cours de déménagement en ce début d'année. Ils devraient être de nouveau actifs ce mois-ci.

#### **BURKINA-FASO**

Michel, F5RLE, doit etre XT20M depuis le 22 janvier jusqu'au 9 mars. Vair notre Nº précédent, page 43. QSL via 'home call'.

#### **CAMEROUN**

Tim, TJ1FT, est actif jusqu'à fin-juillet début-août 1998. Il se trouve sur 14220 kHz vers 23.00 TU. QSL : voir les "bonnes adresses", ci-dessous.

#### **CONGO**

Patrick, 5NØT, et Nicole, 5NØYL, se trouvent en 9Q depuis fevrier demier.

#### **CROZET (lies)**

Jean-Paul, F5BU a debarque sur 111e de la Possession fin janvier et devait commencer à opérer FT5WG à partir du 31 janvier sur 14183 kHz vers 16.30 TU. QSL via F6APU, voir /es 'bonnes adresses", ci-dessous.

#### **GUINEE**

Steve, GØAEV, séjourne 12 à 15 semaines en Guinee depuis le 16 fevrier dernier. II y attendait une licence pour pouvoir opérer en priorité sur ses bandes favorites des 6 et 10 metres.

#### **GUINEE EQUATORIALE**

Alan, 3C5I, est actif sur 10, 15, 20m et WAAC depuis 111e de Bioko (IOTA AF· 010). Vair /es 'bonnes adresses', cidessous.

## **KERGUELEN (lies)**

• Helios, FT5XN, est regulierement actif en direction de /'Amerique du Nord sur 14209 [SSB) au 14031 (CW] kHz entre 03.00 et 05.00 TU et entre 13.00 et 14.00 TU. Fin janvier, ii devait recevoir l'amplificateur linéaire qui lui a été donné par le "Clipperton DX Club". Il compte etre aussi actif sur les bandes basses et WARC à l'aide de dipôles filaires. QSL via F6PEN, voir les "bonnes adresses", ci-dessous.

- René, FR5HR devait êre actif jusqu'à la fin février (il a été contacté sur

17 mètres vers 14.00 TUI. Il n'était pas sûr de pouvoir opérer depuis les autres bases prevues au programme.

#### **MALI**

Holger, TZ6TT, devrait avoir terminé l'érection d'un antenne 160 mètres et être maintenant opérationnel sur cette bande. Voir les "bonnes adresses", cidessous.

#### **MAROC**

F5LMK sera CN/F5LMK (?) en SSB sur 10-80 mètres du 9 au 16 mai.

#### **NIGERIA**

Bodgan, 5N3CPR, y est de nouveau actif. QSL via bureau à SP5CPR.

#### **PAGALU (lies)**

Une équipe multinationale de 4 à 6 opérateurs prévoyait d'activer Annobon/ Pagalu [IOTA AF-039) pendant la première semaine de mars. Ils devraient opérer en CW, SSB et RTTY sur toutes les bandes mais particulièrement sur les bandes basses (160, 80 et 40 metres).

#### **SWAZILAND**

John, 30A0CA, est actif sur 160 mètres depuis le début de l'année. On peut le trouver sur 1827 kHz (QSX + 5 kHz) entre 21.00 et 22.00 TU pour le Japon et le Pacifique et vers 02.45 TU pour /'Europe et /'Amerique du Nord. QSL via W40R. [voir aussi notre N' 178 p. 45).

#### **TCHAD**

• Eric, F5JKK, a finalement obtenu /'ind~ catif TTBJE jusqu'en mai prochain. II doit operer surtout en CW sur toutes /es bandes de 160 à 6 mètres. Il a été contacté sur 40, 20 et 17 mètres. QSL via F6FNU.

• John, TTBJFC, est actif en ATTY sur 20 metres entre 23.30 et 00.30 TU. QSL via WA4ZJB.

#### **UITGENEVE**

La station 4U1ITU sera opérée par EA3AFW, EA3FQV, EA3ATM et EA30UW pendant le concours CQWW WPX SSB des 28 et 29 mars.

## **AMERIQUES**

#### **ANTIGUA**

Beaucoup de monde...

- Bob, AA1M, Jim, W1HL, Tim, KA1IMD et Mike, W1USN devraient être V2/... (ou avec un indicatif local) depuis le 23 février jusqu'au 2 mars.

• Doug, W3Cf-, devrait etre de nouveau V26DX depuis le 27 fevrier jusqu'au B mars. II comptait participer au concours CQWW SSB 160m puis etre actif sur les bandes WARC (12, 17 et 30m) apres celui-ci. Pendant le concours ARAL DX SSB, ii devait faire partie de l'equipe V26B.

• En dehors des parties du concours ARRL DX, (CW des 21-22 février et SSB des 7-8 mars) les opérateurs suivants comptaient operer avec leur propre indicatif V26 : V26A par WB30NA, V268 par WT3Q, V26DX par KK3S, V26E par AB2E, V26U par W2UDT. Ils sont leurs propres QSL managers. En ce debut de fevrier, d'autres opérateurs tels que N2NC. N2NT, WA2C attendaient encore leur indicatif V26.

#### **ARUBA**

I2UIY, A/6V et W60AT sont P4/I2UIY, P40V et P40K depuis la mi-février jusqu'à la mi-mars depuis Aruba sur toutes les bandes en CW, SSB et RTTY. Ils participent avec l'indicatif P49V aux concours ARAL DX CW et SSB ainsi qu'au concours CQWW OX 160 metres SSB.

## **BAHAMAS**

Ray, AA6EW/C6A sera actif de 80 à 10 metres en SSB et *CN,* depuis Great Abaco (IOTA NA-080) du 1 er au 14 mars et prendra part au concours ARRL DX SSB. QSL via AA6EW.

#### **BARBADES**

LA7AT devrait y être actif depuis le 23 fevrier jusqu'au 2 mars. Nous ne connaissions pas son indicatif au moment de mettre sous presse.

#### **CANADA**

- La Police Montée Canadienne (Royal Canadian Mounted Police) fete cette année son 125ème anniversaire. A cette occasion, une operation aura lieu pendant le week-end du 23-24 mai 1998 depuis l'île Trutch (IOTA Estavan Group NA-181). Vous obtiendrez d'avantage d'informations mises à jour sur le site web ( http:/ /mypage.direct.ca/f/ fcarey/ ) ou sur e-mail

[ smorice@micronet.fr ).

Didier, F6ELE, et Bertrand, F6HKA, comptent être V2/... pendant la 1ère quinzaine de juillet. Ils prévoient d'activer plusieurs Ties dont celle d'Harrington (IOTA NA-084).

## **CAYMAN (lies)**

Joe, W6VNR (ex WA6VNR). sera ZF2AH pour le concours ARAL DX SSB [7-8 mars] depuis IOTA NA-016. Avant le concours, ii sera actif en *CN* de preférence sur les bandes basses. QSL via 'home call'.

#### **CUBA**

• Winston, C02WF, est tres actif sur 14151 au 21215 kHz entre 19.00 et 21 . 00 TU et sur 7050-7060 kHz entre 02.00 et 03.00 TU. Il opére aussi sur 12 et 17 metres en CW. QSL via VE2EH.

· VE3ESE, VE3NXB, VE3NQK en compagnie d'operateurs locaux, doivent etre actifs depuis Santiago de Cuba du 27 février au 8 mars. Il attendaient un indicatif en T48... et comptaient participer aux concours CQWW 160m SSB et ARAL OX SSB. QSL via VE3ESE.

## **DOMINIQUE**

Bob, W2KKZ, sera actif en J7/... depuis IOTA NA-101 du 1er au 8 mars, avec une participa• tion au concours ARRL DX SSB en dehors duquel ii operera en CW et SSB sur BO a <sup>10</sup> metres. QSL via 'homecall'.

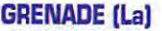

- K4UPS et K4LTA doivent être actifs (CW et SSB] en J3/ depuis le 10 février jusqu'au 1er mars. NK4N/OE3JOS et OE1 GRU devaient les rejoindre pendant une dizaine de jours a /'occasion du concours ARAL DX CW. QSL via leurs 'home calls" respectifs.

· WBKKF et N9NS seront J3/ ... du 4 au 10 mars avec deux stations distinctes. Ils participeront au concours ARAL DX SS8 en dehors duquel ils se trouveront de préférence sur les bandes WARC.

## **GROENLAND**

La balise OX3SIX devrait être bientôt operationnelle sur 50012 kHz en GJ41CO.

### **GUADELOUPE**

Alain, F2HE, a été obligé d'annuler son séjcur aux Saintes (IOTA NA-114) prévu pour fevrier dernier mais ii essaiera de s'y rendre en mars.

#### **NICARAGUA**

Carlos, YN1CB, est habituellement actif sur 14222 kHz a 04.00 TU. Le samedi, il se trouve sur 14215 kHz à 20.DO TU. Pour /es QSL, voir /es bonnes adresses", ci-dessous.

## **STMARTIN**

Dick, K3DI, était FS/K3DI depuis IOTA NA-105. Voir les "bonnes adresses", cidessous.

## **ST PIERRE & MIQUELON**

Karl, AA9MN, Fred, KF9YL, Rick, KF9ZZ, Todd, N2CKZ, Mike, N9CHQ et Greg, N9GL, seront FP/... du 28 août au 5 septembre 1998.

### **SUD SHETLAND (iles)**

Les deux opérateurs actifs de LU1ZC sont QRV toutes bandes et tous modes depuis la base 'Destacamento Naval Deception" (voir notre N° précédent p.43) : ils ont installé une beam 3 éléments 10/15/20m dirigée vers l'Europe, des delta-loops pour les 30/17 / 12m, un dipole pour le 160m et 2 éléments pour le 40m. Ils sont aussi actifs sur le 6m [50110 kHz) et devraient l'être très bientôt sur satellite. /ls comptaient aussi sortir en SSB sur les bandes IOTA. Le 2 fevrier dernier, leurs logs en étaient à 24900 QSO tous modes confondus. Hector et Hernie les deux opérateurs, quitteront l'île à la mimars. QSL via LU6EF, voir les "bonnes adresses", ci-dessous.

## **TURKS & CAICOS (lies)**

Will, AA4NC sera VP5NC du 3 au 10 mars depuis Middle Caïcos (IOTA NA-002). II participera au concours ARAL

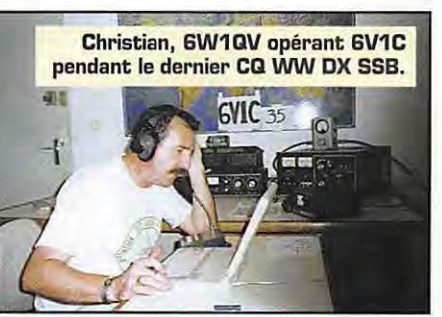

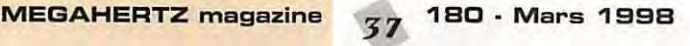

DX SSB en dehors duquel ii pratiquera tous les modes (CW, SSB et RTTY) sur toutes les bandes. QSL via "home call".

#### **USA**

Gary, KI6T activera l'île de Santa Catalina [ Sud Califomie, IOTA NA-066] du 16 mars au 13 avril. Il espérait pouvoir utiliser l'indicatif KST du 16 au 28 mars. QSL via KIST.

## **VIERGES US [iles)**

Larry, KE2VB, comptait participer aux deux parties [CW et SS8] du concours ARRL DX avec l'indicatif WP2Z depuis IOTA NA-106. QSL via KU9C.

## **ASIE**

#### **ARMENIE**

L'Arménie fête cette année les 1700 ans de son évangélisation. A cette occasion certaines stations armeniennes utilisent le préfixe EK1700... Par exemple, Sergei, EK4JJ, utilise l'indicatif EK1700JJ, ii est QSL via GW3CDP.

## **AZERBAIDJAN**

En l'honneur du BOeme anniversaire de l'indépendance de la République Démocratique d'Azerbaïdjan, les radioamateurs de ce pays peuvent remplacer leur prefixe habituel (4J] par 4KA au 4JA, jusqu'au 31 decembre 1998. Par la même occasion, le radio-club de Bakou sera actif avec l'indicatif special 4KB0ADR.

## **BANGLADESH**

Andrew, G4VLV, devait être S21YE jusqu'en mars 1998. QSL via "home call".

#### **COREE DU SUD**

Lee, DS4CNB, prévoit une opération IOTA depuis le groupe des Ties de la province de Kang-Won-Dao [Ref. IOTA AS non référencée). Il serait actif du 1er au 6 avril prochain avec l'indicatif HLØZ/2. QSL via DS4CNB.

#### **IRAN**

Rina, EP3GI, est actif sur 40 et 20 metres en SSB, jusqu'en mai 1998. QSL via EA5XV.

#### **ISRAEL**

Pour fêter le 50ème anniversaire de leur nation, les stations israeliennes

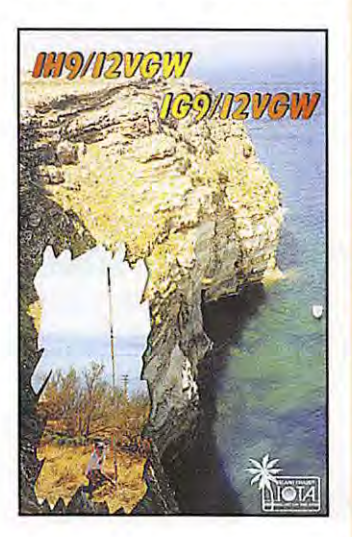

peuvent utiliser le prefixe special 4X50 jusqu'au 1 er mai prochain. Dans ce cas, elles doivent ajouter /SK à la fin de leur indicatif.

#### **LAOS**

Après le succès de l'expédition XW30 et XW30A avec 22000 QSO a son actif, une autre expédition serait prévue en octobre prochain avec les mêmes participants.

### **MALDIVES**

Hans, DLBNBE, et Rolf, HB9DIF, sont respectivement BQ78E en SSB et BQ7BV en CW depuis le 19 février jusqu'au 11 mars. Ils ont emporté deux transceivers : un Yaesu FT757GX, et un Kenwood TS50 ainsi que des antennes verticales. lls se trouvent sur l'île Dhiffushi. QSL seulement via bureau a leurs "home calls".

#### **MONGOLIE**

- Un groupe d'opérateurs italiens sera JT1Y depuis Ulan-Bator pendant une semaine à partir du 7 avril prochain. Deux stations au moins seront activées 24h/24 par Nicolas Sanna, IS0SNY, [le responsable], Odoardo Tiberi, I0TIC, Mauro Pregliasco, I1JQJ, (l'éditeur de 425 DX News], Massimo Mucci, IBNHJ, Piero Palmiotto, IKØAEH, Francesco D'Alo, IKØFUX, Elvira Simoncini, IV3FSG et peut-etre d'autres. L'activite aura lieu sur toutes les bandes HF en SSB, CW et RTTY depuis la station club JT1KAA, la station officielle de la Mongolian radio Sports Activity. QSL via IØSNY, voir les "bonnes adresses", cidessous.

- Un groupe du "Hungarian Pannon DX Club" comprenant HA0HW, HA4GDO, HA6NL, HA7SK et HA7VK, se rendra à Ulan-Bator en mai prochain. Les dates exactes et les indicatifs n'etaient pas encore connus. Ils prévoient d'être actifs sur toutes les bandes HF en CW, SSB et RTTY. Les informations mises à jour sont disponibles sur le site web : [ http:/ /www.dunanet.hu/pannon dxc/ ].

#### **NEPAL**

- Charlie, K4VUD, est de nouveau 9N1 UD depuis le 19 février jusqu'au 8 mars. A la fin de son séjour, il sera actif pour le concours ARRL DX CW des 7 et 8 mars. QSL via "home call", voir les "bonnes adresses", ci-dessous.

- Vladimir, RU6FP, est 9N1FP jusqu'en juin prochain. Il opère surtout en CW mais sa licence se limite aux bandes des 40 et 20 metres seulement. Surveillez les fréquences suivantes : 14002 kHz vers 12. 30 TU et 7005 kHz entre 12.00 et 13.30 TU. QSL via "home call', voir les "bonnes adresses", ci-dessous.

## **OGASAWARA (lies)**

Aki, JD1AMA, est actif sur 80 mètres vers 21.00 TU. QSL directe.

## **OMAN**

Don, A92BE, devait quitter Bahrein le 20 janvier dernier pour effectuer un sejour de deux ans au Sultanat d'Dman.

### **PAKISTAN**

Hire, JA1EZM, est de nouveau AP2AP depuis Karachi.

**MEGAHERTZ magazine** 

## **OCEANIE**

## **BAKER & HOWLAND (lies)**

Après leur opération sur Kingman Reef [voir ci-dessous], l'equipe MKDXF & SSIDXG doit se rendre sur l'ile Baker [IOTO OC089) pour y etre active du 5 au 12 mars. QSL et dons via AC7DX.

#### **BRUNEI**

Hal, J018MV, et Tad, JH7PKU, seront VBJA au V85HG depuis Brunei Darussalam (IOTA OC-088) du 25 au 31 mars. II participeront en "multisingle' au concours **CQWW WPX SS8**  en dehors duquel ils seront actifs sur les bandes basses et WARC. QSL via JH7FQK, voir les "bonnes adresses", cidessous.

#### **CHATHAM [ile)**

- Ed, K8VIR, doit etre ... / ZL7 depuis la mi-janvier jusqu'en avril prochain. Surveillez les frequences 14260 et 21300 kHz. Voir aussi Tonga, ci-dessous.

- Les six opérateurs allemands qui doivent être actifs à Chatham (IOTA OC-038), depuis le 23 février jusqu'au 8 mars, utilisent l'indicatif ZL7DK. lls comptaient operer sur toutes les bandes en CW, SSB et RTTY mais surtout en CW et sur les bandes basses. Vair notre N° 178 p. 45.

#### **FIJI**

- 302CC depuis l'ile de Maiolo [IOTA OC-121), se trouve tous les jours sur 14131 kHz vers 18.30 TU.

- JM1LJS et JE10YE seront 302LJ/p et 3D2TS/p depuis le groupe des Yasawa [IOTA OC-156] du 1er au 3 mai. Puis ils se rendront sur Viti Levu [OC-016] d'ou ils seront actifs avec 302LJ et 302TS jusqu'au 7 mai. QSL via JM1LJS.

#### **GUAM**

Depuis janvier demier, Dave, N2NL, est actif avec l'indicatif N2NL/KH2 depuis IOTA OC-026, mais ii attendait qu'un logement permanent lui soit affecté. Il pense dès lors être actif surtout sur les bandes des 40 et 80 mètres. QSL via W2YC.

#### **KINGMAN REEF**

Après leur départ de Palmyra, le 27 fevrier, l'equipe MKDXF & SSIDXG formée par Harold K4AU, Chuck N4BQW, Joe N4DAZ, Dan W4DKS, Mark KA4IST, Mac WA4FFW et Pat NHSUY, comptait se rendre à Kingman Reef [KH5K/, IOTA OC-096] et operer 24h/24 jusqu'au 1er mars. Ils pourraient ensuite se rendre sur l'ile Baker [KH1] du 5 au 12 mars. QSL et dons via AC7DX.

## **KIRIBATI OCCIDENTALE et BANABA**

Jacky, F2CW, et Ron, ZL1AMO, prévoient de faire une expedition en T30 et T33 fin mai, a !'occasion du concours CQ WPX CW [30-31 /05]. Ce n'est encore qu'un projet qui depend des fonds collectés entre-temps.

## **LORD HOWE (lie)**

Zbig, SP5EKY, est actif avec l'indicatif VK9EKY. QSL via 7J6AAK, voir les "bonnes adresses" ci-dessous.

## **JS 1B0, Mars 199B**

## **MACQUARIE [lie)**

Tom, VKØTS (VK1TS) est rentré en Australie. Il pourrait retourner en VKØ, l'année prochaine. Une seule station y demeure active mais elle est licenciée pour les bandes VHF seulement. Vair "les pirates" en fin de rubrique.

## **MIDWAY**

Ted, NH6YK sera NH4/... du 18 au 29 mars.

## **NOUVELLE.CALEDONIE**

- Didier, FK8VHN, participera avec l'indicatif special TXKBA au TKBA, au concours CQWW WPX SSB [28-29 mars] en categorie "Multi-Single'. QSL via "home call", voir les "bonnes adresses· ci-dessous. Didier nous informe que les indicatifs spéciaux délivres en Nouvelle-Caledonie sent du format TK8xx ou TXKBxx : Le second remplaçant le premier, mais ceci n'était pas encore confirme. Le suffixe est laisse au choix du demandeur dans les deux cas. - Pour le concours CQWW WPX SSB de fin mars, Eric, FKBGM, Franck, FK8HC, et Alain, FKBFI, seront TXKBDX en "multi-multi" avec les antennes suivantes : une "delta loop" sur 10m, une beam 3 él. sur 15m, une beam 3 él. sur 20m, une beam 2 él. sur 40m, un dipole et un cadre sur 80m et un "L inversé" sur 160m. QSL via WB2RAJ.

## **SPRATLY (lies)**

La 'Malaisian Amateur Radio-Tranmitters Society" [MARTS] a officiellement demandé aux autorités de tutelle, l'attribution d'un préfixe spécifique à ce groupe d'iles avec la proposition suivante : 9M7 pour les licenciés HF + VHF et 9W7 pour les licencies VHF seulement. Du point de vue administratif, un tel changement peut prendre du temps mais que les chasseurs de prefixes profitent encore un peu du préfixe 9MØ utilisé depuis ces îles : 9MØC par exemple.

#### **TONGA**

Après son séjour à Chatham (voir ci-dessus), Ed, K8VIR, sera A35VI d'avril à mai prochains. Il sera actif de préférence, là aussi, sur 14260 et 21300 kHz.

#### **WAKE (lie)**

La "Dateline DX Association" a organisé une nouvelle expedition DX sur l'ile Wake [KH9, IOTA OC-053]. KBXP, N200, N6MZ et N2WB devaient etre actifs toutes bandes avec 4 stations en CW, SSB et RTTY depuis le 26 fevrier jusqu'au 11 mars. Les indicatifs devaient etre connus au dernier moment. QSL via WA4YBV.

## **TOUR DANS LE PACIFIQUE**

OK1KT, OK1TN et OK1VD effectuent depuis le 18 fevrier un voyage dans le Pacifique avec le programme suivant : 18/02 Los Angeles, 20/02 Papeete, 24/02 Rarotonga/Cook puis Aitutaki (ZK1), 04/03 Tonga (A35), 14/04 Samoa Occidentale [5W], 23/02 Fidji [3D2] et 1er/04 retour vers l'Europe via Hawaï. Le groupe pourrait se diviser à Samoa pour activer en même temps Samoa US [KHB]. lls emmenent des beams pour les bandes hautes et WARC et une verticale pour le 40m. lls peuvent opérer simultanément avec deux stations.

## **ANTARCTIOUE**

· YI Deneb, KC4AAC, depuis l°ile Anvers [IOTA AND12 voir noire N° precedent], devait cesser ses emissions en ce mois de mars 1998. QSL via K4MZU. 11 devait être relevé par Dave, N5WNB, qui avait opéré KC4AAF (Down Stream Bravo) pendant plusieurs semaines, cette saison.

· Art, KC4/Kl7Rl depuis la base multinationale de Patriot Hills, a cessé ses emissions le 22 janvier dernier pour rentrer aux USA.

· Toujours depuis la base de 'Patriot

Hills', l'astronaute Owen Garriott. W5LFL, était récemment actif (janvier 98) pendant 5 jours avec l'indicatif KC4/W5LFL.

· KC4AAF depuis la base 'Down Stream Bravo" a lui aussi cessé ses émissions. Voir KC4AAC

· A cause des mauvaises conditions météorologiques, Henry, VEØHSS, a été obligé d'annuler son expédition prévue chez R1 ANW de la base russe Saam Vostok

• En cette fin de l'ete austral, les operateurs de la base sud-africaine SANAE disposeront de plus de temps pour opérer la station ZS7ANT.

H89JAI compte etre aussi active en SSTV (voir "Le Trafic DX", ci-dessus). Elle doit se derouler du 5 au 17 mai et nous attendons d'avantage d'informations. Un site web est en cours de creation sur [ http://www.uska.ch ]. SR-MADAGASCAR : 5RBDA sort sur 15 mètres avec un très bon signal et de très belles images personnelles. 6WSENEGAL: Michel, 6W1QU, est un nouveau venu en SSTV. Son premier QSO dans ce mode a eu lieu le 1 er janvier 1998 (!) sur 15 mètres. QSL directe via CBA, sûre à 100%. ?PB-LESOTHO : En janvier dernier,

ciale SSTV et RTTY. QSL via 'home call'. 7X-ALGERIE : Driss, 7X4MD, est lui aussi un nouveau venu en SSTV. II est très actif sur 20 mètres. Camel, 7X2BK est aussi actif dans ce mode. DB-COMORES : D68ZJ sort aussi sur 21340 kHz. QSL via CBA.

FR-LA REUNION : Roland, FR5AB, est toujours très actif sur 15 mètres en SSTV.

### Asie

5B-CHYPRE : 5B4JE est très actif en SSTV sur 21340 kHz. D'autre part, le préfixe de la station 1B/KF400M prétendant operer depuis la partie nord de l'île, est illégal.

TA-TURQUIE : TA1BM, TA2LZ et TA38W sont souvent actifs en SSTV sur 20 et 15 mètres.

### **Europe**

CU-ACORES : Nous y trouvons deux autres nouveaux venus en SSTV : Luis, CU3CZ, et CU3EK.

GW-PAYS DE GALLES : GW0JZN et GW0ANA sont deux nouvelles stations actives en SSTV.

JWSVALBARD : 'The Picture Bulletin' vient de doter Carlos, LA9PJA, d'un modem 741 et de ses logiciels SSTV. Carlos qui se rend souvent à Svalbard, pourrait y etre actif dans ce mode des fevrier ou mars 1998 lies dates exactes n'étaient pas encore connues). Des informations récentes sont disponibles sur le site web [ http://home. sol.no/ ~la9pja.htm ]. Vair aussi le site WEB d'ON4VT\*.

ON-BELGIQUE : Parrni les indicatifs speciaux en ON50 ... destinés à célébrer le 50eme anniversaire de l'UBA, ON50HRT sera le seul actif en SSTV. Cherchez-le sur les bandes HF, VHF et UHF. QSL via ON4CBD.

OY-ILES FAROE : OY4TN se trouve de temps à autre en SSTV, sur 20 et 15 metres.

US-UKRAINE : On y constate une importante activité en SSTV, on y trouve entre autres, les stations UU2JWA et UU6JF.

## Amérique du Nord  $\&$  *Caraïbes*

KP4-PORTO RICO : De nombreuses stations KP4 sont actives. Sur 10 mètres, le signal de KP4EHE est reçu en Europe dans des conditions remarquables. A signaler aussi WP4MYF et d'autres encore!

OX-GROENLAND : l'auteur a pu voir une image-test de OX30X en SSTV sur 20 metres, mais n'a obtenu aucune réponse. Quelqu'un aurait-il des informations à son sujet ?

W-USA : L'auteur a contacté sa premiere station US en SSTV sur 10 metres. II s'agit de K4ZET de !'Alabama. II se trouvait sur 28680 kHz ! Mais n'oubliez pas de surveiller la frequence 28700 kHz de notre relais/balise SSTV [voir notre N° precedent).

## **Amérique du Sud**<br>PY0F-FERNANDO DE NORONHA :

PYØFT a procuré un "new one" à plusieurs DXeurs SSTV. QSL via JA1ELY.

## *Special SSTll*

**le concours de** 

**Avec** 

## **Dan\_y,\_ ON4VT**

Informations compilees d'après le "Picture DX Bulletin" N° 21.

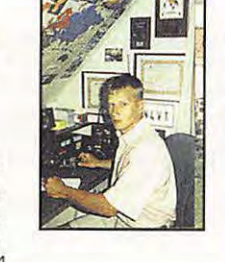

Afrique

3B7-AGALEGA & ST. BRANDON : L'équipe multinationale dirigée par

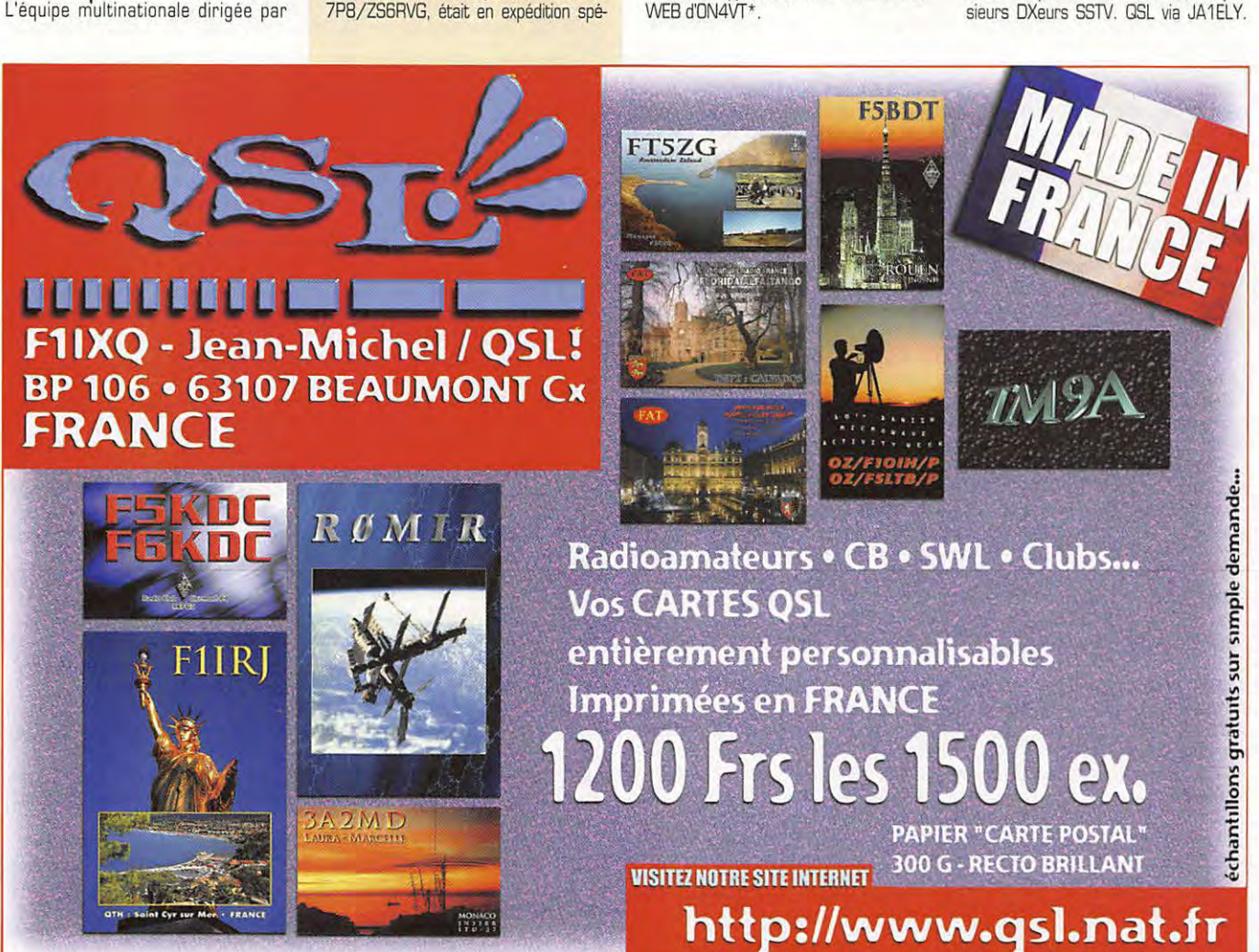

<sup>39</sup>**1B0. Mars 199B** 

A son départ, Tanimoto a légué son equipement SSTV a PY0FF, la station permanente de l'île.

YV-VENEZUELA : L'indicatif special YW1A etait active par YV1AVO pendant le demier concours SSTV japonais. La station YV1 DIG est aussi active dans ce mode.

## *Oceanie*

OU.PHILIPPINES : OU1 SAN participait au dernier concours japonais SSTV Mobile.

## **Nouvelles Brèves**

- Nouveaux logiciels SSTV sous Windows:

CHROMAPIX de N7CXI sous Windows

95 [W95SSTV). Informations sur le site web : [ http:/ /www.siliconpixels.com ). ROY1 [Roy One) : Informations sur [ http://www.roy1.com ].

- Concours : Informations et reglements. Vous trouverez sur le site web\* de l'auteur, des informations sur les concours suivants : Japan Mobile SSTV Test, OARC SSTV Test et IVCA SSTV Test. Toute information sur les concours SSTV en général, est bienvenue.

- QSL SSTV recues en janvier : EA8/0E2WR, 4K60, 4K8F, 5X1T, ZS6JH, K0RAJ, WA6IEL et 6W1QU.

\* Le site web de Dany, ON4VT, est ( http:/ /www.ping.be/on4vt ).

## Les bonnes adresses

**388CF** : Jacques, F6HMJ, n'est pas son QSL manager. QSL directs a : S. Mandary, 6 Shastri Road, Candos, Quatre Bornes, lle Maurice.

5A2A : Dieter Voss, DL3KDV, Friedrichsthal 21, 51688 Wipperfürth, RFA. (et non pas 5X7A comme publié par erreur !).

**3C51 :** QSL via Alan, P.O.Box 139082, Dallas, TX 75313, USA.

**5X1M** : Ghislain Penny, ON5NT, Linderstraat 46, 9880 Aalter OV, Belgique

**7J6MK** : Zbigniew Frank Murdzia, 134 Nakasugahigashi, Beppu, Oita 874, Japan.

Attention, ii existe une autre adresse pour cet operateur, voir VK2EKY, ci-dessous. 7Z1IS: Ibrahim Saud, P.O.Box 3361, AI Khobar 31952, Arabie Saoudite. Voir aussi les "QSL Infos", ci-dessous.

**8Q7AA :** QSL via : Lawrence M. Harmon, N7TX, 266 4th Ave 305, Salt Lake City, UT 84103, USA. Dick Wolf de la "Central Arizona DX Association" etait le "pilote" de cette expédition aux îles Maldives (19-28 janvier 97) et vous pouvez le contacter via email à ( n6ff@snowcrest.net ) avec la possibilité de joindre à vos questions, vos observations sur les conditions au moment du **QSO** [propagation sur les diverses bandes et notamment celle sur les bandes basses, vos conditions de travail et une critique de votre part sur la maniere d'operer des operateurs de l'expedtion + vos suggestions). **8Q7DV :** Yuri N. Loginov, UA9CI, P.O.Box 49, 624051 Zarechny, Aussie.

9G5VJ : par Andy, G4ZVJ, du 5 février au 4 mars surtout en CW mais aussi en phonie et RTTY. QSL via bureau à G4ZVJ ou directe à Andy Chadwick, 5 Thorpe Chase, Ripon, North Yorkshire, HG4 1UA Angleterre, Royaume-Uni. Les cartes via bureau peuvent etre demandees par e-mail a : [ andy@g4zvj.demon.co.uk ). Vair ci-dessous. **9G5XA** : par Alan, G3XAQ, qui devait rejoindre Andy, 9G5VJ, le 12 fevrier. QSL via G3XAQ. Voir ci-dessous.

**9G5SW & 9G5ZM** : respectivement par Steve, G3VMW, & Sob G3ZEM qui devaient rejoindre le groupe ci-dessus le 20 février, pour paticiper aux concours ARRL CW et RSGB 7 MHz. QSL 9G5SW via G3VMW et 9G5ZM via G3ZEM. L'expedition "9G5VJ, XA, SW & ZM" devait prendre fin le 1er mars 1998. Toute information est disponible sur ( www.bramham.demon.co.uk ).

**9K2F** : du 12 au 19 février dernier sur IOTA AS-118 par une équipe de la Kuwait Amateur Radio Society. QSL à 9K2HN via le bureau ou directe à : Hamad J. Al-Nusif, P.O.Box 29174, 13152 Safat, Koweit.

Renseignements par e-mail : [ 9k2hn@moc.kw ).

9MOC : depuis l'île de Layang Layang (Spartlys) du 12 au 24 février dernier. QSL à

G3SWH directss, via bureau au par e-mail [ phil@g3swh.demon.co.uk ). **9M2DM/ p:** depuis IOTA AS072, 074 & 097 : G3NOM et G0CMM ant repondu a toutes les cartes QSL reçues avant le 1 er janvier 1998. Les suivantes seront postées avant la fin janvier 1998. Ceux qui ont demandé QSL directe et qui n'ont pas reçu de réponse le 25 janvier au plus tard, peuvent contacter rapidement Ray, G3N0M, par email ( g3nom@ibm.net ). Les cartes via le bureau ont commencé à être traitées.

**9N1FP :** Vladimir Zakharov, RU6FP, Kulakova 27 /2 - 116, Stavropol 355044, Aussie.

**9N1UD** : Charles Harpole, K4VUO, 3100 N. Hwy. 426, Geneva, FL 32732-9761, **LISA** 

**A45XR :** Krzysztof Dabrowski, P.O.Box 2038, **CPO** 111, Sultanat d'Oman.

**A61AJ :** Bernie McOenny, 3025 Hobbs Road, Glenwood, MD 21738, USA.

AA6BB/7 : Jerry Branson n'est plus. Les logs et les QSL dont il était le QSL manager, ont été repris par Ron, AC7DX (voir ci-dessous).

AC7DX : Ron a repris les logs et les cartes QSL du regretté Jerry Bronson, AA6BB, un QSL manager bien connu. Ron est done le nouveau QSL manager des stations sui vantes : 3D2LF, 3D2WM, 3B8BB (14-24 avril 94), 3YØPI, 4B9CG, 8P6JG (jusqu'en 92, ensuite via K9JJR), 8P9GI [juin 86), 9K2QQ, 9M2HB, 9MBEN, A35SS, AA6LF/KH5, AH2BE, AH2BE/KH6, AH2BE/KH9, BV/VA2BH, BV2FB, BV5CN, BV5HJ, KZ1FB, C21BO, CR9AJ, F00SST, FW/AA6LF, HK0/KB5GL, HL9KL, HL9KLN, HL9KLT, HL9MM, HS4AMS, JT1AN (avant 83), JT1AO, K5FSS/OU2, KB6DAW/KH2 & /KH9, KC6BE, KC6HA, KC6MU, KC6QM, KC6SK, KC6VE, KD7SD/VP2M, KG6SB, KG6SN, KH5/AA6LF, KP4AM, ON4A8T, RA0FA (93),

Rl5A, RW0CWA, SV0WAA, SV5/K7HR, S79WHW, T30AC, T30W, T30XAC, UA0CCW, UA3CT [reseau 14226 kHz seulement), UB5UAT, Ul9ACQ, UJ9SWE, UK2FAA, UK2RDX, U050AD, U050Q [93), UR1 RWK [93), UR2RRR (93), lN\/OON (93), UW0NE, UY5QQ, UY5PC [93), UZ2FWA (reseau 14226 kHz seulement), V31A, V31DX [ARAL Contest 97), V31UN, VK0HI, VK0HM, VK4ALF, VK4ALF/VK9, VP2DAR, VPBBZL, VP8BZL/MM, VPBSSI, VQ9CQ, VQ9VO [sef}-flov/92), VR2BH, VR2EW, VS6CT (depuis sep 88), VS6CT/KP2 (août 86), VS6CX, VS6DX, VU2ACD, XE2/AA6LF/XF1, XF4M, XH9Z, XW8EZ, XWBFA, XX9CT [13-21 fev. 88), YB0ARC, ZK1ALF, ZK1CX, ZK1XP (90 seulement), ZK2VE, ZS3TL et ZZ2Z. Son adresse: Ron Lago, AC7DX, P.0.Box 25426, Eugene, DR 97402, USA. Son adresse e-mail est ( ronlago@efn.org ).

**C91JM** : Robert T. Hatter Jr.,W7MAE, 101 Moore Ave SW, Vienna, VA 22180, **I**ISA

**D3SAA :** Jose Maria Marques Sousa, CT1BZJ, Rua Diogo Cao 1010, 4200 Porto, Portugal.

D68YN & D68YV : Les logs sont disponibles sur [ http://ab5eh-lin.tamucc.edu/ ~hb9cyn ). Vair aussi "QSL Infos', ci-dessous.

**DU8ARK** : son QSL manager, I2YDX, detient ses logs dates jusqu'au 18 octobre 1997. Ne lui envoyez pas de doubles ! Les réponses GSL seront envoyées jusqu'en mars 1998. Son adresse: Giuseppe de Gasperin, I2YOX, Via Trento, 21020 Brebbia -VA, ltalie.

**EA5RKX** : depuis l'île de Penyeta del Moro (IOTA EU-151) les 7 et 8 mars 1998 : Informations par l'adresse e-mail de Pepe, EA5KB, [ ea5kb@ctv.es ).

**FKBVNH** : Didier Lavisse, Caseme Normandie, BP 12, 98842 Noumea Cedex, via **France** 

FS/K3DI : Cartes QSL obtenues via bureau par e-mail : ( wilder@clark.net ).

**FS/ K7BV** : par Denis, K7BV, depuis le shack de FS5PL. II operait en "multi" avec l'indicatif FS5PL pendant le concours ARRL DX CW des 21 et 22 février et avec l'indicatif FS/K7BV avant et après celui-ci. QSL à son "home call" via bureau ou directe à Dennis, Motschenbacher, 4357 Appolonio Way, Carson City, NV 89704, USA.

**FTSXN** : QSL via Gerard Ribes, F6PEN, 16 rue Viollet Leduc, 31100 Toulouse, France.

FT5WG : QSL via André Jungbluth, F6APU, 4 rue des Tulipes, 67380 Lingolsheim, France.

**HH2PK** : est le nouveau QSL manager de BA4TB, EX2M, T95LGN, UA0FDX, UN7EG, et UN7FJ. QSL directs a la BP 104, 22650 Plubalay, France.

**IRSB** : depuis Grottamare du 17 au 19 janvier dernier pour feter le 2Deme anniversaire du groupe scout local. QSL directe à IZ6ABB, P.O.Box 33, 63039 San Benedetto del Tronto - AP, Italie ou à IZ6ABB via bureau.

**J8/DF2SS** : Rainer Kuehnberger, DL2MDZ, Friedrichstr. 10, 95233 Helmbrechts, RFA.

JH1NBN : Yuki répond aux QSL de ses opérations suivantes : 3A/JH1NBN, 8R1ZB, 8R1ZB/p, KHBAL/HKØ seulement (et non les autres opérations de KHBAL), J83ZB, KC6YU, T22AA, TE9RLI, JH1NBN/T15, Tl9X, TN7A, V63AQ, VP2MEY, W3USS (seulement pendant les concours ARAL SSB de 96 & 97). L'adresse postale de Yuki est: Yoosuke Uchiyama, 9244 YokokawaDio, Hachioji, Tokyo 193-0823, Japan.

JH3QFL : Takio opérait en CW ou SSB sur 40 et 20 mètres, depuis l'île de Miyako (IOTA AS079), le 25 janvier demier. QSL "home call' via bureau ou directs a Takio Hata, 828-1207 Kawahara, Cyuzu 520.2423, Japan.

**JT1Y :** QSL a Nicolas Sanna, I0SNY, Str.Gualtarella 8/M, 06132 S.Sisto-PG, ltalie. **JW0M :** P.D.Box 35, 80325 Gdansk 37, Pologne.

K7K & K4M : respectivement depuis Midway & Kure : Les cartes QSL ont commence à être envoyées à la fin février. Patientez donc encore quelques semaines avant d'envoyer toute réclamation au QSL manager : Bob Johnson KE7LZ, 5627 West Hearn Road, Glendale, Arizona 85306-4213 USA.

**KG4 ...** : KG4GC [par Bill, W4VVX), KG4AU (par VVV3N), KG4QD [par K4QO), KG4DS [par WA40MS), KG4WD et KG4PK devaient operer depuis Guatanamo Bay (IOTA NA-015) du 13 au 20 février dernier. Ils devaient participer les 14 et 15 février, au concours ADRS WW RTTY WPX avec l'indicatif KG4GC. QSL via W4WX via bureau ou directe à Bill Gallier, 4094 Sandy Run Drive E., Middleburg, FL 32068, USA. Hors contest, ils devaient opérer avec leur propre indicatif KG4 : QSL via leurs "home calls" respectifs.

**LU1ZC :** Raul **M.** Diaz, LU6EF, GACW, P.O.Box 9, 1875 Wilde, Buenos Aires, Republique Argentine.

P40MR : Martin Rosenthal, VE3MR, 4 Cachet Parway, Markham, Ontario L6C 1G8, Canada.

**PJSJT :** Roger E. Corey, W1AX, 60 Warwick Dr., Westwood, MA 02090, USA.

PQ8... : par Mario, PQ8MM/p, et PQ8VA/p du 19 au 24 février dernier, depuis l'île de Maraca (IOTA SA-045, DIB-39). Opération sur 80 à 10 mètres, surtout en SSB. QSL via Mario S. Gomes, PQ8MM, CP 533, Macapa 68906-972, Brésil.

**T31 BA & T31 BB** : Judith & Norbert ont dû quitter Kanton plus tôt que prévu : le 9 au lieu du 16 janvier 1998. QSL via Norbert Willand, OF6FK, Leipziger Ring 389, 63100 Rodgau, RFA.

**TBBTT** : par Ken, 7M1STT [SSB & CW) depuis Belau du 17 au 20 janvier dernier QSL via 7M1STT directe à Ken Suzuki, 16-6 Nishishizu 5-Chome, Sakura 285-0845, Japon ou bien à 7M1SST via bureau.

**T9/DL5BUM/ p:** Roland Ziegler, DL2RON, Zeppelinstr. 70, 14471 Potsdam, RFA.

**T12YD** : Minor est le QSL manager de TE2M, YN0TI, HT7YD et TISYO. Sa nouvelle adresse postale est : Minor P.O.Box 41-1300, Hatillo, San Jose, Costa Rica, (Amérique Centrale).

**T17** / ... : par Uwe, OL6MPG, et Karsten, DLBMUG, etaient actifs depuis le Costa-Rica jusqu'au 21 janvier demier.QSL via 'home calls".

*40* **1B0 • Mars 199B** 

#### **TJ1FT :** nm, TJ1FT, BP 41, Makak, Cameroun.

**TT8SA : Son QSL manager est IV3VBM dont la nouvelle adresse est : Mario Simo**netti, Via Oltrerugo 127, 33091 Castelnovo, ltalie.

TXKBK (ou TXBK ?) : pendant le concours CQWW WPX SSB voir FKBVHN, ci-des-

sus.<br>**TZ6HP** : Shinichi Toyofuku, JA10EM, P.O.Box 9, Sawara, Chiba 287, Japon. **TZ6JA:** Toshiyuki Tanaka, JA3EMU, P.O.Box 4, Katano, Osaka 576, Japan.

**TZ6TT :** Holger, BP 100, Bamako, Mali.

V5/DL7UFS : Franck Steinhaeuser, DL7UFS, Kaerntner Weg 7, 40551 Düsseldorf, **RFA** 

V8JA ou V85HG : QSL via bureau ou directe à Ichio Ujiie, JH7FQK, 162 Shionosawa, Towa, Fukushima 964-0203, Japan.

**VK2EKY** : depuis Lord Howe : QSL via WASHUP ou via "Zbignew", Frank Murdzia, 7J6AAK/2, Shijimizuka 3-8-41, Shizuoka-Ken 432, Hamamatsu City, Japan.

**VKSLX :** par KBFRF depuis Lord Howe (23/11-1er/12 1997] son QSL manager Nick, VK2ICV a commencé à répondre aux nombreuses QSL (dont 2000 directes) et était occupé à cette tâche jusqu'à la fin février. QSL via Nick Hacko, VK2ICV, P.O.Box 730, Parramatta NSW 2124, Australie.

**VP2EEI** : etait l'indicatif utilise par IJck, K3DI, depuis Antigua (IOTA NA-022) pendant le concours ARRL DX CW (21-22 fevrier). QSL via "home call".

Les cartes via bureau peuvent être demandées à son adresse e-mail : ( wilder@clark.net ].

**VP5/...** : par le "Caribean Contesting Group" (CCC ou 3C) devait être actif du 14 au 28 fevrier demier, depuis le QTH de VP5JM. Ses operateurs K4LT, KBRF, KUBE, WBAV. WBTK, W9EFL, WA9S et WØCG devaient utiliser VP5/+ leur indicatif. Ils devaient aussi utiliser en "multi", l'indicatif VP5FXB pendant le concours ARRL DX CW : un indicatif spécial dédié à la mémoire du regretté Al Stater, G3FXB. Vous obtiendrez d'avantage d'informations sur le web : ( http:/ /asgard.kent.edu/ccc/ vp5fxb/vp5fxb.htm ).

**VP5/WG7X** : QSL via Zenon Kuciak, SP5INQ, 08460 Sobolew, Pologne.

**VU2JBK** : Doon Valley Amateur Radio Dub, VU2DVC, DEAL, Raipur Road, Dehradun 248001, Inde.

**'Ym2A :** Hiroo Yonezuka, P.O.Box 2659, Vientiane, Rep. Dem. du Laos.

ZK1DI : Hans-Georg Goebel, DK1RV, Königsberger Str. 11, 57250 Netphen, RFA.

ZK3PM : Peter McQuarrie, Fakaofu Isl., Tokelau, South Pacific, via Apia, Samoa Occidentale.

**YN1CB** : P.O.Box 3733, Managua, Nicaragua.

**YS1X :** pour quelques jours, fin janvier 1998 par un groupe OH : QSL via Jari Jussila, OH2BU, Pilvijarvi, O2400 Kirkkonummi, Finlande. Voir aussi TGØOH dans "QSL Infos", ci-dessous.

## Les managers

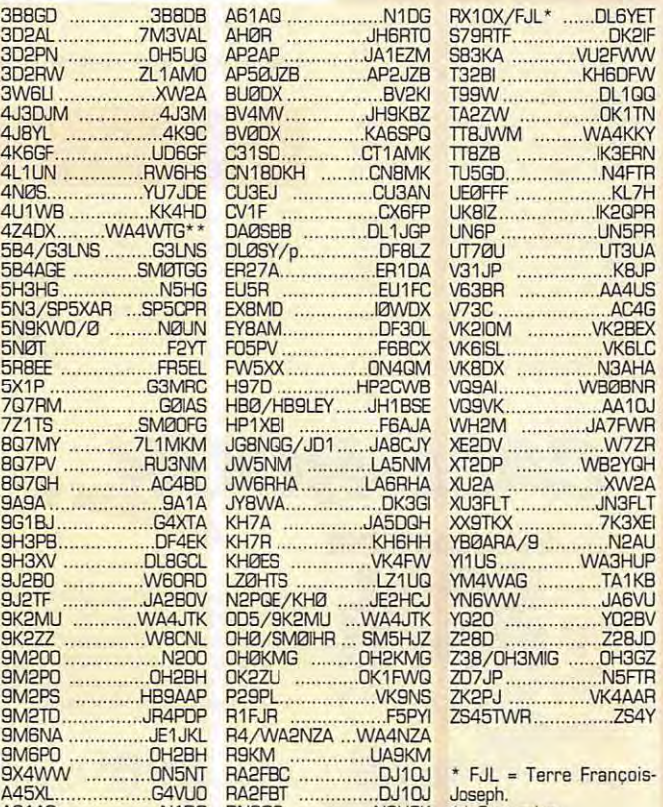

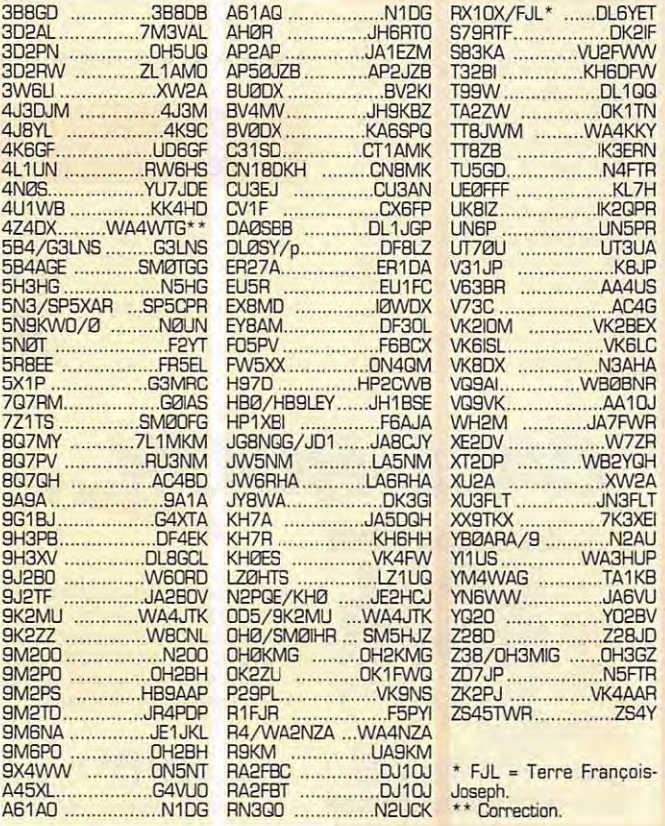

## **MEGAHERTZ magazine**

## **QSL info"**

3W6JQ - devait etre actif jusqu'au 20 janvier dernier. QSL via JA1IED.

721 IS - Ibrahim, sur 20 metres depuis l'Arabie Saoudite (= HZ). QSL via SMØDFG. - Il devait être 7Z1IS/p en SSB sur 10, 15, 20 et 40 metres depuis l'île Tarut (IOTA AS-111). Vous pouvez aussi lui envoyer QSL directe à l'adresse indiquée ci-dessus (voir les "bonnes adresses", mais attention ! les CRI n'ont pas cours en Arabie Saoudite. BN0WOG - (pour "Winter Olympic Games") etait la station officielle active depuis Nagano pendant toute la durée des Jeux Olympiques d'Hiver (voir notre N° precedent p. 43). QSL via la JARL.

BP9AP -par Steve, K2WE, actif sur toutes les bandes du 14 au 24 fevrier demier.

BP9FX -par G3RFX en CW & SSB sur 40, 20, 17 et 15 metres depuis IOTA NA-021 du 2 au 16 fevrier 1998. QSL via G3RFX.

9G1AA -du 4 au 25 fevrier demier par PA3AWW, PA3DEW et PA3FQX en CW / SSB toutes bandes. QSL via PA2FAS.

9G5BQ - était l'indicatif demandé par Steve, PA3GBQ, qui devait séjourner au Ghana pendant les trois premieres semaines de fevrier 1998. QSL via "home call".

9K2QQ -Ron Lago, AC70X, n'est plus le QSL manager. QSL directe CBA seulement.

AA8LL/C6 - Wade était actif toutes bandes sur les frequences IOTA, depuis l'île Crooked (Bahamas IOTA NA-113) du 2 au 4 fevrier demier. QSL "home call' directe ou via bureau.

AX... - A l'occasion de leur fête nationale [the Australia Oay), les radioamateurs australiens pouvaient remplacer leur prefixe VK par AX du 24 au 26 jar. vier 1998. QSL via leur indicatif normal. AP2AP - par Hiro, JA1EZM, qui devait être actif depuis Karachi pour le concours CQWW 160 Mètres. QSL via 'home call".

BY1 QH - du 17 au 27 janvier dernier par Merv, K9FD, et Price, W0RI, se trouvaient surtout sur les bandes basses 160 et 80 mètres.

C42A - depuis Chypre (IOTA AS-004) par UA2FB et UA2FF du 23 au 25 jar. vier demier et en "multi-single' pour le dernier concours CGWW 160 mètres. QSL via DK4VW qui fait suivre les cartes dont les réponses vous parviendront depuis Kaliningrad. (Info d'Igor, UA2FZJ.

C91A & C91LCK : Franco, I4LCK, devrait être C91LCK depuis l'île Inhaca [IOTA AF-066) pour deux jours a partir

du 8 ou 9 fevrier. Si~ vano, C91A devait le Chiloane [du Groupe du District Sofala mais non référencée IOTA]. lls devaient aussi opérer depuis le continent, par<br>exemple avec exemple C91LCK/ C93 du 14 au 16 fevrier. QSL via "home calls'.

CN2BI - par Ivan, OM3LA, jusqu'au 10 fevrier demier. QSL via OM1APO.

CN2GE -par Gerhard, OE3GEA. du 16 au 22 janvier dernier. QSL via "home call".

06BYN et 06BYV : les Comores par Martin, HB9CYN, et Chris, HB9CYV, du 25 janvier au 6 fevrier demiers en CW et SSB sur toutes les bandes de 160 a 10 metres et en mode KA sur RS-12/ 13. QSL via leurs 'home calls" respectifs. Leurs logs sont accessibles sur le site web donné dans les "bonnes adresses", ci-dessus.

DL8AAM - Tom était actif les 21 et 22 janvier dernier, depuis l'île Hambourger Hallig qui compte pour le dipl6me des Iles allemandes (N-036) mais pas pour le IOTA. QSL via "home call".

FK, 3D2 & FW : Courant février, Jacky, F2CW, et Mark, ZL1BMW, devaient se rendre en FK, puis retrouver Ron, ZL1AMO en 3D2 et continuer en FW. Une tournée qui devait durer 8 à 10 jours. Celle-ci a dû finalement être repartee au mois de mai 1998, voir Kiribati + dans "Le Trafic DX" ci-dessus.

FT5X/FR5HR - jusqu'a la fin fevrier, depuis les Iles Kerguelen [IOTA AF-048) par René, FR5HR, sur 20 vers 02.00 TU et 17 metres vers 14.00 TU. QSL via "home call".

/HR6 - Joe, VE3BW, se trouvait sur l'île de Roatan (IOTA NA-057) du 1 er au 22 fevrier dernier. En dehors du concours de l'ARRL OX CW, ii se trouvait le plus souvent sur les bandes WARC. QSL via "home call'.

IR0MFP - signifiait "Millenium for Peace", et était active les 31 janvier et 1er février dernier. QSL via IKØAZG.

J47 ... = SV7 : QSL via les indicatifs SV7 correspondants.

J47XCJ - du 1 er au 28 février, un indicatif special accorde au "Radio OX Group of Thrace", Grèce.

/ J6 - depuis Ste Lucie du 15 au 23 fevrier par Ted, K9IMM, et Carol, NS9L.

Jl6KVR/6 - par Yuki, Jl6KVR, depuis l'archipel Tokara (IOTA AS-049) du 21 au 23 fevrier. QSL via "home calr.

JU2DX - etait l'indicatif d'un groupe [JT1AS, BJ, BL, CD, CJ et CM) de la "Mongolia - Radio Sports Federation" qui se trouvait à la mi-janvier en Mongolie Orientale. QSL via JT1 KAA.

JW9PJA - depuis Svalbard par Carlos, JW9PJA, en CW/SSB/RTTY, Activité prevue en fevrier ou mars 1998.

KC4AAF - depuis la Base Antarctique "Down Stream bravo" [voir notre N° precédent p. 44) : QSL via K4MZU.

KG4... - KG4ZK (par W4ZYT), KG4CK

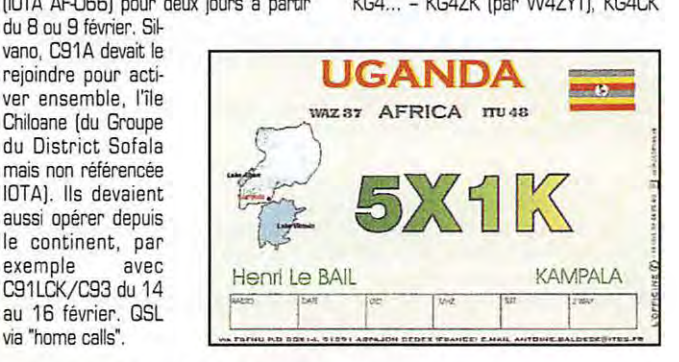

**1B0. Mars 199B**   $41$ 

[par NW3K) et KG4SD [par W4SD) etaient actifs depuis Guatanamo Bay [au IOTA, ce QTH compte pour Cuba, NA-015) du 17 au 24 février dernier. QSL via "home calls". Pendant le concours ARRL DX CW, ils devaient participer en 'multi" avec l'indicatif KG4DZ, QSL via W4SD.

KG4GC [par Bill, W4WXJ, KG4AU [par Rusty, WV3NJ, KG4QD [par Jan, K4QO, KG40S [par Joyce, WA40MSJ, Wayne, KG4WD et Clayton, KG4PK, devaient être actifs toutes bandes et tous modes du 13 au 20 février avec une participation au concours CQ VVPX RTTY.

KHØ/... - depuis l'île de Saïpan (IOTA OC-086) par JN 1TCC, JS1 PNS, JA2HBK, JJ2NYT, JK2TQB et JR4URW du 14 au 16 fevrier demier. Opérations sur 40 à 10 mètres en SSB, CW et RTTY. QSL via leurs "home calls".<br>KH5/

. - depuis l'île de Palmyre [IOTA OC-085), par Mark, KA4IST, du 26 janvier au 25 fevrier demier. II fut rejoint le 20 fevrier, par K4AU, N4BQW, N4DAZ, WA4FFW, W4DKS et K4AU. Opération tous modes toutes bandes. QSL et dons via AC7DX. Vair aussi "Baker & Howland' et "Kingman Reef" dans le "Trafic DX", ci-dessus.

/KH6 -par Bob, W9RB/KH6, depuis l'île Maui, Hawaï (IOTA OC-O19) du 16 au 21 février dernier dont le concours ARRL DX CW. QSL via "home call".

KL7 -bureau nouvelle adresse : Alaska QSL Bureau, P.O.Box 520343, Big Lake, Alaska 99652, USA.

KP3Z - son nouveau QSL manager est NP3HM. QSL directe.

OA463QV - pendant le mois de janvier 1998, par Cesar, OA4QV, pour le 463eme anniversaire de la fondation de la ville de Lima. QSL via 'home call'.

DHBTA - devait etre actif du 6 au B février dernier, depuis l'île Hailuoto (IOTA EU-126).

P4/... - par K2LE depuis Aruba [IOTA SA-036) du 2 au 15 fevrier dernier. QSL via "home call".

P49I - par Mike, K4PI, depuis Aruba [IOTA SA-0361 du 20 au 27 janvier dernier dont le concours CQWW DX 160m. En dehors du concours, il opérait surtout en CW sur les bandes basses et WARC. QSL via "home call'.

PJ5AA - par Mike, K3UOC, actif en CW 160.10m depuis St. Eustatius du 15 au 19 janvier demier. QSL via N2AU.

PP5AP & PP5VB - du 20 au 30 janvier dernier, étaient ZW5AP & ZW5VB opérant sur plus de B phares maritimes (depuis les "call area" en PY5) et PP5AP/PY3 & PP5VB/PY3 [depuis les "call area' en PY3). lls devaient commencer par le phare de Santa Marta [DFB SC-12) et finir par celui de Chuy [DFB RS-13). QSL via PP5VB.

PQBMM - Mario, en compagnie de PQBVA, pensait être actif en SSB/CW sur 10 à 80 mètres, depuis l'île de Maraca [IOTA SA-0451 du 19 au 24 fevrier dernier. QSL via 'home calls".

PSBET - Jesus devait etre actif jusqu'au 18 janvier demier depuis l'ile Grande de Santa Isabel [IOTA SA-025). QSL via "home call".

S21YV -depuis Dacca, par Andrew, G4VLV, jusqu'en mars 1998. QSL via 'home call".

S79MX - par Kurt, HB9MX, de nouveau actif en fevrier demier sur 15 et 80 metres. II faisait aussi des essais sur 160 metres. QSL via 'home call".

T30JH - jusqu'au 24 fevrier demier par Jack, VK2GJH, depuis l'île de Tawara [Kiribati Dccidentalej. II etait actif surtout sur 6 mètres. QSL via "home call".

TG00H - finalement, l'equipe finlandaise [voir nos deux numeros precedents] n'a pas opéré depuis le Guatémala, pour des raisons jugées peu glorieuses de leur part (voir YS1X). Elle s'est donc 'repliee' sur le Salvador, operant depuis le QTH de YS1RDD sur la côte du Pacifique avec l'indicatif special de ce dernier, YS1X, réservé aux concours, à partir du 24 janvier1998. Voir YS1X cidessous et les "bonnes adresses", cidessus.

#### **L'affranchissement postal depuis la Nouvelle-Caledonie** :

Didier, FKBVHN, a eu la gentillesse de joindre à son courrier DX, quelques informations concernant l'affranchissement depuis les FK.

- Les timbres de la Metropole n'ont pas cours dans les T.O.M. (FK, FD et FW].

- La monnaie utilisée dans ces pays est le Franc Pacifique (F.CFP).

• Le taux de change du F.CFP est de 1 US\$= 100 F.CFP = 5,50 FFR\* (FFR = franc francais).

- Les tarifs postaux depuis la Nouvelle-Calédonie sont très sensiblement supérieurs à ceux pratiqués en France métropolitaine, à savoir :

- pour la France, les DOM-TOM, Mayotre, St. Pierre & Miquelon, les TAAF, Andorre et Monaco, il en coûte depuis le 1 er janvier 1998 : 100 CFP jusqu'à 20 grammes. - pour les pays d'Oceanie : 105 CFP jusqu'a 20 grammes.

- pour !es pays d'Amerique du Nord et du Sud et d'Asie : 135 CFP jusqu'a 20 grammes.

- pour les autres pays d'Europe et les pays d'Afrique : 155 CFP jusqu'a 20 grammes.

-ii est egalement ban de savoir que les TOM sont soumis a des taxes douanieres élevées\*\*. Ces taxes se montent à plus de 50% sur la valeur de la marchandise et de ses frais de port.

Conclusion : pour les QSL jusqu'à 20 grammes, joignez 1 CRI (= 8,5 FFR) ou 2 US\$. 1 US\$ ne suffit plus.

Notes de la rédaction :

\* Actuellement l'US\$ est côté à plus de 6 FFR.

\*\* A la différence des DOM, les TOM ne font pas partie de la Communauté Economique Européenne et les taxes d'importation y sont très élevées, il faut compter au moins 100% de la valeur initiale...

En plus de la Nouvelle-Calédonie, ces remarques s'appliquent aux autres TOM tels que la Polynesie Francaise et Wallis & Futuna.

TJ1GB - était l'indicatif utilisé par Bob Ferrero, W6RJ, et son fils Bob Jr., W6KR, du 15 février au 1 er mars (voir "Le Trafic DX" de notre N° précédent). Il comptaient faire du safari de jour et trafiquer la nuit sur les bandes basses dont le 160 metres. QSL via K6SLO [ex WA6SLO].

TK/ ... - Les cartes de TK/DM3JW et TK/DM2DX depuis la Corse [IOTA EU-014) et de TK/OM3JW et TK/OM2DX depuis l'île de Lavezzi (EU-164) en septembre 1997, devaient sortir de l'imprimeur à la fin janvier.

T07FFL - actif les 10, 11 et 16 janvier dernier, etait un indicatif special marquant la fermeture du centre "Saint Lys Radio'.

UA3CT - Ron Lago, AC7DX, n'est plus le QSL manager. QSL directe CBA seulement

V31VI, UY, NX & TR : respectivement par N6KZ, UY, FH & KBBK en CW & SSB et sur 160 à 10m depuis South Water Cay [IOTA NA-180) du 3 au 10 fevrier demier. QSL via leurs "home calls".

V47KP -par Alex, W20X. QSL via K2SB.

VP5/ - par Yuki, KQ6QJ, et Yoko, KF6NWQ, devaient etre actifs sur toutes les bandes jusqu'au 2 février dernier, pendant leur lune de miel...[?!]. QSL via JF6WBP.

VP5CK -par Steve, N9CK, pendant le dernier concours CQ WW RRTY en dehors duquel ii etait VP5/N9CK en CW/SSB du 7 au 16 fevrier dernier. QSL via "home call'.

XUF2B - QSL via N4JR : un indicatif entendu qui nous a laissé perplexes... s'agirait-il tout simplement de Harv, XU2FB?

Y JB ... - En ce debut d'annee, des troubles politiques mineurs ant reduit au silence les radioamateurs locaux. D'apres Alan Roocroft, VK4AAR, le manager de Frank Palmer, YJ8AA, leur dernier QSO date du 12 janvier dernier. Ensuite plus rien ... Alan vous demande de patienter pour les cartes QSL : vous les recevrez des que possible.

YN1KDM/4 - Carlos devait se trouver fin janvier sur l'ile du Ma'is [Corn Isl. sur la cote Cara1be, IOTA NA-013). QSL via T15KO.

YS1X - L'équipe finlandaise qui devait se rendre au Guatemala [voir notre N' precédent), avait semble-t-il obtenu l'autorisation de ne pas faire plus de 2000 QSO... connaissant mal les us et coutumes locaux et habitues a des scores plus élevés, nos opérateurs de choc nordiques ont préféré s'en aller au Salvador avec un indicatif d'emprunt et un objectif de **20000** QSO. Ces propos ant été entendus sur l'air. Voir TG00H, cidessus.

ZS26BI - depuis l'ile Bird, fin-janvier début-février, par ZS1FJ, ZS2LL et peut-être d'autres opérateurs. Les dates exactes dépendaient de la relève des gardiens du phare de l'ile. QSL via ZS1FJ.

ZW2ST - par un groupe d'operateurs PY depuis l'île de San Sebastiao (IOTA SA-028, 018-016), du 23 au 26 janvier demier. QSL via PY2AE. Les expeditions sur des iles PY se trouvent souvent sur le "Brazil DX Net' qui se tient sur 14222 kHz de 18.00 a <sup>21</sup> .00 TU.

ZXØCW & ZXØDX : le premier en CW et le second en SSB, devaient être actifs depuis I'île du Roi Georges, Shetlands du Sud, [IOTA AN-010) du 22 janvier au 8 fevrier derniers. lls avaient aussi emporté un équipement RTTY. Cette expédition avait été organisée par l'ABRA [Associaciao Brasileira de Radio Aficionados). QSL via PT2GTI ou via le bureau.

**Les Pirates** : - D'apres Atson Nakayama, V63BR, la station EL5CRC qui se dit QSL via AA4US, serait une station pirate operant depuis la Micronésie (soit presque aux antipodes du Libéria...!).

- VK9YQS sur 40 metres depuis Macquarie etait certainement un pirate. Pour les indicatifs VK, la série des suffixes VK a trois lettres, YAA-Y2Z, est attribué aux stations autorisées au-dessus de 50 MHz. La seule exception concerne seulement la bande des 29,Q. 29,7 MHz en mode FM. Quant à Doug, le vrai VK9YQS, il n'opére que sur la bande des 6 mètres lorsqu'il séjourne à Macquarie.

-O'apres Norby, LX1 NO, les activites de LX1 PS, LX0PAC, LX2AA et LX2BN seraient illégales.

••••••••••••

## **Merci a:**

425 DX News, 599 Mag, ARI, ARRL, ARC, 6W1 AE, DJ9ZB, F-10255, FIIYJ, F2LW, FOFNU, ON4VT, OPDX, PY-DX, REF, Reseau FY5AN, RSGB, UBA, LIEF & LISKA.

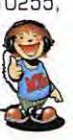

 $\tilde{\xi}$ 

SRC pub

02/98

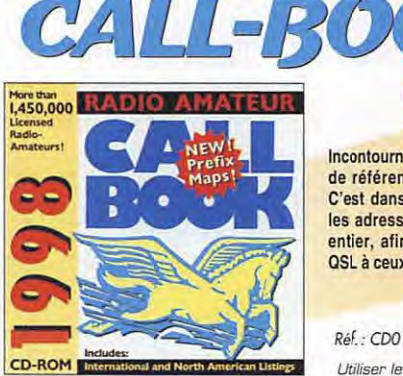

*42* **1B0 • M <sup>a</sup> rs 1 99B** 

**lncontoumable, le CallBook est le document de reference de tous ceux qui trafiquent. C'est dans ce CO-ROM que vous trouverez les adresses des radioamateurs du monde entier, afin de pouvoir envoyer vos caries OSL a ceux qui la reclament en direct.** 

**l?ef.:COOl5 390F** +20Fdeport **Utiliser le ban de commande MEGAHERTZ** 

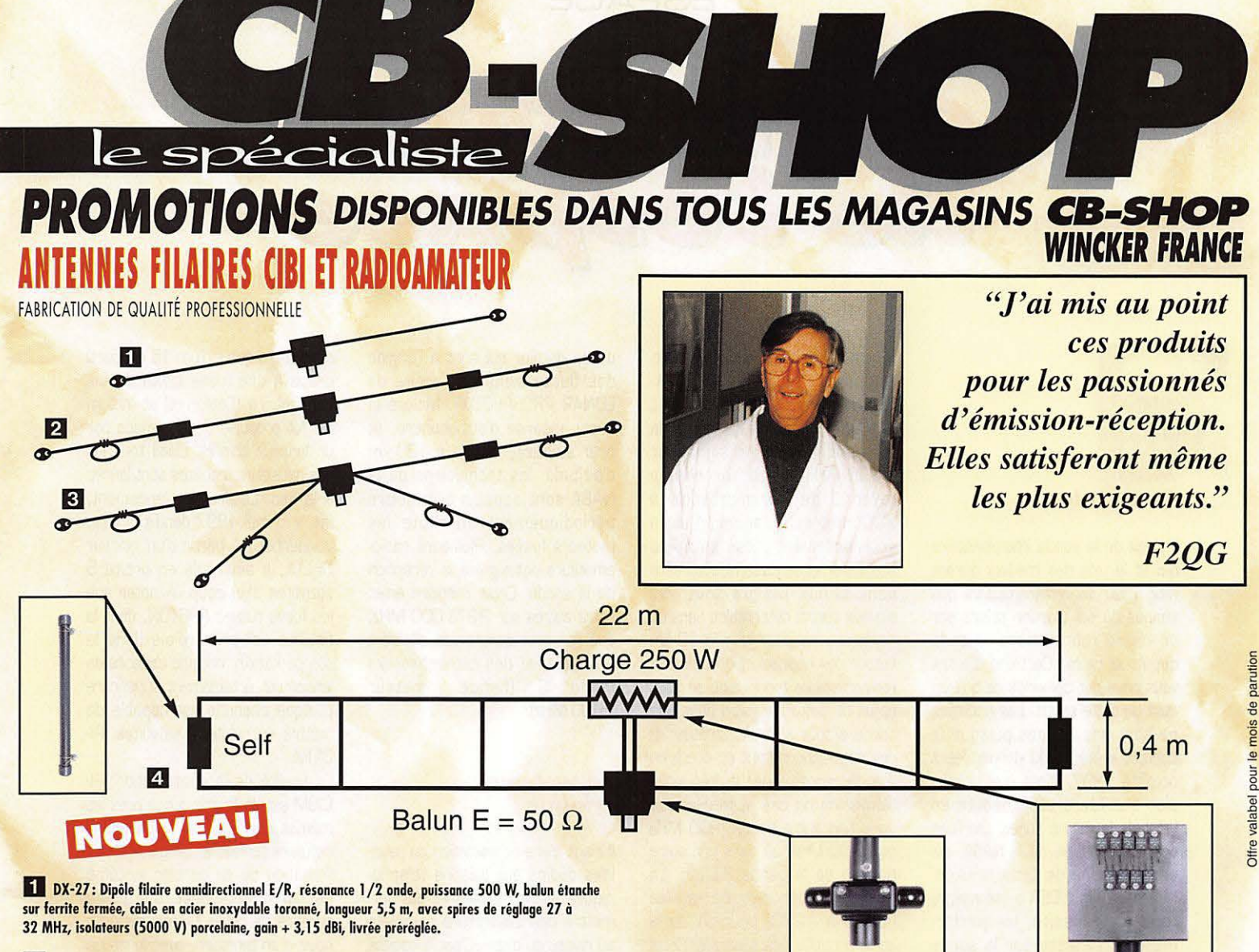

22 PERFO 12/8: Dipôle filaire omnidirectionnel à gain, E/R 500 W, réglage de 15 à 30 MHz, gain **duis an la se**<br>exceptionnel, balun étanche sur ferrite fermée, câble multibrin acier inoxydable, longueur 11,5 m, spires de réglage, coulisseaux acier inox, isolateurs (5000 V) porcelaine, livrée préréglée.

<sup>8</sup> QUADRA: Double dipôle filaire 1/2 onde omnidirectionnel, E/R 500 W, balun étanche, câble multibrin acier inoxydable, longueur 15 m, spires de réglage sur tous les brins, isolateurs (5000 V) porcelaine, livrée préréglée sur fréquences de 5 à 8 MHz, de 12 à 16 MHz et 27 MHz.

41 MEGAPOWER FILAIRE: Folded Dipôle chargé de conception inédite, longueur 22 m, couvre de 1,8 à 38 MHz, forte omnidirectionalité, E/R, puissance 1 000 W pep, gain proche de 10 dB en fonction du nombre de longueurs d'ondes développées sur la longueur de l'antenne, TOS de 1:1 à 2,8:1 sans boîte de couplage, câble en acier inoxydable toronné, charge monobloc non selfique de 250 watts sur substrat haute technologie, selfs d'allongement de qualité professionnelle, balun étanche sur ferrite fermée, alimentatian directe par coble coaxial *SO* ohms. Un must I

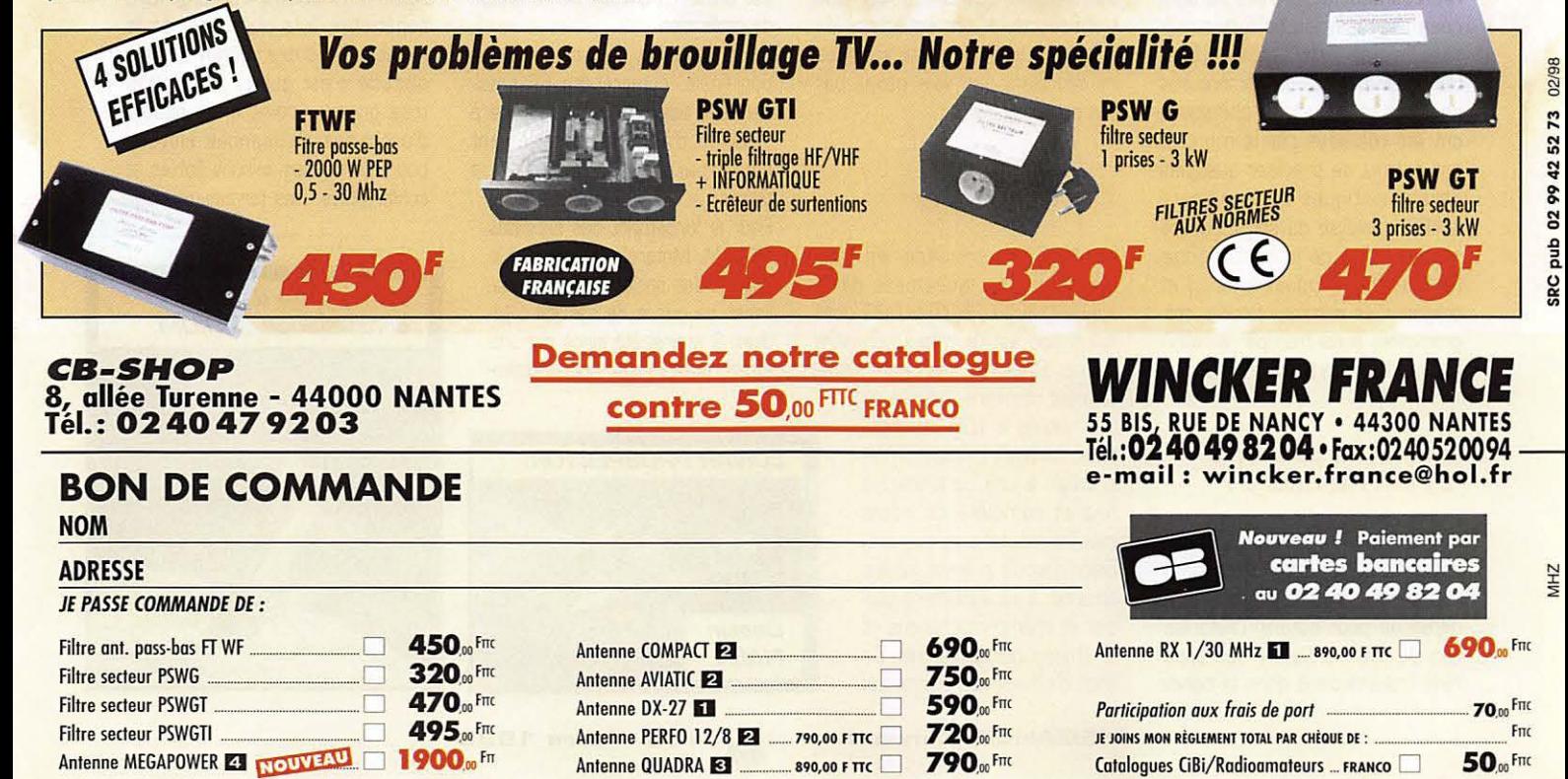

## **ESPACE**

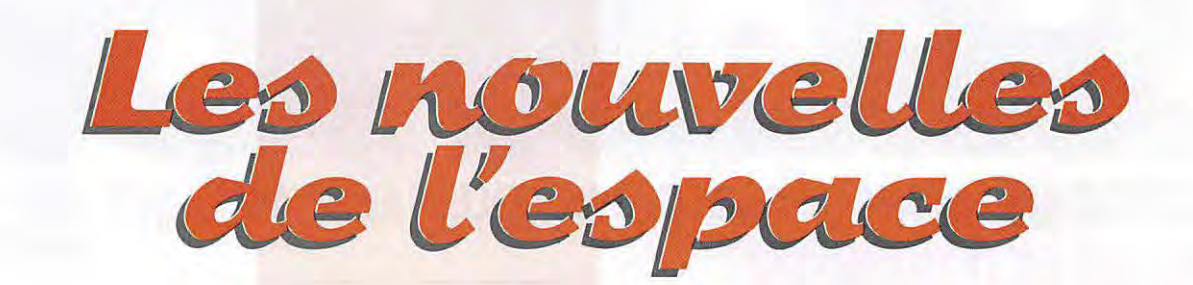

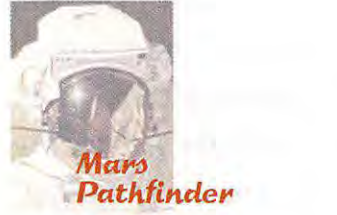

Il s'agit de la sonde interplanétaire. qui fit la une des médias durant l'été 1997 en retransmettant des images du sol martien prises par un micro robot télécommandé depuis la terre. Certains d'entre vous nous ant demande ce qu'il en etait de cette sonde. Les nouvelles ne sont pas bonnes puisque le contact a été perdu depuis début octobre 1997, alors que la mission sur Mars avait debute en juillet de la même année. De l'avis des responsables de la NASA, qui est à l'origine de cette mission, MARS PATH FINDER a été malgré tout une réussite, les performances réalisées par la sonde ayant été très au-delà de ce qui avait été prévu.

Depuis le 4 juillet, ce ne sont pas mains de 16 000 images qui ant été transmises vers la terre, représentant avec d'autres données diverses des fichiers totalisant environ 3 milliards de bits. Outre les images, de nombreuses analyses physiques et chimiques ont été réalisées par le robot et ont permis de preciser quelques caractéristiques de la planète MARS : analyse du sol, meilleure connaissance de la météorologie (température, poussières...) et preparer les missions futures programmees aussi bien par la NASA que par l'agence spatiale russe.

## *La bande t>atelllte 2* **J** *cm. m.enacee* ?

Une société américaine, EDAP. specialisee dans la fabrications d'appareils medicaux a fait une demande pour obtenir l'autorisation de commercialiser des appareils transmettant dans la bande 23 cm accordee au trafic amateur. L'appareil, dénommé PROSTA-TRON, permet de traiter des formes benignes du cancer de la prostate. Il émet un signal sur 1 296 MHz avec un champ rayonné de 35 microvolts à 300 metres. L'appareil sera essentiellement utilisé en milieu hospitalier et sa dissémination sera donc faible. Malgré tout, les signaux seront detectables dans un rayon pouvant aller jusqu'à 20 km auteur des h6pitaux. De nombreux radioamateurs américains se sont emus de cette incursion dans une bande allouée au trafic amateur et des négociations sont en cours en vue de repositionner la frequence d'emission de ces appareils, soit dans une autre bande [900 MHz ou 2 400 MHz] ou dans une autre portion de la bande 23 cm. La bande attribuée au trafic satellite [1 260 a 1 270] pourrait de la sorte accueillir ces appareils. Cette portion est, en effet, affectée à la transmission vers les satellites, la réception se faisant sur une autre bande. La faible puissance rayonnée par les PROSTATRON ne leur permettant pas d'acceder aux transpondeurs des satellites, les amateurs trafiquant par satellites ne devraient pas être gênés par ces nouveaux intrus.

## **Lunar Prospector**

La NASA a procédé en janvier 1998 au lancement de la sonde LUNAR PROSPECTOR dont la mission est de mieux connaître la lune. Placé sur une orbite sensi-

blement circulaire, inclinée de 90°, située à 100 km d'altitude, LUNAR PROSPECTOR procède à une cartographie fine et complète de notre satellite naturel avec une précision jusqu'à présent jamais atteinte. Il va également étudier le champ magnétique et le champ gravitationnel. Ce sont d'ailleurs les anomalies

**MEGAHERTZ magazine** 

de ce dernier qui sont à l'origine des fluctuations de l'orbite de LUNAR PROSPECTOR. Malgre la quasi absence d'atmosphere, et pour stabiliser l'orbite à 100 km d'altitude, les techniciens de la NASA sont appelés à remettre periodiquement en route les moteurs fusées. Plusieurs radioamateurs ont signalé la réception de la sonde. Cette dernière émet entre autres sur 2273.000 MHz, que l'on peut écouter en décalant la frequence des convertisseurs mode S [bande amateur 2400MHz).

## Le système *1,-ldium.*

II s'agit d'une constellation de satellites dédiés aux liaisons téléphoniques entre mobiles et qui permettra une couverture complète au niveau du globe. C'est la société americaine MOTOROLA, bien connue dans le monde des semiconducteurs et des terminaux de communication, qui est à l'origine de ce projet initié en 1987 et qui est actuellement en pleine phase de réalisation.

La constellation, dans sa configuration finale, comprendra 66 satellites sur des orbites circulaires à 780 km d'altitude sensiblement équi-réparties par rapport à la terre.

Pour le lancement des satellites IRIDIUM, Motorola fait appel à la plupart des sociétés commercialisant ce genre de service : Iridium 9 a ainsi été lancé par une fusée russe Proton depuis Baiko-

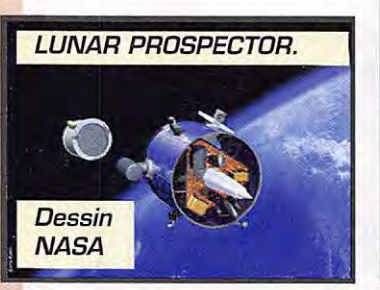

<sup>44</sup>**1B0. Mars 199B** 

nour, alors que Iridium 15 est parti grâce à une fusée Delta depuis Vandenberg (Californie] et Iridium 42 fut propulse dans l'espace par un lanceur chinois. Dans tous les cas, plusieurs satellites sont lancés à la fois. Le premier lancement, fait le 5 mai 1997 depuis la base Vandenberg a partir d'un lanceur DELTA, a ainsi mis en orbite 5 satellites d'un coup. A noter que les fusée russes PROTON, dont la fiabilite est proverbiale dans la steppe kazakh, ont une capacité de lancement notablement supérieure puisque chacune est capable de mettre en orbite 7 satellites IRI-DIUM.

La finalité de la constellation IRI-DIUM est de fournir à peu près les mêmes services que le téléphone cellulaire terrestre. La plus grosse limitation de ce dernier système est qu'il nécessite un grand nombre de relais terrestres pour couvrir un territoire, avec le risque d'avoir des zones d'ombre dans les régions montagneuses ou accidentées. De par l'altitude où se trouvent placés les satellites IRIDIUM [780 km], la zone couverte par un seul d'entre eux est très largement supérieure à la superficie de la France. En outre, comme cette altitude n'est quand meme pas tres grande, point n'est besoin d'avoir des puissances élevées pour obtenir des liaisons fiables et confortables. Des terminaux, com-

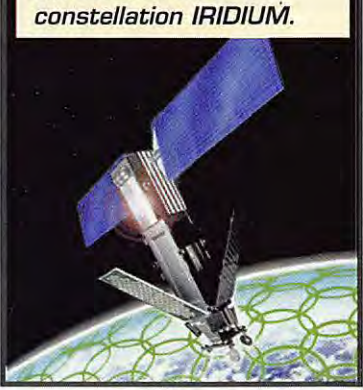

**Un satellite de la** 

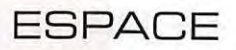

parables au niveau poids et encombrement aux téléphones portables terrestres, seront suffisants pour accéder aux satellites.

Un utilisateur voulant entrer en liaison avec une autre personne composera le numéro téléphonique de son correspondant. Son appel sera capté par le satellite de la constellation le plus proche de la zone où il se trouve en lancant son appel. Il relaiera la communication bilaterale, soit en passant par d'autres satellites de la constellation, soit en se connectant au réseau téléphonique terrestre. Comme la durée de passage d'un satellite est de l'ordre d'un vingtaine de minutes, lorsque le satellite initial de relais sera hors de portée, le relayage sera repris par le satellite suivant d'une facon automatique. sans que les utilisateurs ne s'en rendent même compte.

Le prix d'un téléphone satellite sera notablement plus élevé que son homologue terrestre. Il faut compter debourser environ 3 000 \$ [18COJ francs] pour en posseder un. Le systeme de recherche de personnes (l'équivalent satellite du TATOO] co0tera environ 500 \$ [3 000 francs]. Le prix des communications aura tout à envier aux prix terrestres pratiques par France Telecom ou les autres sociétés de téléphonie terrestre. Le prix variera de 6 à 20 francs par minute.

La constellation IRIDIUM est la première d'une longue série. De nombreuses sociétés, attirées par le juteux marché des communications a partir ou vers des mobiles, ant des projets équivalents en cours de réalisation.

Pour le moment, le nombre d'abonnés à la téléphonie mobile par satellite au niveau mondial est relativement faible (environ 120 COJ en 1998]. L'essentiel du trafic se fait via des satellites géostationnaires et nécessite des terminaux encore assez encombrants [poids minimum environ 2 kg]. D'après les études de marché, et grâce aux nouveaux satellites prévus, le nombre d'utilisateurs va exploser dans les années à venir, passant ainsi à 3 millions en l'an 2000 et a 10 millions en l'an 2003. Bien evidemment, taus ces satellites vont utiliser des bandes de frequences soit actuellement libres soit plus ou moins occupées. L'essentiel des liaisons ne pourra se faire pour des raisons techniques que dans les bandes au delà de 1 GHz. Malgré tout, certains projets n'ayant pas à écouler un débit d'information très élevé peuvent s'accommoder des bandes basses (bandes métriques ou centimétriques) et lorgnent en particulier sur les segments attribués au trafic amateur.

## L'assemblage **de La** *:,ta.tum :,patial.e internationale*

Le premier élément de la station spatiale internationale baptisé FGB a rejoint fin janvier 1998 la base spatiale de Baïkonour au Kasakhstan. Conçu par la société américaine Boeing, il a été réalisé par une société russe. Il a gagné par train spécial le cosmodrome, au terme d'un voyage de 5 jours. Si tout se passe comme prévu, il

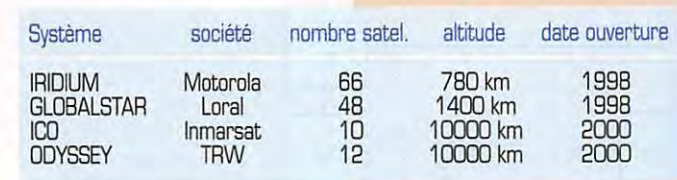

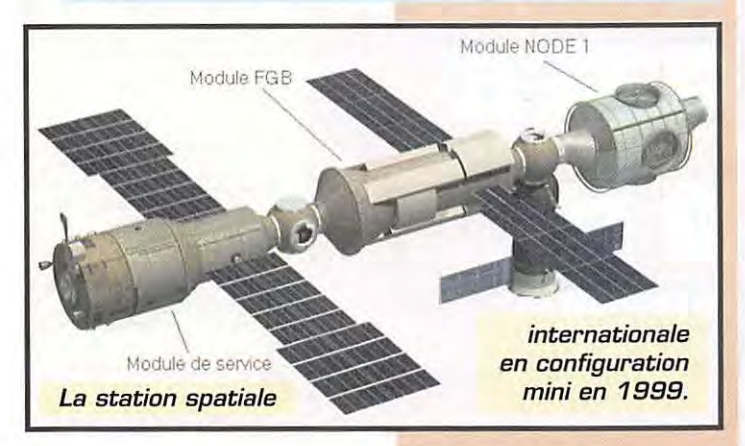

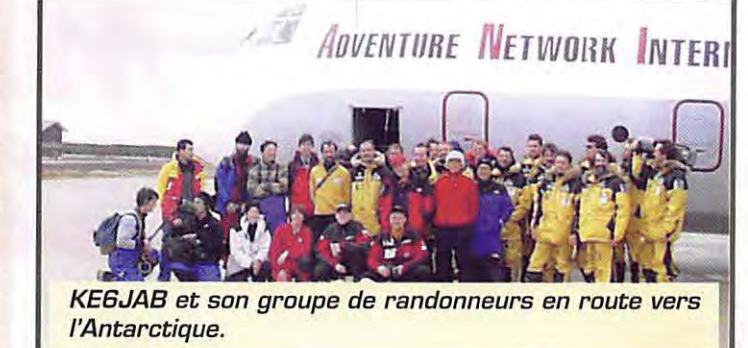

devrait etre mis en orbite en juin 1998 par une fusée russe PROTON et constituer le premier maillon de la station spatiale internationale. Peu de temps après, la navette americaine Endeavour procédera en juin 1998 (vol STS88) à la mise en orbite de la deuxième partie de la station spatiale, un module de connexion baptise NOOE-1. C'est !'equipage de la navette qui sera chargé d'assembler NODE-1 au module FGB. II faudra ensuite attendre décembre 1998 pour que le module de service fait par les russes soit mis a son tour en orbite et raccorde. Le premier équipage est prévu pour début 1999. Sauf imprévu, il devrait comprendre des radioamateurs.

**Michel ALAS, F10K** 

## **Breves en vrac**  (Compilées par F6GKQ)

## *[J.J.* **An:,,** *WTON :,iLent key*

« Bi Jay » (B.J. Arts) signait les bulletins de l'AMSAT... On ne verra plus son nom au bas de informations spatiales diffusées sur le packet ou !'Internet, WTON s'est éteint à l'âge de 37 ans, des suites d'une longue maladie.

## *Leopold*  **Eyhan:,, F6M1R**

Peut-être l'aurez-vous contacté si la chance était du bon côté. Notre spationaute disposait de l'indicatif F6MIR, grâce à la complaisance de l'A.R.T. Pendant ces 3

semaines passées dans l'espace, il y avait 4 radioamateurs a bard de Mir : Andy, KD5CHF, Talgat, RO3FT, Nikolai, RV3FB et Léopold, **FGMIR** 

Le service QSL de F6MIR sera assuré par le radio-club F5KAM...

## $ROMIR$  *n'est pas* **Ult** *:,im.pLe di.gi!*

<< N'utilisez pas ROMIR comme un simple digipeater », c'est la recommandation faite par l'AMSAT. Par contre, vous pouvez envoyer un petit mot gentil à ceux qui tournent autour de notre vieille terre ! Informations sur Mir : [http://www. ik1 sld. org/mirex. htm].

## *Activite depub [Jeli,ze ,u,. RS-12*

Frank, VE3ER, sera actif du 3 au 16 mars depuis Belize, sur RS-12, sous l'indicatif V31FE. Il opérera en CW pres de 29.415 MHz et en SSB aux environs de 29.440 MHz.

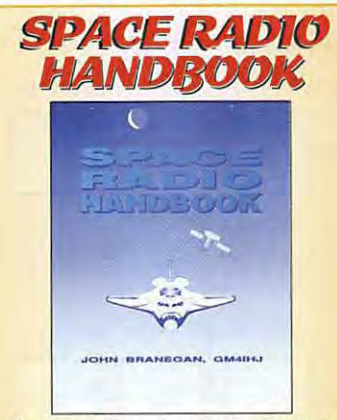

Le trafic par satellite ou leur simple réception vous passionne ? Voici un ouvrage très complet sur la :<br>théorie et la pratique des satellites. Il traite aussi<br>du moonbounce, meteorscatter et de la radio-<br>astronomie. théorie et la pratique des satellites. Il traite aussi du moonbounce, meteorscatter et de la radioastronomie.

Réf.: EX16 **150 f** + 35 F de port Réf.: EX16 **150 f de port 450 f de port de la port de la port de la port de la port de la port de la port de la port de la port de la port de la port de la port de la port de la port de la** 

**MEGAHERTZ magazine** *45* **1 BO** · **Mars 199B** 

## **FSPACE**

Relais transponder

I s'agit de la partie relais de l'équipement radioamateur destiné à la station orbitale russe habitée MIR.

prévue dans le projet SAFEX II. Ce relais fonctionne en transpondeur bande L, bande S et doit relayer des émissions en téléphonie, transmissions de données. transmissions d'images numérisées, télévision amateur [ATV].

Cet équipement doit être installé à bord du module « Priroda » de la station MIR.

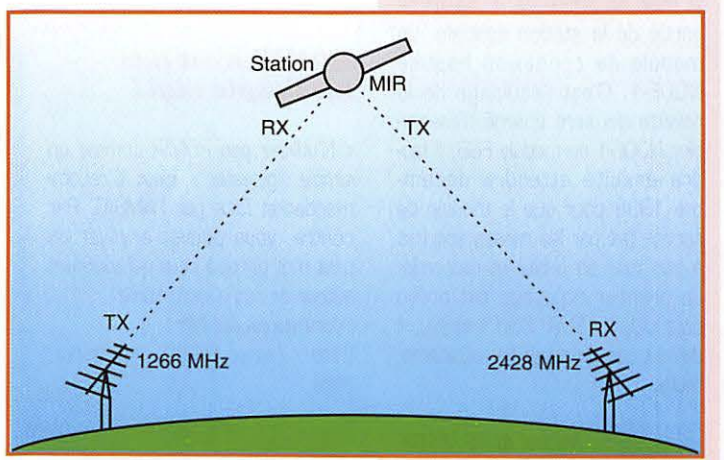

**Présenté lors du Carrefour** International de la Radio par **F5KAM. le radio-club QSL manager** de MIR, voici le synoptique de l'équipement transpondeur 1265/2410 MHz qui fonctionnera à bord de la station orbitale.

ROMIR

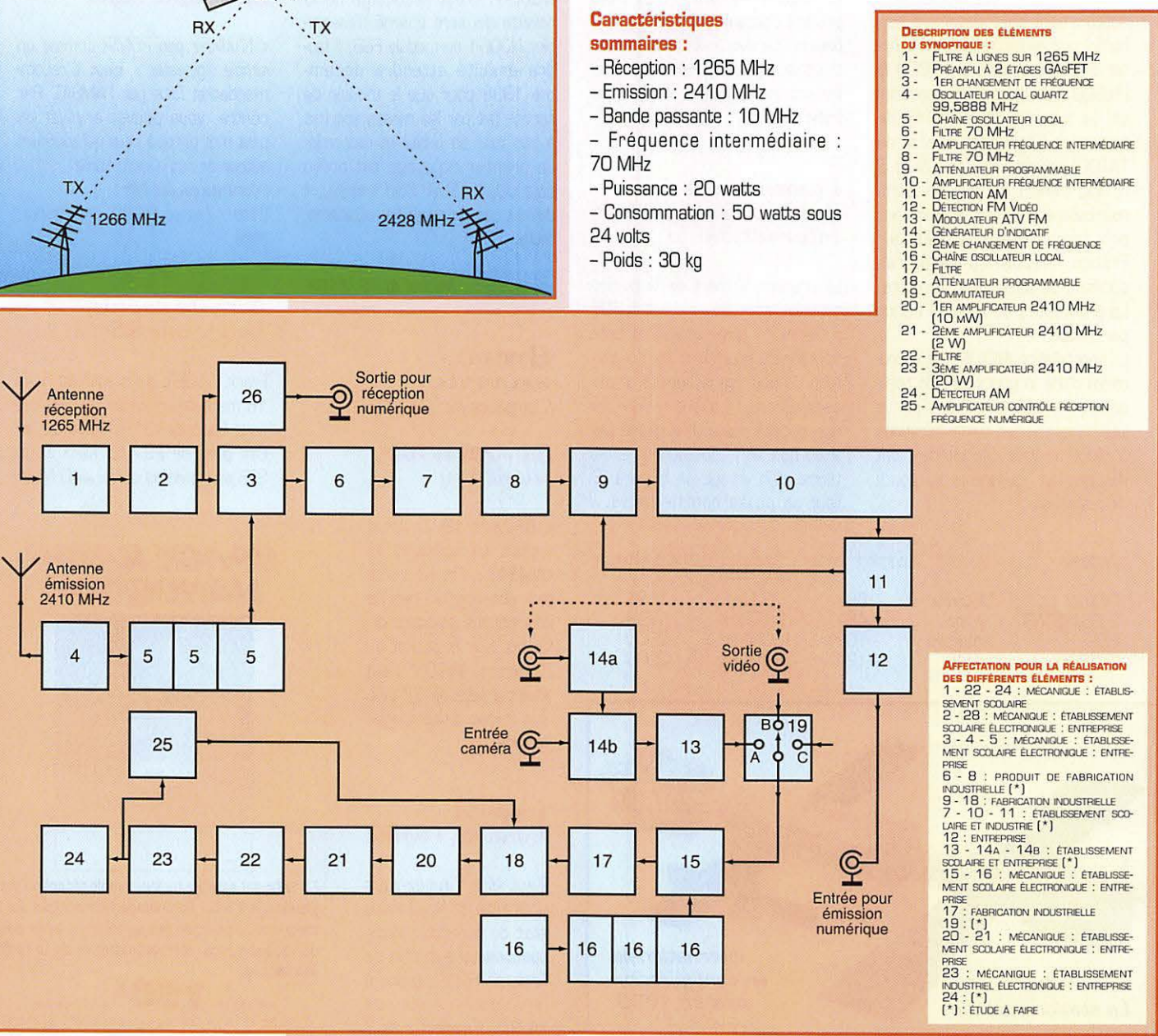

## aramétres orbitaux

#### AO-10

14129U 83058B 98037.04845924 -00000097 00000-0 10000-3 0 5339 2 14129 26.6130 103.4975 6010799 190.6421 146.3941 2.05879758110170 **UD-11** 

1 14781U 84021B 98042.97090032 .00000154 00000-0 33870-4 0 00434 2 14781 097.8637 020.0041 0011432 323.3240 036.7182 14.69664925746475 RS-10/11

1 18129U 87054A 98043.18067787 .00000015 00000-0 15063-6 0 04715 2 18129 082.9215 061.3400 0009679 275.4476 084.5564 13.72389203533157 FO-20

1 20480U 90013C 98042.77722030 -00000066 00000-074857-4 0 00314 2 20480 099.0751 324.6152 0540641 195.0111 163.4372 12.83240866375436 AQ-21

1 21087U 91006A 98043.04370897 .00000093 00000-0 82657-4 0 09024 2 21087 082 9392 234 0374 0036242 322 3990 037 4632 13 74594169353107 **BS-12/13** 

1 21089U 91007A 98043.22207592 00000049 000000 36156-4 0 00595 2 21089 082 9230 100.6485 0029735 352.0694 007.9984 13.74092060352127 **RS-15** 

1 23439U 94085A 98043.16681570 - 00000039 00000-0 10000-3 0 2793 2 23439 64.8201 124.7969 0145932 85.5705 276.1878 11.27529354128993

**EQ.29** 1 2427BU 96046B 98043 09603329 - 0000006 000000 326264 0 01424 2 24278 098.5152 056.2848 0350918 284.4511 071.7937 13.52637788073553

**DS.16** 1 24744U 97010A 98043 20837482 00004637 000000 144563 0 01722

2 24744 097 2625 308 8325 0006446 329 8184 030 2690 15 33714522052840  $110 - 14$ 

1 20437 | 900058 98043 23955675 00000063 000000 410594 0.03385 2 20437 098 5014 124 4975 0010286 218 5136 141 5313 14 29997381420524 AO-16

1 20439U 900050 98043 24653242 00000039 000000 318834 0 01287 2 20439 098.5224 128.0026 0010626 220.8595 139.1789 14.30040112420544

**DO-17** 1 20440U 90005E 98043.20838432 .00000016 00000-0 22962-4 0 01284 2 20440 099.5265 129.0013 0010577 220.8649 139.1742 14.30184325420570 **WD-18** 

1 20441U 90005F 98043.21188544 .00000001 00000-0 17050-4 0 01420 2 20441 098 5258 128 8741 0011412 221 3816 138 6498 14 30149446420576 LO-19

1 20442U 90005G 98043.22953728 -,00000007 00000-0 14068-4 0 01351 2 20442 099 5275 129 7000 0011609 220 1935 139 8395 14 30268142420609

21575U 91050B 98043.17469721 00000030 00000-0 24111-4 0 08452 2 21575 098 2696 099 8186 0006889 255 1819 104 8604 14 37114273344956 KQ-23

22077U 92052B 98042.91406502 -00000037 00000-0 10000-3 0 07359 2 22077 066 0793 003 3025 0004472 339 2496 020 8335 12 86306806258586 AQ-27

22825U 93061C 98043.23038689 .00000027 0000040 28271-4 0 06463 2 22825 098.5200 116.8034 0008030 261.7845 098.2424 14.27756318228322  $10.26$ 

1 22826U 93061D 98043.25036117 00000001 000000 17882-4 0 6154 2 22826 98.5211 117.1334 0008419 259.8863 100.1368 14.27867056228345 KO-25

1 22828U 93061F 98043.22668206 - 00000000 00000-0 17128-4 0 05986 2 22828 098.5178 117.2111 0009331 242.2654 117.7580 14.28214631196475 NOAA-9

115427U 84123A 98043.20683480 00000033 00000-0 40864-4 0 04719 2 15427 098 8722 117 0693 0015733 040 7399 319 4949 14 13917628679121 **NOAA-10** 

1 16969U 86073A 98043.16210016 .00000033 00000-0 32201-4 0 03910 2 16969 098 5624 035 1470 0014065 031 1038 329 0972 14 25082251592760 MET-2/17

18820U 88005A 98043.53592905 .00000106 00000-0 81082-4 0 4885 2 18820 82.5423 285.5324 0017996 29.0429 331.1720 13.84789318507306 **MET-3/2** 

19336U BRO64A 98043 19857564 00000051 000000 10000-3 0 06501 2 19336 082 5416 098 3183 0017061 159 1443 201.0379 13 16985962459116 **NOAA-11** 

1 19531U 88089A 98043.25396909 - 00000003 00000-0 23259-4 0 02890 2 19531 099 1258 086 3096 0011676 345 6439 014 4396 14 13166451483905 **MET-2/18** 

19851U 89018A 98042.84035776 .00000058 00000-0 38418-4 0 06294 2 19851 082.5211 158.9558 0015554 078.4098 281.8808 13.84449035452492 **MET-3/3** 

20305U 89086A 98043.53578101 .00000044 00000-0 10000-3 0 9964 2 20305 82.5571 66.0782 0005505 253.0836 106.9707 13.04440526397122 MET-2/19

1 20670U 90057A 98043.53562590 .00000066 00000-0 45651-4 0 5202 2 20670 82 5440 227 0757 0016439 0.1965 359 9193 13.84143171385484 **MET-2/20** 

1 20826U 90086A 98042.81321341 .00000044 00000-06952-4 0 01423

**MET-3/4** 

21232U 91030A 98043.18649439 .00000051 00000-0 10000-3 0 00510 2 21232 082.5394 305.0575 0014640 089.1219 271.1559 13.16479381327143 **NOAA-12** 

1 21263U 91032A 98043.24431757 .00000056 00000-0 43763-4 0 07004 2 21263 098.5323 055.0742 0012561 320.8313 039.1955 14.22789668350490 **MET-3/5** 

1 21655U 91056A 98043.53007576 .00000051 00000-0 10000-3 0 426 2 21655 82.5522 252.9172 0013937 95.2828 264.9893 13.16858998312342 MFT.2/21

9278211 930554 98042 99416115 00000013 000000 18818-5 0 06322 2 22782 082.5482 227.8021 0023462 082.5030 277.8800 13.83091331224731 OKEAN-1/7

1 23317U 94066A 98042.97956581 .00000070 00000-0 72007-5 0 03187 2 23317 082.5401 222.5795 0024370 274.5844 085.2627 14.74193665179632 **NOAA-14** 

1 23455U 94089A 98043.15606910 00000056 00000-0 55758-4 0 03596 2 23455 099.0241 000.3749 0009906 342.5807 017.5027 14.11737432160802 SICH-1

1 23657U 95046A 98042.96060081 .00000288 00000-0 40709-4 0 02456 2 23657 082 5318 003 8324 0026095 245 4709 114 3782 14 73649246131899 DOSAT

12282911930616 9804318018767-0000002 000000 165144006131 2 22829 098.5161 117.2755 0009124 244.3421 115.6824 14.28201737228384 MIR

1 16609U 86017A 98043 19237718 00007917 000000 943124 0.02626 2 16609 051.6598 318.3394 0005016 010.8298 349.2803 15.62131638684507 **HUBBLE** 

12058011900378 9804311198445 00000435 000000 314124 0 269 2 20580 28.4683 306.4783 0014657 166.9225 193.1742 14.86607133228786 GRO

1 21225U 91027B 98043 17666414 00001037 000000 381014 0.05703 2 21225 028.4596 357.0259 0004636 339.7607 020.2802 15.19637950262845 **UARS** 

1 21701U 91063B 98042 92533398 - 00000114 00000-0 11041-4 0 09162 2 21701 056.9849 206.1996 0005107 108.0188 252.1402 14.96680806350895

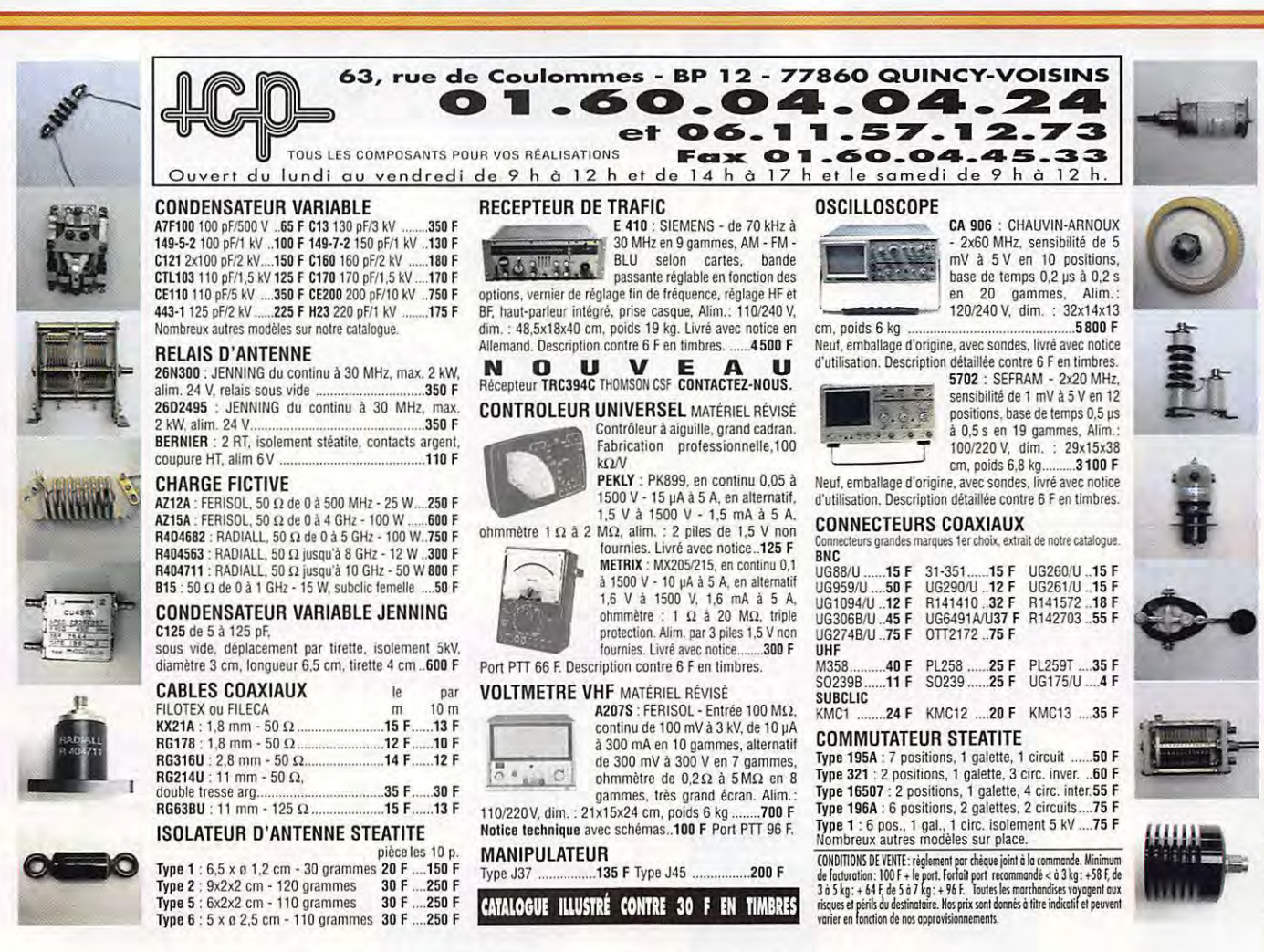

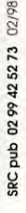

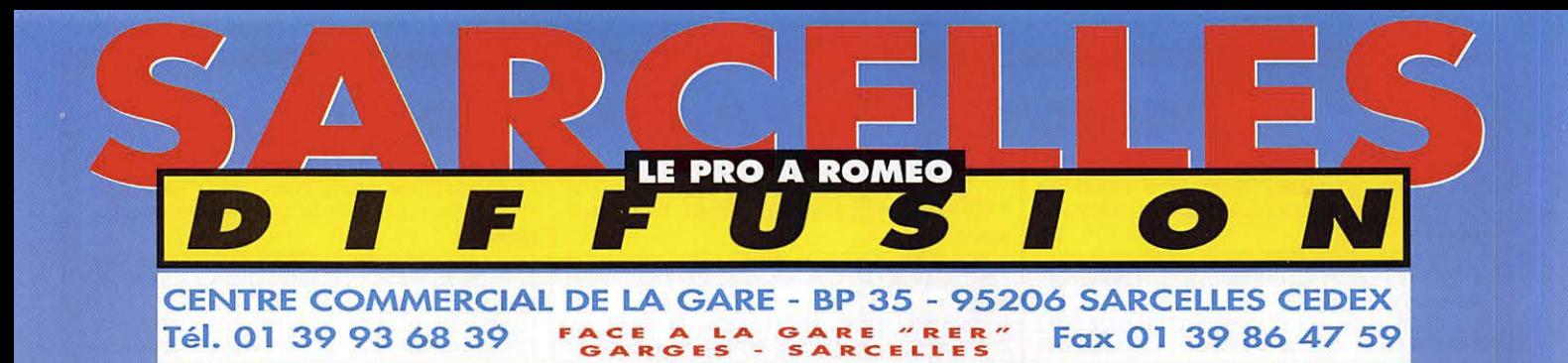

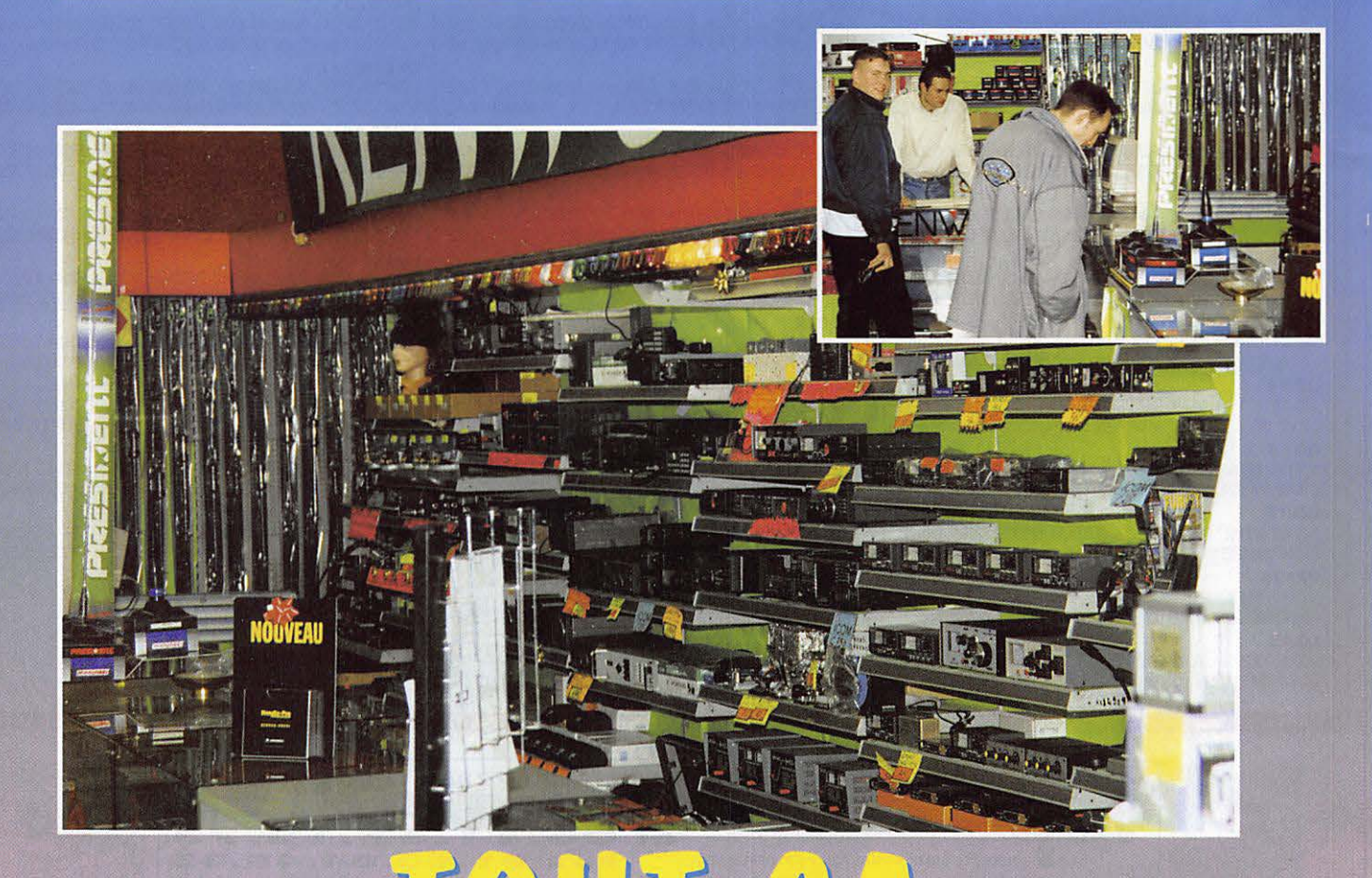

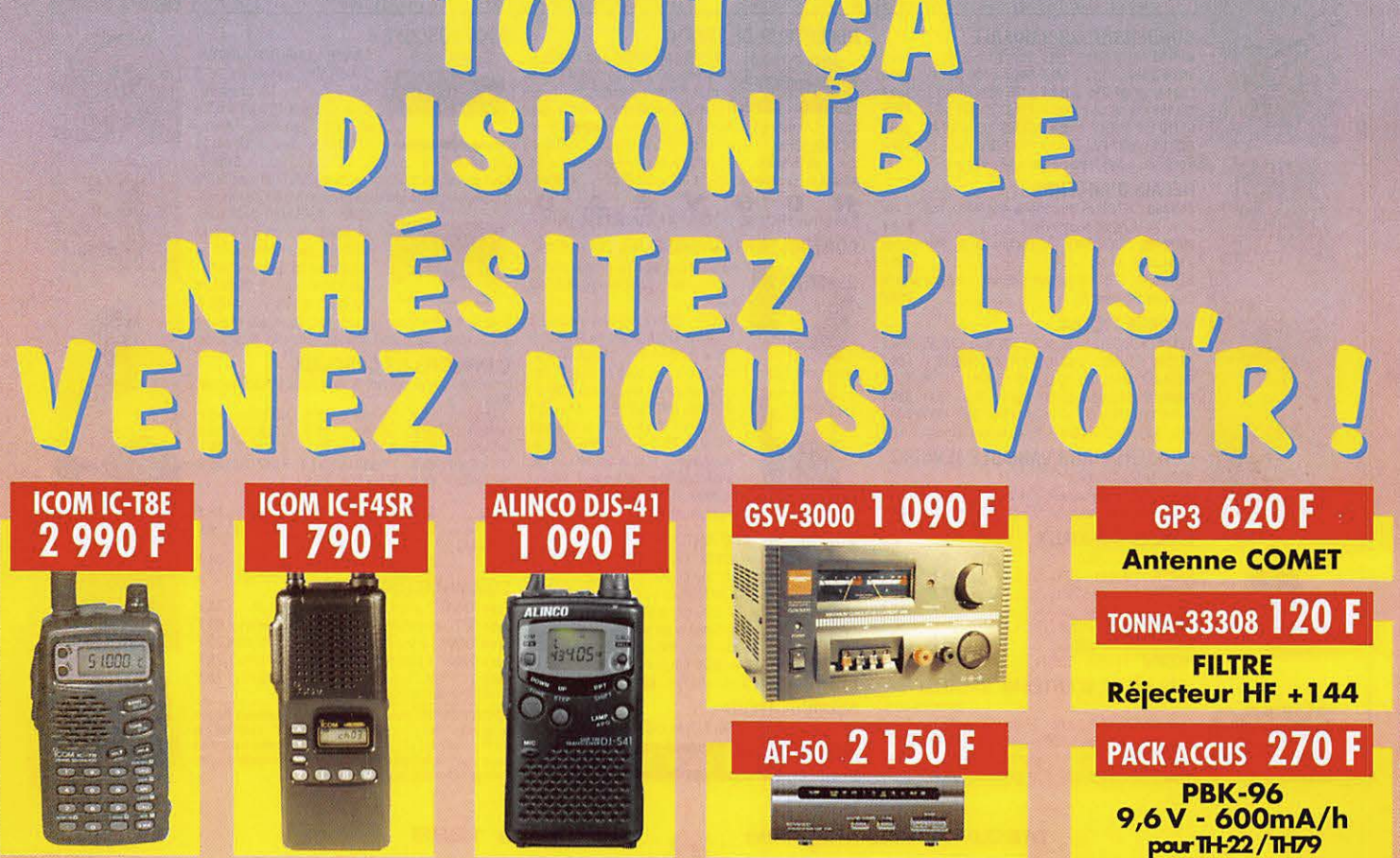

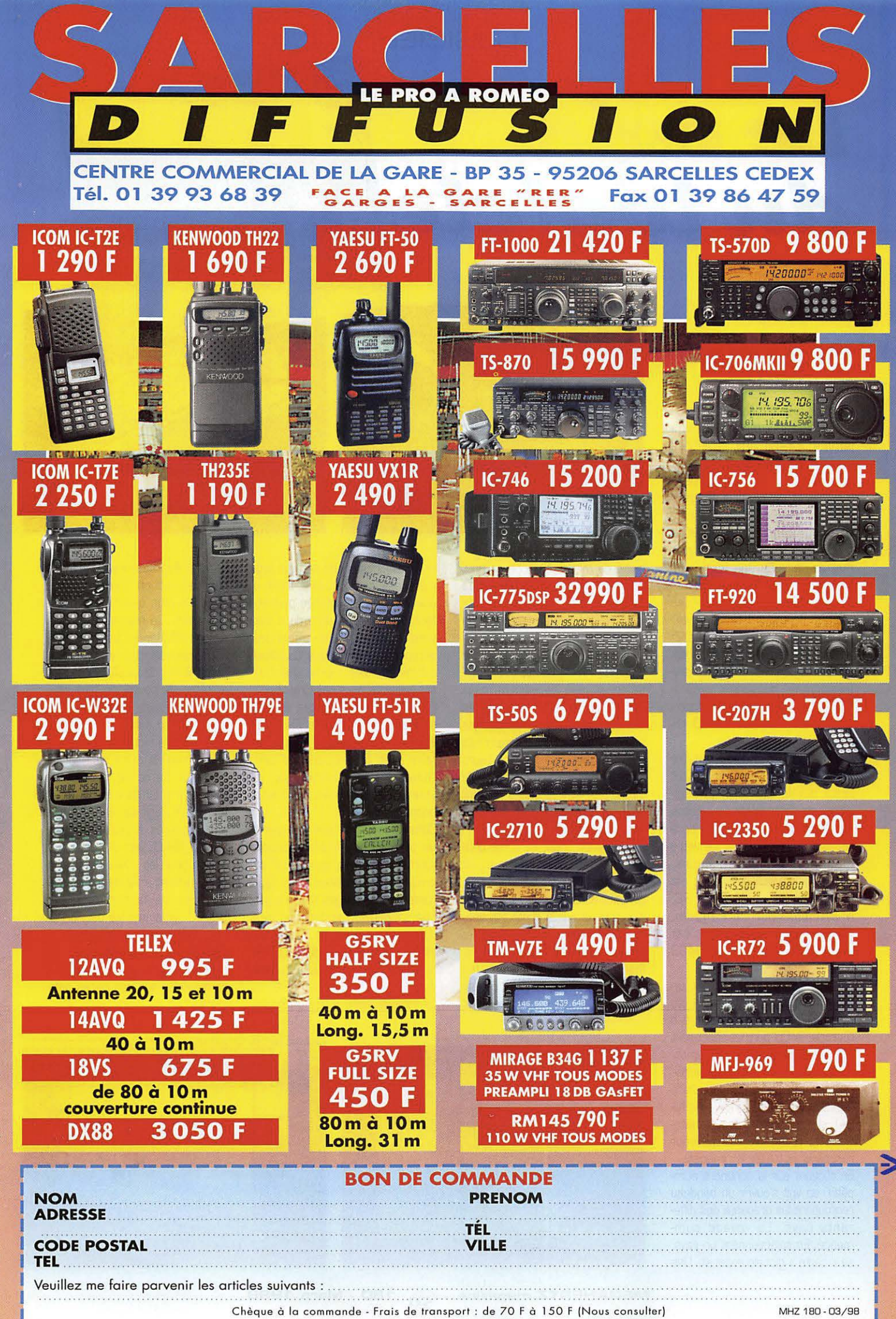

francais. Sauf erreur

**SRC** pub

## **LDGICIEL**

# Le coin  $div$  *logicie*

## **PHOTO SPACE deM-SAT**

L:Espace fascine ; notre Terre vue d'en haut est plus belle que jamais. Grâce aux satellites [LANDSAT 5 et NOAA) et aux techniques de traitement d'images, il est possible de créer un atlas geographique. C'est ce que nous propose ce CD-ROM produit par M-SAT, qui nous permet de voir l'Europe (exclusivement) sous son vrai jour, avec les couleurs de sa terre, de ses rivieres, depuis l'orbite d'un satellite. Chaque pixel correspond à un « carré » au sol de 30 m. La réalisation de ce produit est très professionnelle, quasiment irréprochable tant dans le livret d'accompagnement que pour le CD luimême.

Il n'est pas nécessaire d'installer un logiciel sur le disque dur, tout reste sur le CD-ROM. Evidemment, en contrepartie, la vitesse de chargement des images sera liée aux performances de votre matériel. Trilingue (français, anglais, allemand]. le produit est compatible PC et MAC. Sur PC, M-SAT conseille un Pentium, 16 Mo de RAM (32, c'est mieux !). un affichage 640x480 en 256 couleurs.

Au lancement, on obtient un ecran affichant la carte du monde. Entièrement consacré à !'Europe, le CD permet cependant une vue globale des autres continents. Avant d'explorer la partie cartographique, on pourra faire plus ample connaissance avec M-SAT et les satellites (court historique et technique utilisée pour récupérer et traiter les images).

En cliquant sur le continent europeen, on voit s'ouvrir un bandeau regroupant les drapeaux des différents pays. Le voyage commence. En sélectionnant un pays, sa « carte » globale apparaît. Une

barre de menus s'affiche en haut de l'ecran ajoutant diverses options en surimpression sur ce fond géographique (contours des departements, principaux cours d'eau, routes, villes]. La rubrique (< Divers >> n'est pas toujours renseignée, cela dépend du pays visité ! Les départements (ou les contés, les provinces suivant les pays) peuvent être recherchés dans une liste déroulante. Leurs limites sont alors tracées sur la carte. Les vues affichées peuvent être imprimées. En couleur, c'est nettement mieux !

S **D** 

La mosaïque présente sur le côté gauche de la carte permet de sélectionner la partie à zoomer. On peut aussi zoomer en cliquant directement sur la photo affichée. Le niveau de detail maxi permet de distinguer les grands fleuves, leurs affluents importants, les lacs... Les grandes villes bénéficient d'un traitement a part : une

loupe s'affiche quand on peut zoomer dessus. On accède alors à une vue plus rapprochée permettant de voir l'entrelacement des voies importantes, les pistes des aéroports... Il manque toutefois certaines villes : ainsi Quimper est présente mais pas Brest!

O G G

En cliquant sur le bouton correspondant, un calcul de distance est mis en œuvre. Vérification faite avec la longueur de certaines pistes d'aeroports, la valeur est affichée avec une bonne precision.

Comme toujours, avec ce genre de produit, on aimerait pouvoir zoomer davantage, jusqu'à voir sa propre maison. Mais ii ne taut confondre les images fournies par ces satellites d'exploitation des ressources terrestres... avec les satellites espions capables de lire la plaque minéralogique d'un véhicule.

Le logiciel offre aussi quelques

photos des capitales. Ce n'est pas sa vocation première, c'est un petit plus que !'on accepte volontiers. De même, il est possible d'afficher un court expose sur le pays sélectionné.

Le point fort de ce CD-ROM est le système de navigation très intuitif, qui permet de passer d'un endroit à un autre, d'augmenter ou reduire le facteur de zoom, de faire glisser la carte sans lâcher la souris. De ce fait, il peut être mis entre toutes les mains, même s'il s'agit de jeunes élèves peu habitués à l'informatique. PHOTO SPACE est une belle illustration pour les cours de géographie, mettant en évidence les ressources de la terre mais ii séduira également les passionnés d'images satellites. MEGAHERTZ magazine a selectionne ce produit : vous pouvez done le commander sur nos pages catalogue...

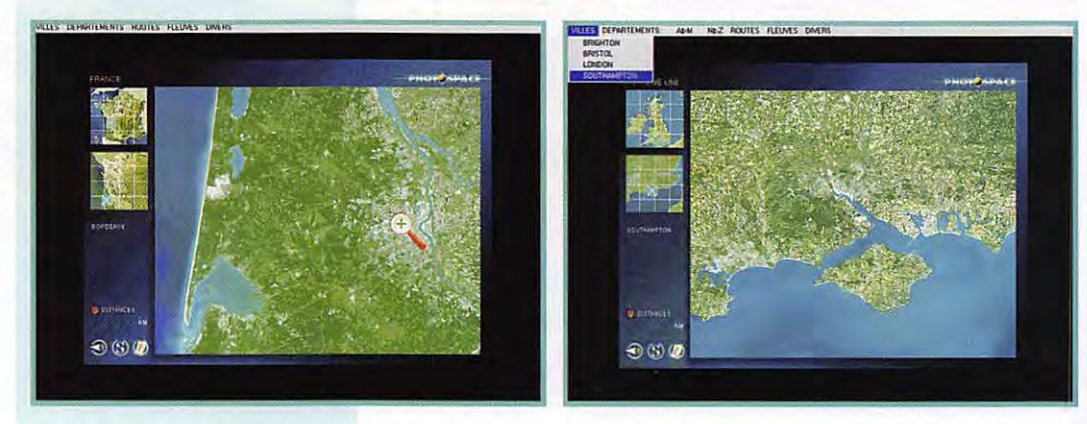

## LOGICIEL

 $-161x$ 

 $\overline{\phantom{1}}$ 

## **FT-MANAGER** de F6DEX

Laurent continue la programmation de son logiciel capable de piloter les transceivers YAESU. L'ancienne version, sous DOS, portait le nom de « Soft990 » (au début, il ne gérait que le FT-990); la nouvelle, sous Windows, s'appelle « FT-Manager ». Il pilote les FT-840, 890, 900, 920, 990, 1000MP (le 1000D n'a pas été

 $111 = 800$ 

 $rac{1}{2}$ 

Sale | OSK | Sev

Tuner<br>Staff

 $\frac{1}{2}$   $\frac{6}{6}$  500

FIRE **SOLUTION** 

 $5.505.00$ 

小小

 $\frac{3a}{Rd}$ 

anne aller

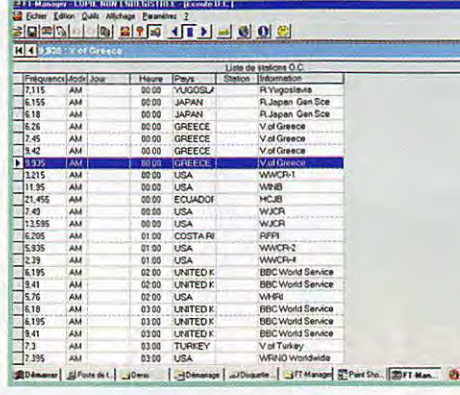

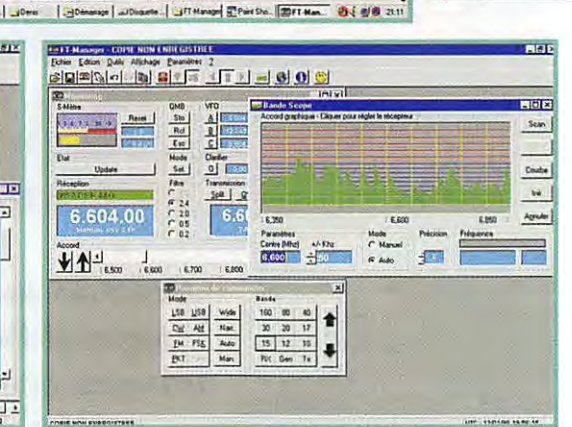

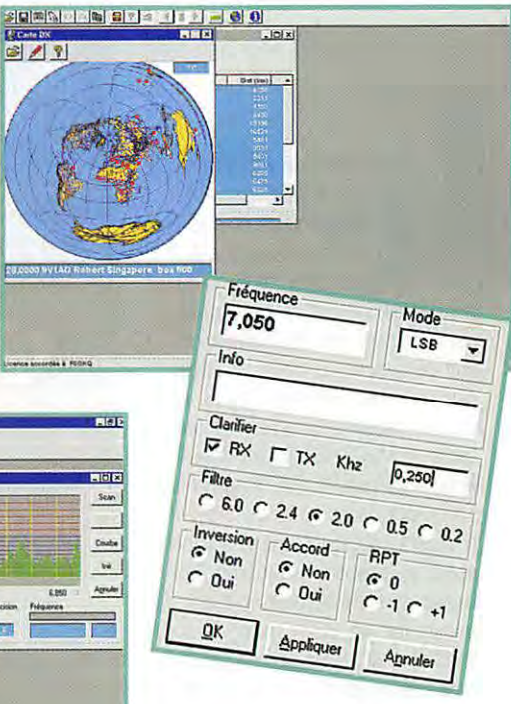

essayé). Prévoir l'interface CAT type FIF-232 ou autre, entre le transceiver et le PC (sauf pour 920 et 1000MP). Le PC doit fonctionner sous Windows 95 (ou NT) et être, au moins, un 486. Le programme est très bien documenté. C'est incontestablement un produit soigné, qui soutient toutes les comparaisons avec des logiciels commercialisés coûtant 3 à 5 fois plus! Nous l'avons testé avec un FT-990. Laurent a d'ailleurs fait le nécessaire afin que FT-Manager tourne également avec les anciennes versions de PROM V1.2. La présentation graphique et l'ergonomie répondent à toutes les attentes des utilisateurs. Il faut dire que F6DEX reste en permanence à l'écoute de « ses

clients », faisant évoluer son logiciel en fonction de leurs remarques et suggestions. Le soft est bilingue, français-anglais (y compris l'aide). Base de données idéale pour un passionné d'écoute, FT-Manager permet de disposer d'une quantité « infinie » de banques de fréquences, que l'on aura à cœur de regrouper par thèmes ou en fonction de ce que l'on aime écouter. On peut télécharger ces fréquences vers les mémoires du transceiver ou simplement envoyer une fréquence sélectionnée vers le VFO. Chaque fréquence peut recevoir un nom (commentaire) qui s'affichera dans une fenêtre. Mais il fait aussi beaucoup plus : affichage des fréquences émission et réception, S-mètre avec mémoire de crête, trafic en SPLIT simplifié, CW inversée, mémoires rapides, bande scope, information DXCC (avec représentation graphique de l'azimut du correspondant]... FT-Manager peut être interfacé à un WEB Cluster, pour ceux qui sont sur Internet. La configuration initiale permet de paramétrer les ports utilisés (par le transceiver et un TNC) ainsi que de nombreuses autres fonctions.

FT-Manager est un shareware que l'on peut tester à sa quise pendant 30 jours. La seule limitation de la version non enregistrée est l'interruption volontaire de la liaison RS232 après 10 minutes. Il faut alors relancer le programme. Juste avant de clore cet article, nous avons reçu une nouvelle version du logiciel qui corrige quelques bugs mineurs, gère maintenant le FT-980, possède une fonction d'analyse de signal (que l'on obtient en cliquant sur le S-mètre) et surtout, grande innovation, calcule et affiche pour chaque spot DX récupéré sur le packet cluster, la distance et l'azimut correspondants. Les stations annoncées sur le cluster peuvent alors être affichées sur une carte (l'auteur est à la recherche de cartes libres de droits pour compléter cette fonction).

Pour tester FT-Manager, vous pouvez le télécharger sur Internet (http://ourworld.compuserve.co m/homepages/f6dex). Compressé, il occupe près de 7 Mo. F6DEX\* ne demande que 150 FF (ou \$30) pour enregistrer le logiciel à votre nom et « débrider » la RS232. Croyez-nous, il les vaut largement!

Denis BONOMO, F6GKQ

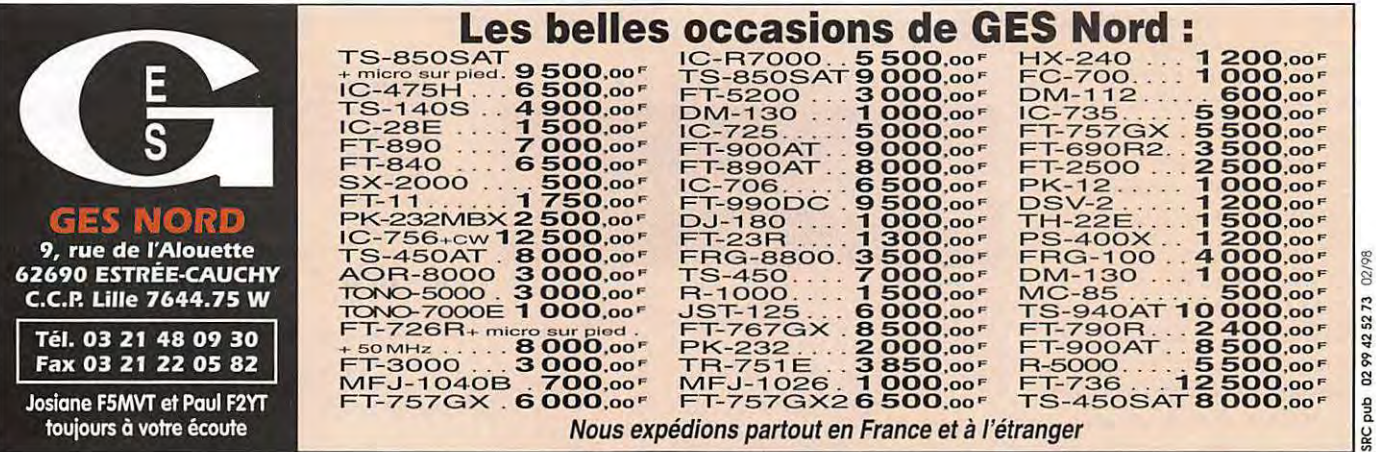

## **LOGICIEL**

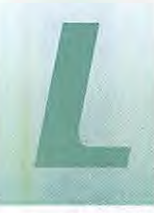

e but de cet article est d'aider ceux qui ne parviennent pas à<br>régler correctement les différents para-

metres de WXSAT. Nous n'avons certainement pas tout decouvert sur ce logiciel. Si vous en savez plus, si vous avez des astuces en poche, faites-en profiter les lecteurs de MEGAHERTZ magazine ! Rappelons que WXSAT fonctionne sous Windows (3.1 ou 95). II requiert toutefois une machine assez puissante, si on veut l'exploiter dans de bonnes conditions (minimum, un 386; conseillé un 486DX a 40 MHz au moins). La notice en anglais qui accompagne ce freeware disponible en téléchargement sur Internet (voir page « Logiciels » du site MEGA-HERTZ magazine\*]. bien que riche en details techniques n'est pas assez proche de la pratique. Resultat, on patauge un peu au début! Le logiciel étant installé, prenons les choses dans l'ordre.

## $R$ *égler Le n.iveau audio*  (Voir photo 1)

Pour obtenir de bonnes images, ii faut auparavant régler correctement le niveau audio délivré par le récepteur et injecté dans la carte son du PC. Si votre récepteur possède une sortie constante à bas niveau, utilisez-la pour la liaison avec l'entrée ligne de la carte son, cela vous évitera de devoir, aussi, régler le niveau audio par le potentiomètre BF du récepteur. Vous profiterez maintenant du passage d'un satellite météo (ou du signal de Météosat) pour faire les réglages qui suivent.

Faites apparaitre la table de mixage (logiciel livré et installé avec votre carte son) et choisissez la partie « Enregistrement » de celle-ci. Dans le même temps, WXSAT doit être lancé et vous sélectionnerez l'option « Test » dans le menu « Recording » pour valider l'entrée son.

Ajustez alors le potentiometre graphique de votre table de mixage en surveillant le bargraphe de celle-ci. En même temps, contr61ez le signal sur la fonction

« Test » de WXSAT. Il doit obligatoirement tenir entre les deux lignes grises (supérieure et inférieure) avec la meilleure amplitude possible. Trop fort, les blancs seront écrasés. Trop faible, l'image sera sombre. L'auteur de WXSAT parle du CAG de la carte son : je dois avouer que la mienne ne permet pas d'y acceder, d'ou l'intérêt de régler au mieux l'amplitude du signal d'entrée pour la meilleure dynamique possible. En fait, sur ma machine, j'ai dû me limiter et rester environ à 85 % de la dynamique maxi.

Repérez bien vos réglages, le niveau d'entrée de la table de mixage pouvant être modifié si vous utilisez d'autres logiciels, ii taut pouvoir le retrouver !

Si votre réglage est peaufiné avant que le satellite ne disparaisse, profitez-en, enregistrez au format wave ce signal, vous pourrez maniper dessus (menu « Recording », option « Picture & Wave File). Avec les gros disques durs, pas de problème pour enregistrer quelques mégas de waves!

**WXSAT est une petite merveille. Ce logiciel PC permet le decodage des images transmises par Jes satellites metea, au mayen d'une carte son reliee au recepteur. Presente par HBSSLV dans MEGAHERTZ magazine N°176, ce freeware a tente bien des /ecteurs ... qui n'ont pas taujours su le parametrer.** 

## Ajuster *Les paramètres du ~atellite*  [voir photo **2)**

Quelques trucs pour

Dans le menu « File » ou « Recording », choisissez « Parameters ». Vous allez maintenant selectionner le type de satellite et, pour NOAA, le type d'image voulue. Au début, je vous suggère de sélectionner simplement « NOAA » (comme conseillé ci-dessus, vous enregistrerez le signal en wave pour maniper autant de fois que

necessaire). Cochez la case « GenCalibVal » afin de pouvoir ajuster les valeurs indiquées par le logiciel dans le menu « Calibrate ». Vous trouverez dans « Value » des paramètres importants et dans « Histogram » des courbes qui vont bien vous aider.

Cocher la case « Lock ». N'oubliez pas de selectionner le sens de defilement du satellite en pressant le bouton « N/S » (mais ce n'est important que pour la visualisation de l'image).

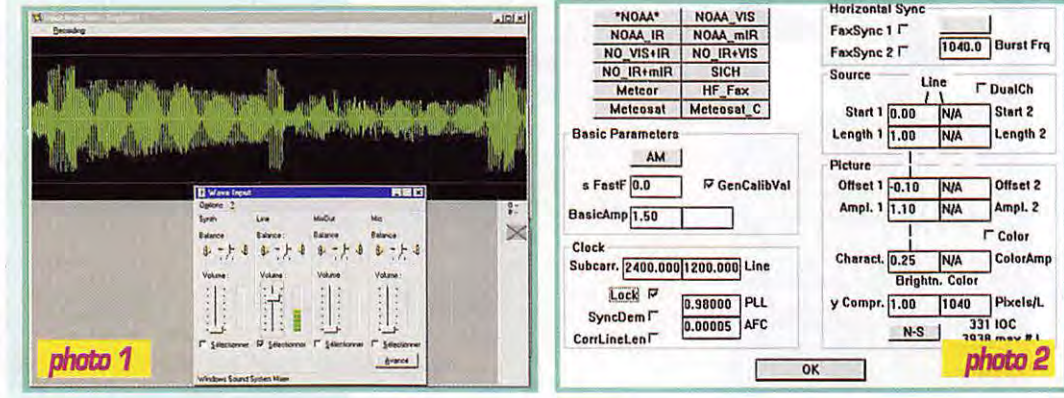

## **LOGICIEL**

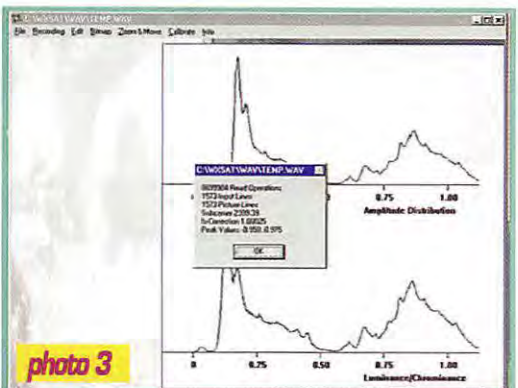

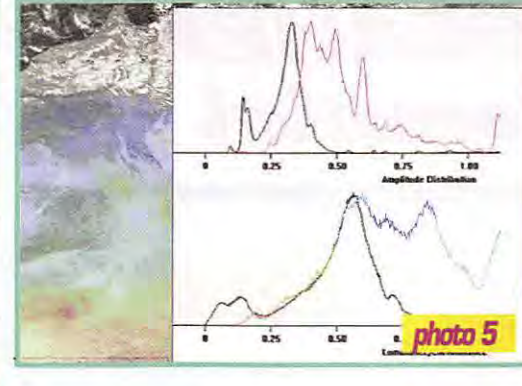

## Enregistrez  $t$ *out*!

Pour la énième fois, ce conseil : enregistrez le passage du satellite en wave...

## **Relecture** du passage

Pour affiner les autres parametres, nous allons utiliser le fichier enregistré. Choisissez-le dans le menu « File » puis « Wave Input File ». Dans « Parameters» vous aurez sélectionné le type. d'image satellite. La fonction « Start Processing » permet d'effectuer le traitement de l'image. L'interet de cacher la case « GenCalibVal » permet maintenant de récupérer les valeurs utilisées par le programme. La courbe « Amplitude Distribution » du menu « Calibrate » puis « Histogram )) doit tenir entre les limites (O à 1). Si elle dépasse 1, vous avez enregistré le fichier WAVE avec un excès de niveau d'entrée... (voir photo 3).

On peut corriger un exces ou defaut d'amplitude du signal d'entrée grâce au paramètre « Basic Amp », en modifiant sa valeur. Il taut alors relancer le traitement de l'image pour voir l'effet produit. « Peak values » doit être compris entre -0,9 et +0,9 [voir photo 4]. Le paramètre « Ampli-1 » agit sur la courbe de luminance [celle du bas] qui, elle aussi, doit rester entre les limites. « Offset-1 » permet de la décaler

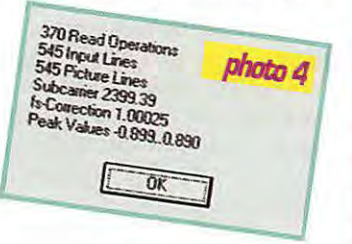

vers la gauche ou vers la droite. Observez l'effet de cet « offset » sur l'image. En mode NOAA\_VIS+IR, Offset 1 et 2, Ampl. 1 et 2 agissent sur l'image.

## **Adaptation**   $\dot{a}$  *la vitesse* **d'echantillonnage de** *la* **cal"te ::,on**

Sans entrer dans les details [c'est explique dans la notice du logiciel], on peut corriger une image inclinée en regardant le paramètre « Fs-Correction » renvoyé par le programme [si vous avez valide « GenCalibVal » et « Lock » en mode NOAA). Dans mon cas, la valeur était de 1.00025 à reporter dans le fichier . DAT de WXSAT. Le rôle des différentes lignes de ce fichier est détaillé dans la notice : lisez-la! On édite ce fichier à l'aide de Wordpad ou de tout autre éditeur de texte. Grâce à ce fichier, vous pourrez sauvegarder toutes les options, tous les réglages effectués sur WXSAT, y compris vos dosages de couleur, satellite par satellite. Sans cette sauvegarde, rien n'est enregistré et il faut tout recommencer à chaque fois. PENSEZ-Y! Relancez WXSAT : maintenant, les images sont bien droites... y compris pour les METEOR.

## Et la couleur?

WXSAT permet de traiter les images recues avec des fausses couleurs. Attention, la résolution est bien meilleure en noir et blanc mais le traitement couleur peut satisfaire certains besoins... Seules les images NOAA se pretent à ce traitement (on peut l'appliquer aux images des autres satellites mais avec beaucoup

**MEGAHERTZ magazine** 

moins de succès). Nous ne décrirons ici que la procédure à appliquer pour les NOAA. Encore une fois, expérimentez, vous ne risquez pas de casser quoique ce soit!

Pour coloriser une image NOAA, WXSAT utilise les deux canaux : canal 2 et canal 4 en mode VIS + IA ou canal 3 et canal 4 en mode IR+mlR. Prenons le cas VIS + IA. Les cases « DualCh » et « Color » sont cochées. Avant de coloriser une image, on supposera que taus les autres parametres décrits précédemment (notamment le BasicAmp) aient été bien ajustés. Par le menu « Calibrate » puis « Histogram », observez les courbes obtenues. II y en a deux sur chaque repère (photo 5).

- Repère « Amplitude Distribution » (en haut), la courbe noire est représentative du canal 2 [VIS]. la rouge du canal 4 [IA). Ajustez precisement « BasicAmp » afin que l'ensemble des deux courbes occupe la largeur de l'échelle (O à 1) sans dépasser.

- Repere « Luminance Chrominance )) [en bas), la courbe noire est représentative du canal 2 (VIS) et

<sup>5</sup> <sup>3</sup>**1B0 - Mars 1 99B** 

peut s'ajuster sur l'échelle avec « Ampl. 1 ». La courbe multicolore est représentative du canal 4 [IR] et peut s'ajuster avec « Ampl. 2 ». Pour les deux courbes, « Offset 1 » et « Offset 2 » agissent sur le décalage latéral. « Offset 2 » est très important car il agit sur le spectre (donc le dosage rouge/bleu] : en ajustant finement ce parametre, vous parviendrez à obtenir une bonne coloration pour la terre, les oceans et les nuages... mais ne rêvez pas, vous travaillez en fausses couleurs donc ne vous attendez pas à trouver une mer bleue, des nuages parfaitement blancs, etc. Quand vous aurez réglé et sauvegarde les parametres essentiels, vous pourrez passer à l'acquisition d'image et leur écriture en .BMP (« Bitmap » puis « Save »), préservant ainsi une place importante sur votre précieux disque dur. Attention, dans ce cas on ne peut plus les retoucher dans WXSAT. Sans nous etendre davantage, nous avons résumé ici quelques trues decouverts lors d'un weekend passe en compagnie de WXSAT. Alors, au lieu de nous téléphoner, faites comme nous : experimentez ! Et si vous trouvez quelque chose d'interessant, contactez la rédaction...

## **Denis BONOMO, F6GKG**

\*MEGAHERTZ magazine http:/ **/www.** megahertz-maga zine.com ou une adresse directe pour télécharger WXSAT http:// ourworld. compuserve.

com/homepages/HFFAX/toc20. htm

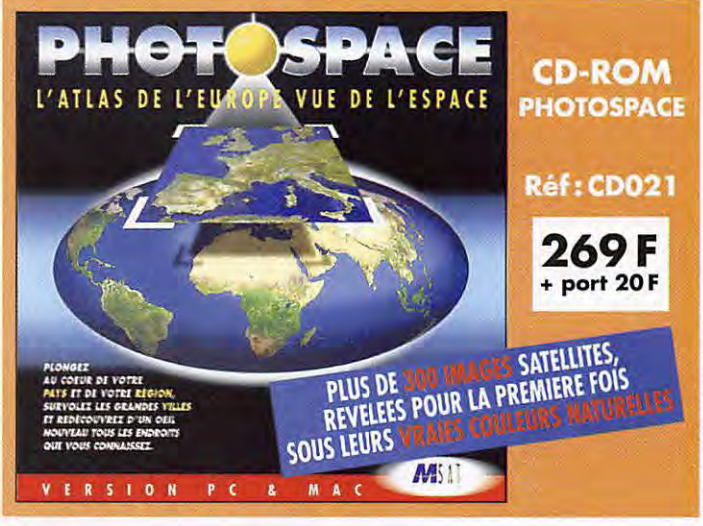

## **INTERNET**

**'.!1 111,11** 

 $\frac{1}{2}$  (c)  $\frac{1}{2}$  (c)  $\frac{1}{2}$  (c)  $\frac{1}{2}$  (c)  $\frac{1}{2}$  (c)  $\frac{1}{2}$ 

~

## **WEB MEGAHEHIZ Mode d'eHtplot**

- ,...,...,\_ ,.\_ t.- **C.-0** """-''.- **<sup>l</sup>** *C,* a1 **1:i;1** l"'U

**lil** ..\_,. -~- ..

**L Exercise School Secondage nous en apprend beaucoup sur<br>
nos lecteurs. Parmi<br>
les lecons retenues, il<br>
en est une qui** apprend beaucoup sur nos lecteurs. Parmi les lecons retenues, ii en est une qui

concerne INTERNET : les nouveaux venus ne savent pas forcément bien se servir de cet outil. Ainsi, certains n'ont pas trouvé comment nous envoyer un message, ou télécharger un logiciel ... Nous avons été le premier magazine radioamateur présent sur INTERNET. Cette volonte de nous afficher sur le réseau mondial nous a permis de mieux vous servir, en particulier en offrant aux voyageurs du WWW la possibilité de télécharger des fichiers. Le site MEGAHERTZ magazine est accessible à l'adresse (http://www.megahertz-maga zine.com) sans taper les parenthèses que nous mettons volontairement dans la revue pour delimiter les adresses INTERNET. La page d'accueil ressemble à la *photo 1.* A gauche, vous verrez toujours le bandeau du sommaire. En haut de ce bandeau, << Petit Méga », notre mascotte, campe à côté d'une boîte à lettres. C'est en cliquant sur cette boite que vous pourrez nous envoyer un courrier électronique (e-mail). L'adresse est automatiquement sélectionnée (mhzsrc@pratique.fr). Ne riez pas! Certains n'avaient pas trouve.. La liste des rubriques placée en dessous de « Petit Méga » donne accès aux pages correspondantes, qui viendront s'afficher dans la fenêtre de droite (sur INTERNET, on appelle ces fenetres des « cadres »). Vous vous déplacez dans ces cadres comme dans n'importe quelle fenetre de « Windows », à l'aide des curseurs sur les barres qui l'entourent [pardon aux habitués!). Sur notre premiere page figure un compteur qui s'incrémente à chaque fois qu'un visiteur se présente. En faisant defiler cette page, vous pouvez lire l'éditorial et le sommaire du numero de MEGAHERTZ en cours. La *photo 2* vous montre la page « Flash! ». Sur cette page, nous

mettons les nouvelles qui n'ont pas pu être publiées après le bouclage

*r-,,*  Final<br>- Flash<br>- *Lohnad*<br>- Lohnad<br>- Lohnad *A-* **Dirnvrnue** ! ,,.,\_ **lopri** "'""° **R.,i \nil, rl' -, ........... s..- ..... ...\_ ...... ,**   $\operatorname{Si\,vous\,ne}$  connaissez pas le radioamateurisme.  $1$  cliquez sur Devenir R.A sinon, bonne balade  $photo 1$  Cestle voin plait *2* AM*o***s** nous à le faire committee en votant sur  $hat{H}$ .  $hat{H}$  ...  $hat{H}$ -..-,-...... ,,,.,-~....,\_, ... : ~ **ttl 1:i;1a1..01.!J**  <sup>~</sup>**-Fi** - - **'.:JM ANALL REPORT CONSTRUCTED ANALYSER LES SIGNAUX AUDIO**<br>
ANALL REPORT PROPERTY AND SURVEY AND SURVEY AND SURVEY AND SURVEY AND ANALYSER LES SIGNAUX AUDIO Page mise à jour le 23 janvier 1998 --..;\_ **',- 1 fl nouu·,rn ('1)..1{0\I dh1,onible ? <sup>H</sup> •\• photo 2** Nos infos flash **-, ............. ~~,..\_, ... J**  ~ *~,* **1:;101..01 .!J It is a construction of the set of the set of the set of the set of the set of the set of the set of the set of the set of the set of the set of the set of the set of the set of the set of the set of the set of the set of 2, ... , ... , ... , ... , ... , ... , ...** "" - ,,.,,, **<sup>M</sup> uld** ,,\_ \_\_ ,.,,,,\_ .  $\rho_{\rm error}$ fr.~ **NA Nl-N~L,tt..**~ **1- O...tt~\_,\_,...\_.,\_...,bnw,,;!.\_,lrt~•-1 • ltltf..\_\_t D ........ ..\_~•--c.t.,-i.~••k-..t..t,.~bt&t.rt.\_ r>" .. •.,."--" ,.\_q••-.\_..4',,dN\_.\_,...,..., t..!:UJn \_.,,t.,..1 1t.kt&J&at• - •~-----S-tT1••--,.......,,u,...,lt t.1'1\"l ..... tn:!f,..-,--~-·- ··•1'111-ft,~-·-.., t-Nlrt,.,.,1ttlit1,..\_i ..... f,Slrl ...... \_1t1N1t.dt,i-l.n1 random of the construction of the construction of the construction of the construction of the construction of the construction of the construction of the construction of the construction of the construction of the constru** 

du magazine, si elles nous semblent importantes. Parfois, ii n'y en a pas... Vous y trouverez également l'indice de propagation du mois, le calendrier des manifestations et les nouveautés ajoutées à notre catalogue de vente par correspondance. La *photo 3* montre la page « Actualités » que vous pouvez lire comme dans le mensuel. La *photo 4* représente la page des « Petites Annonces ». Pour le moment, vous ne pouvez pas insérer vous même une petite annonce. Par contre, vous pouvez les lire et contacter les annonceurs... La *photo 5* montre la page de téléchargement des logiciels. L'espace qui nous est alloué etant reduit, nous avons etabli des

phata 3 .....

liens avec les sites où vous pouvez télécharger des logiciels ( en cliquant sur leur nom). Pour le mode d'em-

ploi du téléchargement, reportezvous au N° 177 page 70. La *photo 6* montre le « bargraphe » qui apparaît lors d'un téléchargement. La *photo* 7 est celle de notre page de liens. Cette page permet de « sauter » d'un site radio à un autre, parmi ceux que nous avons sélectionnés. Sur cette page, nous dressons également une liste d'adresses electroniques (e-mail) des radioamateurs et radioécouteurs. En cliquant sur l'in-

*<sup>54</sup>***1B0 - Mars 199B** 

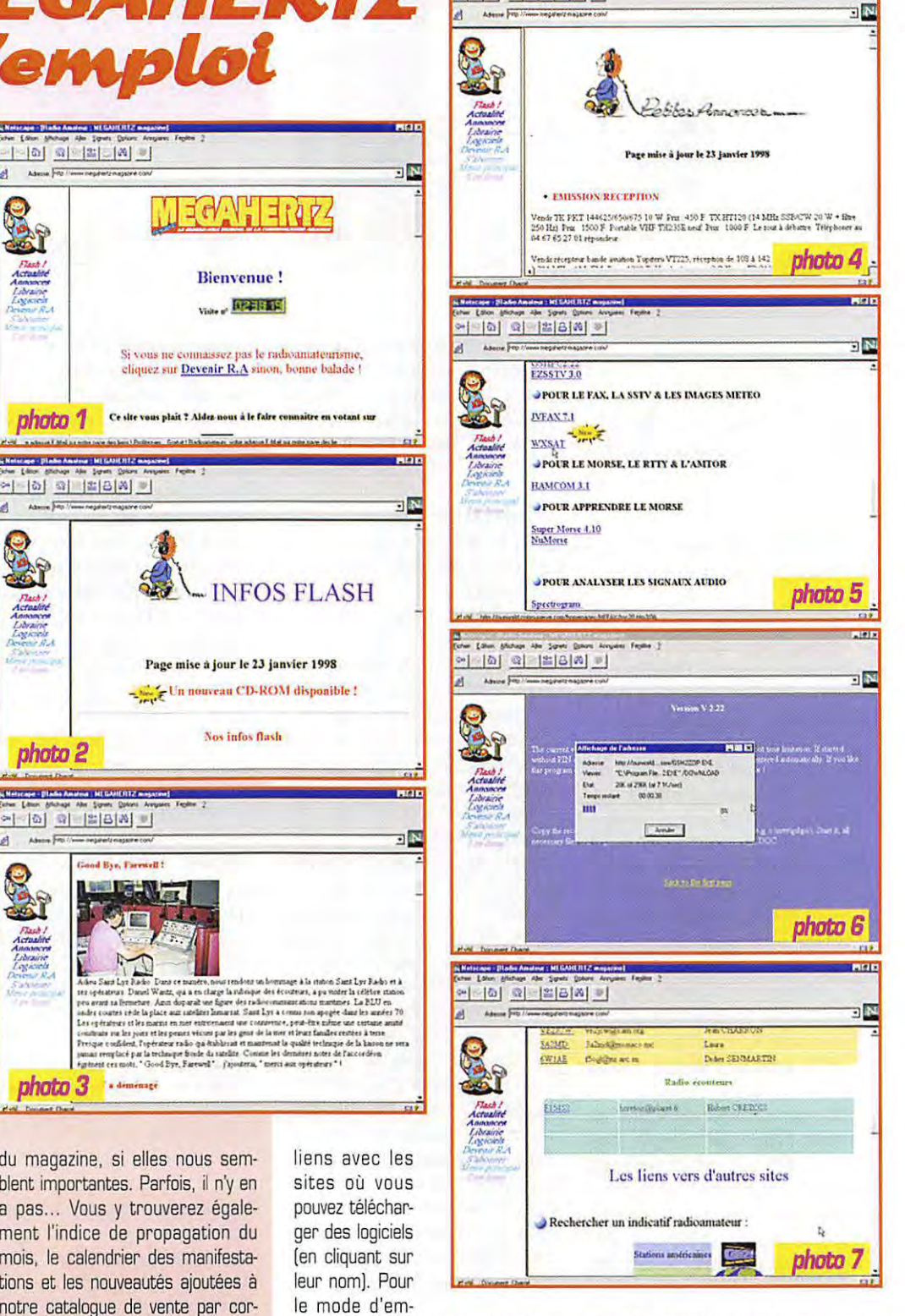

dicatif vous pouvez envoyer un message à son titulaire ... D'autres rubriques sont disponibles mais elles ne figurent pas ici, dans ce survol sommaire de notre WEB (presentation du radioamateurisme, librairie, etc.). Maintenant, n'hesitez plus, faites un tour sur notre site : ii est mis a jour vers le 30 de chaque mois, peu avant la sortie du magazine dans les kiosques... **F6GKQ** 

## **MEGAHERTZ magazine**

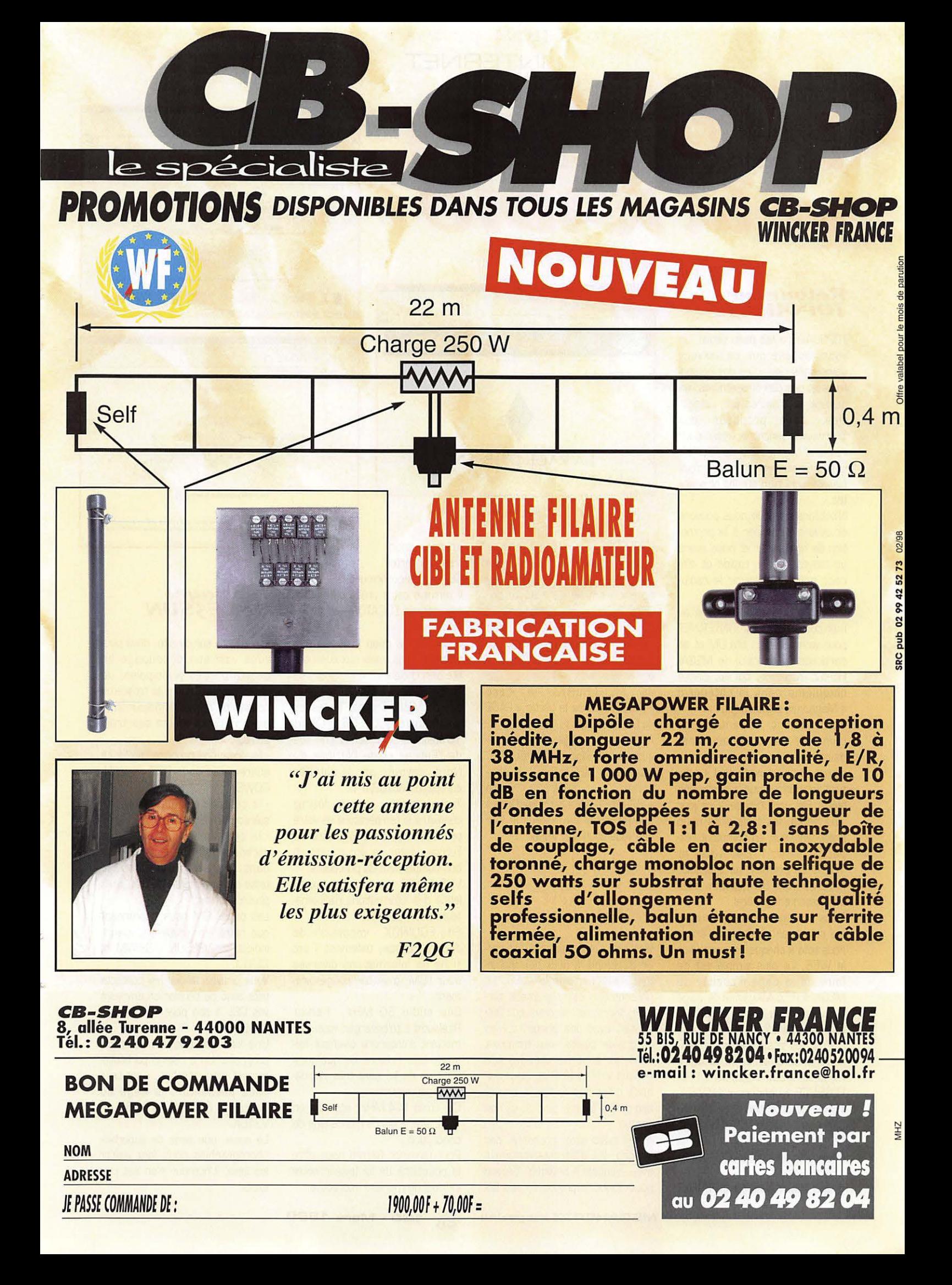

## **INTERNET**

**INTERNET**  *etlciR.4D10* 

## Retour sur<br>TOPOUAIBE

vous rappelle que ce serveur comptabilise les votes des netsurfeurs et que des classements, un général et d'autres par catégories, sont proposés aux lnternautes venant le visiter pour rechercher une idée de "SURF". Les liens sur les sites les mieux classés sont bien sûr les plus visites.

N'oublions pas que nous pouvons et devons participer à la promotion de notre loisir et nous avons un moyen simple, rapide et efficace pour promouvoir le radioamateurisme.

II suffit de profiter de chacune de nos connexions sur !'INTERNET pour voter pour un site OM et en particulier pour celui de MEGA-HERTZ magazine, qui est classé cinquieme dans la categorie « Magazines électroniques ».

Actuellement, seulement une quinzaine de votes hebdomadaires viennent incrémenter le compteur ; c'est nettement insuffisant, et notre revue a perdu une place. Elle comptabilise à ce jour 797 votes, les trois sites nous précédant, eux, en comptent respectivement, 1164, 1354 et 1671. Le premier, lui très loin, fait partie des 50 meilleurs sites au classement général.

Nous pouvons en quelques mois les rattraper si chacun d'entre nous vote à chaque connexion sur le WEB. Le plus simple est de faire de la page d'accueil de MEGAHERTZ Magazine la page d'ouverture de votre navigateur. Comment faire?

\* Pour les possesseurs de NET-SCAPE, cliquer dans la ligne menu sur « EDIT » puis sur « PRE-FERENCE », choisir « NAVIGA-TOR » et pour terminer mettre l'adresse « http://www.mega hertz-magazine.com/ » dans la case « location » de la partie « Home page ».

\* Les utilisateurs de INTERNET

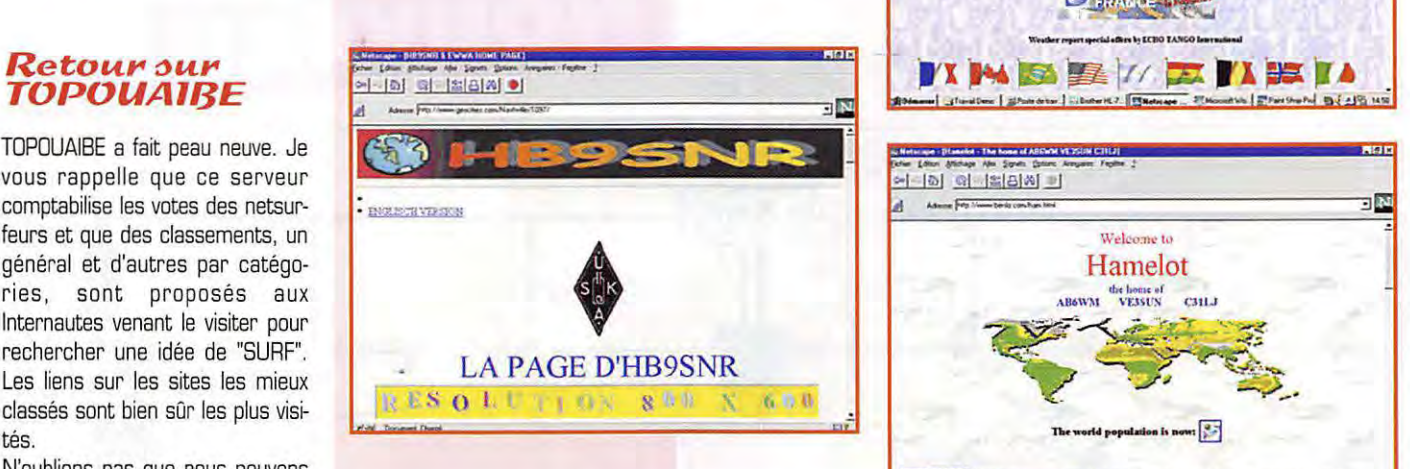

EXPLORER 4 n'ont qu'à cliquer avec le bouton droit de leur souris sur l'icône permettant l'ouverture du programme de navigation. Dans le menu qui s'affichera, ils choisiront « propriété ». Une fenêtre avec plusieurs onglets apparaîtra, choisir « GENERAL » et remplir avec l'adresse du site de MEGAHERTZ la case « ADRESSE » de la partie « PAGE de DEMARRAGE ».

Arrivé sur la page d'accueil, cliquez sur le logo de TOPOUAIBE, votez pour MEGAHERTZ et choisissez dans votre « BOOKMARKS » ou « FAVORIS » suivant votre navigateur le site que vous souhaitez visiter.

## La page de Gérard, **HB9SNR**

Voici une autre page qui doit servir d'exemple à ceux qui souhaitent s'afficher sur le WEB. La présentation est quasiment parfaite, sobre, ne montrant que l'essentiel, avec des photographies de grande qualité nous montrant l'OM, sa superbe station, ses aériens VHF et UHF et, pour que nous puissions mieux le situer, des cartes de son pays et de son canton.

Après nous avoir présenté, par bandes, les différents matériels avec lesquels il trafique, Gérard nous donne la preuve de ses OX en nous montrant les cartes QSL qui les confirment.

Il termine cette présentation par ses scores LOCATORS et OXCC par bandes.

HB9SNR ne nous propose que quelques liens, mais eux aussi ant été bien choisis :

Images Météo : elles sont sur le site de Météo France. Toutes les six heures (00, 06, 12 et 18 heures) est affichée une vue de l'Europe et de l'Afrique du Nord, envoyée par le satellite européen, METOSAT 6.

Températures : si vous désirez connaître la température de votre prochain lieu de villegiature en Europe, visitez ce site qui est un bon complément du précédent.

VHF NEWS : le site par excellence des informations radioamateurs pour les VHF.

Site EQUINOX : impossible de decrire ce site, tellernent ii est riche en informations diverses pour l'OM, à visiter obligatoirement.

Clip audio 50 MHz : fichier Realaudio à télécharger, vous permettant d'entendre diverses liaisons. Les fichiers de quelques dizaines de ko sont très rapidement sauvegardés.

Clip audio 144 MHz : situé sur un autre site, mais de meme type de conception.

Pour terminer Gérard nous offre la possibilité de lui laisser notre indicatif de maniere interactive.

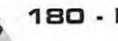

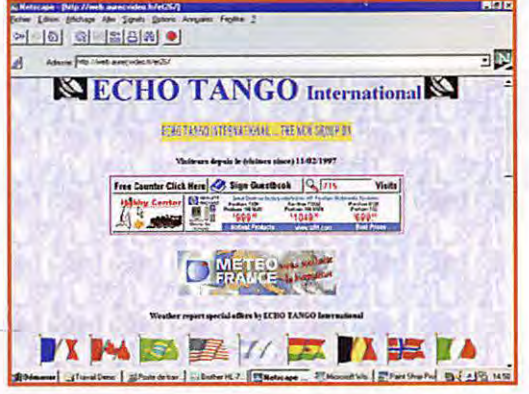

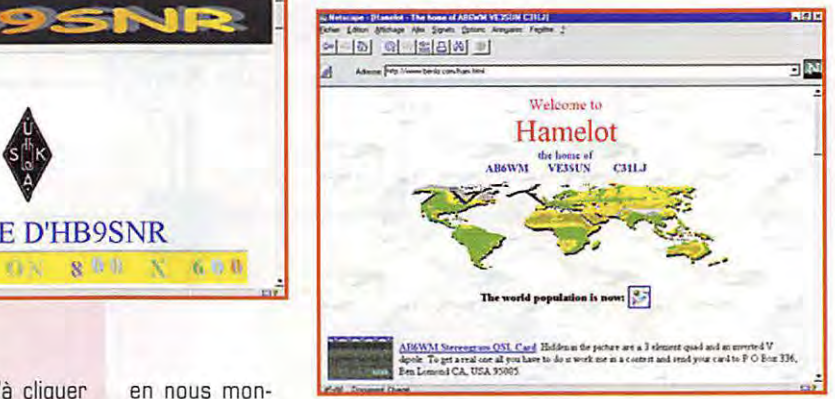

## Les pages **de l1E3SUN**

En arrivant sur ce site, nous pouvons voir son découpage en quatre parties principales. Je détaillerai seulement la troisième consacrée au radioamateurisme, mais voici les sujets des trois autres:

- la premiere propose quelques sharewares pour DOS et WIN-DOWS:

- la seconde est une galerie de stéréogrammes ;

- la quatrième nous décrit les vacances que Peter a passées dans nos belles Pyrénées; le texte est agrémenté de très jolies photographies.

Les pages OM nous apprennent que notre ami a utilisé plusieurs indicatifs : VE3SUN, AB6WM et CE31J.

Vous pouvez valider les contacts faits avec ce dernier en envoyant vos QSL à son père et manager VE3GEJ.

Une liste de liens OM nous est proposée. Un a retenu particulièrement man attention, c'est celui nous presentant la saga du contest CQWW 1995 en V31OX.

Là aussi, une série de superbes photographies nous font visiter les lieux. L'humour n'en est pas exclu.

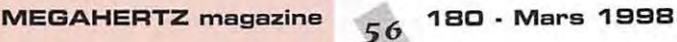

Deux cartes complètent cette partie, une montrant les contacts du CQWW 95 et la seconde ceux de l'ARRL 93.

Et maintenant, pour les adeptes des contests ou OX, Peter propose de télécharger un programme qui vous permettra de surfer sur le NET tout en restant informe du trafic mondial.

« DX MONITOR » est un logiciel pour Windows 95 (et NT] qui cherchera pour vous, sur les clusters présents sur le WEB, les informations DX, WWV.

Avant d'utiliser ce logiciel ii est nécessaire que vous rentriez quelques informations concernant votre station :

- indicatif:

- adresse e-mail :

- coordonnees geographiques (latitude et longitude) :

- difference entre l'heure UTC et celle de votre micro-ordinateur.

Il ne vous restera qu'à lancer « DX MONITOR » et éventuellement vous servir des options pour affiner la réception des informations qui vous interessent.

Vous pourrez recevoir les spots ne concernant que certaines frequences grâce à des filtres paramétrables.

Le tri des informations se fera suivant vos préférences : fréquences, heures, indicatifs, commentaires ou expediteurs des informations (spotters).

Des recherches peuvent être effectuées dans tous les champs. Vous pourrez, bien sûr, envoyer vos propres informations au monde entier par l'intermédiaire du programme.

Les informations et tendances de propagation seront automatiquement mises à jour.

Pour les differencier, les spots récents apparaîtront en rouge, les locaux en bleu, les autres en noir.

Line alarme sonore vient vous prévenir de l'arrivée de nouvelles informations. Elle est discrète, ce

qui n'est pas un mal étant donné le monceau d'informations qui affluent.

En positionnant le curseur de votre souris sur l'indicatif d'une station DX, le logiciel vous indique :

- le pays :

- l'azimut pour tourner l'antenne; - la distance separant votre station du DX;

- les heures de lever et coucher du soleil.

La dernière version permet d'afficher des cartes avec projections de Mercator ou azimutales.

Elles vous montreront la « ligne grise » dans chaque type de projection, et vous pourrez visualiser les situations géographiques de vos hypothetiques correspondants et (ou) des stations ayant indiqué les informations DX.

Si vous possedez un callbook sur CD-Rom, en double-cliquant sur l'indicatif de la station vous pourrez obtenir des informations sur votre correspondant. Vous trouverez sur le site toutes les informations nécessaires pour télécharger, mettre en service et utiliser ce logiciel. Peter propose également d'autres programmes en « freewares » que vous pourrez donner à vos amis qui ne sont pas encore sur le NET.

BEAM : affiche une carte mondiale au des USA en projection Mercator. Vous entrez l'indicatif d'une station et vous verrez apparaitre sur la carte un point indiquant la position du OX, la distance, le QTH locator et l'orientation pour les antennes.

HamPop : ce logiciel vous donne acces au QRZ CO-Rom, pour obtenir le nom, l'adresse, l'état, la zone CQ et le « county » des radioamateurs W.

QRATE : est un simple programme utilitaire tournant sous DOS. II permet de determiner précisément l'heure des logs de contests.

## **LES BONNES ADRESSES DE MEGAHERTZ**

• TOPOUAIBE

http://web.efrei.fr/~bergeret/interquest/topouaibe/

• La page de HB9SNR

http://www.geocities.com/Nashville/1097/

• Télécharger « DX Monitor » chez VE3SU http:/ /www.benlo.com/ham.html

• Le site de ECHO TANGO International http://web.aurecvideo.fr/et26/

## **ECl-10 TANGO International**

Nos amis cibistes s'affichent eux aussi sur le WEB.

Après nous avoir indiqué que la frequence du groupe est le 27.655 MHz, plusieurs chapitres nous sont proposés :

Une présentation du groupe est faite. Il est né en septembre 1993, restructuré en 1997. L'objectif est de regrouper les opérateurs du monde entier, qui desirent utiliser ce mode de communication afin d'ameliorer les contacts et les relations entre les peuples.

Le groupe est présent dans 85 divisions et compte plus de 700 operateurs.

La liste des membres du bureau et les moyens de les contacter sont proposés aux visiteurs. Renseignements utiles :

- le règlement intérieur ;

- tarifs des cartes QSL, récompenses [certificats d'operateurs pour 60,120 divisions) :

- la liste par pays de taus les membres, avec leur adresse postales ou e-mail.

## **ERRATUIVI**

Bernard Clousier a été le premier à nous signaler quelques erreurs dans !'article concernant les antennes helice (n°179 page 62). Les formules donnant le gain de l'antenne et l'ouverture du lobe de rayonnement sont deformees par des fautes de typographie. Dans la première formule donnant le gain, il faut lire :

 $g$  (dB) = 11,8 + 10 log [ (C / lambda)<sup>2</sup> x nS / lambda ] et non g (dB) = 11,8 + 10 log [ (C / lambda)2 x nS / lambda ]

Quant à la seconde formule et grâce aux indications issues de Antenna Book il faut lire 52 et non S<sup>2</sup>, et il faut prendre la racine carrée du terme [nS / lambda], la formule de l'angle de rayonnement devient :

52

C / lambda V nS / lambda

Dans ces conditions, on retrouve les valeurs données dans le tableau pour le gain en dBi et l'angle à 3 dB.

On peut remarquer qu'en prenant les valeurs données dans l'article **latt** pour D, S, C en fonction de la longueur d'onde lambda, les formules se simplifient et deviennent independantes de la longueur d'onde.

 $q = 11.8 + 10 \log [ (0.31 \text{ pl}^{\circ} \times 0.22 \text{ n} ] \text{ so it} ]$ g = 11 ,8 + 10 log [0,208 n)

Le gain de l'antenne est uniquement fonction du nombre de spires. Pour la seconde formule, [C / lambda) devient (0,31 pi) et [nS / lambda) devient (0,22 n). La formule de l'angle devient :

Angle à 3 dB = 
$$
\frac{52}{0.974 \sqrt{0.22 n}}
$$

**"5Z 1B0 - Mars 199B** 

L'angle de rayonnement est uniquement fonction du nombre de spires. Ces formules simplifiees permettent de retrouver les valeurs du tableau à très peu de choses près...

Activités du groupe pour 1998. On y trouve des informations sur : - le trafics en SSTV, CW, AMTOR, PACKET:

**Suite a un plantage de son disque dur, Michel F5EOT, a perdu une partie de** 

**N'hesitez pas a renvoyer votre message si celui-ci n'a pas**  recu de réponse...

- les expéditions ;

**son e-mail.** 

- le trafic DX :
- les réunions du groupe.

Une exposition de cartes QSL; il y en a de superbes.

Les petites annonces : cibistes au radioamateurs peuvent deposer une petite annonce à condition de respecter la charte que vous trouverez en debut de partie Quelques liens : en particulier des

liens avec d'autres sites cibistes.

**Michel BATBIE, FSEOT**  batbie@quaternet.fr

## **PACKET**

## *lnlti~tion*  "" **p-** *ket-* **~io Les TNC** *,-.ekse-•w,,llo)*

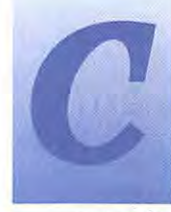

et article ne se veut<br>cependant pas cependant exhaustif : les modems et les TNC existent sous diffe-

rentes formes, produits par des fabricants tous aussi différents les uns des autres : le choix est vaste, comparez toujours avant de vous décider et n'hésitez pas à poser des questions au vendeur!

## *Comment definir un controleur packet-radio 7*

Nos transceivers sont adaptés à la transmission de signaux basse fréquence, comme par exemple la parole. Pour transmettre des dannées, il va par conséquent falloir commencer par générer un signal BF utilisable par notre émetteur, signal qui transportera les informations [modulation).

De l'autre côté, le signal BF reçu doit etre de nouveau converti en informations digitales (démodulation). La modulation et la démodulation du signal sont effectuées par une partie du contrôleur packet-radio, appelée Modem [MODulateur DEModulateur).

Avant même d'être transmises au modem, les données sont regroupées sous forme de paquets puis des informations y sont ajoutées. La façon dont ces paquets sont formes s'appelle le protocole. Chaque paquet reçoit l'adresse de l'émetteur et du destinataire, ainsi qu'une somme de contr6Ie permettant de vérifier, à la réception, si les données ont été envoyées sans erreur. A travers toutes les trames, le contrôleur est en mesure de récupérer celles qui le

concernent directement.

Contrairement aux modems téléphoniques, le contrôleur packet doit s'occuper du passage en emission. Plusieurs stations sont actives en même temps : il faut done commencer par verifier si la frequence est libre avant de passer en émission. En cas de collisions ou d'erreurs dans les trames recues, le contrôleur demande une répétition des données perdues, après un temps déterminé

## $Comment$  $est$  *concu un coniroleur packet-radio 7*

Pour remplir les fonctions decrites ci-dessus, chaque contrôler packet a besoin des composants cidessous:

1. Un microprocesseur, charge de transformer en AX25 ce que vous frappez sur votre clavier, de decoder les trames reçues, de faire passer votre transceiver en émission.

2. Un logiciel chargé de toutes les fonctions du contrôleur

3. Un modem pour générer les signaux BF des données et les décoder.

Cette troisieme partie est differente sur chaque contrôleur. Il existe de nombreuses variantes, aussi bien au niveau technique que logiciel, avec pour chacune un nombre infini de combinaisons.

## *Lapartie di9itale (controleur)*

Le rôle de la partie digitale d'un

**MEGAHERTZ magazine 5** *S* **1 BO . Mars 199B** 

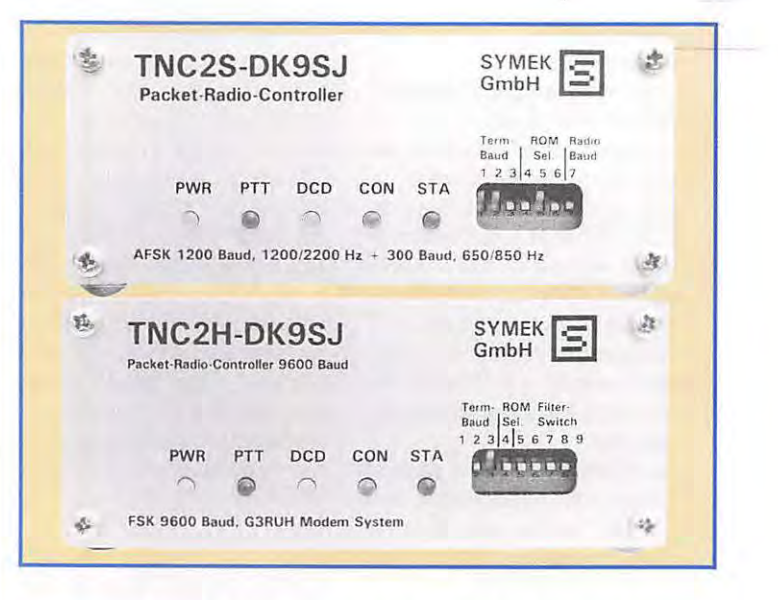

**Taut OM desirant trafiquer en packet-radio a besain de trais chases : un transceiver, un ardinateur au un terminal, et pour finir, un modem packet-radio au un TNC.** Nous allons essayer ici de **vaus presenter taus ces systemes.** 

contrôleur packet-radio est de générer les trames AX25 et de les recevoir. Côté radio, les données sont envoyées au format HOLC synchrone, la liaison avec l'ordinateur fonctionnant, quant à elle, toujours de façon asynchrone [RS232).

Les données envoyées et reçues sont enregistrées dans un buffer de quelques kilo-octets. Leur stockage permanent, de facon à ne pas perdre les parametres principaux, se fait en RAM CMOS, avec sauvegarde par batterie. Plusieurs timers sont en outre disponibles

pour les fonctions de timing. Le premier contrôleur packetradio a été développé en 1983 par le TAPR [Tucson Amateur Packet Radio) sous le nom de TNC1. Il fonctionnait à base de 6809 et s'est peu repandu en Allemagne.

## **Le famille des TNC2**

Le TNC2 du TAPR fit un tabac! Il fonctionne à base de microprocesseur ZBO ; avec un ZBO 810 pour le relier à un ordinateur et au modem. Differents programmes sont disponibles sur

## **PACK ET**

TNC2 (en EPROM]. le rendant pratiquement universel. Une modification de !'architecture du 280 aurait rendu incompatible taus ces logiciels. C'est la raison pour laquelle toutes les versions de TNC2 restent compatibles avec l'original du TAPR, articulées autours d'une même base matérielle.

Aux USA, il existe des TNC concus a base de Z80, avec toutefois une structure differente des TNC2 classiques. lls ne sont de ce fait pas compatibles à 100 % avec leurs ancêtres et ne bénéficient pas de tous les logiciels développes pour le TNC2 (par exemple le mode DAMA des EPROM TF2. 7]. L'utilisateur doit se contenter des seules commandes mises à sa disposition par le constructeur.

Le TNC2 dispose au maximum de 32 ko RAM (sauvegardés par batterie] et 32 ko EPROM [logiciel interne]. Cette limitation ne rend pas possible !'utilisation de logiciels puissants et contraint l'utilisateur à toujours faire un compromis entre le logiciel et la place occupée en mémoire. Le TNC2 est de plus limité à 19 200 bauds en sortie radio.

#### **FALCON**

En 1991, DG3DBI présentait son système FALCON, un contrôleur packet-radio concu autour du CPU V50 au du V25 (8 MHz]. avec 1 Mo RAM, 512 ko EPROM. Du côté des sorties, il est possible d'y connecter jusqu'a 4 modems de 100 kbauds chacun. En outre, le FALCON dispose d'une sortie SCSI pour le connecter directement à un ordinateur.

## **TNC3**

C'est en 1992 que DL1GJI et DG8GAD présentèrent la première version d'un contrôleur packet-radio possedant des fonctions identiques au TNC2, mais une architecture completement

revue, beaucoup plus puissante. Le TNC3 peut en effet recevoir deux modems utilisables en AX25 jusqu'a 1,2 Mbauds. Tout cela fut rendu possible par !'utilisation d'un nouveau microprocesseur 16/32 Bits [MC68302, 15 MHz] comportant trois sorties séries avec OMA, le tout sur un unique circuit integre. Le TNC3 peut adresser un maximum de 2 Mo RAM et autant de ROM. Dans un fonctionnement en node, ii est possible de relier plusieurs TNC3 via un bus a 1 Mbit/s, la sortie RS232 fonctionnant jusqu'à 115 200 bauds.

## **Les modems BayCom**

Pour faire du packet-radio, ii n'était pas forcément utile d'employer un microprocesseur destiné à cette seule application. C'est ce qu'a prouve Florian, DL8MBT, avec le modem 8ayCom 1 200 bauds destiné à l'origine aux ordinateurs C64. Toutes les fonctions digitales sont effectuées par l'ordinateur, celui-ci se chargeant également d'afficher les données et d'interpréter vos commandes. Inconvénient : le packet ne fonctionne que si votre PC est en fonctionnement et qu'il utilise le programme ad-hoc. Si vous voulez faire du traitement de texte, vous n'aurez alors plus accès au packet [sur C64, pas sur PC].

Ce qui fonctionne sur le C64 s'applique bien évidemment aux autres ordinateurs. Sur PC et Amiga, des drivers ont été développés : ils permettent de faire fonctionner votre modem BayCom en tâche de fond (PC/FlexNet, TFPCX, TFX\_PAR]. La vitesse n'est plus limitée : 1200 ou 2 400 bauds pour les modems sur port COM, 9 600 au 19 200 bauds pour les versions sur port LPT.

## **Carte USCC pour PC**

A mi-chemin entre le modem BayCom et le TNC, nous trouvons la carte USCG de DG3RBU : ii s'agit d'un contrôleur AX25 destiné à fonctionner avec un PC, ayant pour fonction de générer les trames HDLC et le timing qui y est associe. On peut y connecter plusieurs modems (38 400 bauds maximum], remplissant tout au partie de la carte. La station packet ne fonctionnera dans ce cas

que si le PC est en service, avec le ban logiciel (toujours disponible sous forme de driver PC/FlexNet, BPQ, TFPCX].

## Les logiciels **pOUI"'**   $leq$  contrôleurs **packet**

Taus les logiciels ci-dessous ant un point commun : ils génèrent les données du côté radio, conformement au protocole AX25. La communication entre le contrôleur packet et l'ordinateur peut, quant a elle, se faire de differentes facons. Les logiciels dont nous allons parler sont contenus dans une EPROM du TNC.

#### **Logiciel TAPR pour TNC2**

Les premiers TNC2 du TAPR étaient livrés avec une EPROM parfaitement adaptée pour l'utilisation d'un simple programme de tenninal. L'utilisateur disposait de 10 canaux, d'un mode commande et converse par lesquels ii etait possible, respectivement, d'envoyer des ordres au TNC au des informations par radio.

Le logiciel TAPR intègre quelques commandes très pratiques, telles la calibration du modem, l'autoconnexion, le mode transparent, au la gestion d'un GPS via le port RS232. Les versions vont de 1.1.3 a 1.1.9. Un logiciel similaire au TAPR comporte une mini-PMS capable de recevoir et d'envoyer des messages, avec toutefois une limitation en taille : 20 ko maximum.

## **Logiciel TF pour TNC2**

Sur le logiciel TheFirmware de Nord><Link, chaque commande doit être précédée d'une sequence ESCAPE. Sans cela, tous les caractères sont directement envoyés par radio, en mode

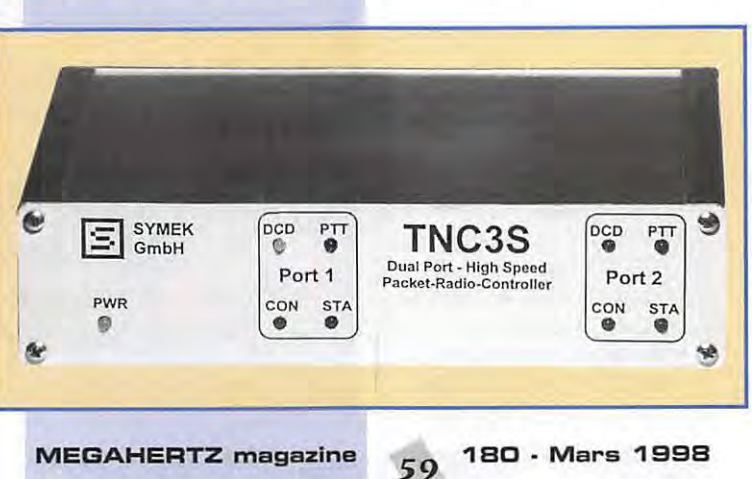

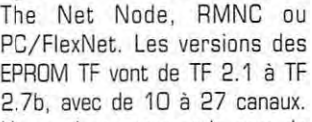

converse. Certains logiciels, tels SP, GP, WinGT, TOP, FlexPacket etc, peuvent basculer le logiciel TF en mode Host (hostmode]. de facon à faciliter encore plus la communication PC/TNC. Le mode DAMA, développé par Nord><Link, est desormais integre dans taus les logiciels TF sur TNC2, TNC3, au meme sur les derniers drivers [TFX, TFPCX). Notez toutefois que vous ne pourrez pas utiliser les nodes en mode DAMA avec le logiciel TAPR au d'autres EPROM, du mains pas de facon efficace. DAMA nécessite egalement un node adapte, tel

2.7b, avec de 10 à 27 canaux. Line variante portant le nom de "TurboFirmware" existe pour TNC3 et permet la gestion simultanée de deux ports radio.

#### **Le mode KISS pour TNC2**

En mode KISS (Keep It Simply Stupid). le TNC se comporte comme un simple modem, recevant et transmettant des trames AX25 via votre ordinateur. Par conséquent, vous pouvez développer le protocole que vous voulez, comme par exemple le TCP / IP avec des trames superieures a 256 octets. Seul un logiciel prevu pour ce mode est utilisable : Tnos, Nos, Wnos, Wampes, SuperKiss, WinPR, driver TFPCR au BPQ, PC/FlexNet. KISS utilisant peu de place en Eprom, ii a été intégré dans les logiciels TF et TAPR : ii suffit d'une commande pour l'exécuter (KISS ON sur TAPR par exemple]. La version de KISS avec liaison RS232 sécurisee, par DL5UE, porte le nom de SMACK [Stuttgarts Modified Amateur Checksum KISS] et n'est disponible que sous la forme d'EPROM KISS seule, sur TNC2 OU TNC3.

#### **NET-ROM et TheNet**

Le TNC2 permet de faire fonctionner des nodes type NET-ROM, en utilisant le logiciel adapte. Nord><Link a developpe plusieurs programmes qui permettent par exemple de relier plusieurs TNC2 entre eux via leur sortie RS232, de façon a former un node important. Ce genre de logiciel sera utilisé pour former un réseau de TNCs contrôlés

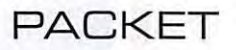

par le PC (The Net Node par exemple).

## **Le driver TFPCX pour PC**

Ce programme résident permet de transformer un simple modem (BayCom port COM ou BayCom port LPT) en TNC2, du moins·de façon logicielle. Il remplace donc la partie digitale d'un TNC.

Des programmes identiques existent sur Amiga et C64. Comme pour tous les drivers, TFPCX peut presenter des problemes avec des systèmes multitâches, tels OS2, Windows, ou Unix. Une version améliorée, TFPCR, fonctionne uniquement avec les TNC en mode KISS. La derniere version de TFPCX (2.10) est elle capable de gerer des cartes USCG, un port KISS, et des modems BayCom sur port LPT ou COM. Dernière évolution en date : TFX et TFX\_PAR, respectivement dedies aux modems BayCom pour port RS232, et aux PICPAR ou PAR96 (9 600 Bauds sur port LPT).

## **Logiciel pour TNC3**

Le microprocesseur du TNC3 est multitache : un systeme d'exploitation contr6Ie le processus interne, un petit peu comme un noyau Unix. II est alors possible de copier les données en EPROM ou en RAM, de les lire, les lister, créer des répertoires ou en supprimer, d'exécuter des logiciels, etc. Lorsque l'exécution d'un programme est terminée, la main est de nouveau donnée au système d'exploitation. La possibilité de transférer des données du TNC au PC permet de sauvegarder les programmes importants sur le disque dur du PC. Un nombre important de logiciels sont disponibles sur le TNC3, logiciels qui exécutent plusieurs tâches en même temps.

Le Turbo-Firmware du TNC3 est une évolution du logiciel du TNC2, tout en restant compatible avec le logiciel TF d'origine. II est entre autres capable d'utiliser les deux modems internes, de fonctionner comme répéteur intelligent. d'adapter automatiquement ses parametres en fonction du trafic en cours, etc. En fonction de la place libre en mémoire, le Turbo Firmware accepte de 10 à 200 canaux logiques.

Une seconde version du Turbo-Firmware (TNC3Box) comporte, en plus des fonctions classiques d'un TNC2, une PMS complete, capable de traiter 10 connexions simultanées. Il devient alors possible de recevoir et d'envoyer des messages, même lorsque votre ordinateur est eteint. Le classement en rubriques facilite en outre la recherche d'un message. D'origine, le TNC3 comporte les logiciels KISS/SMACK, ainsi que des programmes d'aide au debuggage. Derniere fonction, mais pas des moindres : la mesure des erreurs de transmission. II devient alors très simple de régler une liaison 9 600 ou 1 200 bauds, simplement en visualisant les trames erronées (Byte Error Rate Test, ou BERT) de son correspondant.

Le fonctionnement en tant que node est également prévu, avec des logiciels comme Xnet, fonctionnant en parallèle avec le Turbo-Firmware, disposant de broadcasts, routeurs (IP. The Net, et FlexNet), et d'un BBS. Si vous avez besoin de plus de deux voies radio, le port RS232 du TNC3 peut alors se transformer en troisième port modem : toutes les mises à jour se font alors à distance, par radio. Vous pouvez egalement relier plusieurs TNC3 entre eux via un bus haute vitesse.

Dans le cas d'un The Net Node, un TNC3 peut remplacer l'ordinateur et prendre en charge l'envoi et la réception des trames en direction des TNC2 ou TNC3 qui sont connectés en réseau. Le nombre de combinaisons possibles entre TNC3, TNC2 et PC est immense.

A suivre...

**UIf KUMM, DK9SJ Traduction** et adaptation française **Eric BERTREM, F5PJE**  f5pje@citeweb. net FSPJE @ FSKEQ

## **Sources :**

- Manuels du TNC3S et du logiciel XNet,
- CD-ROM QRZ ! Ham Radio
- Packet Status Register, publication du TAPR
- CONNECT, publication de l'AMPACK Bayern e.V
- Magazine ADACOM, publication d'ADACOM e.V
- · Manuel des modems conçus par DKBRR, DK9SJ, DCSSE.

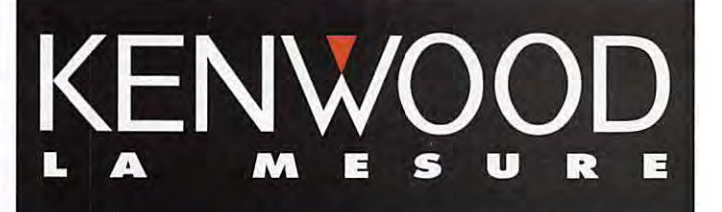

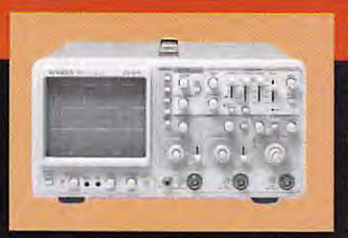

## **OSCILLOSCOPES**

Plus de 34 modèles portables, analogiques ou digitaux couvrant de

5 à 150 MHz, simples ou doubles traces.

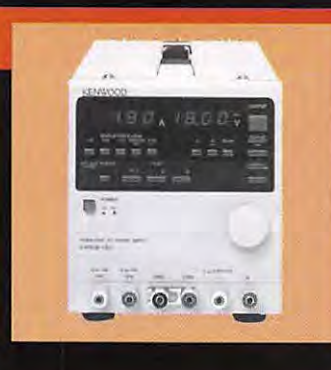

## **ALIMENTATIONS**

Quarante modèles digitaux ou analogiques couvrant tous les besoins en alimentation jusqu'à 250 V et 120 A.

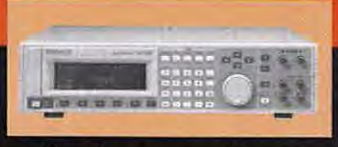

**AUDIO, VIDEO, HF** 

Générateurs BF, analyseurs,

millivoltmètres, distortiomètre, etc...Toute une gamme de générateurs de laboratoire couvrant de 10 MHz à 2 GHz.

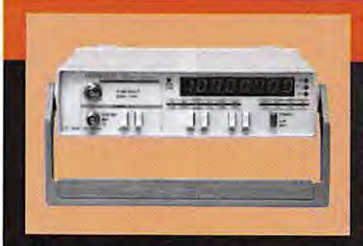

## **DIVERS**

Fréquencemètres, Générateurs de fonctions ainsi qu'une gamme complète

d'accessoires pour tous les appareils de mesures viendront compléter votre laboratoire.

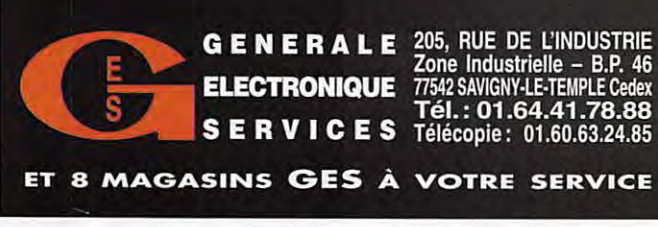

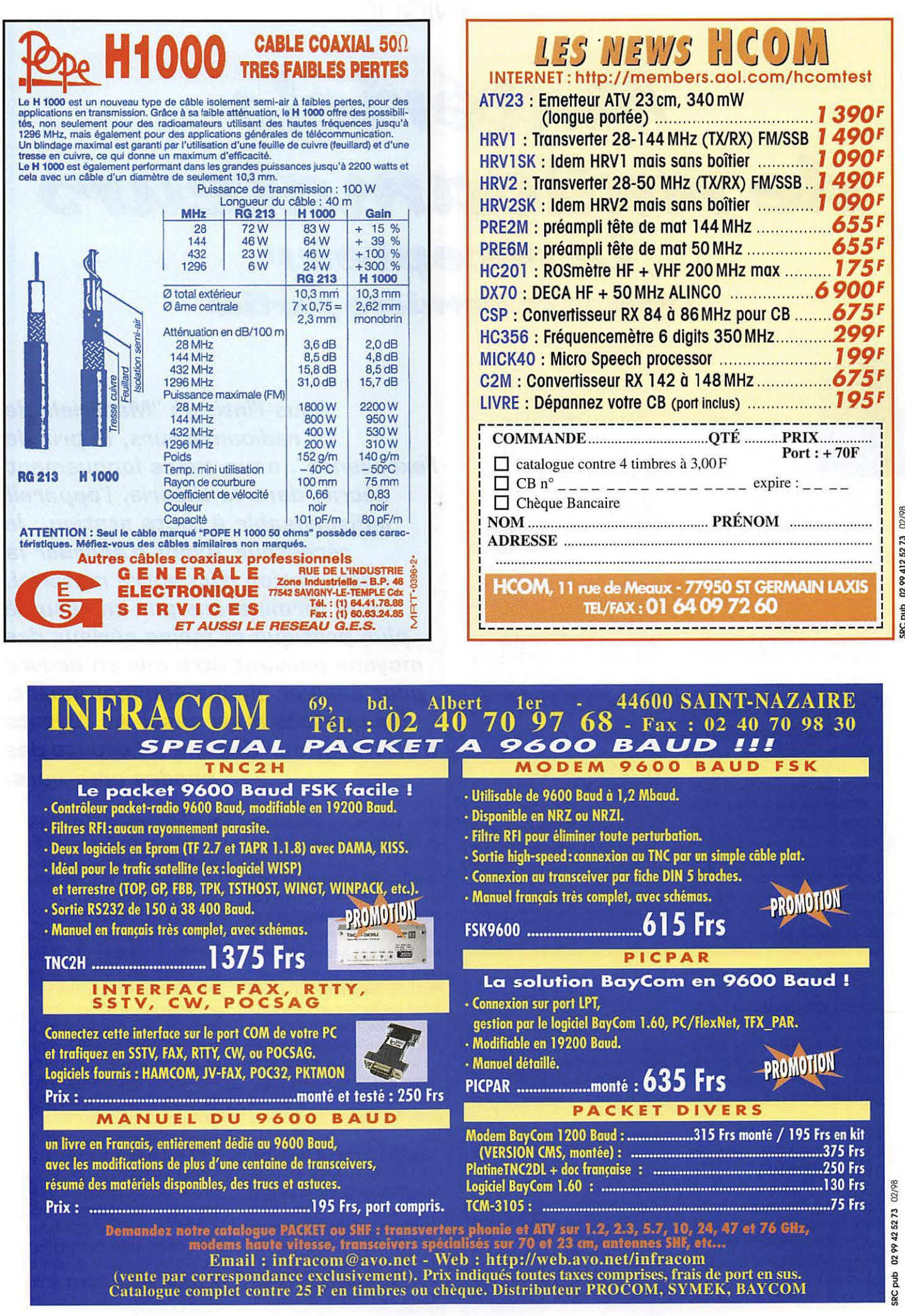

ï

## **TECHNIQUE**

## Matériels **de** *radlOt.Uttat:e~ Le* **,tea,pteiu-** (19ème et dernière partie)

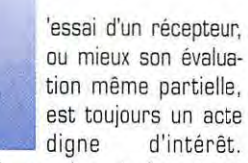

L'expérience qui en résulte est profitable tant pour apprécier les conditions de trafic d'un correspondant que pour prendre une décision lors d'un achat. Les quelques connaissances techniques nécessaires ayant été fournies dans les articles précédents, il ne nous reste plus qu'à suggérer des idées et conseils pour faciliter un debut d'evaluation de l'appareil.

La situation minimum d'essai consiste au moins en un récepteur en état de fonctionner, alimenté et raccordé à une antenne. L'étape immédiatement supérieure nécessite de disposer d'un peu de dorumentation du constructeur, d'une charge pouvant faire office d'antenne fictive, et éventuellement de quelques appareils de mesures courants. Ensuite, des essais plus pousses ou des mesures plus precises necessitent soit du materiel de laboratoire beaucoup plus élaboré et cher, soit du matériel plus spécifique et économique, réalisé pour des expérimentations bien definies, cette derniere demarche étant à la portée d'un amateur averti. Ces essais et les accessoires à réaliser ont été décrits dans les articles précédents, en particulier dans les 5 ème, 6 ème et 7 ème parties, parues dans les MEGAHERTZ N° 164, 165 et 166 de novembre 1996, decembre 1996 et janvier 1997.

Les premiers essais s'effectueront sur les caractéristiques essentielles du poste, qui sont en général mentionnées dans tous les documents publicitaires fournis par les constructeurs.

Des essais en situation réelle sont

d'autre part nécessaires. L'utilisateur a besoin de "sentir" le comportement de l'appareil en test. Pour des caractéristiques à peu près identiques, il y a souvent des comportements quelque peu différents.

Vouloir réaliser des tests très précis, fiables et complets, nécessite à la fois des connaissances, de l'expérience, du matériel et beaucoup de temps. Avec du materiel de laboratoire performant, ii est maintenant possible d'automatiser une partie des mesures effectuées, mais cette demarche sort du cadre des explications qui suivent.

## $Le<sub>2</sub>$ *prender~ e~~ai~*

Comme indique plus haut, nous nous trouvons devant un recepteur en état de fonctionner, alimenté et raccordé à une antenne. Sans accessoire, nous pouvons tout à la fois le regarder, le toucher et l'ecouter. L'utilisation de trois sens sur cinq, ce n'est déjà pas si mal.

## **Aspect visuel exterieur**

Passées les premières impressions liées à l'esthétique, certains y apportant toutefois une importance qu'il ne nous appartient pas de juger mais qui peut tout de même sembler exagérée (... le Smetre est beau [?) et l'affichage fluorescent des fonctions du plus bel effet...), un regard attentif doit permettre de relever un certain nombre de parametres.

- Les dimensions : L'encombrement réel du poste posé sur une table est plus evident que ses dimensions en millimetres. Du point de vue technique, il est intéressant de noter que, pour un

*Sous l'intitule "Materiels de radiaamateurs, le prix de /'excellence", nous a vans languement decrit, dans la thearie, l'appareil indispensable* **a** *taute station : le recepteur. Avant d'abarder la description d'un autre materiel, nous terminerans par un resume plus pratique et mains serieux des mayens pauvant etre mis en oeuvre pour evaluer, meme sammairement,*  **/es** *qualites mais aussi Jes defauts d'un recepteur destine* **a** */'ecaute des bandes amateurs.* 

schéma électronique équivalent, les performances réelles sont pratiquement toujours superieures dans l'appareil le plus encombrant. Nous avons deja eu !'occasion d'indiquer que les meilleures caractéristiques sont obtenues avec des sous-ensembles bien étudiés mais aussi bien réalisés, avec le minimum de risques d'interactions entres ces derniers et leur environnement. Plus d'espace peut laisser supposer que la disposition des éléments souffre d'un minimum de compromis, que les blindages nécessaires existent et que les problèmes thermiques sont résolus.

- La solidité : Un simple regard permet d'évaluer la qualité des matériaux employés et leur tenue dans le temps. Les boutons, les inscriptions et les peintures sont encore trop souvent économiques et supportent mal l'accumulation des heures d'utilisation et des indelicatesses de certains utilisateurs. Dans le cas d'un appareil d'occasion, c'est un excellent moyen de découvrir l'utilisation réellement faite par le ou les opérateurs antérieurs.

-L'ergonomie : Apparue dans les années 60, cette spécialité consiste à effectuer une étude scientifique des relations entre l'homme et la machine. Une plus grande attention aux conditions d'utilisation et à l'adaptation de la machine à l'homme en fut le résultat. Mais les erreurs sont toujours permises, ou encore les contraintes de place ou d'economies sont telles que certains choix dans la disposition des éléments destinés à être manipulés sont encore trop souvent inadaptés. On relèvera, par exemple, des boutons de commande de dimensions insuffisantes ou dont l'accessibilité est difficile, l'abus de fonctions multiples sur une même commande, l'absence de logique dans la repartition de ces dernieres, !'utilisation de

**MEGAHERTZ magazine 62 1B0. Mars 1998** 

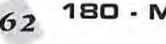

connecteurs de qualité inadaptée ou encore, une insuffisante materialisation de la mise en ou hors service de certaines fonctions. II est regrettable que la mise en route d'un attenuateur, d'un notch, d'un IF-SHIFT ou de toute autre fonction qui modifie les caractéristiques normales du récepteur puisse être oubliée.

#### **Aspect visuel interieur**

Si l'expérimentateur a la possibilité d'observer l'intérieur du matériel testé, il complétera très vite ses premières impressions externes. La qualité des circuits imprimés, des soudures, des composants mécaniques (commutateurs divers, connecteurs, relais, potentiometres, condensateurs variables, bobinages, etc.) et électroniques (boîtiers métal ou plastique, degré de précision, etc.), de l'implantation des composants, du câblage, des blindages, des éléments mécaniques et fixations diverses. sont autant de points qui peuvent permettre de conforter ou non une impression de qualité. Dans le cas d'un appareil d'occasion, c'est un excellent moyen de decouvrir des interventions inavouées pratiquées au titre de reparations ou de tentatives d'améliorations peut-être injustifiees.

## **Aspect tactile**

Complément indispensable de la simple observation decrite ci-dessus, le toucher permet bien entendu de vérifier la qualité mécanique d'une bonne partie des elements ainsi que la bonne disposition de l'ensemble.

## *L'ut;ili:,at;ion*

La mise en service de l'appareil est le commencement d'une série de tests d'abord independants des conditions réelles d'utilisation, puis effectués en situation réelle pour compléter les constatations précédentes. Pour terminer, une comparaison avec un appareil de reference pourra judicieusement être réalisée. Il suffit de disposer d'un inverseur d'antenne permettant de connecter celle-ci sur l'un ou l'autre des appareils (attention, en cas de test d'émetteurs-récepteurs, à ne pas faire de fausses manoeuvres] et eventuellement d'un inverseur pour la BF. Ecouter les mêmes signaux et passer d'un appareil a l'autre est instructif, pour peu que

l'on sache ce qu'il faut écouter et remarquer.

On se rappellera que les trois premiers paramètres qui caractérisent un récepteur sont sa sensibilité, sa stabilité et sa sélectivité. On ne peut, d'autre part, plus ignorer de nos jours le comportement du point de vue dynamique (linéaire, de blocage, d'intermodulation], production de produits d'intermodulation et de mélanges indésirables, rejections de frequences images et de frequences intermediaires, caractéristiques de l'AGC, caractéristiques d'eventuelles options (filtres rejecteurs et traitements numériques).

#### La sensibilité

C'est sûrement le critère le moins sujet à risque, en ce qui concerne sa deficience, sur un appareil produit dans les années 90, en bon etat de fonctionnement et destine a l'ecoute des bandes decametriques. Le risque serait plut6t d'être gratifié d'un excès de sensibilité, avec toutes les conséquences que l'on connaît. Un simple tour de bandes, des plus basses aux plus élevées, effectué en utilisant une antenne dont on connait les performances, permet un avis pratiquement immediat. Le manque de sensibilité sera notable sur les bandes hautes et l'excès particulierement nuisible sur les bandes basses. Les utilisateurs d'appareils destines au mobile connaissent la mauvaise influence d'une antenne réellement performante sur le comportement de leur poste. Disposer d'un générateur HF de qualité, ou plus simplement d'oscillateurs à quartz dont le niveau de sortie est connu, ainsi que de quelques atténuateurs, permet de transformer les impressions en certitudes.

## La stabilité

Il suffit tout simplement de se caler sur une émission, qui sera de préférence de longue durée et à partir d'un émetteur stable, puis de constater regulierement !'amplitude de la dérive éventuelle. Passé les premières minutes, tout récepteur correct doit etre stable. Sur un appareil à couverture générale, il est pratique d'utiliser l'émetteur grandes ondes de France-Inter sur 162 kHz. repute de surcroit pour la precision de sa frequence. Remarque importante : ii est preferable de se caler sur l'émetteur de référence (modulé en amplitude)

en utilisant le mode LSB ou USB, voire CW etroite. En effet, le récepteur est censé être bien calé lorsque l'on est "au battement nul", c'est-a-dire lorsque la frequence du sifflement qui résulte de la détection d'une émission AM par un modulateur équilibré est voisine de zéro (à une trentaine de Hz près selon la qualité des oreilles de l'operateur]. La mesure de la dérive éventuelle dans le temps se manifestera par la reapparition d'un sifflement progressivement plus aigu. Les récepteurs des ces dernières années ne manifestent plus quère de signes de dérives.

#### **La selectivite**

Le sujet est intéressant car nos bandes radioamateurs sont de plus en plus fréquentées, et par des stations mettant souvent en œuvre des puissances rayonnées exagérées. Les constructeurs, mais surtout certains de leurs revendeurs, adoptent quelquefois une attitude faussement ingénue dans l'expression des performances des filtres qu'ils proposent. Sans aller jusqu'a considerer qu'il s'agit de tromperie manifeste, on peut s'etonner, par exemple, d'entendre ici où là, que les deux filtres à quartz optionnels "500 Hz" pour la CW destines au paste "FS 845 MP" sont identiques et que le mains cher des deux est celui qu'il faut utiliser ! Précisons que dans cet exemple mains fictif qu'il n'y parait, le filtre economique est sur une frequence de 8 MHz et l'autre sur une frequence de 455 kHz, avec un prix trois a quatre fois plus élevé pour ce dernier. Bien entendu, le constructeur n'est pas concerné. Les caractéristiques sont connues et ii suffit d'en prendre connaissance. Elles different notablement entre les deux composants et les résultats obtenus aussi. Les deux filtres ant un point commun, ils ant taus les deux une selectivite de 500 Hz, a moins 6 dB. C'est cette sélectivité qui caractérise les filtres. Mais les performances à -60 dB, voire -90 dB ou plus, sont d'une toute autre nature. On bénéficiera par exemple de 1500 Hz a -60 dB sur l'un, pour peu qu'il soit capable de "descendre' a -60 dB et de BCD Hz a -60 dB sur l'autre. La réjection hors-bande sera de 60 dB sur l'un et d'au mains 80 dB sur l'autre. De bien bonnes raisons pour que les prix soient différents. Un excellent filtre à quartz co0te actuellement, en France, le les resultats obtenus sera notable. Pratiquement, et sans appareil de mesure, ii est possible de verifier quelque peu le comportement de notre appareil. Reprenons notre émetteur de référence ci-dessus, ou mieux un oscillateur stable non module. Essayons d'en obtenir un signal de niveau suffisant mais pas excessif (S9 + 20 dB] en agissant par exemple sur l'antenne utilisée. Utiliser le mode SSB et / ou CW pour les sélectivités disponibles. Se mettre le plus précisément possible au battement nul fattention à la qualité des oreilles!) et noter la fréquence affichée (peu importe sa valeur réelle car nous allons mesurer un écart). Décaler ensuite le récepteur (dans le bon sens, qui dépend du mode utilisé, un sifflement extremement faible etant la caractéristique de la mauvaise bande latérale) jusqu'à la disparition totale du sifflement entendu (meme remarque pour les oreilles dont la médiocre qualité peut empêcher d'atteindre la réelle disparition du signal). Noter à nouveau la fréquence affichée. Calculer l'écart. La valeur trouvée peut légèrement varier, mais vous pourrez considerer que !'information trouvée ainsi correspond à la sélectivité réelle (le filtre, même excellent peut donner des performances inferieures si son implantation est mal effectuée) pour un niveau situé environ 40 dB a 50 dB en dessous de celui de la bande passante centrale. L'essai effectué sur les différents filtres disponibles ou sur differents appareils est particulierement intéressant. Il met suffisamment en évidence, malgré la grande imprécision de la mesure, le comportement réel du récepteur. On remarquera, par exemple, que tel filtre 250 Hz sur une frequence de 8 MHz permet d'entendre un signal jusqu'à un écart de 1100 Hz et tel autre, aussi de 250 Hz mais sur une frequence de 455 kHz, ne laisse passer qu'environ 400 Hz. Même imprécises, ces valeurs peuvent permettre de comparer divers appareils. L'utilisation de quelques moyens de mesures permettra bien evidemment d'obtenir plus de precision. Un simple voltrnetre BF ou un oscilloscope, connecté sur la sortie BF, de préférence à niveau fixe, un fréquencemetre BF (l'oscilloscope peut en faire office), éventuellement un frequencemetre HF peu-

prix d'un émetteur-récepteur VHF de poche, mais la difference dans

## **TECHNIQUE**

vent suffire. Cet essai est aussi l'occasion de verifier !'influence du "pitch" en fonction de la sélectivité employée (atténuation du signal résultant qui "tape" dans le flanc du filtre au lieu de passer dans la bande passante centrale, ou à l'opposé, présence d'une "remontée" correspondant à l'autre bande latérale insuffisamment rejetée). Conclusion importante : En télégraphie, un signal très puissant (9 +30 dB) situe a 700 Hz de la frequence écoutée a toutes les chances de vous empêcher d'entendre quoi que ce soit si votre filtre à quartz est un 250 Hz [c'est pourtant le plus étroit ...) de qualité économique et aucune chance de vous gener reellement s'il s'agit d'un filtre dont le facteur de forme est excellent et sous réserve que le récepteur exploite totalement ses excellentes caractéristiques. A cet égard, la nécessité d'oscillateurs propres (bruit de phase minimum) est impérative. Toute faiblesse dans ce domaine ne peut que contrecarrer les avantages de disposer d'un filtre performant, ce qui constitue alors une depense inutile.

## **Comportement dynamique et**  produits d'intermodulation

Ces essais peuvent paraitre plus difficiles. On remarquera qu'ils nécessitent peut-être une expérience que l'on peut qualifier de "culture auditive". En effet, les excellents opérateurs que sont les bans "OX-men" et "Contesters", même piètres techniciens, sont généralement très sensibles au comportement dynamique du récepteur qu'ils choisissent. Il s'agit, pour l'essentiel, du comportement du poste face à la présence de plusieurs signaux de niveau eleve. II peut se produire, par exemple, qu'en présence de signaux puissants, le bruit de fond du récepteur varie et diminue au rythme des pointes de modulation (en SSBJ ou de la manipulation (en CW). C'est le signe caractéristique d'une saturation du recepteur (compression ou blocage). Une augmentation du souffle sur ces pointes peut aussi etre le signe de la présence d'un bruit de phase trop important. Si le récepteur se trouve réglé sur une fréquence fort eloignee de celle du ou des signaux puissants, cela indique que l'étage d'entrée et en particulier sa sélectivité sont médiocres. Les utilisateurs qui constatent une amélioration de leur réception lorsqu'ils utilisent une boîte de couplage d'antenne sélective (ce qui en soi est deja une erreur) devraient se poser des questions sur leur récepteur. Un autre défaut résulte de la fabrication de produits d'intermodulation par le récepteur lui-même. En presence de plusieurs signaux dont au mains un est puissant. ces produits donnent naissance à des signaux fant6mes que certains qualifient à tort de "splatters" générés par la ou les stations puissantes. La diminution du gain HF ou l'insertion d'un atténuateur permet de lever le doute. Dans ce cas, la diminution du niveau des "splatters" est identique à la diminution du signal d'entrée, mais la diminution des produits d'intermodulation est supérieure à la diminution du signal d'entrée. Par exemple dans un rapport de 1 à 3 pour les produits du troisieme ordre, c'est-a-dire que !'insertion d'un atténuateur de 10 dB à l'entrée du récepteur entraîne une diminution de 30 dB des produits de troisieme ordre, avec pour conséquence probable de les faire disparaitre (et d'en tirer la conclusion que la station puissante n'est en aucune façon responsable de vos soucis ...). Rappelons que des mesures de dynamique peuvent être effectuées par un amateur et de maniere tres economique. Toutefois, etant donne le niveau de qualité atteint par une bonne partie du matériel actuel, ces essais ne se justifient qu'a titre d'experimentation, de modifications ou de doutes serieux sur le comportement de l'appareil.

## **Le comportement de l'AGC**

Il peut souvent être la source de problèmes. La possibilité de pouvoir modifier ses caractéristiques, voire meme de le mettre hors service, est un atout non négligeable. lci encore, les désagréments dont ii peut etre la cause se manifestent généralement en présence de signaux forts. L'impression de perdre un signal faible est de ce point de vue très caractéristique. Sur un excellent récepteur, un signal très faible ne disparaît pas sous l'influence d'un signal puissant. Rappelons que l'on a toujours interet a utiliser le minimum de sensibilité utile. Ceci est particulièrement vrai sur les frequences basses (inférieures à 14 MHz), où le seuil de bruit se situe généralement vers -120 dB. La majorité

des pastes ayant un seuil de l'ordre de -140 dB, il est compréhensible que certains constructeurs proposent des AIP ou autres IPO qui diminuent la sensibilité d'environ 15 dB. L'utilisation d'une antenne de réception moins performante est une autre solution.

## **Rejection de frequences images et frequences intermediaires**

A mains d'un hasard extraordinaire, ces essais ne peuvent être effectués sans disposer d'un générateur HF, même de qualité mediocre. II est necessaire de disposer de signaux sur des frequences précises et il y a bien peu de chance que ceux-ci soient disponibles à l'extrémité de votre antenne. Un générateur d'excellente qualité est toutefois présent dans beaucoup de stations et ii s'agit de tout émetteur-récepteur récent, qui existerait en version 'export' (c'est-a-dire capable d'emettre en dehors des bandes amateurs utilisables en France). et a la condition de ne pas faire de fausse manœuvre au niveau de la puissance de sortie. On pourrait suggérer à nos constructeurs de prévoir une sortie HF à faible niveau, constant et connu, qui transformerait un transceiver en un excellent générateur HF, stable, précis et propre, si l'on se réfère aux caractéristiques relevées sur certains d'entre eux et évoquées dans les articles précédents. Avec un générateur, donc, il suffit d'injecter un signal de fréquence égale aux potentielles frequences images ou a la frequence centrale des etages moyennes frequences utilisés. A défaut, il est aussi possible de balayer !'ensemble du spectre avec le générateur et de mettre en évidence l'éventuelle réception d'un signal, pour autant qu'il ne s'agisse pas de celui situé sur la fréquence d'accord du récepteur !

## **Produits internes indesirables**

Souvent appelés "oiseaux", ces signaux sont créés par le récepteur lui-même. Ils résultent d'oscillateurs ou de mélanges d'oscillateurs insuffisamment filtrés et de choix inadaptés de leurs fréquences. Le problème est moins sensible sur les appareils récents. Pour les mettre en évidence, il suffit de deconnecter l'antenne du récepteur et de la remplacer par une charge d'impedance correcte (une resistance de 50 ohms câblée court à l'intérieur d'une PL

259 ou une BNC est parfaite). puis de balayer !'ensemble du spectre couvert par le récepteur. Certains postes récents étant équipés d'un système de balayage automatique (SCAN) et d'un squelch (fonctionnant même en SSB...), la procédure devient automatique. Toute presence d'oscillation interne indesirable arrêtera le balayage et debloquera la BF du paste.

La présence de quelques "oiseaux" n'est pas grave en soi, pour peu que ceux-ci ne se trouvent pas dans vos bandes préférées et que leur niveau reste bas. Mais tout signal détecté avec un niveau égal ou supérieur à S9 devrait entraîner un afflux incontr6Iable d'E-Mails sur le site Internet du constructeur!

## Leo documento

Bien entendu, le manuel d'utilisation de l'appareil, ou mieux de maintenance, accompagne de schémas synoptiques ou détaillés, est une source utile de renseignements afin de préciser une opinion ou de guider les essais. Les techniques et les composants employés fournissent de précieuses indications et une realisation "a l'economie" se remarque facilement.

Par ailleurs, des associations nationales réalisent et publient régulierement des bancs-d'essais fort bien faits, et on peut par exemple citer l'ARRL (USA), la RSGB (Angleterre), le DARC (Allemagne). Les associations francaises, même la plus importante d'entre elles, ne réalisent rien dans ce domaine (NDLR : ii faut toutefois souligner que le peu de radioamateurs en France ne permet pas d'investir dans un banc de test très onéreux 1

Les lecteurs intéressés trouveront ci-après une reprise, avec mise à jour, du tableau publié dans MEGA-HERTZ N° 159 de juin 1996, et qui constituait un récapitulatif des mesures effectuées et publiées dans QST par le laboratoire de l'ARRL sur les recepteurs d'un certain nombre d'appareils destinés aux radioamateurs. Les informations fournies permettent de se livrer à des constatations ou comparaisons intéressantes sur l'évolution des performances au cours de ces dernières années.

Rappelons tres sommairement quelques informations pour exploiter ce tableau :

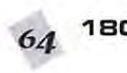

## **TECHNIQUE**

## Les mesures de l'ARRI

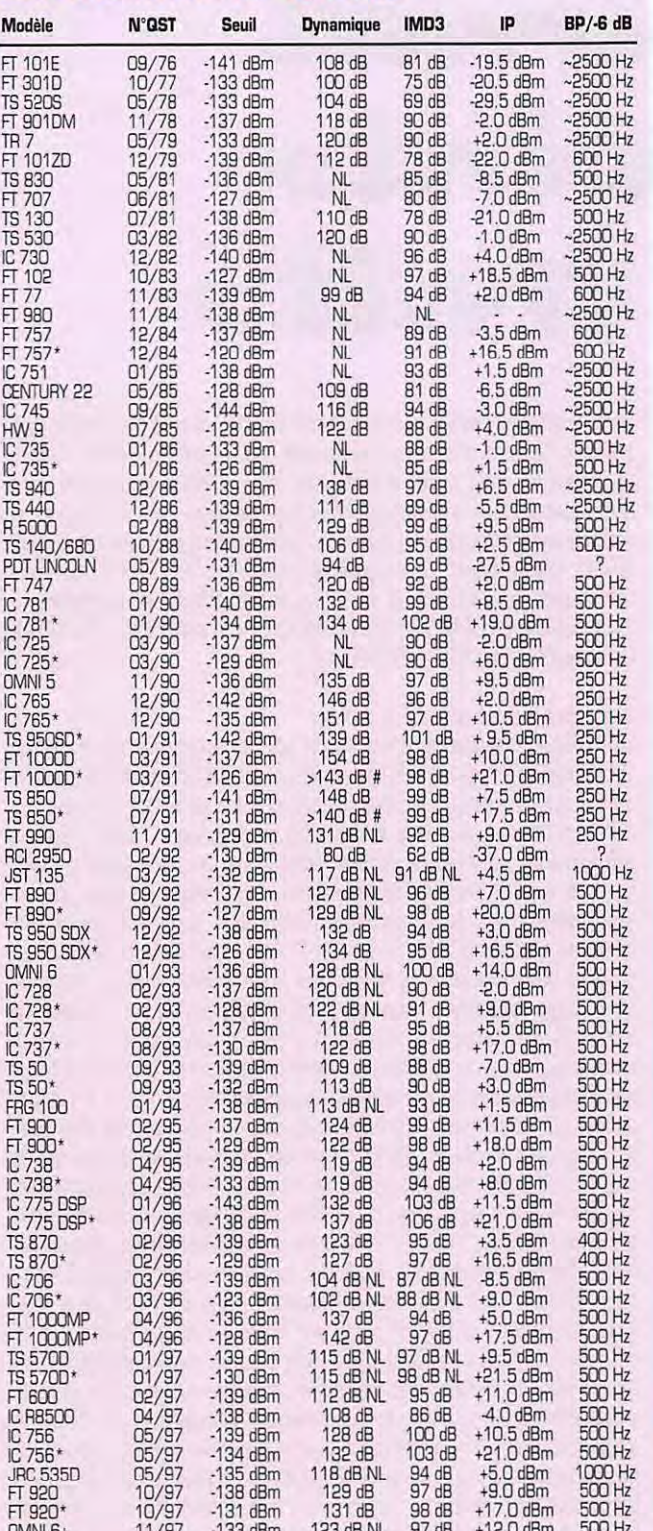

Tests des récepteurs effectués en SSB / CW, sur 14 MHz, sauf pour les transceivers<br>monobandes 28 MHz Président Lincoln et RCI 2950.<br>Séparation des signaux de mesure de 20kHz.

Informations fournies

- Niveau du signal le plus faible détectable.<br>Distortion d'intermodulation du 3ème ordre. Seuil<br>IMD3
- jp
- Discol don dintermodulation do Seine or die<br>Point d'interception du 3ème ordre calculé.<br>IP = Valeur du seuil + (1,5 x IMD3)
- BP : Bande passante du récepteur lors de la mesure.
- Remarques
- Résultat de mesure limité par le bruit interne de l'appareil mesuré.<br>Préampli hors service ou AIP/IPO en service. ŅL
- La valeur réelle est supérieure à celle indiquée et ne peut être mesurée sans #
- risque pour l'étage d'entrée du récepteur.
- Enviror
- Informations compilées par F6AWN

- Tous les postes ont une sensibilité suffisante sur la bande testée. Toutefois. l'indication du seuil est. indispensable pour apprécier correctement les autres informations.

- La bande passante lors du test permet d'effectuer une éventuelle correction sur le seuil, une bande passante étroite augmentant ce dernier. L'indication fournie reste toutefois insuffisante. Le facteur de forme du filtre, la moyenne fréquence où il est installé jouent un rôle important. L'accumulation de filtres d'excellente qualité à tous les niveaux de changements de fréquences est bien entendu préférable.

- Les produits d'intermodulation du troisième ordre et le point d'interception qui y est associé (IP3) doivent toujours être comparés par rapport à la sensibilité (seuil) du poste. Un point d'interception élevé obtenu sur un poste moins sensible doit être relativisé.

- Dans les conditions actuelles de trafic sur les bandes radioamateurs. les critères les plus importants sont la dynamique et l'absence de limitation des performances par le bruit de phase interne. C'est avec d'excellentes performances dans ce domaine que les meilleurs filtres à quartz fourniront les meilleurs résultats, même dans des conditions extrêmes.

## Conclusion

A défaut de mesures, soyez curieux, regardez, touchez, comparez, faites des essais les jours de concours, prenez des notes et rappelez-vous !

> Francis FERON, **F6AWN** c/o "Cercle Samuel Morse" **BP 20** F-14480 CREULLY **FRANCE**

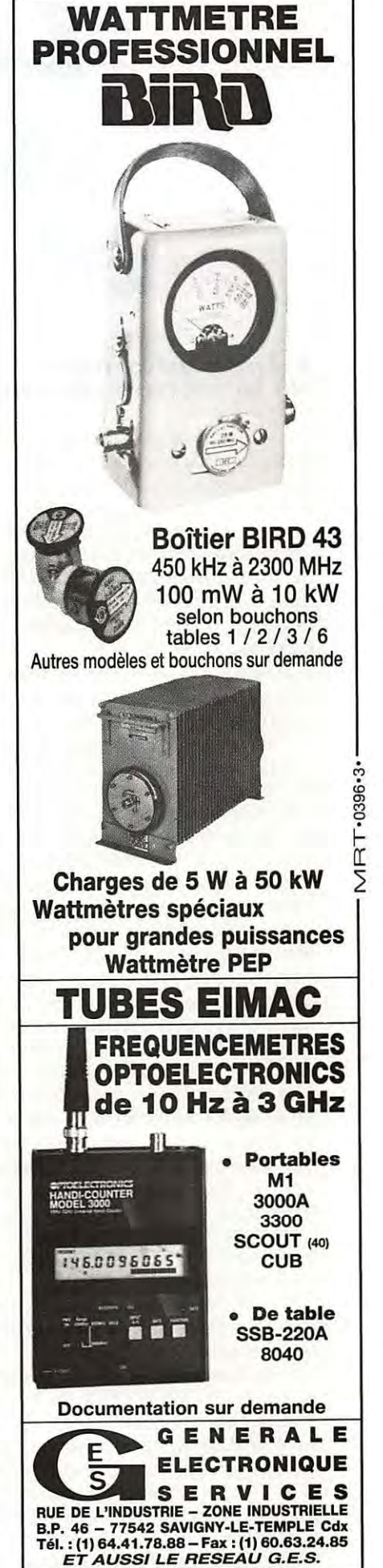

**MEGAHERTZ** magazine

## 65

## **TÉLÉGRAPHIE**

# *·ournat*  **de~polnt~**  et des tralts

## $L'Apprentissage$  $de$  *la lecture au son*

Tout a été dit sur la ou les méthodes qu'il faut utiliser pour apprendre plus facilement la lecture au son. Mais ii n'est pas inutile de recommencer, surtout lorsque l'on constate qu'il existe encore beaucoup de personnes qui sont prêtes à faire l'effort nécessaire pour parvenir à une maitrise correcte du code Morse, internationalement reconnu. Chaque signal comprend un ou plusieurs éléments qui peuvent être des points ou des traits isoles, ou qui torment une combinaison de points et de traits. Les signaux ont une longueur et un espacement bien définis. La durée du point constitue la référence pour tous les autres constituants des lettres et des mots. Un trait a une durée équivalente à trois points. L'espace entre les éléments d'une même lettre est égal à un point. L'espace entre deux lettres est égal à trois points (soit un trait). L'espace entre deux mots est égal à sept points. Pour lire "au son", il faut habituer l'oreille à reconnaître les signaux d'après la cadence des groupes de points et de traits, jusqu'à ce que la main puisse transcrire automatiquement sur le papier la lettre qui vient d'etre entendue. Avec de l'entrainement, ii sera possible par la suite de mémoriser les lettres, les mots et même les phrases d'un texte en langage courant sans utiliser de crayon. II est essentiel d'acquérir la conscience du son d'un signal Morse avant de chercher à transmettre ce signal avec un manipulateur et il est préférable d'attendre d'être capable de recevoir et transcrire correctement les lettres à une vitesse d'environ 10 mots (de 5 lettres) par minute avant d'apprendre à les manipuler. Il est préférable d'apprendre les constituants d'une lettre ou d'un signe en utilisant la méthode phonétique, où les points sont désignés par le son TI et les traits par le son TAA [et non pas TA ou TAAAA). Le temps pris pour prononcer Tl et TAA correspond à peu près à la bonne durée entre le trait et le point. Il faut s'exercer à penser les signaux en mode TI TAA, à se représenter les signaux comme autant de petites musiques ayant chacune leur cadence propre. N'hésitez pas à chanter les signaux ou à les materialiser comme le ferait un chef d'orchestre [remarque : si vous avez peur d'être incompris, évitez de vous entraîner en public !). N'essayez pas de visualiser les signaux comme des suites de points ou de traits. Apprenez seulement quelques caractères à la fois. Travaillez peu, mais souvent. Revoyez chaque jour les lettres apprises le jour précédent.

Commencez par les lettres, puis passez aux chiffres, ponctuations et signes divers jusqu'à ce que vous puissiez les exprimer en sons TI TAA, sans aucune hesitation ni erreur.

Dans les mots en langage clair ou dans les groupes de lettres sans signification, la cadence résulte des intervalles entre les signes et entre les mots. Vous pouvez exagérer ces intervalles sans trop peser sur la durée des caractères. Chantez et cadencez d'abord des mots courants et des phrases qui vous sont familieres, car on apprend mieux ce à quoi on attache un intérêt personnel. Exercez vous à observer toujours le même temps d'espace entre chaque caractère et entre chaque mot, de façon à acquérir le rythme d'une cadence stable. Ne changer de texte que lorsque celui en cours est chanté

sans hésitation, sinon recommencez jusqu'à ce que l'exécution soit parfaite. Cet entraînement préliminaire, au moyen de textes chantés et cadencés, peut paraître fastidieux, mais il est à poursuivre sans désemparer car il prédispose à la lecture auditive. Il en décompose le mecanisme et l'incorpore dans les reflexes. Les progres deviennent ensuite très rapides. La magnifique phrase qui suit peut servir d'entraînement car elle contient toutes les lettres simples de l'alphabet : "CE JEUNE EXPLORATEUR BON GRAND ET SYMPATHIQUE EN KAYAK OU WAGON ZELATEUR MAGNIFIQUE"

## **L'entrainement a la lecture au son**

Le meilleur enseignement est donné par un opérateur qui transmet les exercices à l'aide d'un "buzzer", et si possible en cours individuel. A défaut d'instructeur, on peut utiliser des bandes magnétiques qui comportent des exercices échelonnés et progressifs. Enfin, l'écoute d'émissions radiotélégraphiques reçues sur un récepteur d'ondes courtes est un excellent entrainement. Un certain nombre d'entre elles utilisent des systèmes de transmissions automatiques et leur cadence est parfaitement régulière. Les mots sont fréquemment répétés deux fois et le texte souvent codé sous forme de mots de cinq lettres sans signification pour les personnes non concernées. La lecture de ces groupes codés est le moyen le plus efficace pour l'apprentissage de la lecture au son. Quel que soit le procédé employé, il est indispensable de considérer l'apprentissage comme un sport auquel on s'entraînera régulièrement, et non pas comme une punition. Certains moments peuvent être difficiles, mais le but est de les surmonter. D'une façon générale, le moniteur augmente progressivement le nombre de lettres, de chiffres et de signes utilisés dans les groupes transmis, en s'assurant de la parfaite acquisition des caractères transmis avant tout ajout. Le système d'apprentissage comporte trois stades successifs : l'initiation, l'entraînement et la maîtrise. La periode d'initiation porte sur la transmission manuelle et la réception auditive à cadence lente (cinq à douze mots par minute), en transcrivant caractère par caractère les signaux reçus. La période d'entrainement porte sur la transmission manuelle et la reception auditive à cadence normale (seize à vingt mots par minute), caractère par caractère, chaque signal entendu étant immédiatement transcrit. La période de maîtrise porte sur la transmission manuelle et la réception auditive à cadence rapide (vingt-cinq à quarante mots par minute), non plus caractère par caractère, mais par groupe de caractères assemblés, la transmission manuelle des signaux sur le papier ayant lieu avec un retard de plusieurs caractères sur la transmission reçue. Le stade de maîtrise est franchi lorsqu'on peut recevoir une transmission avec un retard de deux à trois caractères en code et de trois à six caractères en clair, en transcrivant lisiblement les signaux reçus. A partir de vingt mots-minute, l'aptitude à transcrire les signaux avec un certain retard sur la transmission est indispensable pour acquérir la sûreté de réception et l'endurance, c'est-àdire pour devenir un opérateur capable d'assurer pendant des heures un trafic soutenu. Une réception sure se reconnaît à la transcription des textes en caractères tracés d'une écriture nette. Une transmission correcte comporte des signaux bien formés, manipulés à une

## TÉLÉGBAPHIE

cadence réqulière avec un espacement convenable entre les caractères et entre les mots. Dans la pratique, la vitesse de transmission est fonction de l'aptitude du correspondant à recevoir les messages. Il faut se garder de transmettre vite et mal un message, que l'on devra alors nécessairement répéter en tout ou en partie avant d'en obtenir l'accusé de réception. Une transmission stable à moyenne vitesse évite les répétitions, les erreurs, la fatique et l'énervement; elle fait presque toujours gagner du temps, d'où la nécessité d'orienter l'apprentissage vers la régularité plutôt que vers la vitesse de transmission.

#### **Conseils pour l'entrainement de la lecture**

Evitez de comparer mentalement entre elles les differentes lettres. Ecrivez directement et immédiatement les lettres à mesure qu'elles sont envoyées.

Apprenez à reconnaître chaque lettre d'après son propre son caractéristique.

Ne commencez pas par du langage clair. Pour éviter de deviner les mots transmis, lorsqu'on connait le commencement, faites vous transmettre du texte à l'envers ou des groupes de code.

Dans les exercices progressifs, n'abordez pas un texte nouveau sans avoir la certitude de bien connaître tous les signaux qui précèdent.

Ecrivez les caractères séparément et très vite au fur et à mesure qu'ils se présentent.

Ne vous attardez pas sur un signal mal compris. Laissez-le passer franchement pour être prêt à transcrire le signal qui suit.

Après chaque série d'exercices, composez des textes comprenant le plus grand nombre de fois possible les caractères manqués. Faites vous transmettre ces textes jusqu'à ce que toute hésitation ait disparu.

La vitesse de transmission doit toujours être légèrement supérieure à celle pour laquelle vous pouvez recevoir correctement.

Si vous manquez une lettre, oubliez-la aussi rapidement que possible et copiez la lettre qui suit comme si la précédente avait été reconnue sans hésitation.

Complétez votre entraînement sur des textes passés avec du brouillage, bruit dans la pièce, souffle, autres sons et en réception avec du QRM.

[à suivre...]

[d'après Jean BRUN, "La lecture au son et la transmission Morse rendues faciles", Librairie de la Radio.

## *Appel au peuple (...)*

Je continue à rechercher:

1) Pour documenter le Musée de la Radio du Château de Creully, des documents, QSL et photos se rapportant à la CW.

Il peut s'agir par exemple d'articles de presse sur des liaisons effectuées en graphie, de publicités (surtout anciennes) sur des manipulateurs au accessoires, de QSL sur lesquelles est reproduit un manipulateur, de livres (ou de leur références), etc. A défaut d'originaux, des photocopies couleurs (laser) ou des images scannerisées seront les bienvenues.

2) Des amateurs de manipulateurs qui souhaiteraient voir se constituer un annuaire des collectionneurs. Envoyez-moi une QSL avec vos coordonnées et les informations que vous jugerez utiles.

Je remercie bien chaleureusement tous ceux qui m'ont fait l'amitié de m'écrire et j'espère que les collectionneurs de manipulateurs vont tous se manifester. Un intérêt certain existe pour une mise en commun des informations. Pour tous les autres, n'oubliez pas de m'envoyer des QSL qui font la promotion de la CW ou de manipulateurs, au indiquez-moi les indicatifs des proprietaires, Francais au Etrangers.

Merci de bien vouloir envoyer vos informations, questions au anecdotes sur la CW et le QRP, a : **Francis FERON, F6AWN**  c/o "Cercle Samuel Morse'· BP 20 · F-14480 CREULLY.

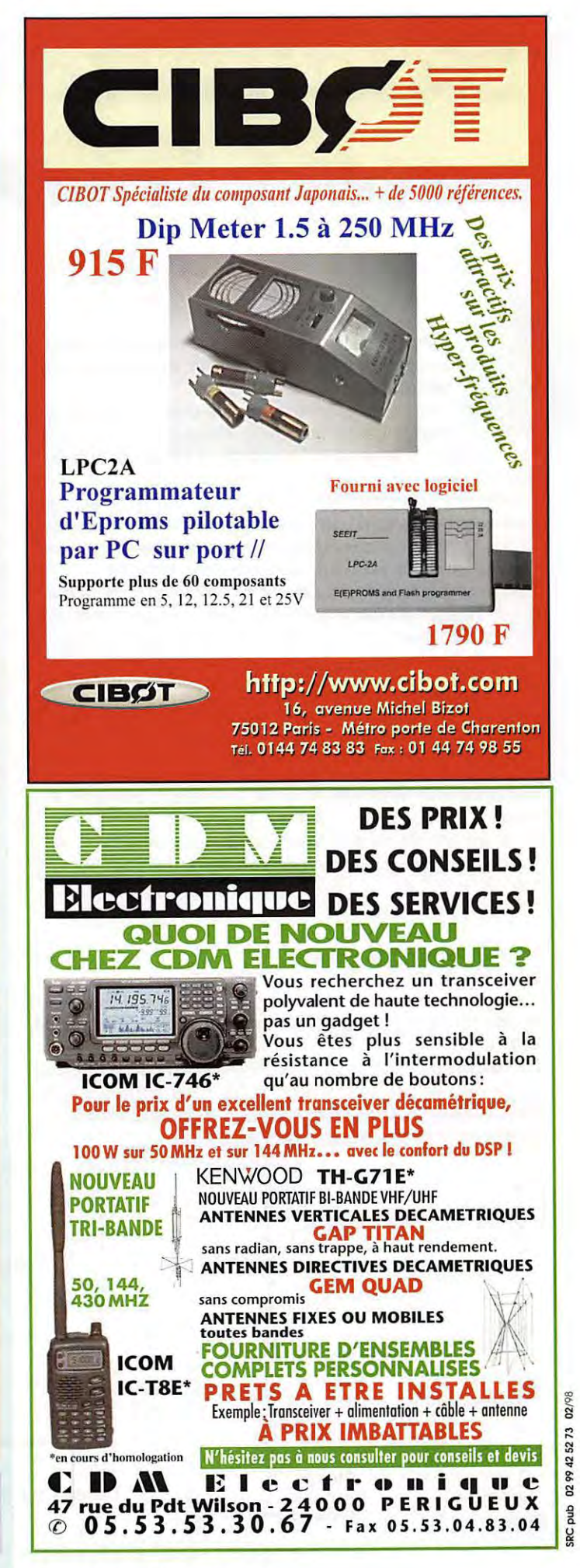

## **TECHNIQUE**

# Sachons refroidir 00 transistors

<sup>1</sup>électronicien choisit souvent les dissipateurs d'une manière<br>
empirique, ce qui n'apporte pas toutes les garanties de longé-<br>
vité souhaitables pour les transistors.<br>
Il est vrai que la transmission de la chaleur relève empirique, ce qui n'apporte pas routes les garanties de longevite souhaitables pour les transisrors.

Il est vrai que la transmission de la chaleur relève plus de la physique que de l'électronique. Néanmoins - et cela réconci-

liera le physicien et l'électronicien - le problème peut être traité d'une façon très simple par analogie avec un circuit électrique.

Considérons un circuit électrique auquel s'applique la loi d'Ohm (figure 1). Nous avons un potentiel U1, un courant I et 3 resistances R1 , R2, R3. Le courant I traverse ces trois resistances et le potentiel electrique diminue

graduellement lors du passage du courant dans ces resistances. Dans le cas de la figure 2, une puissance se développe au niveau de la jonction du transistor et s'évacue vers le milieu ambiant (masse thermique) en passant successivement dans les différentes résistances thermiques R<sub>JB</sub> (résistance thermique Jonction-Boîtier), R<sub>BR</sub> (résistance thermique Boîtier-Radiateur) et R<sub>RA</sub> [résistance thermique Radiateur-Ambiante], le températures allant en décroissant : TJ (température de la Jonction), TB (température du Boîtier), TR (température du Radiateur), pour arriver à TA (température Ambiante].

II y a analogie entre I et P, U1 et TJ, U2 et TB, U3 et TR, la masse et TA. Une différence de température est en fait une différence de potentiel thermique.

Une bonne évacuation de la puissance dissipée dans le transistor au niveau de la jonction suppose done des resistances thermiques faibles. Par similitude avec la formule

 $R =$ 1

celle que nous utiliserons, sera donc :

 $R_{th} = \frac{1}{P}$ 

et cette résistance thermique  $R_{th}$  s'exprimera en degrés centigrades par watt (°C/W].

La résistance thermique jonction-boîtier  $(R_{JB})$  est propre à chaque transisror. Sa valeur est donnee par le fabricant. Celui-ci fournira d'ailleurs le plus souvent l'inverse de la résistance thermique : la conductance thermique, ou derating, exprimée en watts par degré centigrade (W/°C).

On obtiendra donc facilement la résistance thermique à partir de la conductance thermique. Exemple : à un derating de 20 mW par degré correspondra une resistance thermique de

$$
\frac{1}{0.02} = 50
$$
 degrés par watt.

Pour fixer les idées, la R<sub>JB</sub> d'un transistor 2N2222 est de 83,5°C/W, soit un derating de 12 mW/°C environ  $\begin{pmatrix} 1 \\ 0.0835 \end{pmatrix}$ 

Notons que la AJA est de 300°C/W (figure 5]. Pour un transistor 2N2219, la RJs est de 50°C/W, soit un derating de

$$
\frac{1}{5.0} = 0.02 \text{W} / \text{°C}
$$
  
= 20 mW / \text{°C}

Pour un transistor 2N3055, la R<sub>JB</sub> est de 1,52°C/W, soit 0,685 W/°C. Dans la pratique, la résistance thermique boîtier-radiateur RBR n'est pas prise en compte lorsqu'elle est faible devant RJB. Elle dépend de nombreux paramètres : type de transistor utilisé, donc surface de contact avec le radiateur, utilisation ou non d'un isolant (mica, etc.], utilisation ou non d'une graisse spéciale bonne conductrice de la chaleur, couple de serrage, état de surface du radiateur et du transistor = sa valeur peut varier ente 0,2 et 1 degre par watt. Toutefois, dans le cas d'un transistor de puissance, comme par exemple le 2N3055, dont la R<sub>JB</sub> est faible, la R<sub>BR</sub> ne sera pas négligée.

La température maximale admissible d'une jonction silicium est en général de + 175°C. Si l'on considere un transistor 2N2219 pouvant dissiper 3 watts lorsque son boitier est maintenu a 25'C grace a un radiateur parfait  $(R_{BA} = 0)$  - on emploie aussi l'expression - "radiateur infini" - il ne pourra plus dissiper la moindre puissance si le boitier est lui-meme maintenu a + 175°C (TA = 175'C]. Comme on peut le voir sur la figure 3, ii suffit de joindre ces deux points caractéristiques (3 W à +25°C et 0 W à +175°C) pour obtenir le derating du transistor. La pente de la droite ainsi tracée cor-<br>respond bien à : respond bien  $\hat{a}$  :  $\hat{3}$   $\hat{3}$  = 0,02 W/°C

Ii U1 Jonction R1 p~ U2 Boitier R2 Figure 2. U3 Radiateur R3 Masse TJ RJB Ts RBR TR ARA p 3- 2,5- 2 - 1,5 - 1 - 0,5 - (W -...... 0 - I +25 **r-,... ...**  175-25 150 = 20mW/°C **r,,...**  I +55 """""- ...... ~ ..\_ **r-,...**  I +100 .....\_ -...... ........... I +145 **~r-,....**  Ti mperatur "'tt-e~itieF e ..... I +175 (0 ) Masse thermique (ambiante) TA De rating d'un transistor en boitier TO5 (2N2219) utilise avec un radiateur parfait. Figure 1. Figure 3.

**MEGAHERTZ magazine** *68* **1B0 • Mars 199B** 

## **TECHNIQUE**

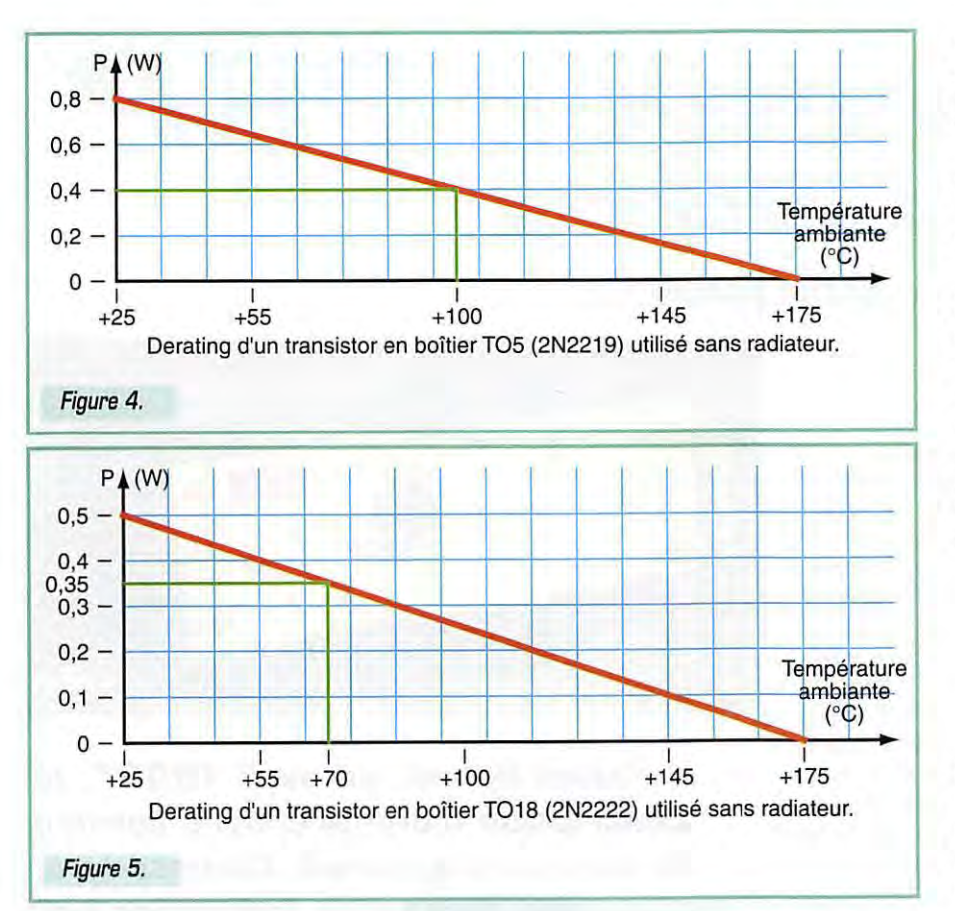

La R<sub>.IR</sub> est évidemment l'inverse :

$$
\frac{175^{\circ}\text{C} + 25^{\circ}\text{C}}{3 \text{ W}} = \frac{150}{3} = 50 \text{ °C/W}
$$

Ainsi, la figure 3 nous permet de déterminer immédiatement que le 2N2219 ne peut dissiper que 1,5 W si son boîtier est à +100°C au lieu de 3 W si son boîtier est à +25°C.

Ce même transistor 2N2219 (voir figure 4) utilisé sans radiateur peut dissiper 0.8 watt à une température ambiante de +25°C, mais ne peut plus dissiper que 0,4 watt à une température ambiante de +100°C. Il s'agit donc là d'une méthode graphique très facile à utiliser.

Pour déterminer le type de radiateur qui convient pour une utilisation don-

née, on se servira de la formule suivante, qui est obtenue à partir de la figure 6 (c'est la figure 2 simplifiée : on a négligé RBR).  $R_{IA} = R_{IB} + R_{BA}$ ;  $R_{BA} = R_{IA} - R_{JB}$ .

Or, 
$$
\frac{T_J - T_A}{P} = \frac{T_J - T_A}{P} - R_{JB}
$$

Cette formule nous permettra de résoudre le genre de problème suivant : un transistor 2N2219, en régime établi, laisse passer un courant de O,2 A. La tension entre émetteur et collecteur est de 4 volts. Il est destiné à fonctionner à une température ambiante de +35°C. Nous voulons que la température de la jonction ne dépasse pas +120°C. Quel radiateur doit-il recevoir ?

**Solution:**  $P = 4 V \times 0.2 A = 0.8 W$ 

$$
R_{BA} = \frac{T_J - T_A}{p} - R_{JB}
$$

$$
R_{BA} = \frac{120 - 35}{0.8} - 50 = \frac{85}{0.8} - 50 = 56^{\circ}C/W
$$

En consultant la documentation du fabricant de radiateurs, nous voyons que le type CO92 a une résistance thermique de 55°C/W et répond au besoin. Tous les radiateurs pour boîtier TA5 ayant une résistance thermique inférieure à 56°C/W peuvent convenir. Il est parfois nécessaire d'utiliser la

formule sous une autre forme, selon le problème posé : par exemple, lorsque l'on veut calculer la température de la jonction dans des conditions d'utilisation données. Cette formule devient : TJ = P  $(R_{JB} + R_{BA}) + TA$ . Elle permet de résoudre le genre de problème suivant : un transistor 2N3O55 est muni d'un radiateur de R<sub>BA</sub> = 9°C/W. Il dissipe 10 watts au niveau de la jonction et doit travailler dans une ambiante de +40°C. Le radiateur est-il suffisant?

Solution : Etant donné que la RJB du 2N3055 est faible (1,52°C/W), on tiendra compte de la valeur de la résistance thermique boîtier-radiateur RBR, estimée à 1°C/W (voir plus haut).

La formule deviendra donc :  $TJ = P (R_{AB} + R_{BB} + R_{RA}) + TA$ . D'où  $TJ = 10$  $(1,52 + 1 + 9) + 40 = 155,2$ °C. Le radiateur sera donc suffisant, puisque

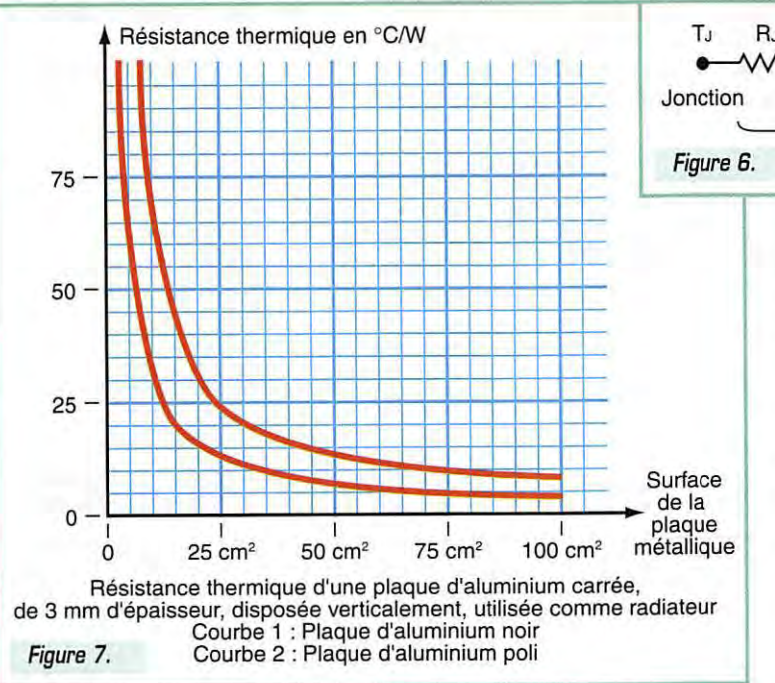

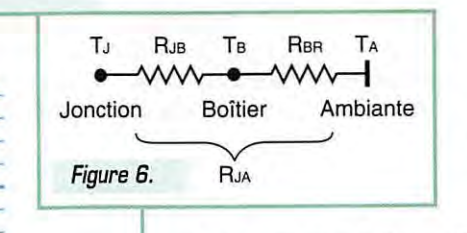

les 175°C ne seront pas atteints au niveau de la jonction. On peut aussi résoudre le genre de problème suivant à partir de la formule:  $TA = TJ - [R_{JA} \times P]$ , sachant que  $R_{JA} = R_{JB} + R_{BR} + R_{RA}$ , selon la figure 2. A quelle température ambiante maximale pourra fonctionner un transistor 2N2222 uti-

lisé sans radiateur et dissipant 350 millivolts ? **Solution : TA = 175 - (300 x 0,35) = +70°C.** 

180 - Mars 1998

69

La méthode graphique serait ici la plus rapide (voir figure 5).

Remarque : Lorsque l'on consulte une documentation sur les transistors, il est important de ne pas confondre le derating pour le transistor dont le boîtier est maintenu à +25°C, dont l'inverse est la résistance thermique RJB (dans ce cas, cela revient à fonctionner avec un radiateur parfait) et le derating pour le transistor sans radiateur fonctionnant à une température ambiante de +25°C : le boîtier est alors à plus de 25°C et l'inverse est la résistance thermique R<sub>JA</sub>.

A défaut de pouvoir disposer de radiateurs du commerce, on pourra utiliser des plaques métalliques dont on peut connaître la résistance thermique en fonction des dimensions en consultant les courbes 1 et 2 de la figure 7.

## Jean TERRIER, F6FJG

## **REALISATION MATERIEL**

## ~~e **•ver QRP 14 MHz C** 1<del>C</del><br>1<br>1ère partie)

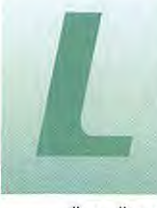

es différences de per-<br>formances résultent<br>d'un filtre M.F. plus<br>efficace, de l'adjonc-<br>tion d'un filtre B.F. et formances résultent d'un filtre M.F. plus efficace, de l'adjonc tion d'un filtre B.F. et

d'un dispositif de stabilisation du VFO. D'autres ameliorations telles que l'adjonction d'un RIT (décalage emission - reception] et le passage en semi break-in en faciliteront encore l'utilisation. Par ailleurs, le PA de 5W peut être ramené à 0.5W par une simple commande sur le panneau avant, ceci dans le but de satisfaire aux exigences des amateurs de QRP. On peut en effet, à partir de cette puissance, réaliser aisément des atténuateurs permettant de descendre en decà de 500 mW.

## *Schem.a :,ynoptique*  **(Fig. 1)**

Le principe général (plan de fréquence] est d'utiliser en moyenne fréquence (réception) la même fréquence complémentaire du VFO [frequence quartz]. soit 5.068 MHz. Le VFO couvrant de 8.932 MHz a 9.032 MHz, on aura:

Fréquence d'émission : 8.932 + 5.068 = 14 MHz a 9.032 + 5.068 = 14.1 MHz Fréquence de réception : Compte-tenu d'une moyenne frequence de 5.068 MHz et de la couverture du VFO, la réception s'effectuera également de 14 a 14.1 MHz. Le battement B.F. sera obtenu a partir de la moyenne frequence et de la frequence quartz. Nous décrirons successivement les différents éléments constituant l'appareil, soit dans l'ordre:

- Recepteur
- Filtre Tone B.F.
- Oscillateurs
- Emetteur
- Circuits auxiliaires
- lnterconnexions entre ces differents éléments

## *Recepteult"*  **(Fig. 2 et 3)**

Le signal issu de l'antenne est transmis par un préamplificateur réalisé autour de T1 (BF981). La liaison à l'étage mélangeur (T2) s'effectue au travers d'un transformateur à couplage proche du

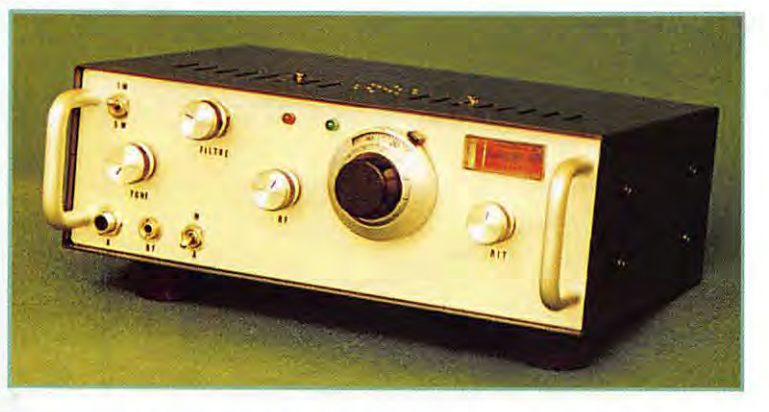

**J'avais donne, en avril 1990 \*, la description d'une premiere version de ce type d'appareil. Compte-tenu des demandes formulees par differents radioamateurs, j'ai decide d'en etudier une version plus elaboree presentee ici.** 

critique afin d'obtenir une bonne sélectivité. L'étage mélangeur [T2], de conception classique, est adapté par L4. Le filtre à quartz est sur 5.068 MHz [voir Radio REF de mai 76 sur filtres en échelle). L'impédance a été choisie ici à 330  $\Omega$ . Le MC 1350 est un amplificateur monolithique à gain contrôlé. Le gain maximum de 70 dB peut être ramené pratiquement à O dB par une tension continue appliquée sur la broche "5" [CAG). Le transistor T3, qui reçoit d'une part le signal HF issu du MC1350 et, d'autre part, le 5,068 MHz de l'oscillateur a quartz, fonctionne en detecteur de battements et génère ainsi le signal B.F..

Voir, tableau 1, les différents éléments du circuit :

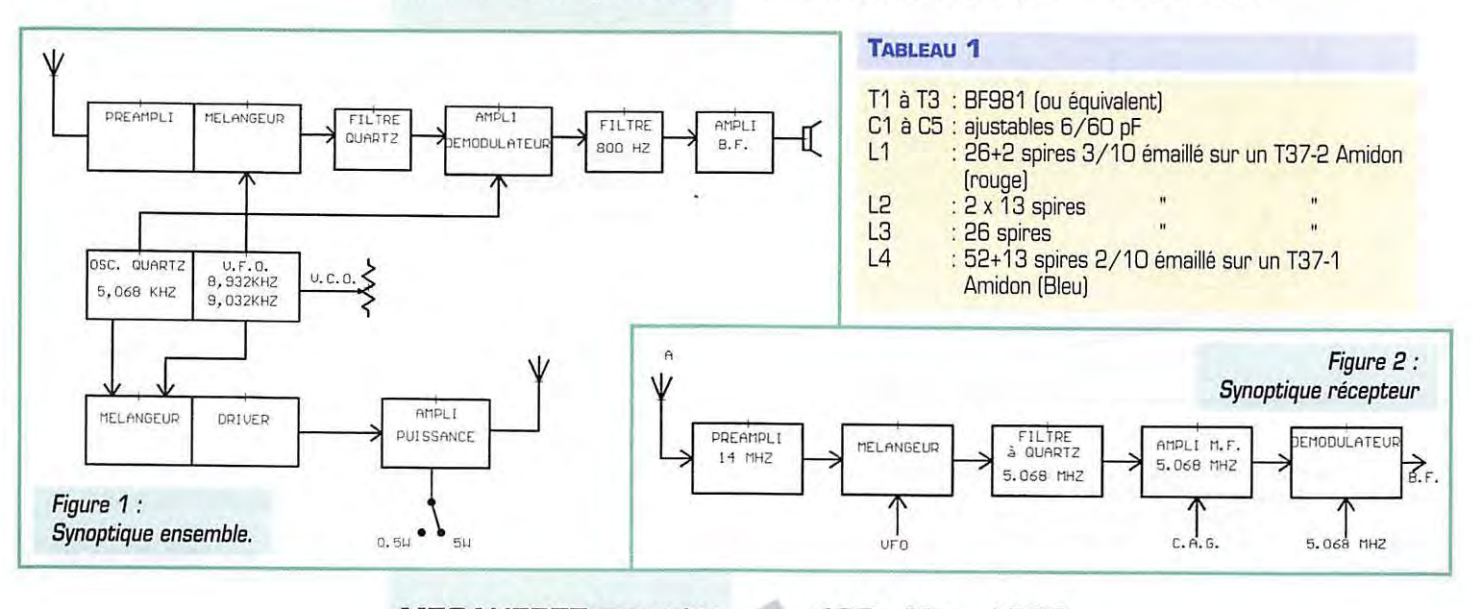

**REALISATION MATERIEL** 

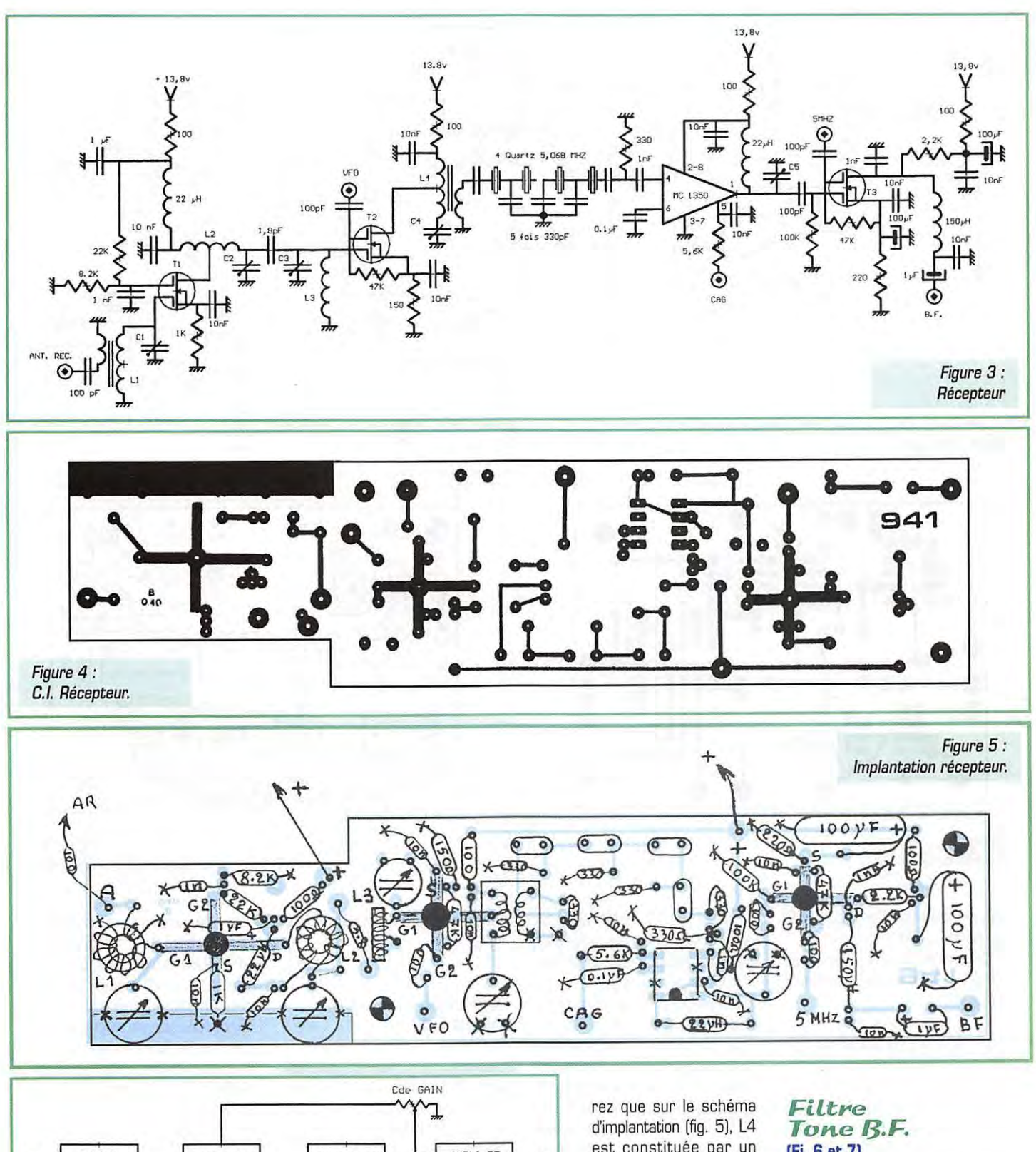

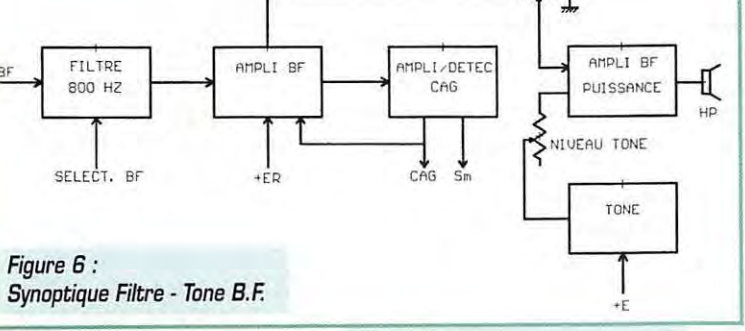

La réalisation a été effectuée sur un Cl double face (fig. 4). la face "éléments" constituant un simple

plan de masse [ne pas oublier de fraiser les passages des composants là où il y a lieu). Vous noteest constituée par un transformateur (M.F. 10.7 modifié équipant la maquette). La mise au point du récepteur sera effectuée après la réalisation du module oscillateur.

NB : Avant le montage des quartz constituant le filtre, ii y aura lieu de s'assurer que leur frequence ne differe pas de plus au mains 100 Hz.

**<sup>71</sup>1B0 • Mars 199B** 

## **(Fi. 6 et 7)**

Comme vous pouvez le voir sur le schéma synoptique (fig. 6) ce sous-ensemble est constitue de différents éléments que nous allons examiner successivement.

- Un filtre B.F. à sélectivité variable qui est une application de la description parue en août-septembre 78 dans Radio-REF. Le schéma initial a été adapté pour centrer le filtre sur 800 Hz. La sélectivité est remarquable puis-

## **REALISATION MATERIEL**

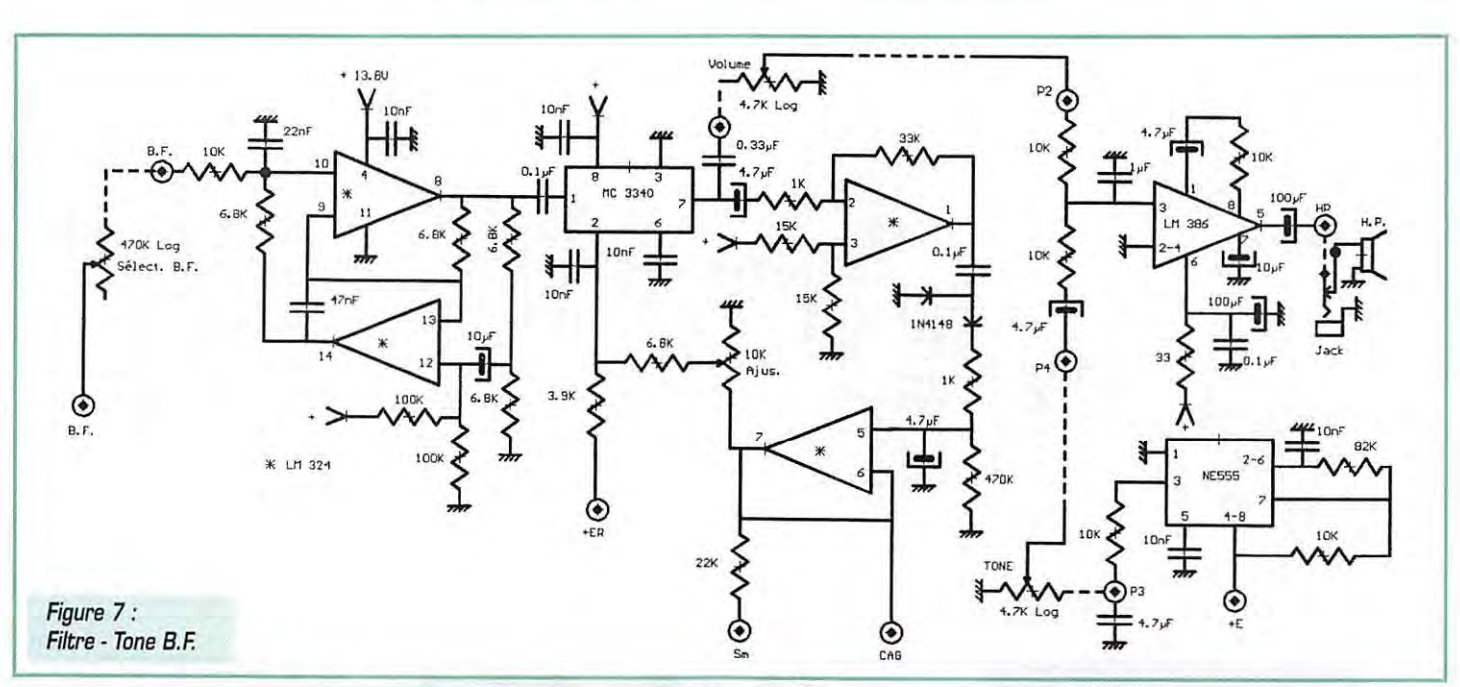

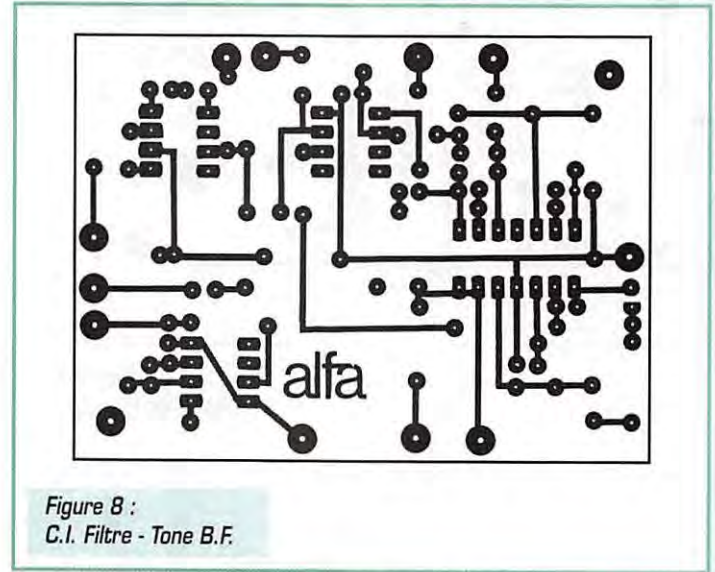

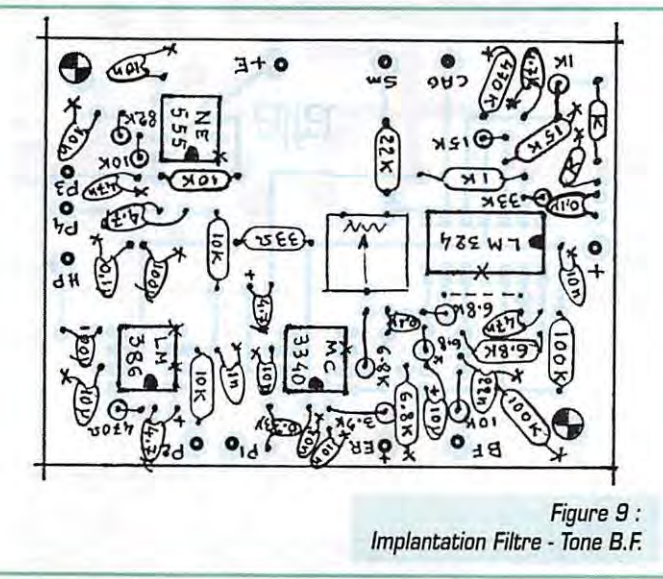

qu'on obtient une bande passante de l'ordre de 20 Hz à 6 dB.

- Un amplificateur à commande de gain réalisé à l'aide d'un circuit MC3340.

- Un circuit amplificateur detecteur suivi d'un amplificateur de courant continu. Le circuit, réalise a partir de *2* amplificateurs opérationnels, génère la tension de CAG appliquée sur le récepteur ainsi que sur le MC3340. Cette tension est egalement utilisée comme indication de niveau de signal (Smètre). A noter également que le MC3340 recoit en emission une tension positive [ +ER) qui bloque le passage de la B.F. issue du recepteur.

- Un ampli B.F. de puissance [LM386).

- Un générateur "Tone" qui permet d'ecouter la manipulation en emission. II s'agit d'un simple oscillateur B.F. réalisé autour d'un NE555 et commandé par la tension +E présente en émission et synchrone avec la manipulation.

Ce sous-ensemble est réalisé sur un Cl avec plan de masse [fig. 8).

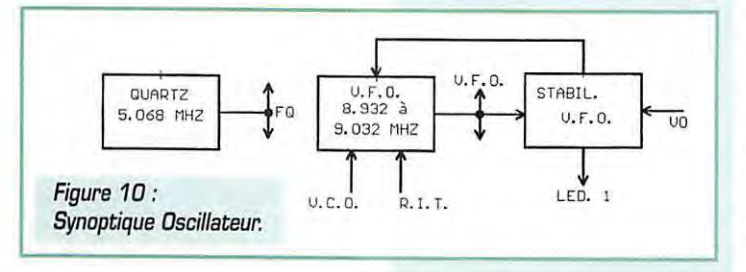

L'implantation est definie sur la fig. 9.

## **Oscillateurs (fig. 10 et 11)**

L'examen du synoptique fait ressortir la presence de *2* oscillateurs : un quartz (5.068 MHz) et un VFO. On trouve également un circuit d'asservissement de frequence destiné à stabiliser la fréquence du VFO. L'oscillateur à quartz est tout à fait classique. Un BF900 monté en "source commune" permet de découpler l'utilisation et d'éviter ainsi la réaction de charge.

Le VFO. qui constitue la partie la plus delicate de l'appareil, doit être réalisé avec soin. C'est de cet oscillateur que dependra la stabilité de l'ensemble. Les condensateurs dont la valeur est

soulignée seront des éléments à haute stabilité (NPO par exemple). La self sera réalisée par 32 spires de 2/10 émaillé sur un tore Amidon T25-6. Elle sera immobilisee par un impregnation araldite [ou vernis approprie). Dans tous les cas, laisser sécher plusieurs jour au chaud [sur un radiateur par exemple) pour stabiliser !'ensemble. La valeur nomi-

nale est de 2.9µH.

Le circuit d'asservissement a été decrit par DF4KV [CQ DL 12/85) et traduit par F3VE pour le REF Franche-Comté. Le mérite de ce circuit est la simplicité. La référence est donnée par un quartz à 32. 7 kHz utilise par les horlogers. Mais attention ! II ne fonctionne correctement que si le glissement de l'oscillateur de base n'excede pas une certaine valeur [<3 Hz/seconde). La tension VO appliquée à la mise en route per-
# **REALISATION MATERIEL**

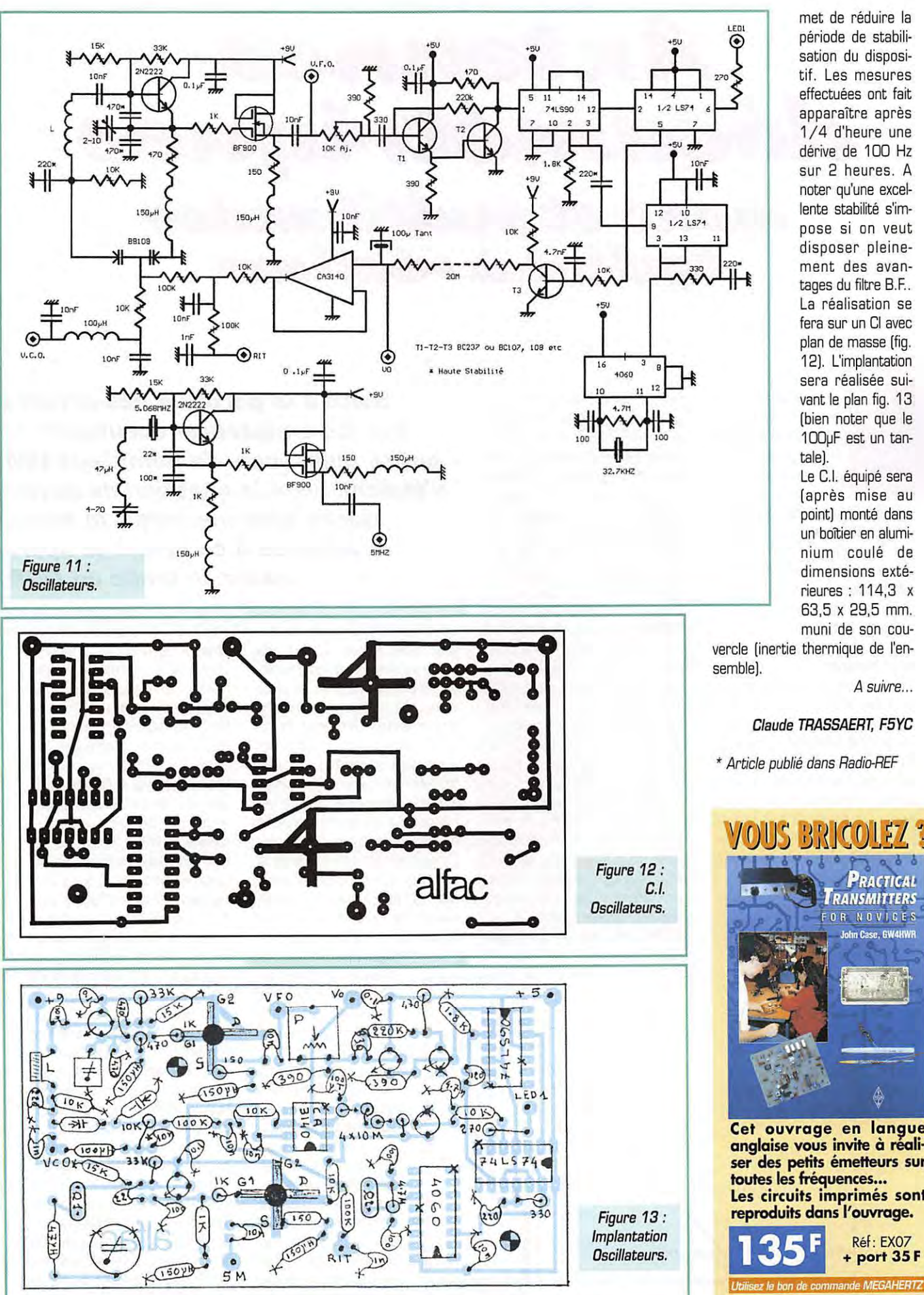

met de reduire la periode de stabilisation du dispositif. Les mesures effectuées ont fait apparaître après 1/4 d'heure une dérive de 100 Hz sur 2 heures. A noter qu'une excellente stabilité s'impose si on veut disposer pleinement des avantages du filtre B.F.. La réalisation se fera sur un Cl avec plan de masse [fig. 12]. L'implantation sera réalisée suivant le plan fig. 13 (bien noter que le 100µF est un tantale].

Le C.I. équipé sera [apres mise au point) monté dans un boîtier en aluminium coule de dimensions extérieures : 114,3 x 63,5 x 29,5 mm. muni de son cou-

vercle (inertie thermique de l'en-

A suivre...

# Claude **TRASSAERT, FSYC**

\* Article publie dans Radio-REF

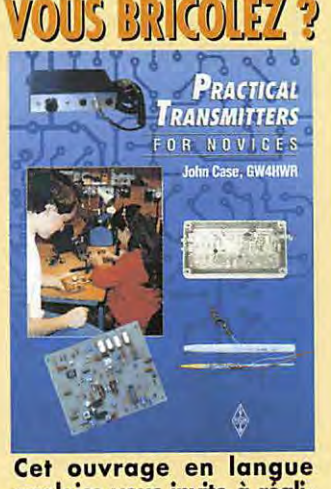

**Cet ouvrage en lan~ue anglaise YOUS invite a reali**ser des petits émetteurs sur<br>toutes les fréquences... **Les circuits imprimés sont** toutes les fréquences...<br>Les circuits imprimés son<br>reproduits dans l'ouvrage.<br>135 F + port 35 F reproduits dans l'ouvrage. ~ Réf: EX07 **+port35F** 

# Antennes décamétriques mono et multibandes faciles à réaliser

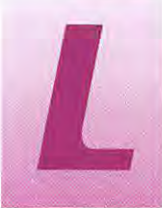

a philosophie du trafic<br>
en petite puissance<br>
veut que le matériel<br>
ainsi que les anten-<br>
nes soient de concep-<br>
tion simple. Il est évien petite puissance veut que le matériel ainsi que les antennes soient de conception simple. Il est évi-

dent que celui qui est déjà équipé en gros matériel pourra raccorder sa station QRP à ses antennes fixes [directives et sur pyl6ne pour la plupart) : les performances seront à la hauteur de celles des antennes.

Mais la plupart des OM ne sont pas suréquipés.

Il faut penser aux novices, à ceux qui n'ont pas trop de moyens, à ceux qui n'ont pas de place pour de grandes antennes, à ceux qui font du QRP en portable, à ceux qui n'ont pas de place dans le coffre pour emmener la station fixe en vacances, et tout simplement à ceux qui veulent rester dans le domaine de la philosophie du trafic en QRP.

Dans le numéro 172 de MEGA-HERTZ magazine, je proposais la solution du coupleur d'antenne

pour accorder n'importe quel bout de fil. La solution est bonne, mais adjoindre un coupleur prenait un peu plus de place, et certains n'avaient tout simplement pas envie de réaliser un coupleur. II fallait done proposer des antennes simples à réaliser, de prix de revient le plus bas possible, présentant une impédance voisine de 50 ohms avec un rendement et une bande passante importants pour éviter l'utilisation d'un coupleur. Nous allons done passer en revue ce qu'il est possible de réaliser, avec pour chaque antenne des essais effectués dans la réalité sur station QRP. II ne sera pas question de théorie, de gains plus ou moins fantaisistes. II s'agira avant tout de donner des idees de realisations de base très simples, pouvant être modifiées et perfectionnées. Nous n'entrerons pas non plus dans les détails de réalisation mécanique, libre à chacun de bricoler selon ses moyens. La première catégorie d'antennes

*Suite* **a** *la parution des articles sur* **/es** *emetteurs-recepteurs de petite puissance, de nombreux OM s'etaient pose la question de savoir quel/e antenne serait la mieux adaptee* **a** *ce genre de sport qu'est le trafic en QRP.* 

est la famille des antennes verticales quart d'onde. Ce sont des antennes simples, faciles à accorder et prenant très peu de place au sol. Nous laisserons de côté les antennes verticales demionde, etant plus longues et nécessitant un système de transformation d'impédance à la base [quoique legerement plus performantes que les quarts d'onde et ne nécessitant aucun plan de sol). L'impédance caractéristique de la verticale quart d'onde se situe entre 30 et 70 ohms [ce qui permettra de raccorder du cable coaxial 50 ohms). suivant la qua-

lité du plan de sol, l'inclinaison de l'antenne, et l'environnement immediat [arbres, masses metalliques, etc.). Cet environnement immediat doit être relativement bien degage afin d'eviter l'absorption de l'énergie rayonnée. Les matieres organiques [arbres, buissons) ne posent pas trap de problèmes, par contre tout ce qui est a base de metaux [maisons, immeubles, pyl6nes, etc.) absorbera inévita-

blement une grande partie de l'énergie rayonnée par l'antenne. L'antenne en elle-même n'a pas besoin d'etre absolument verticale (fig. 1) : le type de réalisation, en tube d'aluminium ou d'acier [anciennes antennes militaires de surplus], ou en fil de bronze (spécial antennes, mais cher) ou de cuivre style câblage electricien [disponible en grande surface bricolage], determinera la façon d'installer l'antenne. La longueur H sera egale au quart de la longueur d'onde en mètres. Une réalisation en tubes nécessitera un bon systeme de fixation au sol, sans oublier un haubanage en fils non conducteurs (drisse de Nylon) dans les régions ventées. Si on dispose d'un arbre à proximité, une réalisation filaire fera parfaitement l'affaire. Dans ce cas l'extrémité haute sera accrochée le plus haut possible dans l'arbre avec un bon isolateur, celui-ci devant être de bonne qualité (tube PVC gris de 20 cm de long et de 16 à 27 mm de diamètre percé aux extrémités) car c'est l'endroit de l'antenne où la tension est la plus élevée (ventre de tension). L'extrémité basse du fil sera fixée à un second isolateur (fig. 2) réalisé à partir du même tube de PVC (longueur 5 à 8 cm),

I .

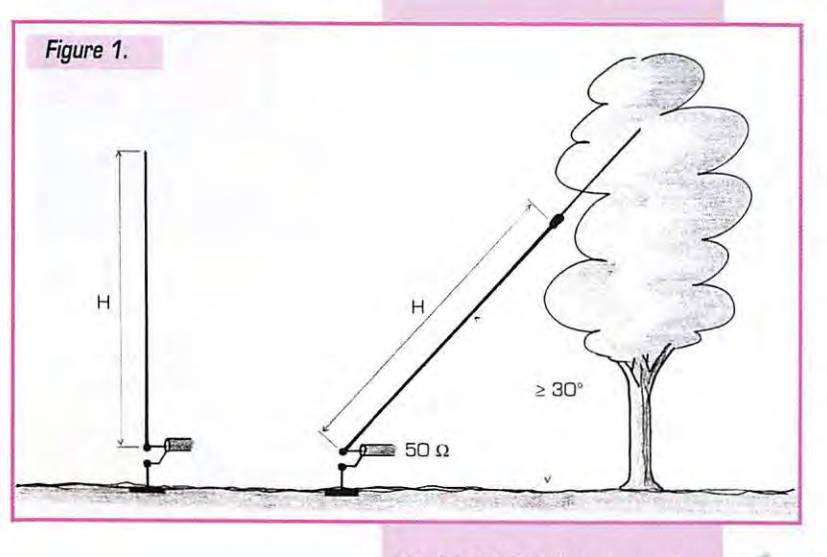

*74* 

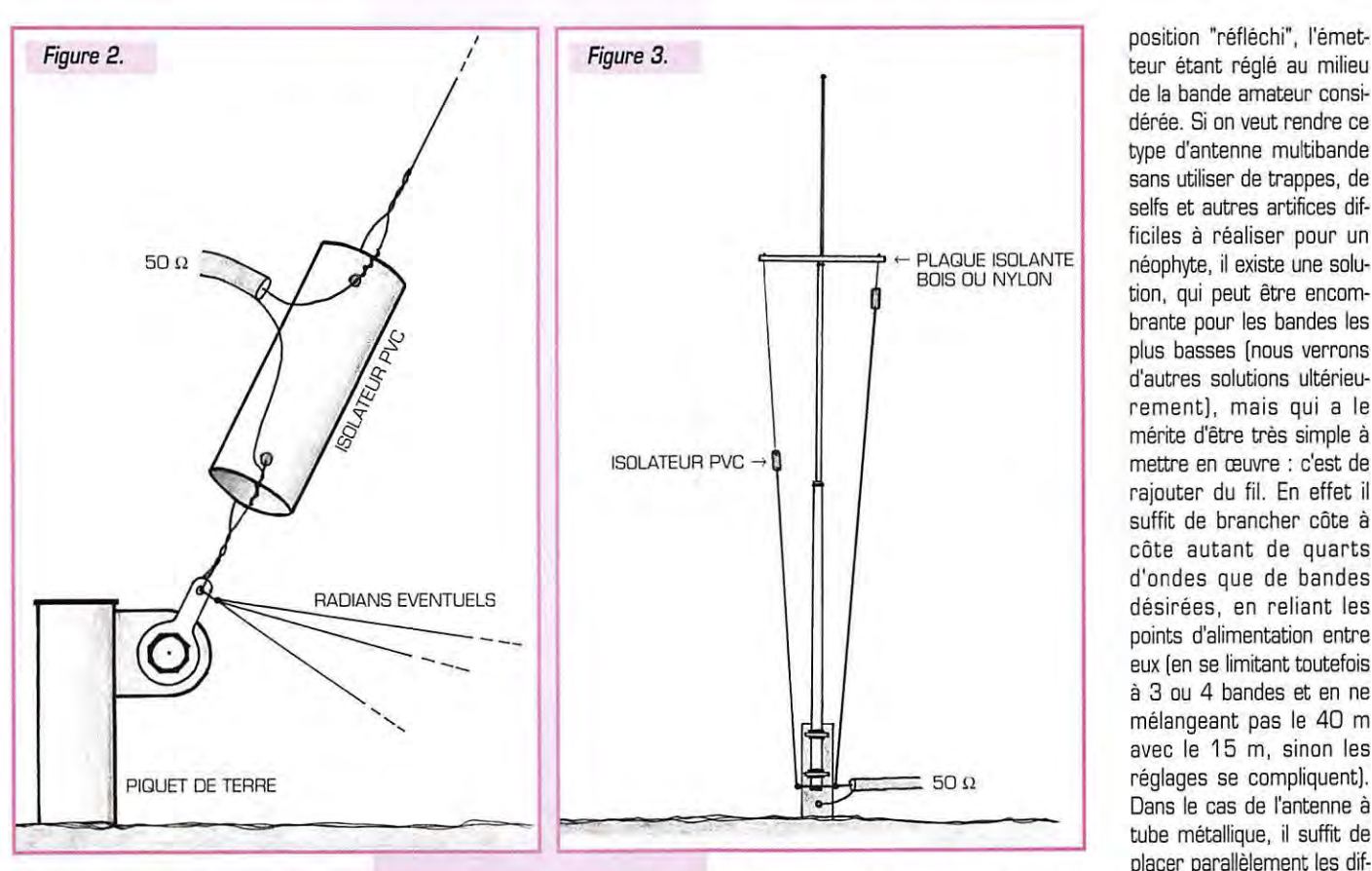

lequel viendra s'accrocher à un piquet de terre.

La taille de ce piquet (on en trouve de toutes les dimensions. dans les grandes surfaces bricolage) sera fonction de la qualité de la terre. Je conseillerai néanmoins d'utiliser, quelle que soit la qualite de la terre, la dimension la plus grande. II est bon de rappeler que la qualité du plan de sol est primordiale pour ce type d'antennes. Si le sol est rocailleux et qu'on a de la place, ii sera preferable d'utiliser des radians pour créer une terre artificielle. Dans le cas où la solution des radians s'impose, ii sera judicieux de créer un plan de sol apériodique, constitue d'un nombre de radians toujours le plus élevé possible, disposés en étoile autour du piquet d'attache, et tous de longueurs différentes (de 2 à 18 m en général pour tout le spectre des fréquences décamétriques) en prenant soin de ne pas utiliser une longueur correspondant à un quart d'onde des bandes amateurs. Ce plan de sol conviendra alors parfaitement à toutes les fréquences amateurs, sans avoir a retoucher les radians lors de changements d'antennes. Les radians pourront également être enterrés ou posés sur le sol. L'idee de la nappe de radians aperiodique et posée sur le sol ou enterrée peut heurter les idées recues, mais c'est la meilleure facon de réaliser un plan de sol artificiel qu'on ne sera plus oblige de retoucher quelle que soit l'antenne utilisée par la suite. On peut toutefois (par experience] se passer du plan de sol artificiel dans la plupart des cas lorsque l'antenne est au sol, un bon piquet de terre étant presque toujours suffisant.

Pour les antennes montées sur toit, le plan de sol artificiel s'impose. Si on dispose d'un recouvrement de toit ou d'une charpente metalliques, ii suffira d'y raccorder la tresse du cable coaxial, au plus court. Sinon la nappe de radians s'impose et si on manque de place, ii n'est pas interdit de recourber les fils des radians et de leur faire faire des zigzags. Dans certains cas ii peut être difficile d'installer une nappe aperiodique ; on peut la substituer par un ou deux radians par bande, la longueur de chacun etant alors d'un quart d'onde de la bande considérée. Cette derniere solution, la mains bonne de toutes celles proposées, ne sera à utiliser que dans les cas où il sera impossible de raccorder un plan de sol plus efficace. Et ii faudra retoucher la longueur des radians lors des reglages d'antenne.

L'alimentation de l'antenne se fait de façon très simple : l'âme du câble coaxial est reliée au brin rayonnant et la tresse au piquet de terre ou au point central de la nappe de haubans. La réalisation la plus simple (fig. 2) consiste à souder au plus court un fil de cuivre entre l'ame du coaxial et le brin d'antenne et de faire de meme pour la tresse au piquet de terre (rondelle à souder plus vis et écrou inox de préférence). Mais ii faudra faire attention aux infiltrations d'eau dans le cable coaxial, la solution consistant à recourber l'extrémité dénudée du câble vers le bas et à recouvrir les fils avec une petite gaine thermorétractable, le tout (câble compris] recouvert d'une gaine thermoretractable plus grosse. Une meilleure solution, mais plus onéreuse, consiste à utiliser une embase (fixée sur le tube PVC) et un connecteur coaxial type N, interdisant toute infiltration dans le cable coaxial.

Le réglage de l'antenne est très simple. Il suffit, après avoir coupé le brin rayonnant un peu plus long qu'un quart de longueur d'onde (exemple 21 m pour la bande des 80 m, ou 11 m pour le 40 m, 5.5 m pour le 20 m, etc.]. de le raccourcir au fur et a mesure jusqu'a obtenir la valeur la plus petite possible lue sur un TD&metre en position "reflechi", l'emetteur étant réglé au milieu de la bande amateur considérée. Si on veut rendre ce type d'antenne multibande sans utiliser de trappes, de selfs et autres artifices difficiles à réaliser pour un néophyte, il existe une solution, qui peut être encombrante pour les bandes les plus basses [nous verrons d'autres solutions ultérieureme nt]. mais qui a le mérite d'être très simple à mettre en œuvre : c'est de rajouter du fil. En effet il suffit de brancher côte à côte autant de quarts d'ondes que de bandes désirées, en reliant les points d'alimentation entre eux (en se limitant toutefois a 3 ou 4 bandes et en ne melangeant pas le 40 m avec le 15 m, sinon les réglages se compliquent). Dans le cas de l'antenne à placer parallèlement les dif-

férents tubes côte à côte en les espacant d'au moins 30 cm pour eviter les couplages parasites, et en réglant une antenne après l'autre suivant la bande. Ce type d'antenne a été appelé "fusil à x coup" [x etant egal au nombre de bandes] par les nombreux auteurs l'ayant decrite dans les revues spécialisées. Il est à noter que l'embase de cette antenne devra être très solide, car la prise au vent n'est pas negligeable. La réalisation compliquée d'une telle embase pouvant être un obstacle, une solution de rechange consiste à réaliser l'antenne en monobande (pour la bande la plus basse) et en insérant sur le tube un écarteur en Nylon ou en bois qui supportera les deux ou trois autres antennes réalisées en fil de bronze ou en fil d'electricien et prolonge par de la drisse en Nylon.

Le schéma fig. 3 vaut plus qu'un long discours. Pour le réglage, il faut commencer par le brin le plus long, en terminant par le plus petit, en sachant toutefois que la procedure de reglage risque d'etre assez longue du fait de la conception mécanique de cette antenne. Mais une des qualite du radioamateur n'est-elle pas d'etre patient? Encore une fois ceux qui ont un jardin avec des arbres a leur disposition pourront

**MEGAHERTZ magazine 7 S 1 BO · Mars 199B** 

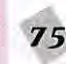

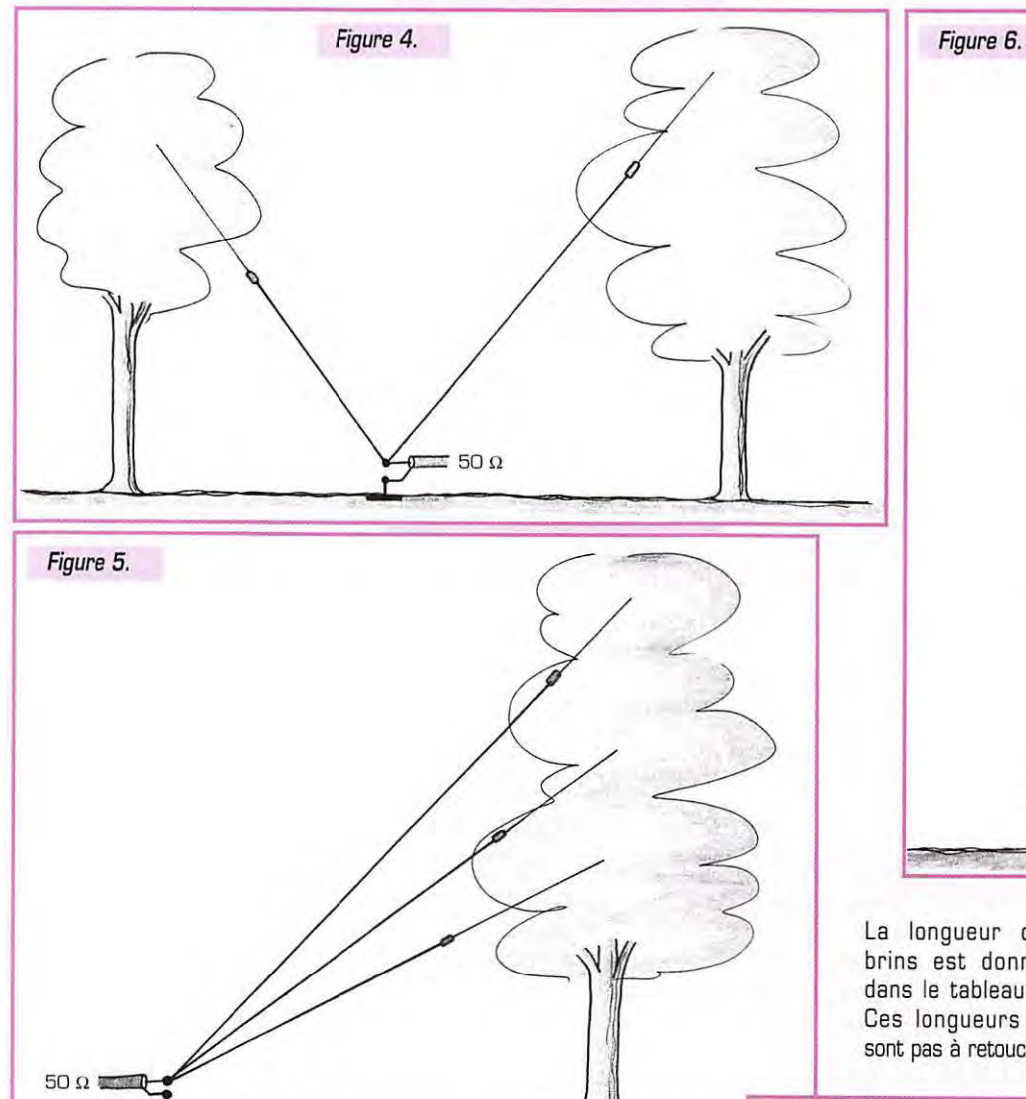

réaliser cette antenne plus facilement. II suffira de tendre chaque quart d'onde vers un arbre different (on peut incliner les brins jusqu'a 30° par rapport au sol) en n'oubliant pas !es isolateurs [fig. 4). Si on n'a pas assez d'arbres à sa disposition, on peut tendre deux ou trois fils dans le même arbre si celui-ci est assez grand et large [fig. 5).

Pour terminer le chapitre des antennes quart d'ondes, voici une antenne bibande fonctionnant parfaitement et ayant un encombrement réduit, tout en gardant toutes les caractéristiques du quart d'onde normal [Fig. 6). Cette antenne m'a permis personnellement de faire de nombreux QS0 avec 2 watts sur 40 et 20 m, tant en telegraphie qu'en phonie avec d'excellents reports. II va de soi que le plan de sol doit être de très bonne qualité. Le principe est celui des antennes quart d'onde branchées ensemble avec un meme point d'alimenta-

tion, sauf que le brin le plus long est replie en forme de crochet d'hameçon, ceci pour réduire l'encombrement total. Réalisée de cette facon, l'antenne ne presente une impedance de 50 ohms a la base que si le fil de chaque quart d'onde est rallonge physiquement. Ce qui va nous amener à raccourcir électriquement chaque brin (pour éliminer la composante inductive qui est apparue suite au rallongement physique) en ajoutant un condensateur à la base de chaque brin d'antenne.

Pour éviter une interaction entre les deux brins, ii faudra respecter impérativement l'écartement L3 de 50cm.

Comme les précédentes descriptions, cette antenne peut être montée verticalement (dans ce cas, le mat devra etre en matiere isolante tel que le bois) ou tendue vers un arbre, cette derniere facon etant la plus simple et fonctionnant parfaitement.

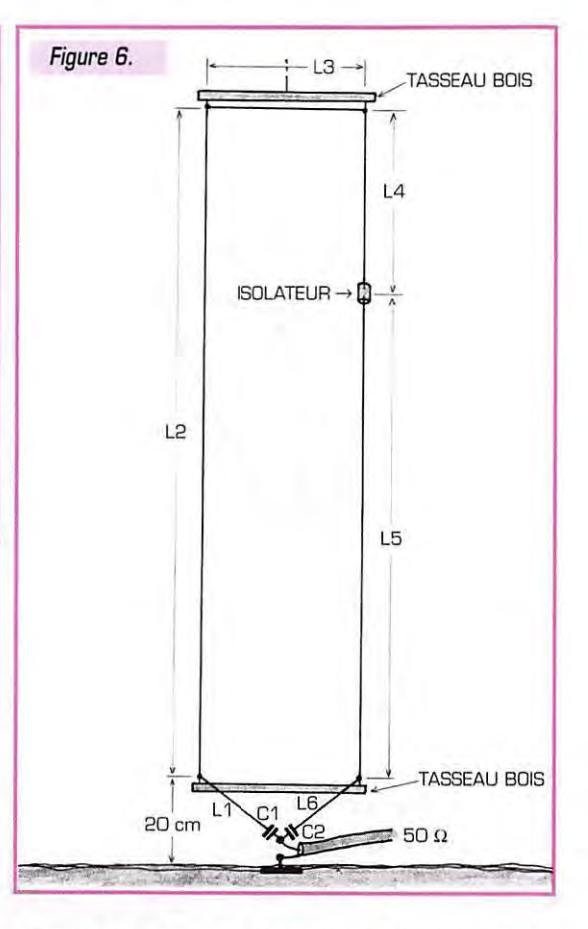

La longueur des brins est donnée dans le tableau A. Ces longueurs ne sont pas à retoucher

pour les reglages. Par contre la valeur des condensateurs donnee dans le même tableau est fonction de l'inclinaison de l'antenne. Les valeurs indiquées conviennent

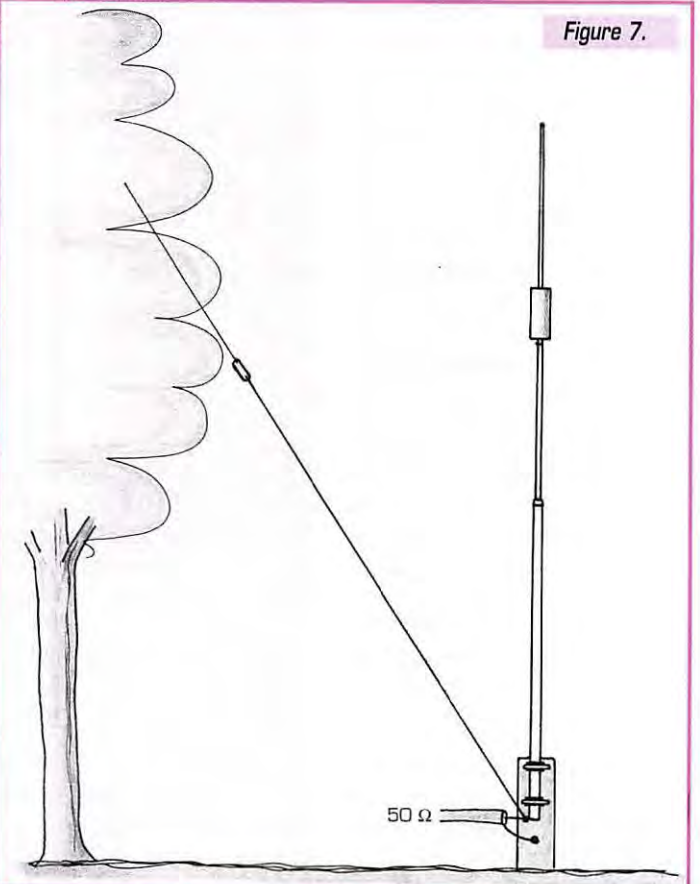

## **TABLEAU A**

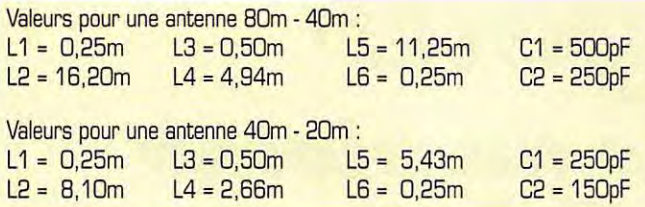

dans la plupart des cas, mais ii est recommandé de faire des essais avec un condensateur variable d'au mains 500 pF ou plus.

On réglera chaque bande à part en ajustant le condensateur de facon à lire la valeur la plus faible sur le TOS-metre en position "reflechi". II suffira de mesurer la valeur ainsi obtenue sur le condensateur variable et de remplacer celui-ci par un condensateur fixe de valeur identique ou la plus approchante. II ne faudra pas oublier de protéger les composants contre les intempéries, l'ideal etant d'enfermer Jes condensateurs et l'embase coaxiale dans un petit boîtier etanche [style boitier d'installation electrique pour locaux humides)

avec de petites traversées étanches pour les deux fils d'antenne. Les brins d'antenne seront réalisés en fil de bronze ou de cuivre d'au mains 2 mm de diamètre. Les écarteurs seront en tasseaux de bois proteges par du vernis qualité marine et approximativement de section 20x50mm. L'isolateur entre L4 et L5 sera en tube PVC, les trous étant percés de façon à ce que l'écart entre les deux brins ne depasse pas 10 mm.

Avant de clore le chapitre des antennes quart d'onde ii est ban de rappeler que ces antennes sont à alimentation asymétrique et peuvent donc générer du QRM TV si on les utilise avec des puissances dépassant celles utilisées généralement en trafic petite

puissance [QRP). Pour reduire ce type de problème, il est conseillé d'enrouler quelques tours du câble coaxial d'alimentation à la base de l'antenne de facon à réaliser sommairement un filtre contre les courants de gaine. II est aussi ban de verifier si toutes les connexions réalisées sans soudure sont de bonne qualite ; c'est

essentiel en HF. Un dernier tuyau : si vous utilisez une ancienne antenne verticale mono ou multibande en tube, vous pouvez lui adioindre une bande manquante par l'ajout d'un brin quart d'onde en

fil tendu obliquement vers un arbre, ou vers tout autre support non metallique ; cela fonctionne très bien (fig. 7), à condition que le plan de sol soit correct. II faudra eventuellement rajouter un hauban [radian) pour cette nouvelle bande dans le cas d'un plan de sol réalisé avec

un jeu de haubans accordes [radians]. Le prochain chapitre traitera d'antennes filaires de tous types, toujours simples à réaliser, avec un minimum de matériaux.

A suivre...

Luc PISTORIUS, F6BQU

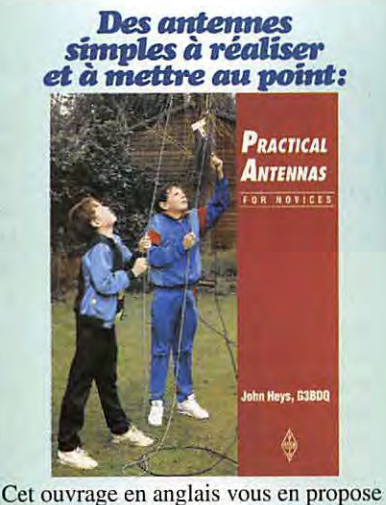

pour toutes les bandes, du décamétrique **EXECUTE:**<br>Réf: EX06 **75F** + PORT 35F

**HOLET COMPOSANTS ELECTRONIOUES s.a.r.l. KITS** ET **COMPOSANTS HF/VHF PAR CORRESPONDANCE**  BP 435 - 49304 CHOLET CEDEX - TÉL 02 41 62 36 70 - FAX 02 41 62 25 49  $\blacksquare$ **KITS POUR DÉBUTANTS | | PROMOTION HIVERNALE CC 122** Emetteur - Récepteur CW Description dans MHZ n°175 Prix: **250,00 f 40 ou 80 m (precisez a la commande) NOUVEAU C.L1 FILTRE BF INCLUS Livre sans coffret ni connectique** Frais de port : **19140 F CC 127** Générateur deux-tons Description dans MHZ n°173 **Prix: 150,00 F INSISPENSABLE A TOUT RADIDAMATEUR Livre sans coffret** ni **connectique** Frais de port: **19140 F Expas-ventes du mais de mars 98** : **14/15: St Just-En-Chaussee (60} 28/29: SARATECH,** a Muret (31} **CC 811** Kit "BAYCOM" Modem Packet-Radio Description dans MHZ n°157 **Livre avec logiciel TOP 1.6**  Prix : **200,00 F**  Frais de port : **19,40 F NOUVEAU KIT CC 250** Emetteur TVA 2,3 GHz FM 2,2 a 2,3 GHz synthetise Sous-porteuse son 5,5 MHz FM Prix : **850,00 F**<br>Frais de port : **26,80 F** Livré avec coffret 74 x74 x30 Tarif gratuit sur demande. Règlement à la commande par chèque ou mandat. Par téléphone ou fax : numéro de carte bancaire **(avec date d'expiration).**  Prix valables jusqu'au 31 mars 1998, dans la limite des stocks disponibles, sauf erreur ou omission I  $\frac{3}{8}$ 

 $\frac{1}{2}$  or  $\frac{1}{2}$  or  $\frac{1}{2}$   $\frac{1}{2}$   $\frac{1}{2}$   $\frac{1}{2}$ 

 $\frac{1}{02/98}$ 

П

5273

# RÉALISATION MATÉRIEL

# Chargeur<br>pour batterie au plomb

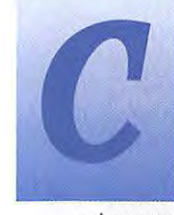

ette réalisation ne ressemble pas aux chargeurs que l'on trouve dans les magasins spécialisés en accessoires automobiles.

Chez le radioamateur, il est fréquent de rencontrer une ou plusieurs batteries au plomb, souvent mises en tampon avec une alimentation pour éviter une coupure EDF (fâcheux lors d'un contact rare). Ce chargeur de batterie n'est autre qu'une alimentation stabilisée en tension et limitée en intensité.

# Rappel de la batterie au plomb

La batterie au plomb représente encore le meilleur rapport prix/puissance. D'ailleurs il est facile de trouver une batterie sous différents ampérages et dans les tensions  $6, 12$  et  $24$  V; dans des boîtiers de dimensions réduites. les batteries au plomb peuvent utiliser deux types d'électrolytes :

· électrolyte liquide (eau distillée + acide sulfurique) :

- batterie automobile avec orifice pour faire le niveau d'eau;

· électrolyte gélifiée (la batterie peut fonctionner couchée. Elle est étanche, sans entretien] ;

- largement utilisée en électronique, radiomodélisme, onduleur. etc.

Pour l'historique, la batterie au plomb date de 1859; sa technologie est fort connue, la tension disponible par élément est de 2 V. La batterie CdNi présente une tension à chaque élément de 1,2 V, soit 0.8 V ou 40 % de moins en tensinn

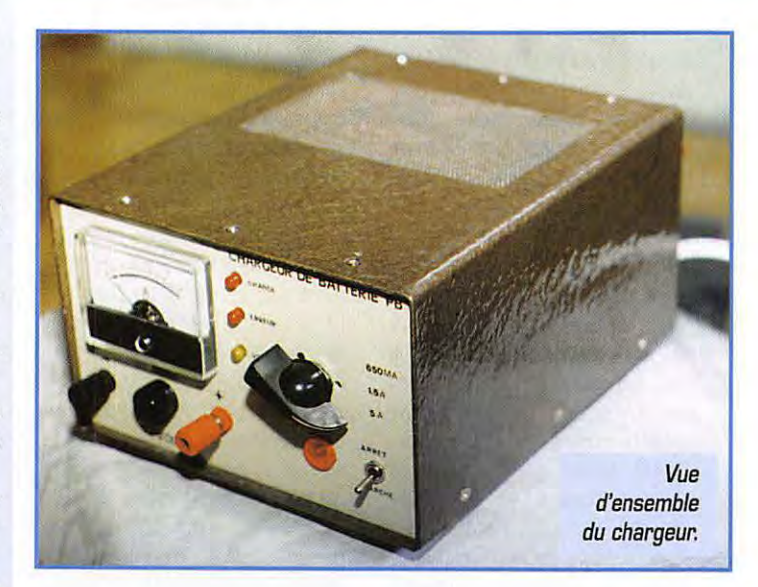

La description d'un chargeur pour batterie au plomb est assez rare dans la littérature électronique. Il est vrai qu'on utilise davantage de batteries CdNi de faible capacité  $\leq$  à 4 A...

La batterie au plomb possède une remarquable capacité de stockage avec plusieurs mois d'immobilisation.

Afin d'éviter d'altérer votre batterie ne pas attendre au delà de 2 à 3 semaines pour un accumulateur déchargé.

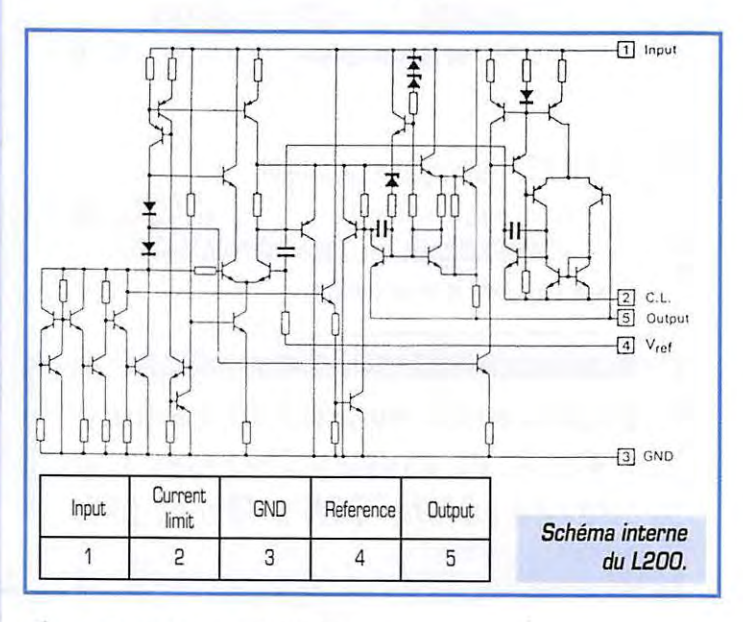

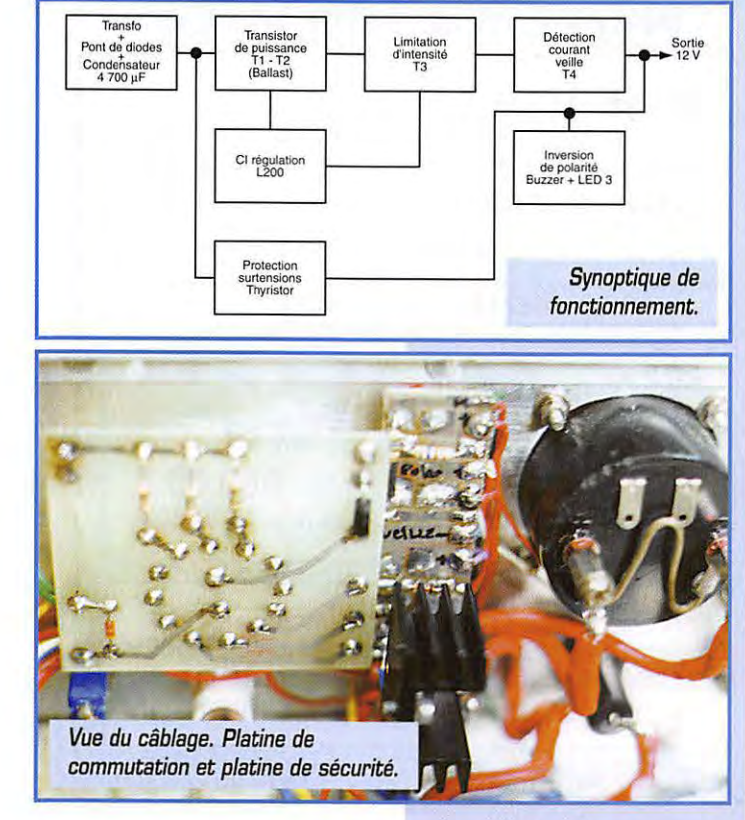

# RÉALISATION MATÉRIEL

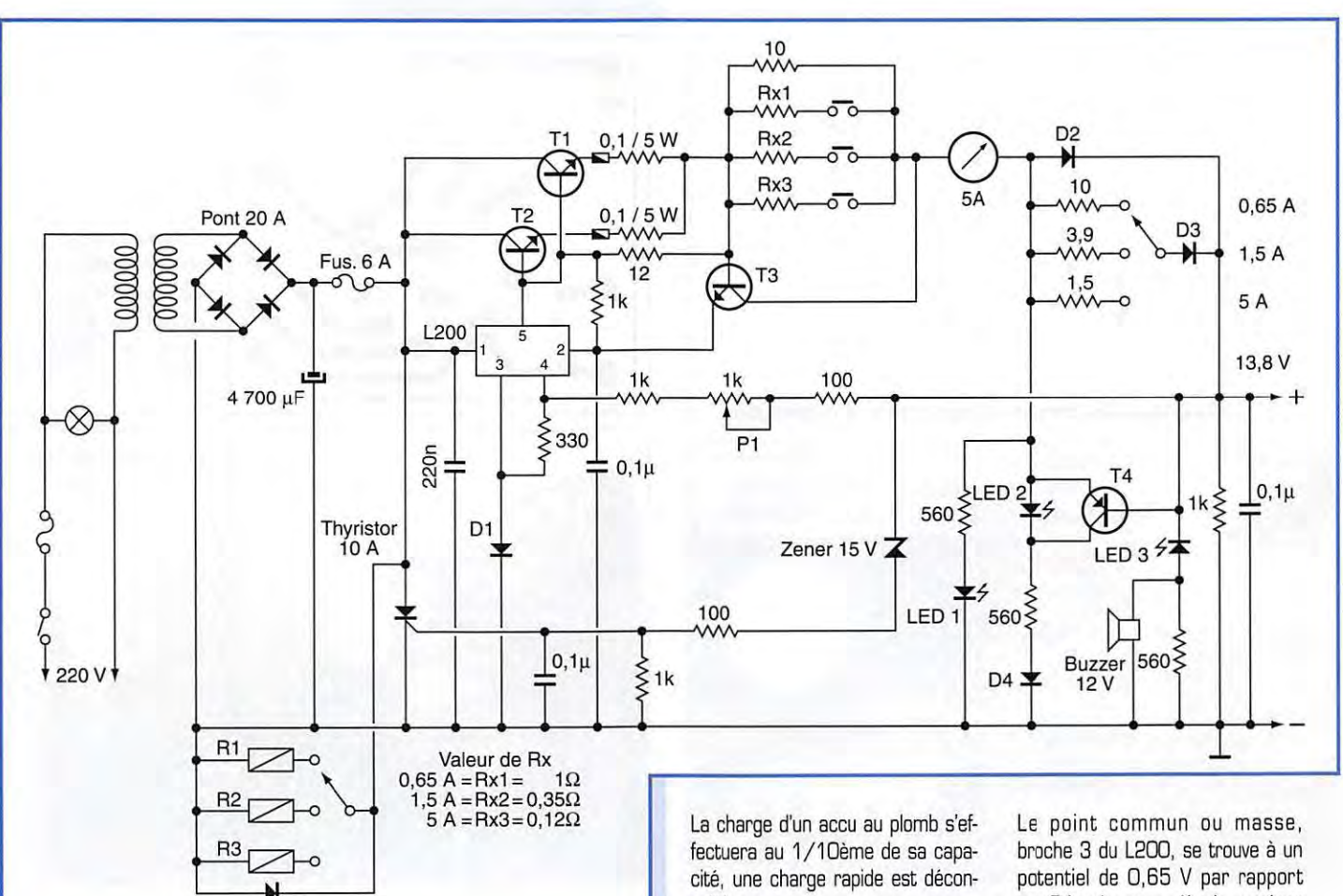

Le nombre de cycles de charge est réduit d'environ 50 % par rapport au CdNi qui, lui, accepte 500 cycles en moyenne.

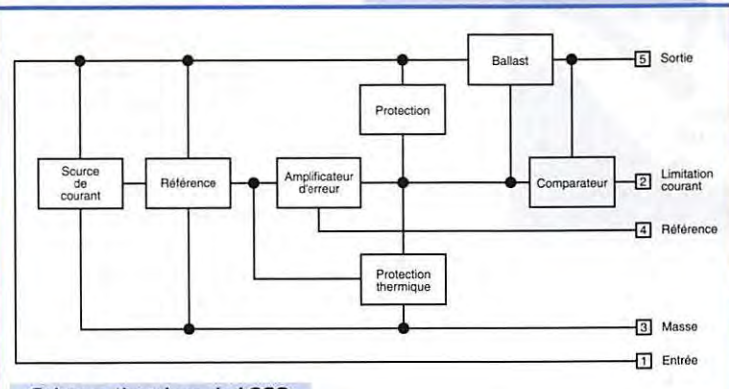

D5

Schéma électrique du L200.

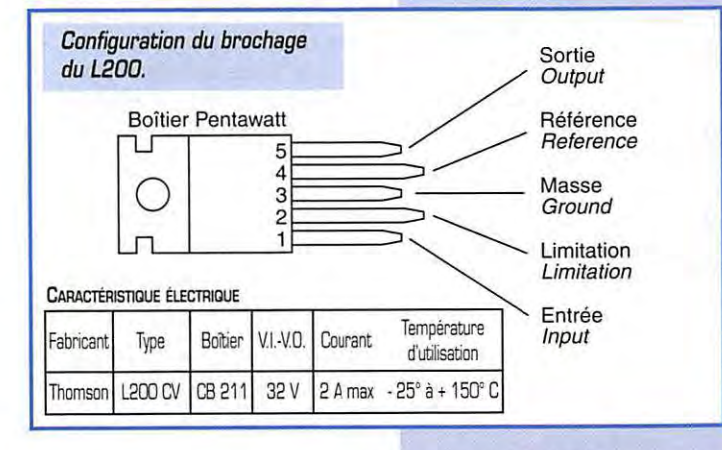

seillée. L'accu au plomb ne craint pas une

destruction lors d'un court-circuit ou une inversion de polarités.

# **Description**

Passons sous silence le fonctionnement du transformateur, du pont et le 4700 µF. A cet endroit, nous disposons d'une tension filtrée continue d'environ 20 V. Pour assumer la fonction de régulation, il est fait appel à un circuit monté dans un boîtier, genre TO22O (Pentawatt), un 723 pouvait convenir, mais je l'ai jugé trop ancien!

180 - Mars 1998

79

par D1 qui a pour rôle de protéger le Cl d'une inversion de polarité de la batterie. La broche 4 se retrouve avec un potentiel déplacé par D1.

La résistance de 820  $\Omega$  normalement prévue sans D1, est remplacée par une 330 Ω sur la broche 4.

P1 permet d'ajuster la tension requise à partir de la tension de sortie. Cette dernière (max 2 A) est disponible à la broche 9, ce qui permet de rendre conducteur les transistors ballasts T1-T2 montés en parallèle. Les deux résistances de  $0,1 \Omega$  5 W dans les émetteurs ont pour rôle d'équilibrer le courant de sortie. La limitation en intensité est contenue dans le L200, mais,

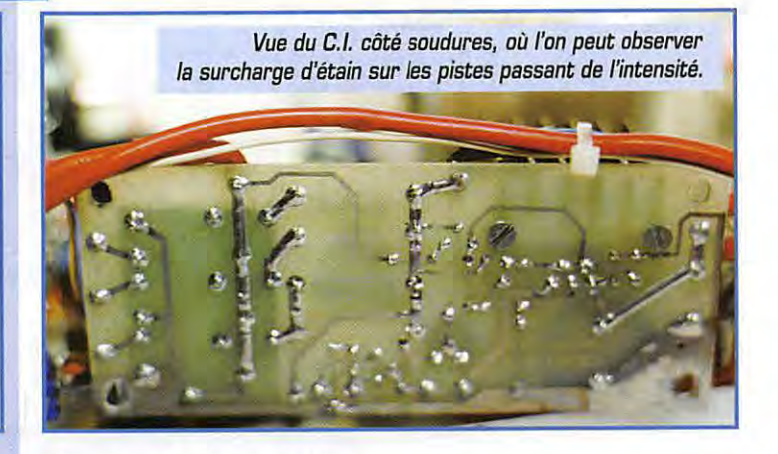

# RÉALISATION MATÉRIEL

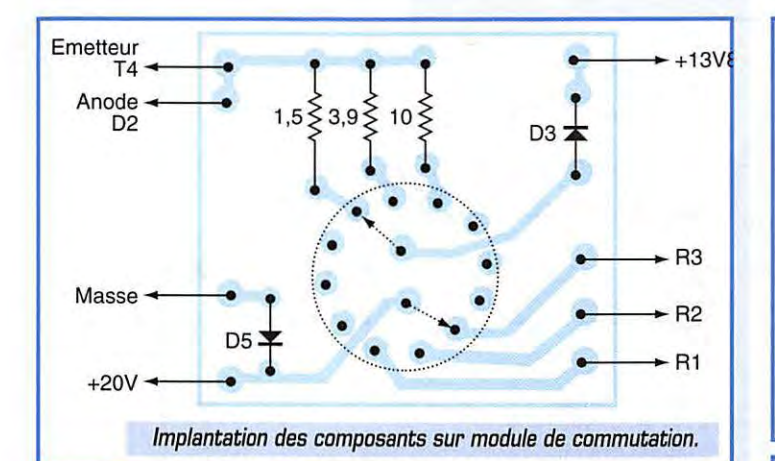

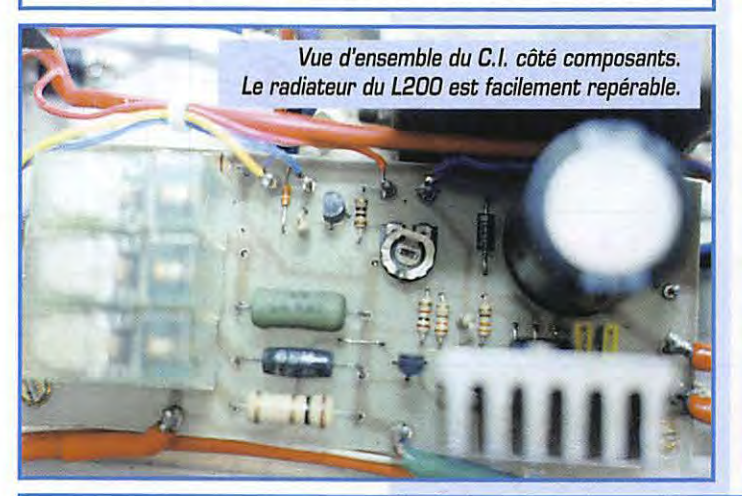

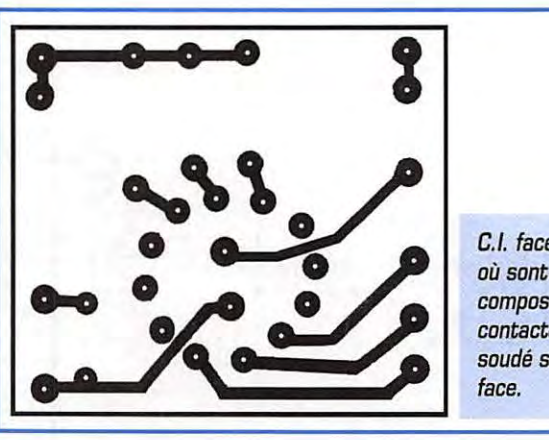

C.I. face cuivre où sont soudés les composants sauf le contacteur qui est soudé sur l'autre

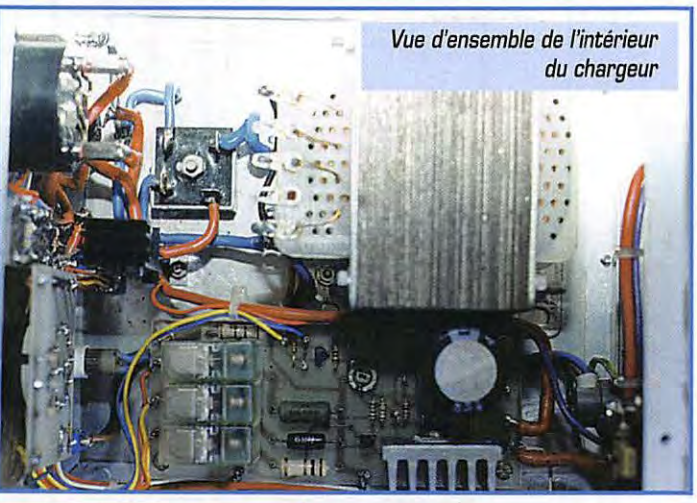

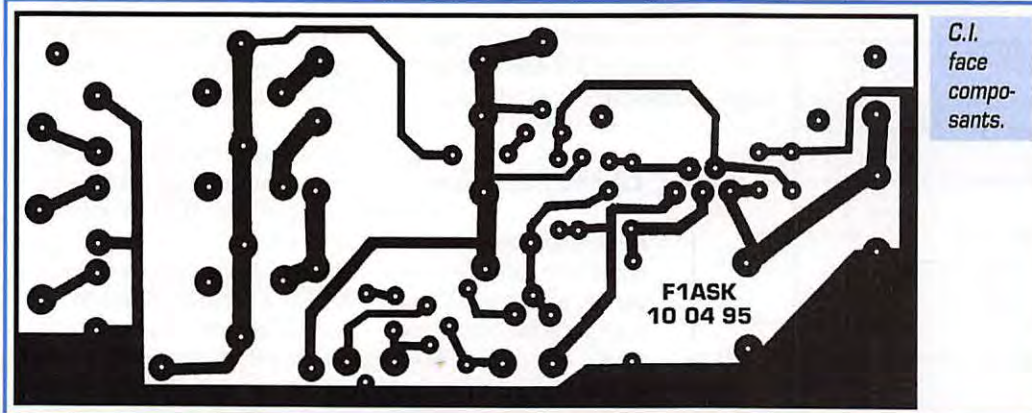

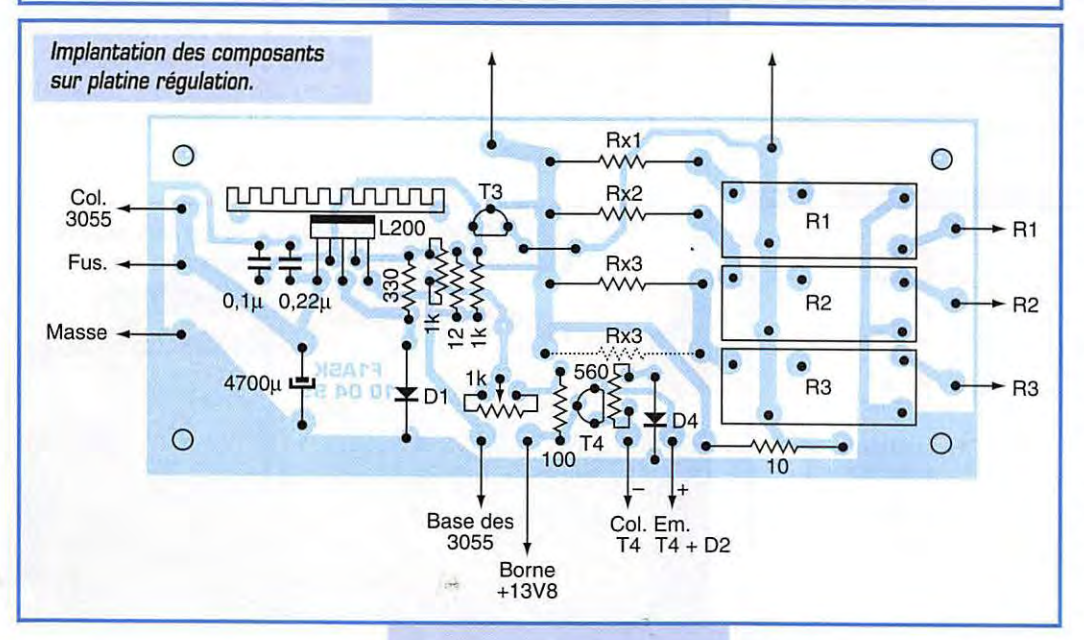

dans cette application, elle ne pouvait être utilisée, c'est donc le rôle de T3 qui est rendu conducteur dès l'apparition d'une tension de 0.6 V entre base et émetteur. c'est-à-dire aux bornes d'une des résistances référencées RX1 à RX3. La tension de commande issue de T3 arrive sur la broche 2 qui vient limiter la tension dès que T3 conduit. La résistance de 10  $\Omega$ , en parallèle sur RX1 à RX3, a pour rôle de continuer à limiter le courant à quelques dizaines de mA lors de la commutation des relais, chargeur sous tension.

Trouver un contacteur passant 5 A est onéreux; il devenait astucieux d'utiliser un contacteur classique mettant sous tension I'un des trois relais pour assurer le contact d'une résistance RX. La détection de fin de charge est effectuée par T4 et LED 2. D2 est une diode de puissance utilisée pour éviter l'inversion de tension et protéger T1, T2 ainsi que le L200.

Il est monté en parallèle sur D2 des résistances commutées. Lorsque la différence de tension entre une de ces résistances en série avec D3 atteint 0,6 V, T4 devient conducteur, LED 2 s'allume indiquant l'apparition de l'intensité de fin de charge.

# **REALISATION MATERIEL**

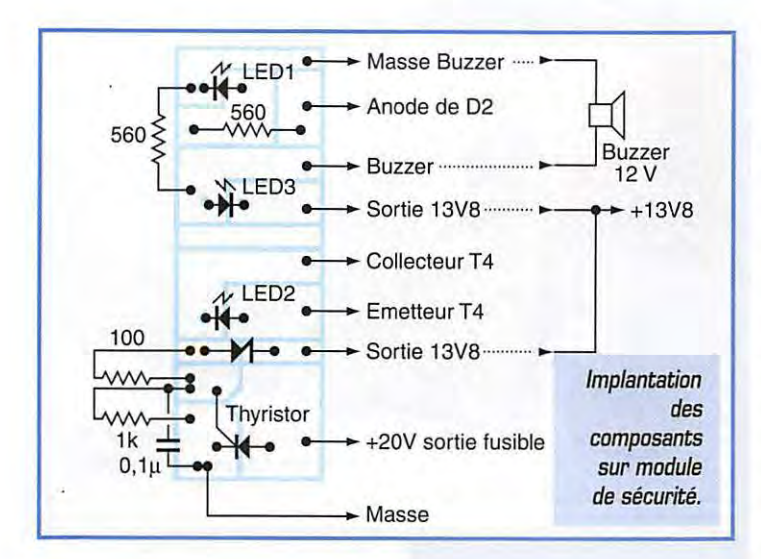

Calcul d'une résistance de fin de charge. Ex: 0,6 V/0,150 = 4  $\Omega$ soit  $3.9 \Omega$ .

0,150 est l'intensité minimum de charge, ce qui représente 6 h 30 sous 0, 150 A pour obtenir 1 A de charge. Dès ce moment, une batterie est censée être chargée.

La detection d'inversion est très simple : la LED 3 connectée pour s'allumer ainsi que le buzzer, qui se fera entendre lors de !'inversion de polarité.

La protection en cas de surtension, qui peut être due a la defaillance du L200 au T1 et T2, est assurée par la zener de

15 V, qui rend conducteur le thyristor, ce qui crée un court-circuit. Le fusible fond, la batterie est protegée. Ce chargeur peut rester en permanence connecté à une batterie, dans la mesure où celle-ci ne sera pas surchargée par la tension. Une batterie de 12 V chargée à 100 % aura une tension de 15,6 V a ses bornes, soit par cellule 2,6 V. Dans ces conditions, un degagement gazeux et thermique sera important et imposera des précautions (danger d'explosion

**1 n;**   $\frac{1}{\cdot}$ . -<br>|-<br>|<br>| Face cuivre *cote*  composants **sauf 3 LED.** 

avec hydrogène). II sera sage de deconnecter le chargeur de la batterie des l'obtention de cette tension de 15,6 V.

Par contre, si l'on prend une tension de 13,8 V, soit 2,3 V par cellule, la batterie sera chargée à 80 % environ de sa capacité, elle pourra rester connectée en permanence sans aucun danger pour la batterie ou le chargeur.

O'ailleurs, en fin de charge, le courant se limite automatiquement pour atteindre une valeur très faible. L'indicateur de fin de charge (LED jaune) s'allumera dès l'obtention de la valeur du courant calcule, la LED jaune va s'eclairer de plus en plus.

# $R$ éalisation

Le circuit imprimé réalisé et percé, il vous reste à étamer généreusement les pistes passant de l'intensité. Effectuer ensuite la pose des composants suivant !'implantation. Le radiateur du L200 est maintenu à l'aide de deux vis M3. Il est issu d'un gros radiateur aminci pour venir sur le circuit imprime.

Le circuit imprimé monté sur le commutateur ne semble pas presenter de difficulté de réalisation. Le circuit imprimé du module de sécurité, réalisé en gravure anglaise, est aussi facile à câbler que le précédent, sauf peut-être pour le thyristor et la pose de son radiateur. Les LED sont soudes sur la face opposée, attention à leur sens. Je ne peux fournir la référence du radiateur, la puissance à dissiper est instantanée puisqu'il est lie au temps de fusion du fusible! Le cablage de puissance entre le transfo, le pant, les douilles de sortie, fusible et transistors T1, T2, thyristor, s'effectuera en 1,5<sup>2</sup>. Les différentes liaisons d'information en 0,5<sup>2</sup>.

Les deux transistors de puissance ainsi que le L200, le thyristor, le pant de diodes et 02 auront leur semelle métallique enduite légèrement de graisse thermique avant leur fixation sur le radiateur concerné. D2 est fixée sur le fond du coffret mais isolée électriquement par un mica + fixation isolante. T1 et T2 doivent être montés sur un mica pour isoler le collecteur du radiateur. Maintenant, ii existe un très bon produit qui consiste en une semelle de silicone de quelques 10ème de millimètres d'epaisseur qui se met en lieu et place de la graisse thermique.

La dimension du radiateur est fonction de la dissipation demandee aux transistors. Ici, dans cette réalisation, nous connaissons la tension d'utilisation 13,8 V, l'intensité 5 A, la tension de filtrage 20 V, ce qui nous donne une puissance de dissipation [Pd}

**Pd=[20-13,8}x5 =31 W**  Pour déterminer le type de radiateur, il nous faut calculer sa résistance thermique, soit :

 $R = Ti - Tamb/Pd$ 

 $R =$  résistance thermique figurant sur les courbes de fournisseur du radiateur.

Ti = température de jonction du transistor; en réalité il est conseillé de prendre 50° en sécurité. Tamb = température de la pièce.

Pd = puissance à dissiper.

150- 30/31 = 3,8 ohms

Chaque type de radiateur possede sa courbe caractéristique permettant de calculer la longueur nécessaire au besoin de la réalisation. En fonction de la courbe, ii faudra choisir une longueur de coupe disponible 50, 75 ou 10 mm et toujours, si possible, supérieure aux besoins.

Dans la réalisation de l'auteur, le radiateur de récupération et surdi-

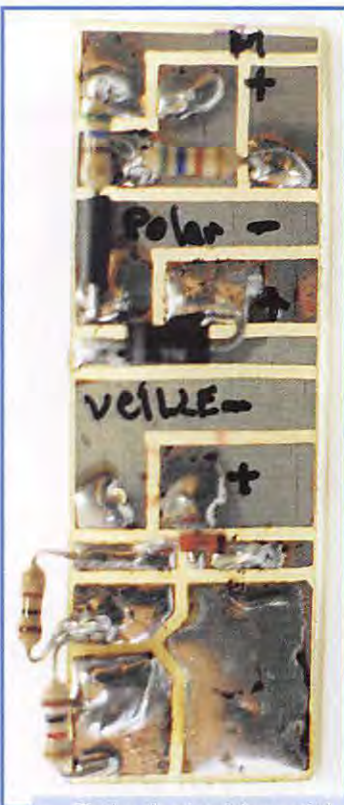

**Platine de securite vue cote soudures et composants. Le thyristor n'est soude que lorsque cette platine est mise en place.** 

# **Caractéristiques**

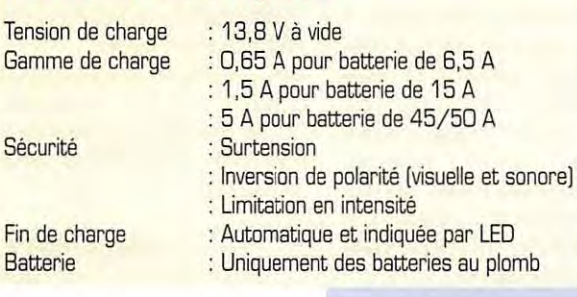

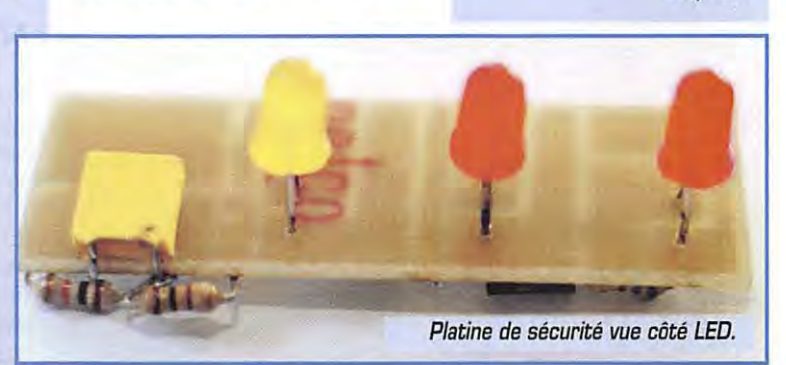

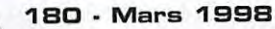

# BÉALISATION MATÉBIEL

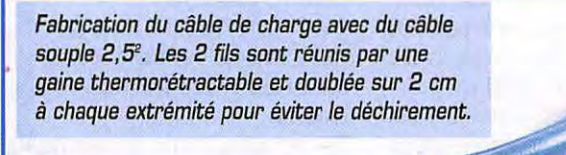

mensionné, ce qui en améliore la dissipation. Le type utilisé est le CO 842P, largeur hors tout 120, hauteur 32, longueur 75 mm, D'après la courbe, 45 mm pourraient convenir... mais qui peut le plus, peut le moins! N'oubliez pas d'enfiler dans les émetteurs de T1 et T2 les deux perles en ferrite. La disposition interne des différents composants est fonction du coffret disponible, la facade est laissée au goût de chacun, la photo peut vous servir de modèle.

# Réglages

Ils sont relativement simples. Brancher un multimètre sur la sortie 12 V. Contrôler par action sur P1, la variation de tension, l'ajuster pour obtenir 13,8 V à vide. Attention à ne pas dépasser 15 V à cause de la zener de 15 V. Si tel n'est pas le cas, vous pouvez constater le fonctionnement du thyristor de protection de surtension, qui est entré en conduction, donc en court-circuit; le fusible rapide

### b۵

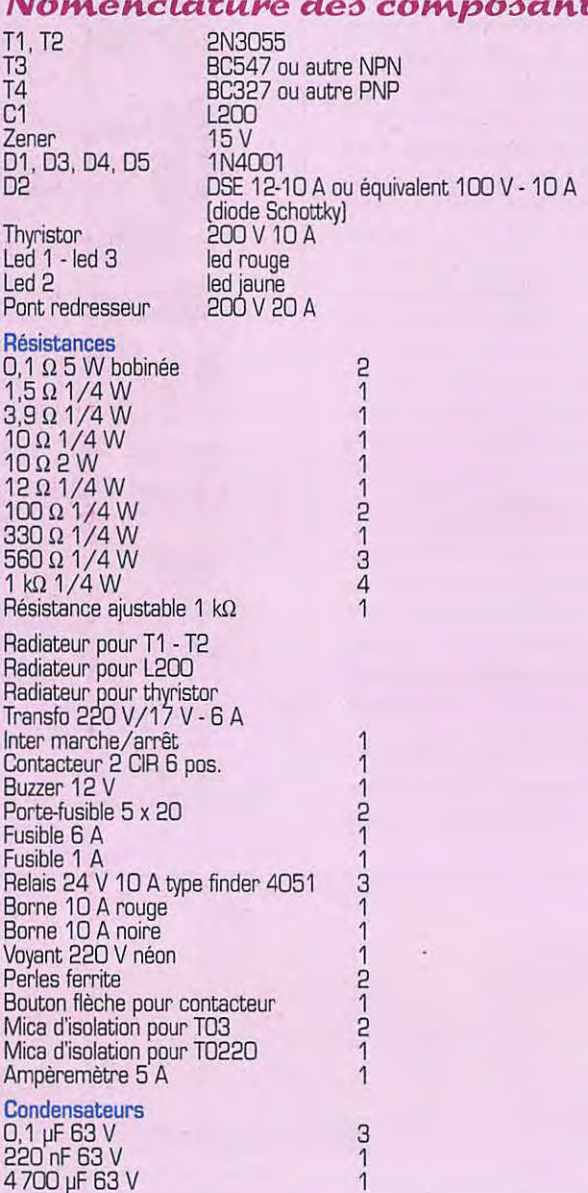

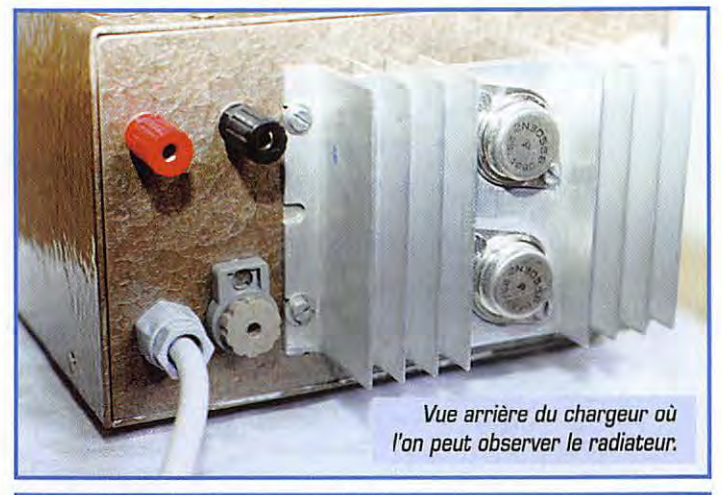

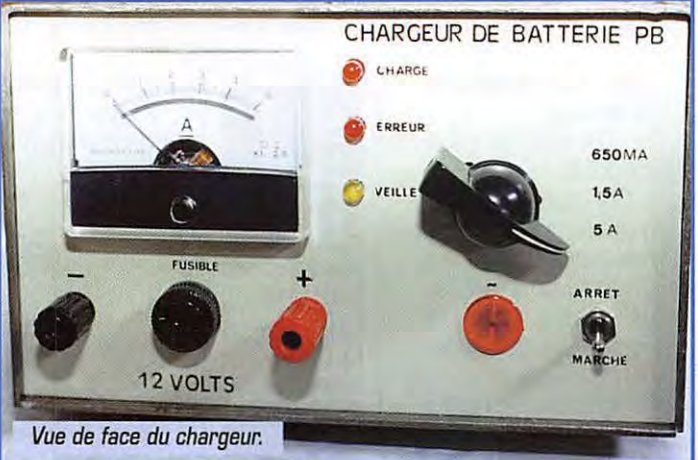

de 6 A a fondu, il ne reste plus qu'à le remplacer. N'oubliez pas de réaiuster la tension à 13.8 V.

Mettre en court-circuit la sortie + 12 V à la masse, le commutateur en position 5 A, l'ampèremètre en façade doit indiquer 5 A. En position 1,5 A et 0,65 A, il sera constaté ces valeurs. Ces intensités lues indiquent que le chargeur ne pourra en aucun cas débiter plus d'intensité que celle choisie. Il est possible de vérifier l'inversion de polarité en branchant volontairement une batterie à l'envers. Dès le contact, le buzzer se manifeste et la LED 3 s'allume. Tout fonctionne bien, maintenant vous pouvez charger vos batteries au plomb.

# **Utilisation**

Pour la connexion d'une batterie, il faut, si l'on n'en dispose pas, confectionner un cordon de batterie à l'aide de câble multibrin de 2.5<sup>2</sup>. A un bout il sera mis des fiches bananes, à l'autre des pinces crocodiles solides. Commuter le chargeur sur l'intensité correspondant au 1/10ème de la capacité de la batterie.

Ex.: 45/50 A, ce sera la position 5 A qui sera utilisée. Si la batterie est déchargée, l'am-

pèremètre va dévier pour débiter 5 A, puis, avec le temps, cette intensité va décroître pour venir proche de O et, en fin de cycle, le voyant jaune va s'allumer; la batterie est chargée.

Soit on laisse la batterie connectée au chargeur toujours sous tension, il n'y aura aucun danger pour votre batterie et votre chargeur dans le temps.

Soit on arrête le chargeur, sans débrancher la batterie. Dans ce cas, une faible tension provenant de la batterie passe par T4 et les LED restent allumées, ce qui impose de débrancher la batterie pour éviter la consommation inutile de 20 mA des 3 LED.

Si vous n'utilisez pas votre réalisation en chargeur, ce dernier se transformera en alimentation stabilisée limitée en intensité.

Une alimentation de 30 A sur ce principe est en construction. Bonne réalisation et maintenant vous ne devez plus avoir de panne de batterie !

> Jacques FOURRE, F<sub>1</sub>A<sub>SK</sub>

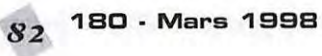

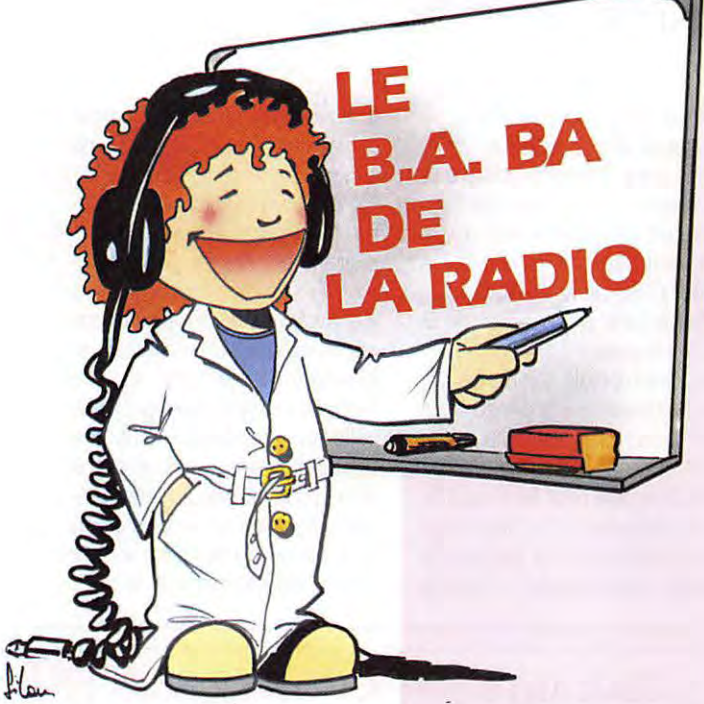

# La pile et<br>l'ampoule<br>Générateur et Charge

**Bonjour, je m'appelle Pierre et j'ai douze ans. Mon papa est radioamateur et j'ai envie de faire com me Jui. Seulement** *ii* **m 'a dit qu'il fal/ait passer un examen avec des questions sur l'electricite, la radio, le reglement des radioamateurs et meme savoir le morse.** 

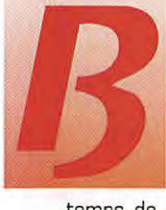

on ii parait que c'est seulement à partir de 13 ans que je pourrai me présenter à l'examen, alors j'ai le

temps de me préparer. Tu veux devenir radioamateur aussi? alors on va être copain! On va. même la préparer ensemble cette licence, tout doucement. D'abord on va commencer par l'électricité ; oh, on va laisser de côté les formules et les calculs, on n'est pas à l'école. Enfin, s'il faut faire deux ou trois opérations on verra bien. Pour aujourd'hui on va se contenter de desosser une lampe de poche pour voir comment ca marche là-dedans.

# **Observons Le matériel**

La pile : une boite en plastique avec deux lames dorées, une grande et une petite. A côté de la grande lame est imprimé un signe et à côté de la petite un signe +.

L'ampoule : on l'appelle comme cela à cause de la boule de verre dans laquelle on peut voir un petit fil gris supporté par deux petites tiges de metal. La boule de verre est collée sur une partie dorée en forme de vis. Au bout de la vis une partie noire et un petit bout gris, comme sur man dessin 2.

# **Première** expérience

# **Allumer l'ampoule.**

Ca parait simple, mais ii m'a quand même fallu cinq secondes pour y arriver la première fois. Je te laisse chercher un peu, si tu ne trouves pas regarde la photo 3.

Bon, quand on sait, c'est plus facile. En regardant de plus près on s'apercoit que, pour que !'ampoule s'allume, la petite lame doit toucher le petit bout gris et la grande lame la partie dorée. Essaye de faire le contraire, c'està-dire de faire se toucher la grande lame et le petit bout gris et la petite lame la partie dorée. Ca marche aussi : il y a donc deux façons d'allumer une ampoule avec une pile. Autre

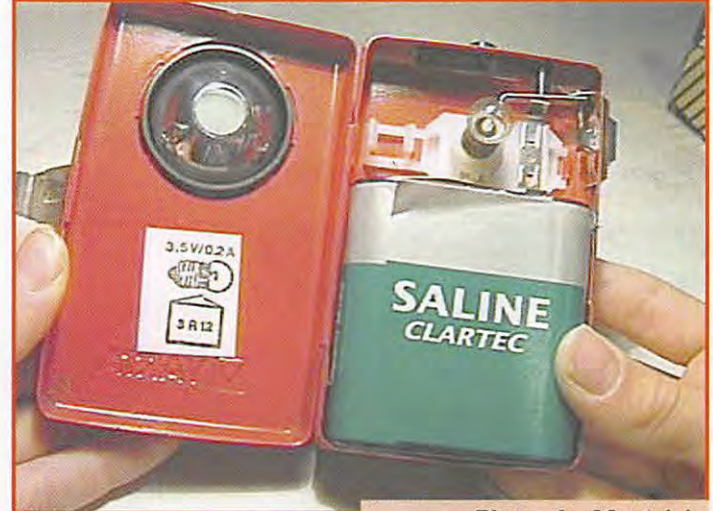

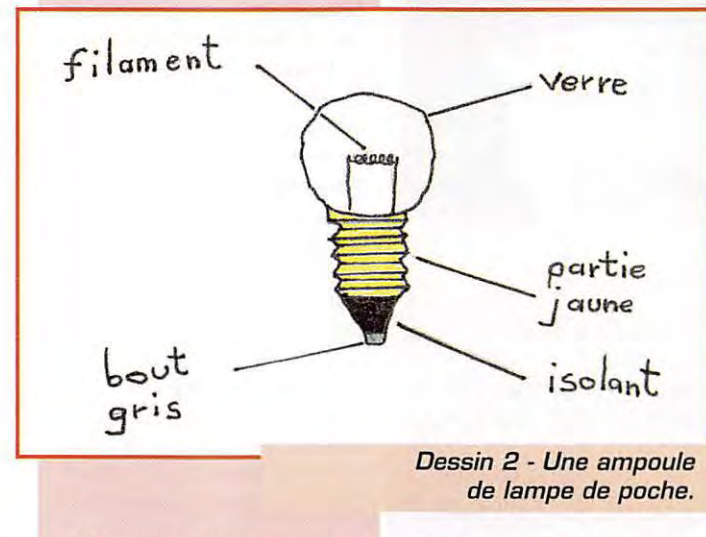

Photo 1 - Matériel **necessaire** : **une pile plate, une ampoule.** 

chose interessante : quand on tient entre ses doigts le globe de verre de l'ampoule allumée, çà chauffe! L'ampoule ne se contente pas de nous donner de la lumiere, elle fournit de la chaleur.

# **Essayons de comprendre.**

Quand man arriere-grand-mere avait 12 ans, en 1900, elle n'avait pas de lampe de poche, seulement une lampe à pétrole. J'imagine sa surprise quand elle a

**MEGAHERTZ magazine** 

# DÉBUTANTS

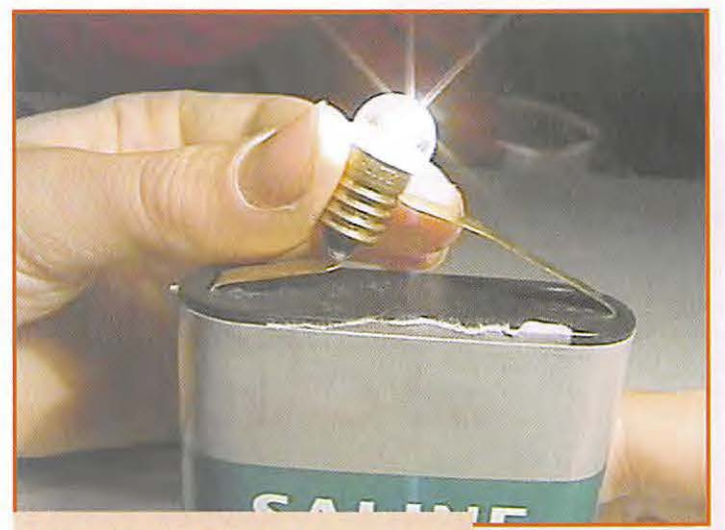

*Photo 3* - *Ca s'allume !* 

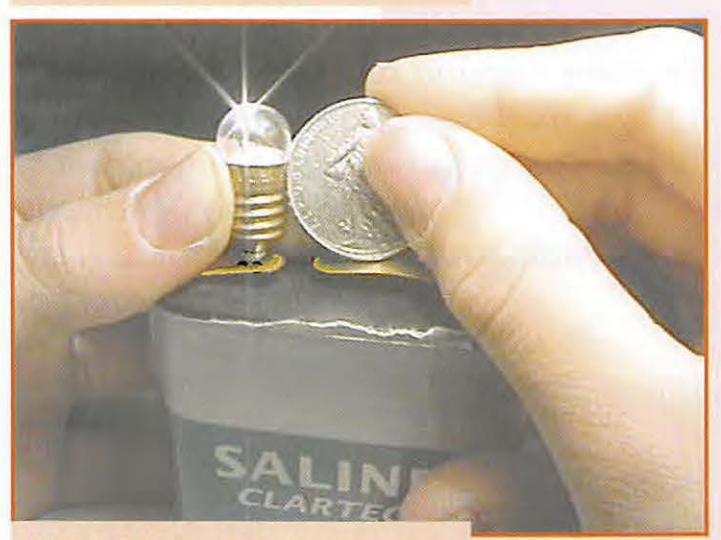

*Photo 4* - *Le metal est conducteur.* 

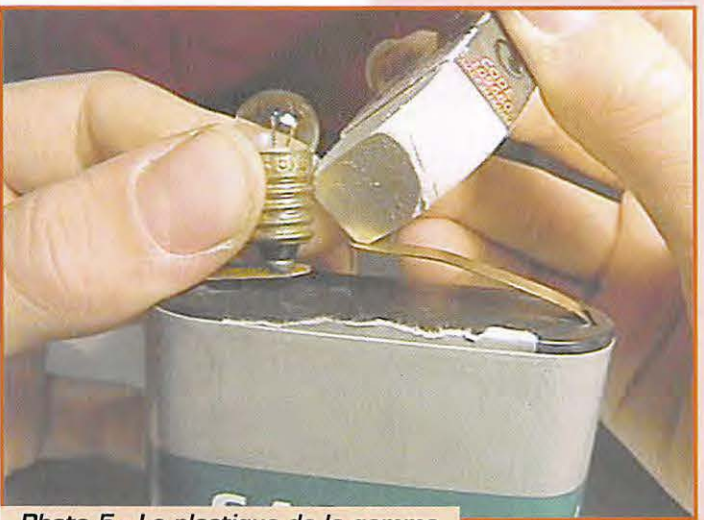

*Photo 5* - *Le plastique de la gomme est un isolant.* 

vu qu'il suffisait d'appuyer sur un bouton pour qu'une belle lumiere blanche jaillisse d'une petite ampoule de verre. L'ampoule allumee produit de la chaleur et de la lumière, on l'a constaté; or la chaleur c'est de l'energie (la lumière aussi d'ailleurs) donc, pour nous, l'ampoule est un générateur d'energie calorifique et lumineuse. Mais cette énergie l'ampoule ne l'invente pas, c'est la pile qui lui fournit sous forme d'électricité. On peut dire que la

pile est un générateur d'énergie électrique et que l'ampoule transforme cette énergie en lumière et en chaleur. On dit aussi que !'ampoule est une charge pour la pile car elle consomme ce que la pile génère. Et cette énergie comment fait-elle pour passer de la pile à l'ampoule?

C'est très simple : l'énergie qui est contenue dans la pile sort par une lame, heu, disons la petite lame marquée "+", elle rentre dans !'ampoule pour faire chauffer le filament très fort et elle retourne aussitot dans la pile par la grande lame marquée "-". Comme

une piece de monnaie, comme sur la photo 4 : ca s'allume, done le metal de la piece (la piece de 1 F c'est du nickel) conduit le courant. Un matériau qui conduit le courant est appelé un conducteur. Tu sais comment on appelle les matériaux qui ne conduisent pas l'electricite? Des isolants, par exemple la gomme sur la photo 5. La gaine plastique d'une rallonge electrique isole les conducteurs en cuivre entre deux, pour ne pas qu'ils se touchent. Essaie avec tout ce qui te tombe sous la main, pour voir, et fais un tableau comme le mien

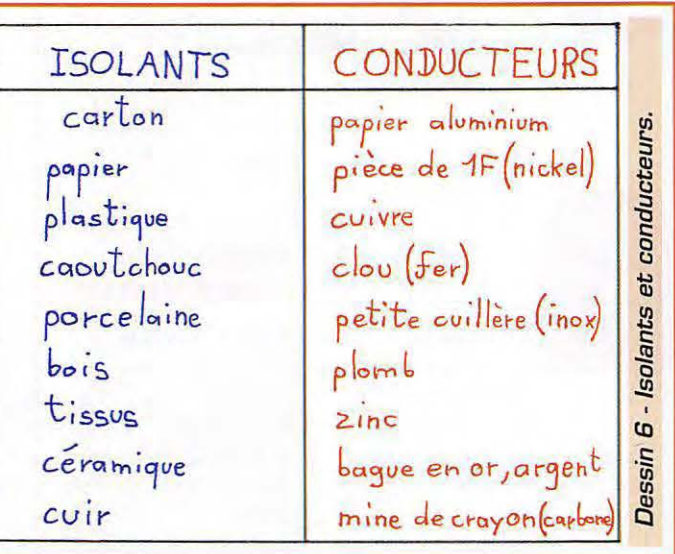

l'eau de la riviere s'ecoule plus ou moins vite le "courant" de l'énergie électrique peut être plus ou mains fort.

# **Deuxième expérience**

### **Ou'est-ce qui laisse passer l'electricite?**

L'électricité circule de la pile vers l'ampoule et de l'ampoule vers la pile; le courant électrique donne l'impression de tourner en rond, comme des voitures de course sur un circuit automobile, c'est pour ca qu'on parle de "circuit" electrique. Les voitures roulent sur la route, pas dans les champs, l'électricité circule dans le metal des lames de la pile, pas dans l'air : c'est pour ca que la lumiere s'arrete quand la lame de la pile ne touche plus la partie metallique de !'ampoule. On va essayer de voir les materiaux qui laissent passer le courant électrique et ceux qui l'arretent. Tiens, par exemple essaie avec

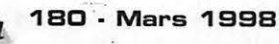

sur le dessin 6. C'est tout pour ce mois-ci. Bon j'espere que cette première expérience t'aura plu. Un peu trop facile non? C'est normal, l'électricité, c'est très simple. Mais on va faire des choses bien plus intéressantes encore dans les mois qui viennent. Le mois prochain, on va faire un télégraphe électrique. En attendant, si tu peux récupérer deux ou trois kilometres de fil électrique ce sera toujours ça de fait. A bientôt.

## **Pierre GUILLAUME**

ampoule : petit récipient en verre.

générateur : appareil qui produit, qui fournit quelque chose. calorifique : adjectif qui indique l'idée de chaleur. charge : appareil qui reçoit, qui consomme quelque chose. conducteur : materiau qui laisse passer l'électricité. isolant : matériau qui empêche

l'électricité de passer.

# Technologie des résistances

On distingue deux types de résistances :

- Les résistances bobinées.
- Les résistances non bobinées.

# **Les resistances bobinees**

Ces résistances sont généralement destinées à dissiper une puissance supérieure à deux watts et ne sont quère utilisées que pour des applications en basse frequence et en courant continu. Elles sont principalement composees d'un support cylindrique, de l'élément résistant bobiné en helice et le plus souvent d'une protection extérieure. Ces différentes parties doivent pouvoir supporter des températures élevées de l'ordre de plusieurs centaines de °C. Vair la figure 1.

Le support comporte en général un tube de céramique (en stéatite pour le grand public ou en alumine pour les professionnels), soit lisse pour recevoir un bobinage a spires jointives, soit muni d'une rainure en helice destinee a maintenir en place l'élément résistant.

L'élément résistant est soit un fil, soit une bande en alliage métallique bobinée en helice autour de la surface cylindrique du support. Sa résistivité, sa section et sa longueur totale sont definies pour obtenir la résistance ohmique et la puissance dissipée désirées.

Les métaux simples ne conviennent pas pour cet usage car leur résistivité et leur point de fusion sont relativement faibles et leur coefficient de température est élevé. On a donc recours à des alliages métalliques spécialement créés pour cette utilisation : une résistivité et une tenue mécanique en température élevées et un coefficient de température aussi faible que possible pour une plage de température très large. A titre indicatif, le tableau 1 vous donne les principales caractéristiques des deux alliages les plus utilisés.

Vous aurez presque toujours affaire à des résistances au Nichrome. En effet le constantan est destine aux resistances de précision utilisées sur les appareils de mesure et qui ne doivent pas chauffer pour conserver leurs caractéristiques.

La protection extérieure : Toutes les résis-

tances bobinées comportent maintenant une protection contre les contacts (avec les composants voisins ou vous même !) et les agents agressifs extérieurs (oxydation, humidité, acidité...). Cette protection est le plus souvent formée par un tube carré de céramique dans lequel la résistance est scellée à l'aide de bouchons de ciment. Ce type de résistance est souvent appelé "brique" à cause de sa forme. Voir la figure 1. Pour les très faibles valeurs (inferieures a l'ohm), cette protection peut être réduite à une couche d'un revêtement de céramique ou vitrifiée.

A l'heure actuelle, avec l'usage généralisé des semi-conducteurs, 99% des montages fonctionnent sous faible tension (Vee < 50 VJ. La valeur des resistances bobi-

nées utilisées ne dépasse quère 5 k $\Omega$ . Celles dont la puissance dissipée excède 3 watts, comportent un boitier metallique extérieur muni d'ailettes et d'une semelle destinee a sa fixation sur un dissipateur de chaleur (chassis metallique, radiateur etc.]. Ce type de boitier permet de garder des dimensions reduites.

La figure 2 vous montre les trois types de résistances bobinées de puissance.

Note : II y a encore peu de temps, certaines résistances du type "brique" etaient utilisees en haute tension et haute puissance dissipee proche de leurs caractéristiques maximales, sur des téléviseurs grand-public et comportaient un interrupteur thermique bilame monté en série avec l'élément résistant. Evitez de les utili-

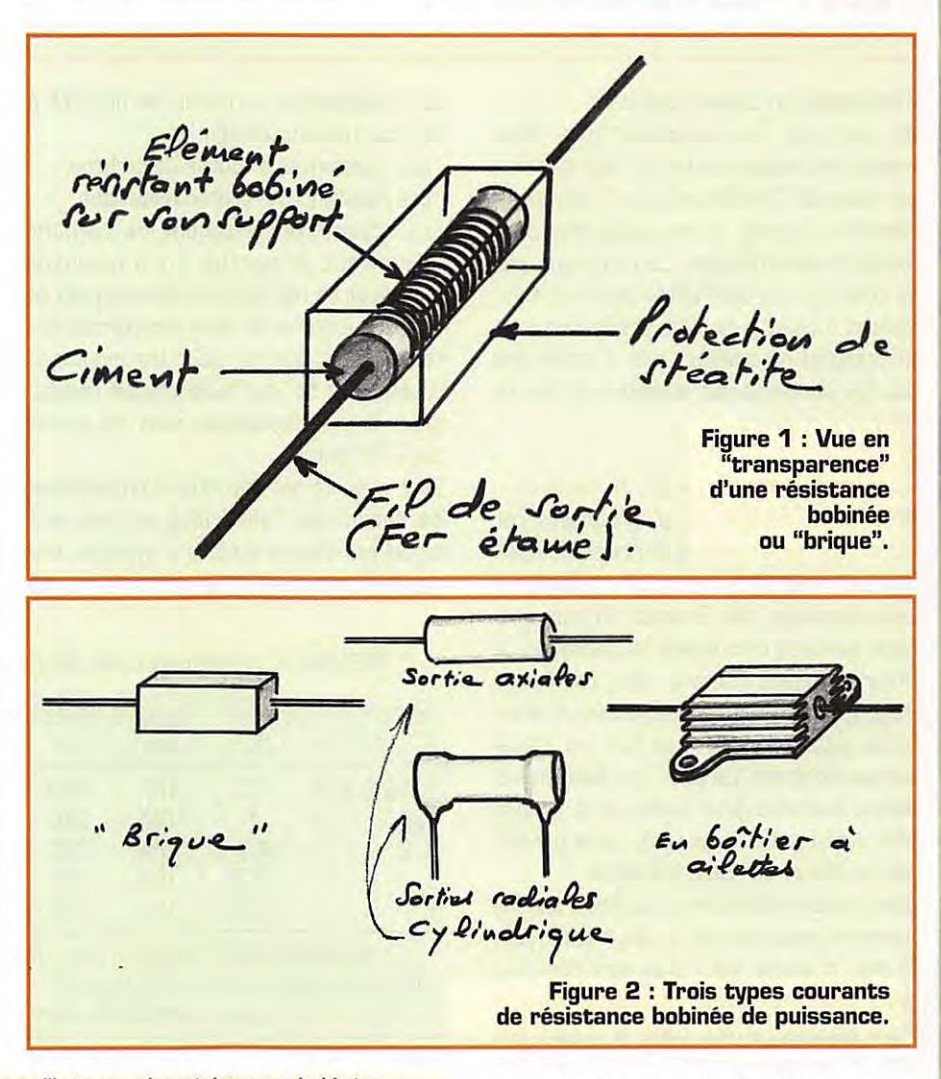

TABLEAU 1 : Les deux principaux alliages utilisés pour les résistances bobinées. Ser pour des raisons de fiabilité. Cu -= cuivre, Cr = chrome et Ni = nickel

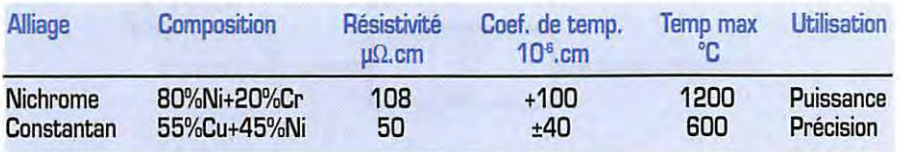

Les resistances bobinees ne se pretent pas aux applications en haute frequence, sauf dans des cas bien particuliers (filtres passe-bas, effet de "choc HF") a cause de la self~nduction associee a la resistance, mais nous vous en parlerons a propos de

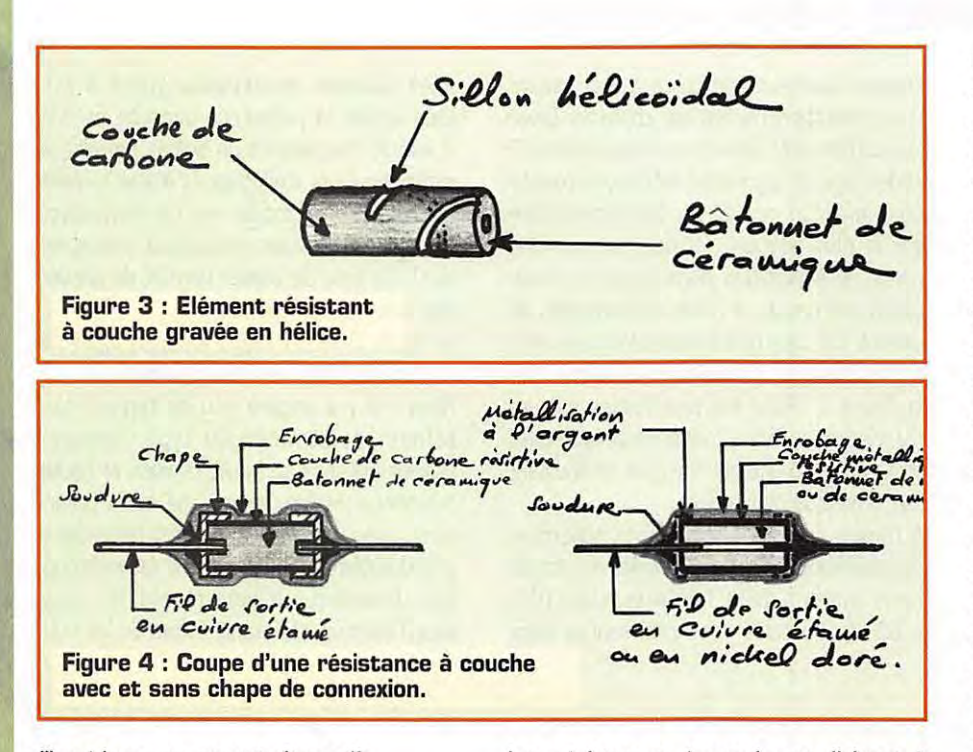

!'impedance en courant alternatif.

Le marquage des caractéristiques d'une résistance bobinée se fait en clair ou selon le code dit "alphanumérique" que nous verrons à propos du marquage des composants electroniques. Le marquage par le code des couleurs utilisé pour les résistances à couche de faible dissipation (voir ci-dessous) ne convient pas à cause des hautes températures atteintes qui détruisent ces couleurs.

# **Les resistances non bobinees**

Elles sont, de loin, les plus utilisées car elles sont généralement destinées à dissiper [en chaleur] de très faibles puissances qui n'excedent pas 2 watts (le plus souvent quelques microwatts ou milliwatts...). Pour un usage courant, elles ont l'avantage d'être moins encombrantes et beaucoup plus économiques que les résistances bobinées. De plus, leur faible inductance associee (voir ci-dessus a propos des résistances bobinées), nous permet de les utiliser en haute frequence.

Leur faible dissipation et leur faible encombrement, nous permet de les monter côte a cote si besoin est : elles sont done isolées extérieurement. La faible température atteinte permet, dans la plupart des cas, de les marquer selon le code des couleurs dont nous vous parlerons à propos du marquage des composants electroniques.

Nous distinguons deux types principaux de résistances non bobinées :

- Les résistances à couche.

- Les résistances agglomérées.

Les résistances à couche se divisent à leur tour en deux catégories :

- Les résistances à couche de carbone.
- Les résistances à couche métallique.

Les résistances à couche de carbone dominaient le marché il y a quelques années et en représentent encore près de la moitié à cause de leurs caractéristiques relativement bonnes pour les montages courants et de leur faible prix de revient, grâce à leur disponibilité dans les stocks des fabricants.

Leur support est constitué d'un bâtonnet de céramique cylindrique et lisse sur lequel est déposé au four à pyrolyse, une couche très adhérente de carbone pur d'épaisseur définie et dont la dureté voisine celle du diamant. Cette couche joue le rôle d'élément résistant. Sa valeur ohmique désirée peut être obtenue en fonction de son épaisseur qui ne peut cependant etre guere inferieure au micron (µm) ; par contre on peut jouer sur sa longueur en y gravant un sillon en helice (voir figure 3). Ce sillon helico'idal est realise sur un tour special automatique muni d'une meule au diamant.

Avant cette opération de gravure, les éléments résistants sont métallisés à leurs extrémités par de l'étain ou de l'argent, de maniere a assurer un ban contact avec les "fils" des sortie. Ce contact est assure soit par des chapes sur lesquelles sont soudes par point les fils de sortie, soit par des soudures à l'argent (ou alliage soutenant des températures élevées) à ces mêmes fils. Le deuxième type (capeless) convient mieux aux hautes frequences et se reconnaît à la forme du composant, (voir la figure 4).

Le composant est finalement enrobé par une laque cuite au four.

Ensuite, son marquage est presque toujours effectué suivant le code des couleurs avant sa mise sur bande. Ce mode d'emballage sur bandes est adapté aux machines automatiques (robots) d'implantation utilisees dans les fabrications en grande serie, mais ii est tout aussi pratique pour le debit des composants au detail.

Le tableau 2 vous donne les principales caractéristiques d'une résistance à couche de carbone d'usage courant :

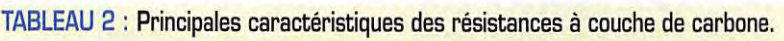

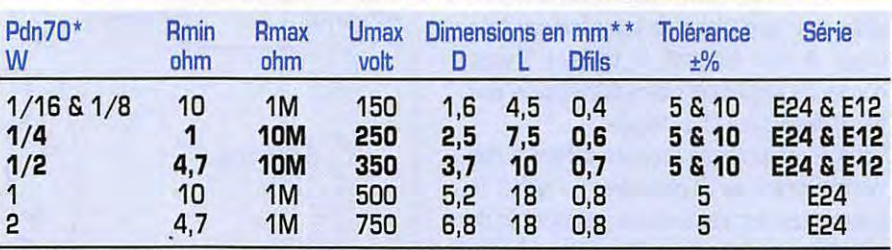

Puissance dissipée nominale à une température de 70 °C. Les types 1/4 & 1/2W (en caractères gras) sont les plus courants.

Pour les dimensions normalisées, voir la figure suivante, cotes en mm :

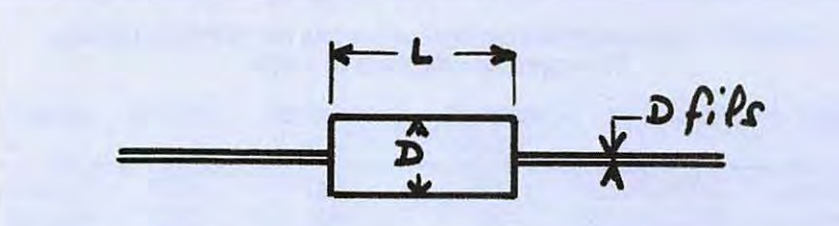

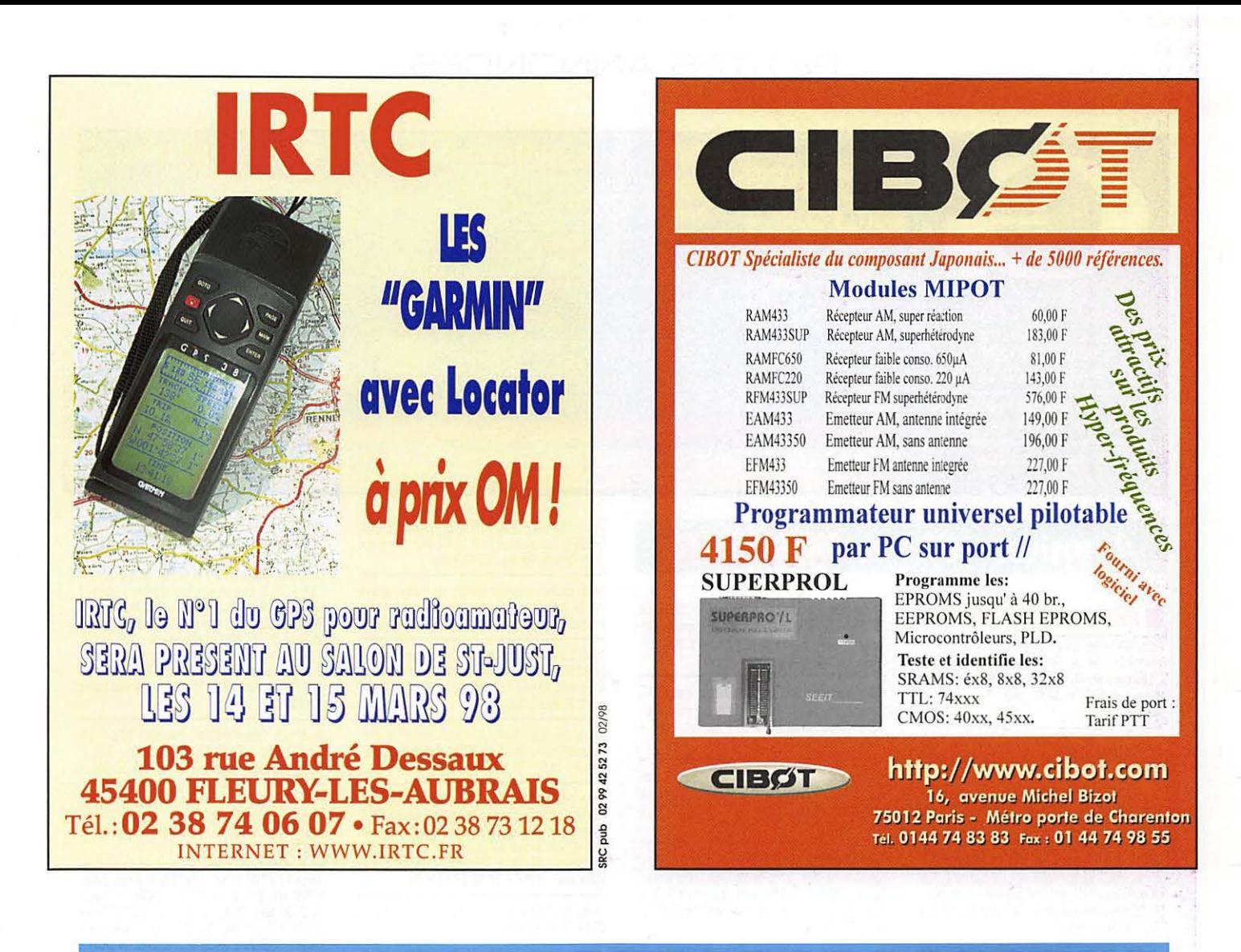

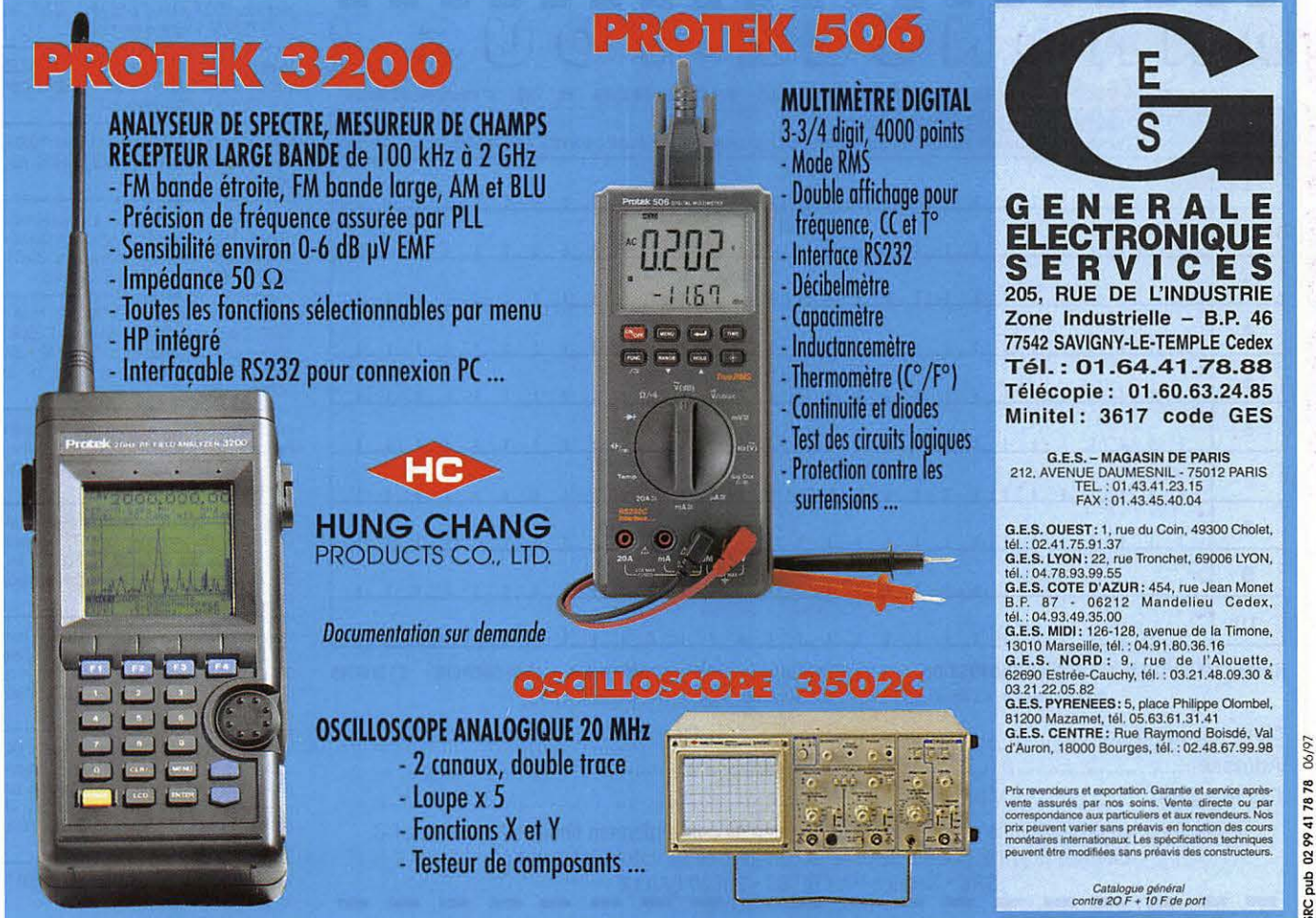

# PFTITES ANNONCES

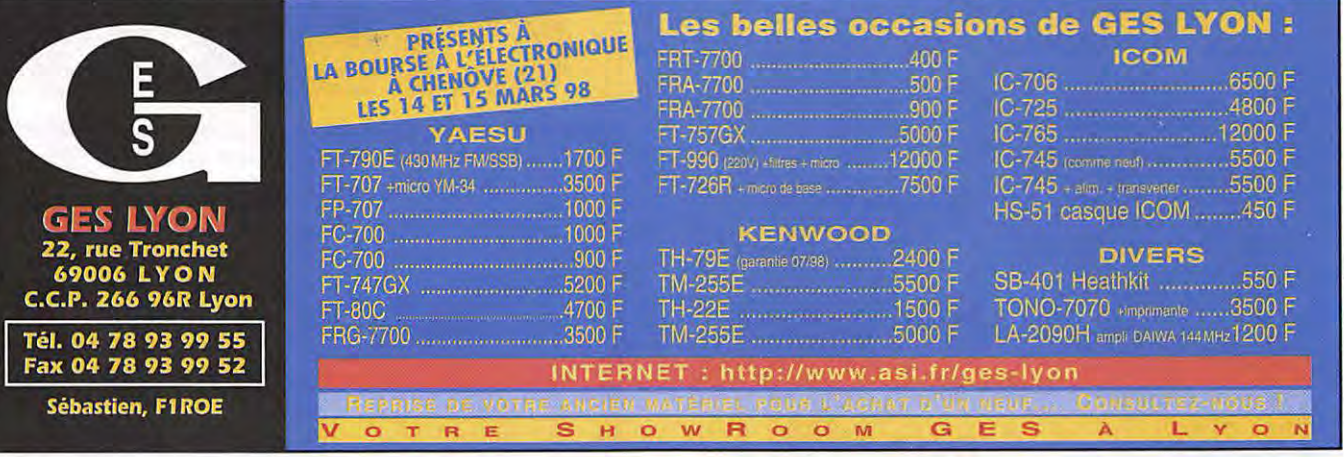

### Abonnez-vous à **MEGAL ERIZ**

### **ENISSION/RECEPTION**

Vends TRX Tentec Scout 555 neuf SSB/CW 50 W HF + VEING THAT TEINED SUGLE JUST HELD SOMETY OUT OF H<br>tingins 3,5, 7, 14, 21, 28/30 : 4500 F. Antenna Tuner<br>AT180 Icom, neuf (IC706) : 4500 F. TRX FT990 Yaesu panne : 6000 F. F9BK, dépt. 13, téléph. au 04.91.91.07.71.

Vends FT290R VHF tous modes + transverter VHF/UHF FM 10 W, le tout : 2500 F à débattre. Téléph. 03.87.35.94.86

Vends FT107M, façade ivoire, 12 mémoires, 11 + 45 m + FTV107M : 3900 F. Tél. 04.66.83.71.46.

Vends Yaesu FT1000MP + filtre 2 K SSB + HPB + micros MH31 et MD1000, le tout état neuf Inon fumeur), qqes heures de fonctionnement, le tout 16 000 F cause abandon radio. Tél. 03 80.61.11.59 ou 06.07.38.34.40, dépt. 21.

Vends antenne portable MFJ1621 40-10 m : 600 F. TX<br>PKT 144625/650/675 10 W : 400 F. Portable VHF TH235E : 1000 F. Echange possible (faire offre). Tél. 04.67.65.27.01 répondeur.

Vends wobu Métrix 23513 3 à 225 MHz + oscillo 2010 + marq. 9DIC (60 kg) : 500 F. Fréq. périod. Elix 1 GHz :<br>900 F. ER portatif Rexon RV100 + mic. ext. + bat. + charg.: 800 F. Tél. 03.86.57.06.30, dépt. 58.

Vends portable Icom bi-bande ICW32E + 2 accus standrd 7,2 V + micro déporté + housse de protection. Le<br>tout garanti 7 mois : 3000 F. Tél. 01.40.10.98.43 le soir en semaine

Vends E/R aviation Icom IC-A22 avec option VOR, the + housse + chargeur + prise casque avion, notice en francais : 2500 F. Cherche scanner portable ICR10 ou<br>Alinco DJ-X10 ou équivalent. Tél. 04.67.56.10.86 ou 06.12.74.59.33

Vends récepteur Icom ICR71E et récepteur Yaesu venus recepteur icom ICB7 IE et recepteur raesu<br>FRG9600 avec platine FM. Tél. 05.63.39.71.58, Pierre<br>Vidal, Place de l'Horloge, 82340 Auvillar.

Vends décodeur Universal MB000, nbx modes, auto ou manuel et moniteur SVGA 14 pouces, le tout en excellent état, livres, notices. Tél. 03.44.23.11.34 le soir.

Vends transverter 45 m de type CTE, puissance de sortie 30 W : 600 F. Vends platine 45 m, puissance 30 W livrée avec schéma de montage, neuve : 300 F. Tél. 05.45.22.29.88, dépt. 16

Vends Kenwood TS440SAT toutes options + alim. Kenwood PS50 + MC85 + SP430 Kenwood, état garan-<br>tie nuef : 7500 F. Tél. 05.61.65.12.81.

Vends déca Kenwood TS940SAT superbe état, coupleur interne auto AF tune pitch slope tune mémoires RIT/XIT, compresseur tous modes, horloge programable, sortie 100 W, alim. secteur avec micro main, notice, emballa-<br>ge d'origine : 12 000 F. TS850SAT, idem, alim. 12 V,<br>même état : 10 000 F. Tél. 91 39.60.46.28.

Vends FRG100, état neuf : 3500 F + port. Tél. au 01.64.48.27.90 après 19h.

Vends TRXFT1012 déca, parfait état de neuf, jamais<br>servi en émission + rechange PA tubes neufs : 3000 F.<br>RX Icom IR71E, parfait état + FM et 12 V : 4000 F. Transverter Tokyo déca 144 jamais servi émission 1500 F. Les 3 appareils avec emb. d'origine + notice. 3<br>alim. 12 V 120 VA pro Motorola : 300 F unité. 2 TX<br>PRC6 en état : 200 F la paire. 2 radiotéléphones<br>Motorola OK 150 MHz monofréquence : 100 F unité.<br>Anal. de spectre Boîte de couplage déca, fab. OM : 500 F. Port non compris. F6EWN, tél. 02.99.79.47.92 à Rennes (après

02/98

SRC pub

Vends déca Yaesu FT890SAT, état neuf : 7500 F. E/R<br>bi-bande Yaesu FT5100 FM 50/25 W, tbe : 3000 F. Scanner portable Yupiteru 5000 AM, FM, 25 MHz à 1 GHz: 1500 F. Tél. 03.80.39.70.83 après 18h.

Vends un RCI 2950 Turbo : 2400 F. Ampli B300 neuf : 600 F. Vends le tout ou échange contre matériel RA. Tél. 01.69.48.34.60.

Vends FT990AT (1 an): 14 000 F. Ampli Zetagi<br>B550P, 300/600 W, 3 à 30 MHz; 1300 F. P. Shogun<br>TX 26-30 MHz; 15/30 W (3 mois): 1300 F. Zetagi<br>TM535, 1,5 à 30 MHz; 500 W; 1000 F. Ampli tubes<br>synchron AL250NLS, 26-30 MHz, 200/ Vectronics PM30, 3 kW, 1,8-60 MHz : 450 F. Tél.<br>03.22.75.04.92, Philippe, le soir, dépt. 80.<br>03.22.75.04.92, Philippe, le soir, dépt. 80.

Vends Kenwood TS140, the + SP430 + micro MC85<br>avec doc. et emb. d'origine. Tél. 04.74.75.82.68 à par-<br>tir de 18h ou e-mail f4bfx@wanadoo.fr.

Vends CB Pro 101 : 500 F. Président James : 1000 F. Frais de port en sus. Tél. au 01.43.73.44.14, rép., dépt. 75

Vends Kenwood TH2BE + accessoires + docs et emb., peu servi : 1700 F. Président Lincoln + micro Sadelta +<br>tos/watt/matcher + alim. + 1/2 onde + divers : 3000 F. Tél. 01.60.34.68.59 ou 06.14.32.97.21, Franck.

Vends ampli 144 MHz PL2010, FM, BLU, 10 W : 500 F. 2 supports mobiles MMB11 pour FT290R 200 F la pièce. 125 magazines du 18 au 142, indivisibles : 10 F pièce sur place ou + port. Tél. au 04.94.04.75.59.

Vends scanner de table programmable 100 canaux<br>Realistic Pro 2039, 60/88, 108/174 3801960 MHz : 1100 F. Le radioamateur (D. Pilloud) : 150 F. Tél. 01.42.03.36.98 rép., Tranchon.

Vends portable Yaesu FT51 neuf, emb. d'origine, garantie : 4200 F avec accessoires. Vends FT73R portable<br>UHF, the avec adaptateur 12 V : 1000 F. Tél. 06.11.55.69.17 en journée, je suis dans les Alpes Maritimes.

Vends récepteur lcom ICR7000F, the : 5000 F, Icom<br>ICR100 de 100 kHz à 18 GHz : 2500 F. VHF 144 Alinco<br>DR150E de 108 à 174 MHz, 430 à 512 MHz et de<br>800 à 999 MHz, neuf : 1500 F. Tél. 03,87.62.30.22 ou 06.01.37.64.00 le soir.

Vends cause hospitalisation récepteur Realistic DX394, 150 kHz à 30 MHz, AM, BLU, CW : 2000 F + antenne long fil. Vends portable Pro 101 livré complet avec ses<br>accessoires + micro et antenne 60 cm (débridé 240 cx) : 1500 F, peu servi. Tél. 01.49 82.53.66 ou<br>06.12.93.83.01 (24/24h).

Vends AOR 3000A + logiciel PC, parf. état : 5500 F. Tél. 01.43.64.83.41. Paris le soir.

### $\mathbf 0$ C **OUBLIEZ** JOINDRE 2 **TIMBRES** з **FRANCS** DE

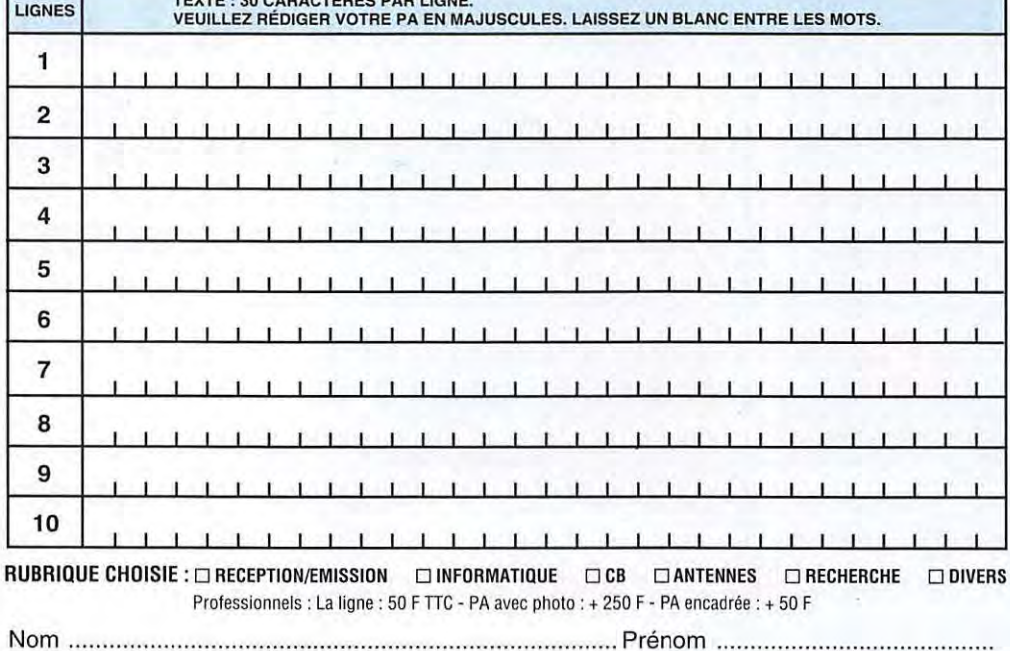

Toute annonce professionnelle doit être accompagnée de son règlement libellé à l'ordre de SRC. Envoyez la grille, éventuellement accompagnée de votre règlement à :

SRC · Service PA · BP 88 · 35890 LAILLÉ

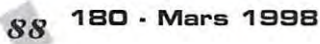

# PETITES ANNONCES

Vends RX scanner AOR 3000A garantie GES : 5500 F. Offre antenne discone + 65 m de câble, tout en the. Tél.<br>03.29.07.80.55.

Vends Kenwood TS850SAT baite de couplage incorpo-<br>rée, juillet 96, comme neuf : 8000 F: TS50 + AT50 +<br>support mobile MB13 : 5500 F. Président Lincoln 26-<br>30 MHz + ampli B550P : 2000 F. Prour tous ces appa-<br>reils, essais su

Vends récepteur ADR 3030.30 kHz/30 MHz AM/AM S USB. LSB. CW. fax. FM équipé tous filtres optionne notice, état neuf : 4500 F. Récepteur ICOM IC PCR1000 piloté par ordinateur, neuf et sous garantie<br>10/98 : 3500 F. Décodeur CW/RTTY Telereader CWR8B0, écran incorporé, état neuf : 1800 F. Achète ou échange contre RX de marque Sony ou Grundig même anciens. Tél./fax : 03.88.38.07.00.

Vends FT7B, exc. état : 3000 F à débattre. TR751E demander Michel F5LPI dent. 94

Vends transfo HT neuf, normes pro 230 V/1750 V, 700 VA, imprégné, écran d'isolation P/S, poids 12 kg, pour<br>tube 4CX250, 8874, GI7B... : 600 F + port. Vends lot doe 40x200, 0074, 0170... . . 000 F TB = 3000 V, TE =<br>de 8 capas assiettes LCC 6800 pF TB = 3000 V, TE =<br>7500 V : 100 F + port. Tél. 03.85.44.46.13, demander Eric.

Vends VHF-UHF Alinco mobile, tbe : 2000 F + port. Tél. 01.30.60.93.84 (rég.).

SWL vend, cause changement de matériel, récepteur Kenwood R5000 avec filtres SSB et CW, montés par GES. Avec ce poste je donne la fixation pour une utilisation en mobile ainsi que l'alimentation pour un usage sur un véhicule : 5500 F. 9ème édition de Confidential<br>Frequency List : 150 F. 9ème édition de Confidential Guide to Utility Radio Stations de chez Klingenfuss : 120 F. Utility Address Handbook, coordonnées sur les adresses des stations utilitaires dans le monde : 50 F. Shortwave Maritime Communications, livre sur les fréquences CW, TRRY, SITOR, NAVTEX, etc.: 120 F. Pour tous ces envois, participation aux frais de port. Tél.<br>01.46.77.29.95 après 22h.

Vends TM255E, état neuf : 5000 F. TH79E + nbx<br>accessoires : 3000 F. Tél. 04.70.44.06.68, FA1ARE.

Vends portable VHF FT11R Yaesu, complet avec<br>micro/HP déporté MH12A2B, le tout état neuf : 1500 F. Tél. 03.28.21.34.85 après 18h.

Vends pylône autoportant 12 m acier galva, neuf, jamais<br>installé avec chaise et boulons : 6500 F. Vends<br>TS850S : 8000 F, port inclus. TS50S : 4500 F, port<br>inclus. Tél. 03.27.59.08.72, F6IFJ, dépt. 59.

Vends Kenwood TS870, exc. état : 13500 F. FA1FCX,<br>tél. 04.70.03.03.91 ou 06.07.52.65.30, dépt. 03.

### à MEGAL ETOZ Abonnez-vous

**HOT LINE** "MEGA"  $LA$ RÉDACTION **PEUT VOUS RÉPONDRE LE MATIN ENTRE 9H ET 12H** LES LUNDI, MERCREDI **ET VENDREDI** UN SEUL NUMÉRO DE **TÉLÉPHONE** 02.99.42.52.73+

Vends RX JRC NRD535D + BWC + ECSS + filtres 1 kHz CFL233, état neuf, très peu utilisé : 13 000 F,<br>neuf : 22 000 F. Tél./fax : 02 62 93.91.75.

Vends E/R bi-bande VHF-UHF-FM Icom IC207H. 19.08.97 : 3000 F port compris. Vends récepteur 0 à 30 MHz MF3 Target, 28.05.97 : 1500 F, port compris. Tél 01.39 90 53 48

Vends IC745E E/R continues 100 kHz-30 MHz sans trau, 100 W, parf. état : 5500 F, F56JJ, tél.<br>04,76.07.86.59 le soir.

Vends SWR HP202 : 150 F. Antenne active Vectronics<br>AT100, 2 à 30 MHz : 500 F. Verticale 18VS, 10, 15, 20, 30, 40, 80 mètres : 500 F. Récepteur Heathkit 80,<br>40, 20, 15, 10 m : 1500 F. Récepteur Heathkit 80, 20h ou portable 06.12.58.16.36.

Vends tubes pour amplificateur VHF/UHF TH308,<br>TH294, TH293, TH347, TH313, TH306, prix OM. Vends module amplificateur 88-108 MHz pour radio<br>locale, 500 W Thomson : 2000 F (neuf). Support<br>4CX250 (SK600 neuf) : 250 F. Support tube 084-1100 et 3-500Z : 250 F (neuf), Cherche sonde pour watt-<br>mètre 436 A. Tél. 01.46.30.43.37.

Vends décamétrique Alinco DX70, 0-60 MHz, RX/TX tous modes, facade détachable. Ampli 80 W VHF tous modes, avec préampli. Clé Bencher + manipulateur muses, avec presentius (Coavial plusieurs longueurs + fiches<br>diverses. Alim. réglable de laboratoire 0-14 V, 0-12 A.<br>Antennes Tonna diverses (VHF-UHF). Ordinateur Compaq 286 avec clavier détachable + Windows + Dos. Pièces diverses nour radio (à voir). Benoît Tesson, 4 rue. Béranger, 24700 Montpon, tél. 05.53.80.41.26.

Vends superbe déca Yaesu FT One, exc. état<br>émission/réception 0 à 30 MHz : 7000 F. Tél. 03 22 78 94 70

Vends transceiver décamétrique Sommerkamp FT250BEG : 1500 F. VHF-UHF Kenwood TH2BE + hous-<br>se + antenne boudin 5/8 : 1600 F. Vends micro-ordinateur IBM 8555 386SX DD 160 MD, RAM 5 MD 1000 F ou échange le tout contre VHF tous modes type<br>FT290, Tél. 04.42.22.82.36, dépt. 13.

Achète linéaire décamétrique à lampes Sommerkamp<br>FL2500 avec notice, même si lampes pompées. Faire proposition au 03.20.73.00.71 après 19h.

Vends récepteur HF Kenwood R5000 avec kit alimentation 12 V, tous modes, de 0 à 30 MHz, the : 5000 F. Tél. 01 44.85.58.46, répondeur.

Offre 500 F pour original de la notice de maintenance HP3582A. Vends générateur de bruit R/X SKTU 1 MHz<br>- 1 GHz. Synthétiseur Adret 4500, 130-290 MHz. Châssis scope HP18IT sans tube cathodique. Châssis<br>Châssis scope CRC Enertec 5500 sans tiroir. Tél. 03.22.91.90.88 ou 03.22.91.88.97 HR.

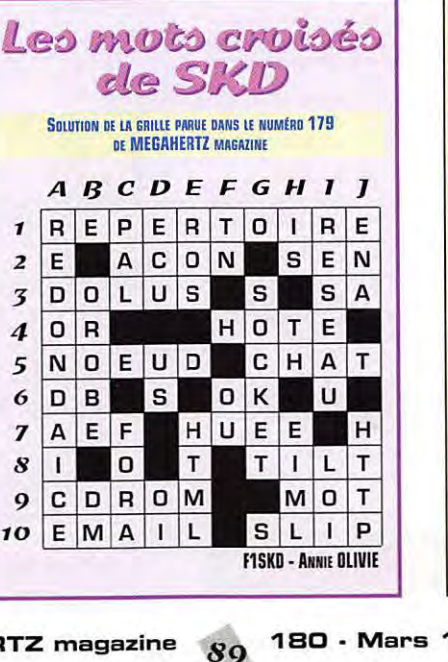

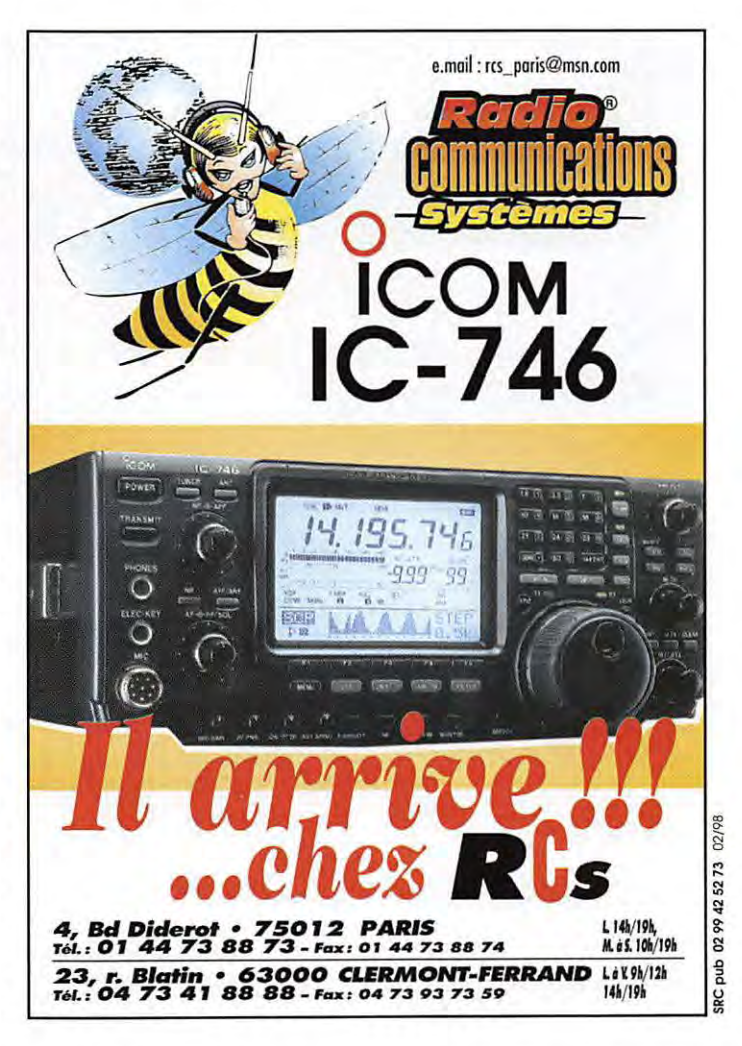

Vends FDK multi 750E VHF FM/SSB, 10 W: 1500 F. Récepteur FRG9600 60 à 905 MHz, tous modes, the PERSON F. Kenwood TS440SAT: 5500 F. Module ampli<br>144 2 W à 60 W et ampli 25 W à 250 W, 28 V<br>FMSSB: 300 F et 1000 F. Relais coax, 28 V Radial fiche N 200 F. Téléph. au 05.55.35.16.83 ou 05.55.87.94.64 après 19h.

Vends récepteur Kenwood R5000 complet avec filtres opt. 6 kHz AM et 1,8 kHz SSB + module VHF 108 à<br>150 MHz en parf. état, emb. d'origine, document. : 5300 F ferme, port inclus. Tél. 04.93.91.52.79 le soir.

ends AOR 3000A, parfait état + logiciel PC. Prix<br>5500 F. Tél. le soir au 01.43.64.83.41 (Paris).

Vends RX JRG NRD535D + options CEL 233 + CEL 243W + ECSS CMF78, très peu utilisé, mars 96 13 000 F + port. Recherche RX Yaesu FRG9600 en bon état. Faire offre au 02.62.93.91.75, tél./fax, prix<br>3000 F max + frais de port.

Vends FT1000 Yaesu, équipé filtres 100 kHz, 500 kHz,  $BPF1 + DVS2 + SP5$ , antenne déca DX 88, le tout : 25 000 F. Tél. 03.29.31.08.45, dépt. 88.

Vends AOR3000A + antenne discone en inox avec câble, nbx logiciels, manuel technique, état neuf, emb.<br>d'origine : 5500 F. AORBOOD, scanner portable avec piles rechargeables, logiciels, étui cuir, manuel tech-<br>nique, comme neuf : 2800 F. Tél./fax : 06.60.12.86.56.

**JJD COMMUNICATION (Jean-Jacques Dauquaire)** Un écouteur... au service des écouteurs! rue de la Hache, B5 - 14000 CAEN Tél.: 02 31 95 77 50 - Fax: 02 31 93 92 87 di au vendredi : de 9h à 12h30 et de 15h à 19h30 pour les scanners Ò + PORT 35<sup>F</sup> décrit et testé dans MHZ n°168 Catalogue: 25 F, remboursé à la première comm WATSON, REVCO, LOWE, DEWSBURY, Dépositaire: SELDEC, SCANMASTER (G), RF SYSTEMS (NL), LA RADIOAMATEUR (LX), PROCOM (F)

02/98

02/98

425273

0299

duq

180 - Mars 1998

# PETITES ANNONCES

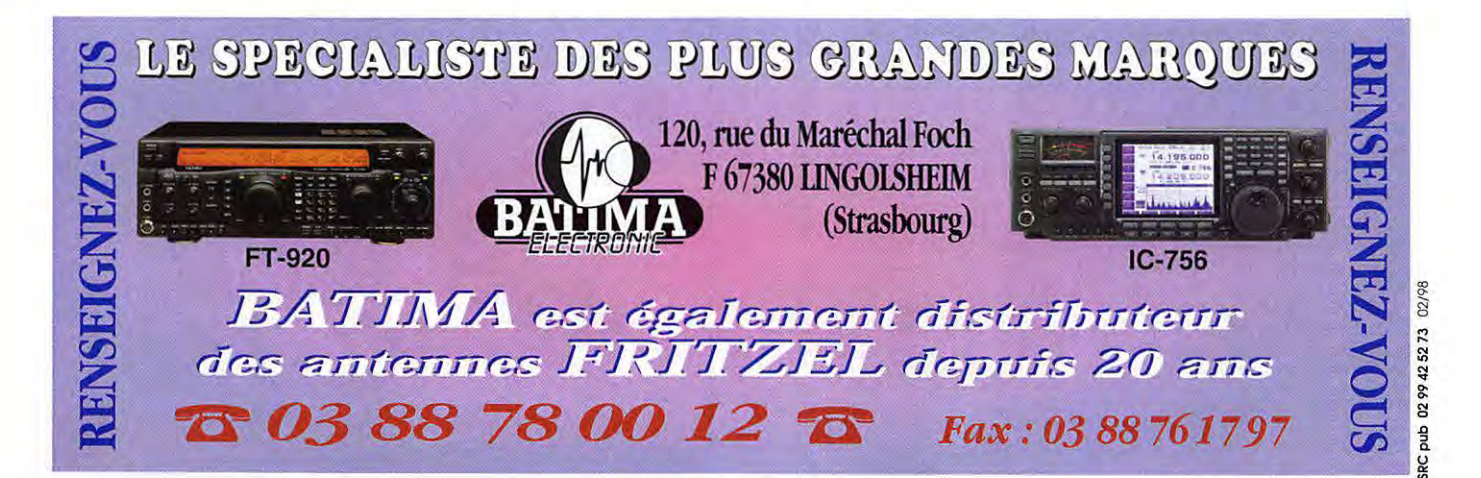

Vends TRX Cleantone version export AM, FM, LSB, USB, 225 canaux, décalage + 10 kHz, neuf, emb. d'origine. Prix : 950 F. TRX décamétrique Kenwood TS430S,<br>100 W émission, réception de 30 kHz à 30 MHz, bon Prix : 4000 F. Achète transverter LB3. Tél. état. 05.56.42.13.72, rép. si absent.

Vends RX R560 en coffret, parf. état, sensibilité amélio-<br>rée + doc. technique. Prix : 2000 F. Partie mécanique<br>accord RS560 complète, état. neuf. Prix : 200 F. Filtre<br>CW 700 Hz RS560. Prix : 150 F. 400 Hz. Prix : 200 F. Tél. au 05.61.78.33.90.

Echange Collins 75S1, très bon état, contre Kenwood<br>R5000, Icom, etc. F1AKE, 14 rue Similien, 44000<br>Nantes. Téléphoner au 02.40.76.63.38 ou 02.40.27.88.28.

Vends ICOM ICR7000 de 25 MHz à 2 GHz, AM, FM, USB, LSB, très bon état. Prix : 5000 F + port. Tél.<br>03.87.62..30.22 le soir ou 06.01.37.64.00.

Vends TX HF TS850SAT + alim. PS + HP SP31 option. TX VHF Icom IC28. Sommerkamp type FT221R, alim.<br>Incorporée. Commutateur marque Daïwa CS221 neuf. 1 Président, 1 ampli Zetagi. Tél. 05.61.86.87.41 Toulouse.

Vends FT102 SSB, AM, FM + MC85. Prix: 4500 F. FT Vends FT TUE SSB, ANN, FM + MUBD, Prix : 4500 F. FT<br>ONE CW, AM, FM, SSB, FSK + micro + doc. franc. +<br>doc. maintenance. Prix : 5000 F. Antenne déca TH5DX<br>(sur place). Prix : 2500 F + doc. IC 706 + filtre étroit<br>SSB, état ne 800 F. Jean-Michel au 04.79.33.54.82 (répondeur), dépt. 73.

Vends filtre passe-bas HAM international 0-30 MHz.<br>Jamais servi, valeur 280 F, vendu ; 140 F (port 40 F) inclus. Laisser message au 06.57.68.60.60.

Vends récepteur Kenwood R5000, AM, FM, CW, SSB + convertisseur VC20 (108 à 174 MHz) + kit DCK-2 (utilisation 12 volts DCI, Prix : 6000 F, Tél, après 17 heures au 01.46.77.03.00 (dépt 94).

# **II** INFORMATIQUE

Vends divers logiciels avec doc. et licences, liste contre<br>ETSA, Windev : 3500 F. Tél. 01.43.53.16.98, ou<br>06.12.63.55.53, demander Michel, F5LPL (94).

Vends micro-ordinateur portable 386SX + disque dur + souris, écran rétroéclairage, nbx logiciels radio. Faire offre à F6GRY, tél. 03.20.05.93.66 le soir

Vends portable Toshiba T4900CT Pentium 75, 24MO<br>RAM - 800 MO DD, nbx logiciels : 7000 F. Imprimante<br>Canon BJC70 : 1000 F. Tél. 02.51.86.19.44, Nantes le soir en semaine.

Vends ordinateur portable 386SX25 : 3500 F. Fax modem : 1000 F. Logiciels pour Wndows 3.11 95.<br>Imprimante BJ10EX : 300 F. Tél. 02.32.46.09.64 le soir ou 06.14.15.39.58 la journée.

Vends cause erreur d'achat carte mère sans CPU<br>ATC1020 + A-TRENO + chipster Intel 430VX, 512 K<br>cache pour processeur de 75 à 233 MHz MMX, Intel,<br>AMD, Cyrix, vendu avec 32 MD RAM EDO 4X8MO, pos-

sibilité de mettre SDRAM 1 support 64 bits : 1500 F, acheté le 12.09.97 neuve. Tél. 03.21.26.56.89, dépt. 62

Vends ordinateur 486 DX2 66, disque dur 350 MO<br>(IBM), lecteur 3 pouces 1/2, 144 MO, écran couleur SVGA, low radiation, 16 MO couleurs, 1 MO, 256 mémoire cache, Windows, Dos, Carnet de trafic. Tél. D3 21 27 42 70

### **MANTENNES**

Recherche tous plans d'antennes à faire soi-même. Tous les types et toutes les bandes m'intéressent. Frais de pris en charge (je suis postier). Tél. au 01.43.73.44.14 rép., dépt. 75.

Vends mât pneumatique Clark h = 12 m avec trépied tout terrain, pompe, tête de mât, idéal pour excursion<br>DX, prix à débattre. Tél. 03.80.35.55.13 après 20h ou répondeur

Vends antenne verticale déca, 7 bandes, R7 Crushcraft. Prix : 2500 F franco. Téléph. au 02.99.72.23.60, F5DBC.

### **THE**

Verds DSS 9000 F tout neuf. Prix : 1700 F, port com-<br>pris. Shogun. Prix : 1300 F. Président Richard. Prix :<br>600 F. Ampli KLV200 + 3 él. 509. Prix : 900 F. RS +<br>ampli RMS K101. Prix : 300 F. Echange possible avec base Ham Jumbo 3 ou Concorde 3. Demander Bruno au 03.26.61.58.16.

### **E RECHERCHE**

Recherche pont de bruit Palomar. Vends mat. complet aéromodelisme. Liste sur demande contre 2 timbres à 3 F, indivisible : 3500 F + port. Tél. 05.61.91.24.11 après 20h.

Recherche récepteur-décodeur fax papier intégré Sony<br>CRF V21 ou modèle plus récent, F0468490415, tél. 05.62.48.00.64

Cherche manuel d'utilisation et/ou notice technique du<br>FAX31 de Canon. Achat ou emprunt sous caution éventuelle. Tél. 02.31.92.14.80.

Recherche circuit intégré, fréquencemètre MK 50398N. Tél. 02.51.59.07.92, laisser message sur répondeur si absent.

Recherche doc VHF marine FTC1903, veiil FT208R pour récup boîtier. A. Autran, 10 imp. Blanc St. Louis, 13015 Marseille, F5CCH.

Recherche transfo pour volt électronique Heathkit IM18D, prix, indifferent, récompense. S'adresser ou<br>téléphoner à M. George Soulard, 9 rue Pasteur, 49340<br>Trémentines, tél. 02.41.62.72.60, FSJNB.

Recherche documentation technique Vélosolex pour les réglages moteur pour atelier cycles apprentissage han-<br>dicapés sur un projet éducatif. Alain, FBBFM, moniteur<br>d'atelier, tél. 03.20.37.57.61 après 21h15. Merci.

Recherche manuel maintenance et entretien oscillo CRC

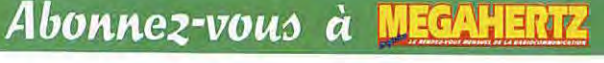

type OC728, G. Rapaud, Lautrait, 16200 Triac Lautrait.

Recherche manuel de maintenance, utilisation, schémas du Kenwood TS520. Participation aux frais possible Merci d'avance. Tél. 03.82.46 21.02.

HELP ! Recherche doc. ou suppl. technique FT990 Yaesu + logiciels PK232. F6HCO, tél. 03.44.08.67.98, dépt. 60 ou nomenclature.

### **m** divers

Vends micro Yaesu MD1. Prix : 600 F ou échange contre micro Icom SM20 + QSJ. 1 Fréquencemètre<br>Euro CB FF1000, 7, 0,4 à 1 GHz. Prix : 400 F, rarement servi, neuf. Tél. au 03.80.66.87.85.

Vends cours TV par K7 vidéo. Recherche mire TV, oscil lo double trace 2x20 MHz. Recherche doc. TV de 1980<br>à 1997. Récepteur AME bande basse, état neuf. cherche récepteur FRG7700 à 2000 F environ. Tél. 02.38.92.54.92 HR

A louer pour 2 personnes de juin à septembre, petite maison mitoyenne dans un grand pré clôturé, tout confort, à 2 km de Fontaine de Vaucluse. Tél. au 04.90.20.37.38. F1TF

Vends analyseur de spectre Hewlett Packard 141T 0.1 à 1250 MHz + générateur suiveur, idéal pour réglage de filtre, manuel technique complet. Prix : 10 000 F, maté-<br>riel parfait état. Tél. au 01.45.09.12.83.

Vends Solex. Prix: 750 F. Il fonctionne mais freine mal. Quelques poins de rouille. Tél. au 01.43.73.44.14, rép., dépt. 75.

Vends collection de timbres, enveloppes 1er jour, etc. sur le thème de la radio et des télécommunications. Vends WRTH de 1954. Prix : 50 F. Callbook USA 1996.<br>Prix : 40 F. QSL Routes 97. Prix : 40 F. Magazines A France du Monde du C.A.R. 1994 à 97. Prix : 100 F le<br>lot. CB BLU. Prix : 900 F. Alimentation 30 A. Prix :<br>900 F. Tos-watt-match 27-28. Prix : 350 F. Tél. au 01.46.64.59.07

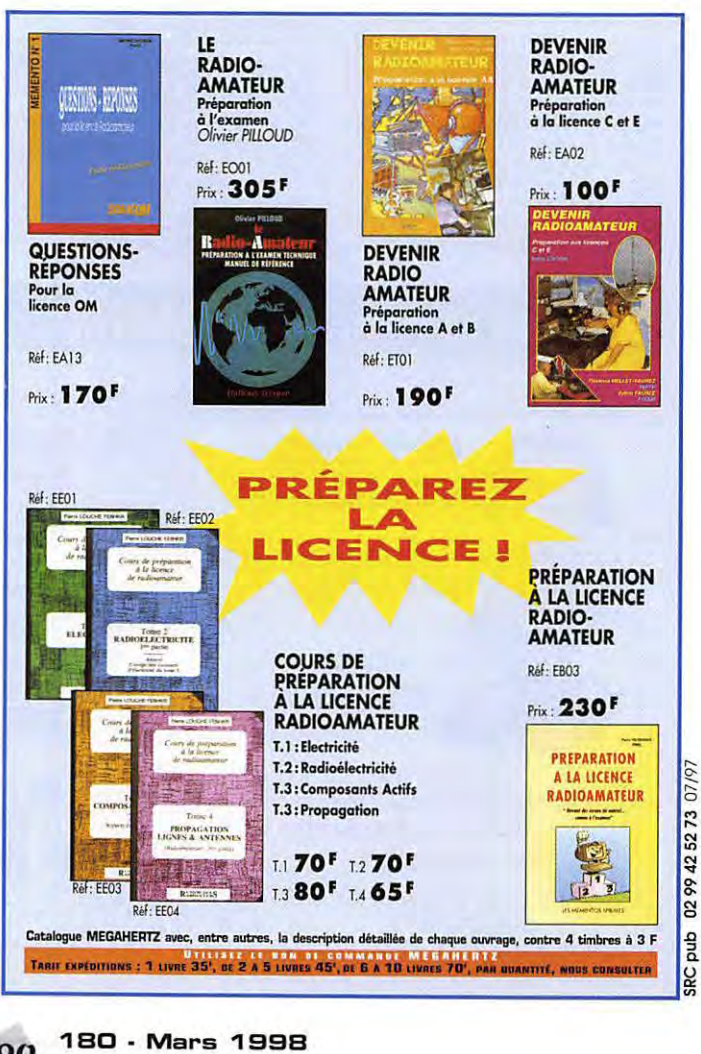

# LA LIBRAIRIE

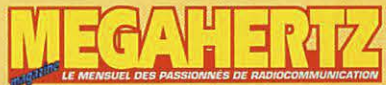

# Réf: EX09 IF S Réf: EX10 RADIO<br>COMMUNICATION Réf: EX11 TECHNICA TOPIC Réf: EX13 E Réf: EX14  $\overline{\mathcal{A}}$ Réf: EX15 U Réf: EX16 É **HF ANTEN**<br>COLLECTIO truis Barte, seter

S

Réf: EX03

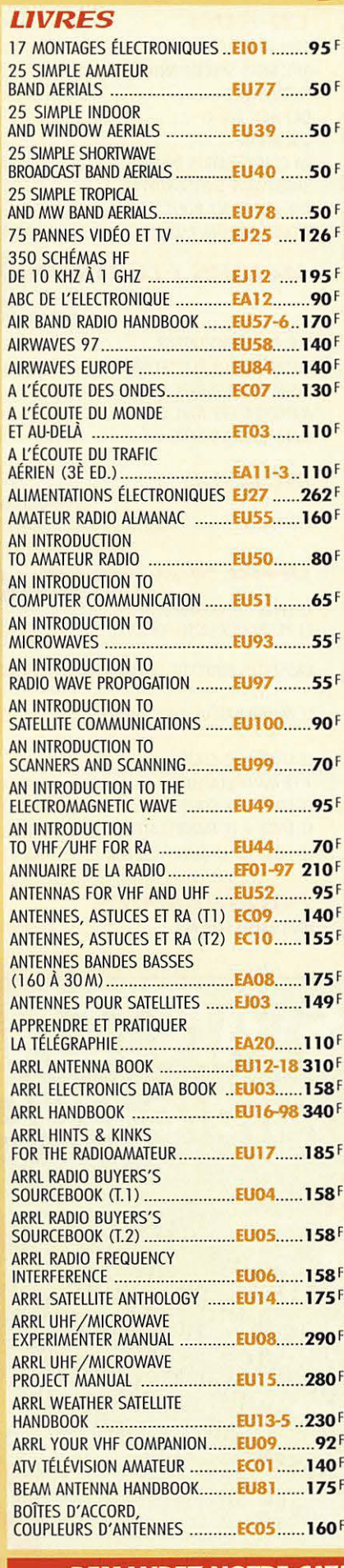

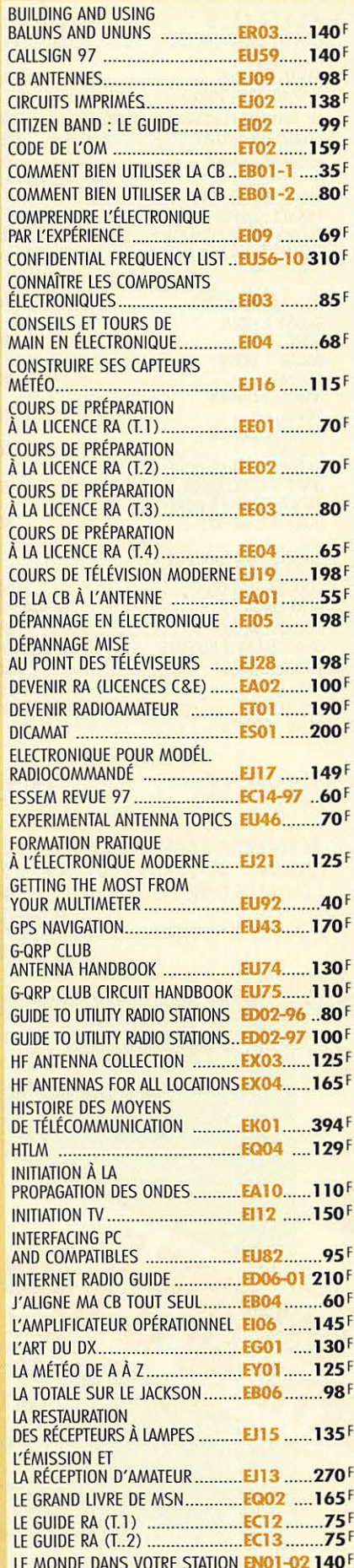

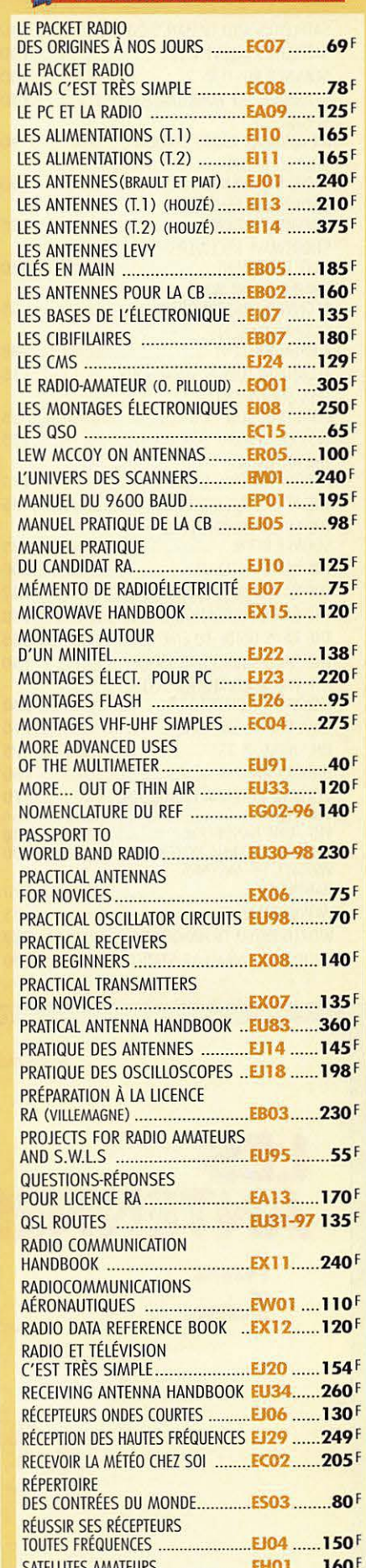

**DEMANDEZ NOTRE CATALOGUE** : description détaillée de chaque ouvrage (envoi contre 4 timbres à 3 F)

**UTILISEZ LE BON DE COMMANDE MEGAHERTZ<br>TABIF EXPÉDITIONS :1 LIVRE 35<sup>f</sup>, de 2 à 5 livres 45<sup>f</sup>, de 6 à 10 livres 70<sup>f</sup>, par quantité, nous consulter** 

QTH LOCATOR **MAP EUROPE CARTE PREFIXE** 

MAP OF THE WORLD

**FRANCE DOUBLE** 

**RADGES** 

**BADGE 1 LIGNE** DORÉ.

**BADGE 1 LIGNE** ARGENTÉ

**BADGE 2 LIGNES** DORÉ.

BADGE 2 LIGNES

**PETIT MEGA** 

**POUR 100 OSI** 

**T-SHIRT** 

**BADGE 2 LIGNES DORÉ** DORÉ + LOGO MÉGA.

**BADGE 2 LIGNES DORE** 

**CARTES QSL** 100 QSL RÉGIONS ..................

100 QSL RÉGIONS ........<br>QUALITÉ CARTE POSTALE

**100 QSL THEME............** 

QSL ALBUM + 25 POCHETTES

RELAIS RA FM/UHF/VHF ...... FRANCE SIMPLE<br>RELAIS RA FM/UHF/VHF

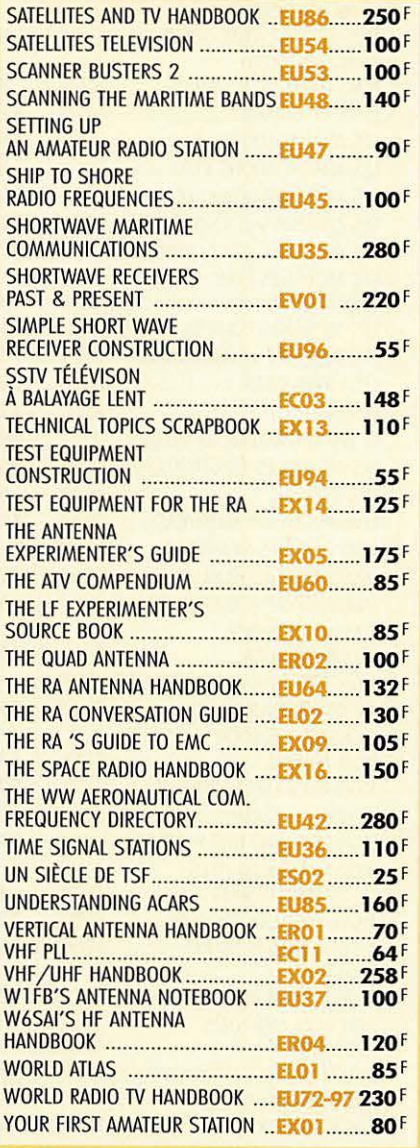

# LA BOUTIQUE **CARTES**  $S$  (+ PORT 20 F)<br>EZO1......110<sup>F</sup>

EZ02.....110F

 $(4$  PORT 20 F)

**BGETTOR .. 60F** 

**BGET1AR ... 60F** 

**BGET2OR ..70F** 

**RGF12AR 70F** 

**QSLR....100F**  $(+$  PORT 20 $F$ )

> **SLT......100F**  $(+$  PORT 20 $F$ )

**ALBO1 .150F** 

 $(+$  PORT 35 $F$ )

 $(+$  PORT 20 $F$ )

 $(+$  PORT 30 $F$ )

**SLQ**  $(+$  PORT 30 $F$ )

.149F

....BCE210R ..90F

Les deux cartes commandées ensemble ............. 200 F 

T-SHIRT PETIT MÉGA ...................TSMO1 ....55F **JOURNAUX DE TRAFIC** FORMATS:  $A = 21 X 29.7 - B = 14.85 X 21$ 

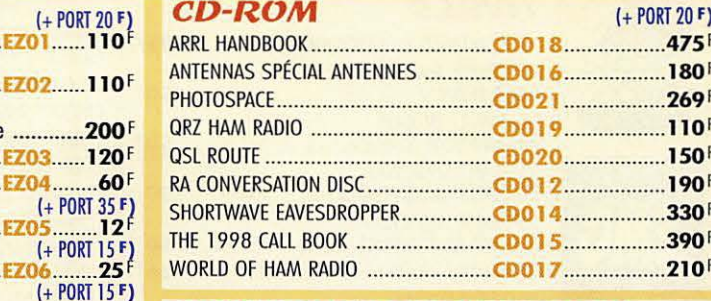

# **MANIPS ELECTRONIOUES**

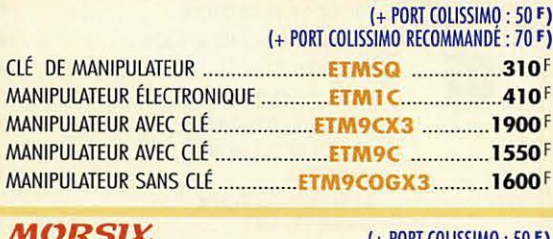

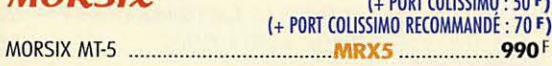

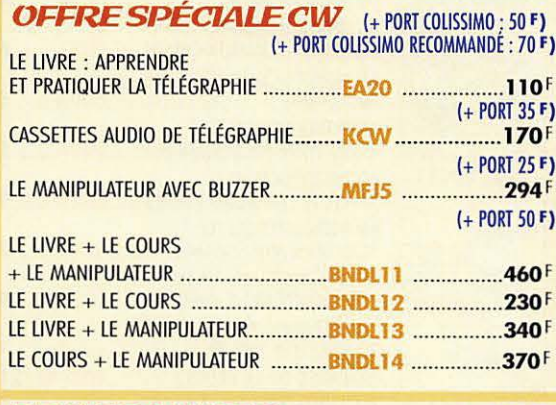

**PROGRAMMES** 

 $(+$  PORT 20 $F$ )

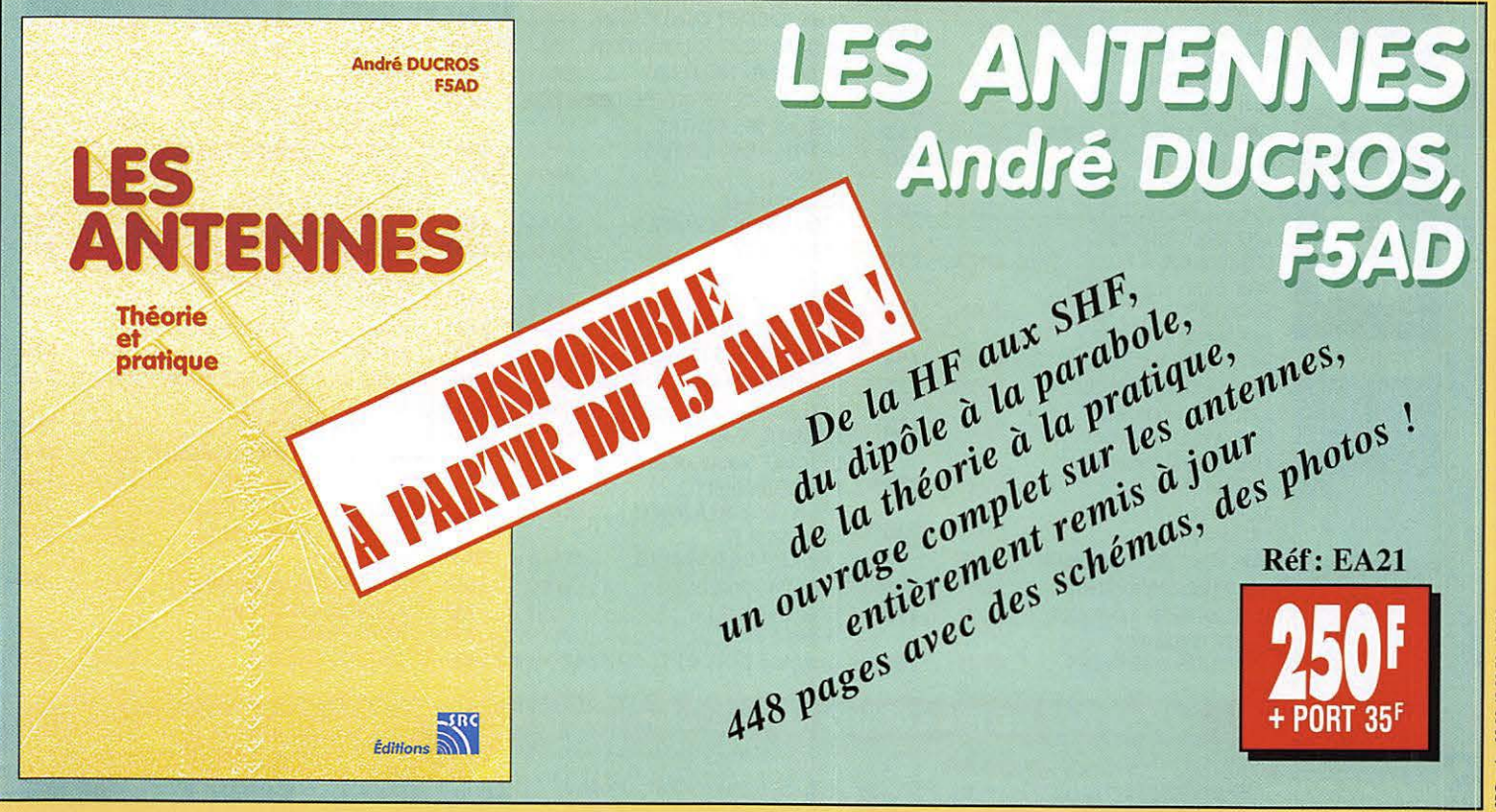

# BON DE COMMANI ~-----------------------------------------~

### **CONDITIONS DE VENTE :**

nto tement. Pour la France, le paiement peut s'effectuer par virement, mandat, chèque bancaire ou postal et carte bancaire. Pour l'étranger, par virement ou mandat international (les frais étant à la charge du client) et p

ites nais cannot au commande doit comporter tous les renseignements demandés sur le bon de commande (désignation de l'article et référence). Toute absence de précisions est<br>sous la responsabilité de l'acheteur. La vente es PRIX: Les prix indiqués sont valables du jour de la parution de la revue ou du catalogue, jusqu'au mois suivant ou jusqu'au jour de parution du nouveau catalogue, sauf erreur<br>dans le libellé de nos tarifs au moment de la f

uvanson: La livraison intervient après le règlement. Nos commandes sont traitées dans la journée de réception, sauf en cas d'indisponibilité temporaire d'un ou plusieurs<br>produits en attente de livraison. SRC/MEGAHERTZ ne p clientele a apter pour l'envoi en recommande. A reception des colis, toute deterioration doit etre signalee directemenl au lransporteur.

RECLAMATION: Toute réclamation doit intervenir dans les dix jours suivant la réception des marchandises et nous être adressée par lettre recommandée avec accusé de réception.

### ₫ ᅾ  $\mathbf{d}$  $\bullet$ D  $\bullet$  $\pmb{\Lambda}$ D **a envoyer a: SAC/MEGAHERTZ** - **Service Commandes** - **B.P. 88** • **35890 LAILLE Tel.: 02 99 42 52 73+ Fax: 02 99 42 52 88**

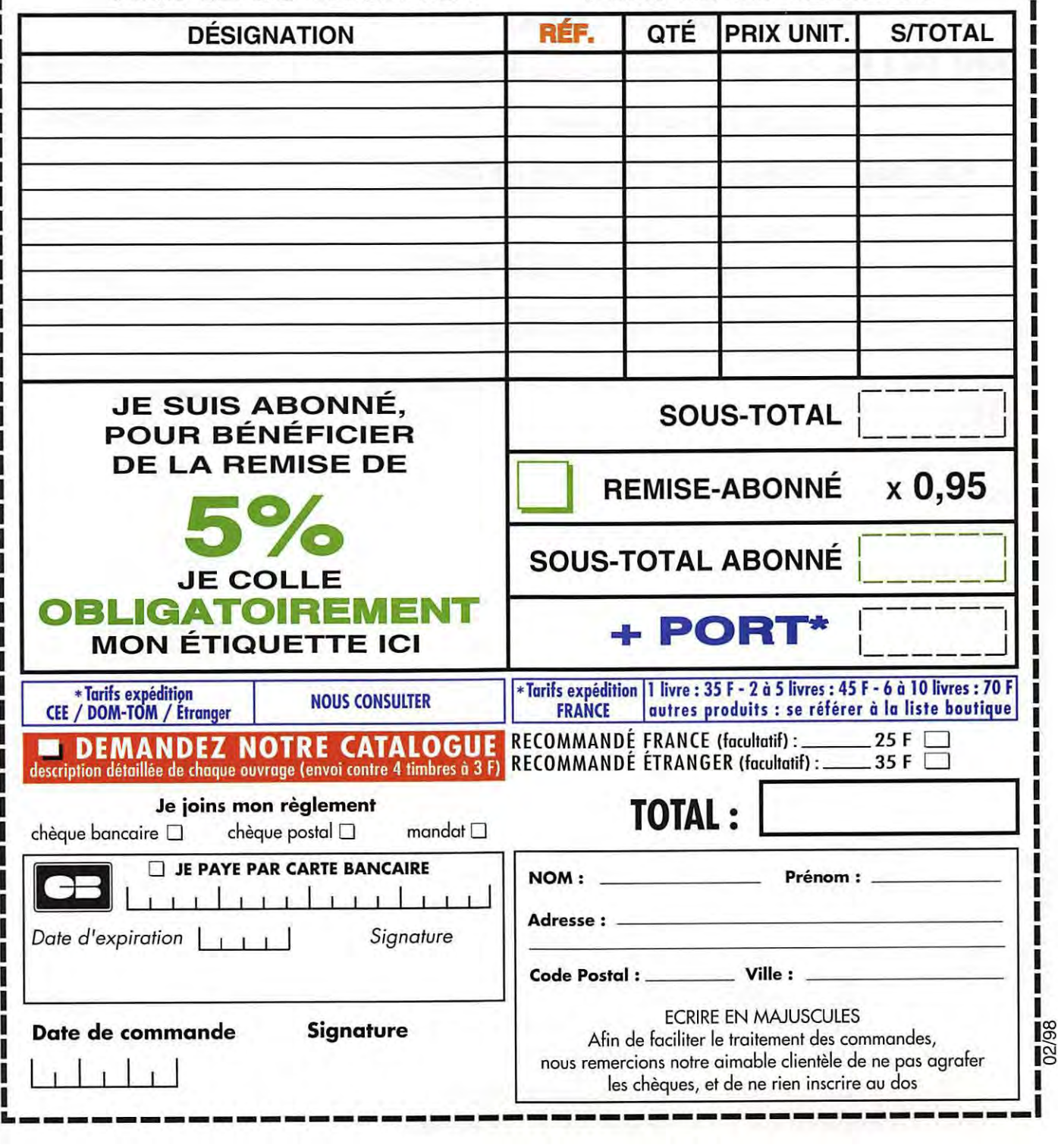

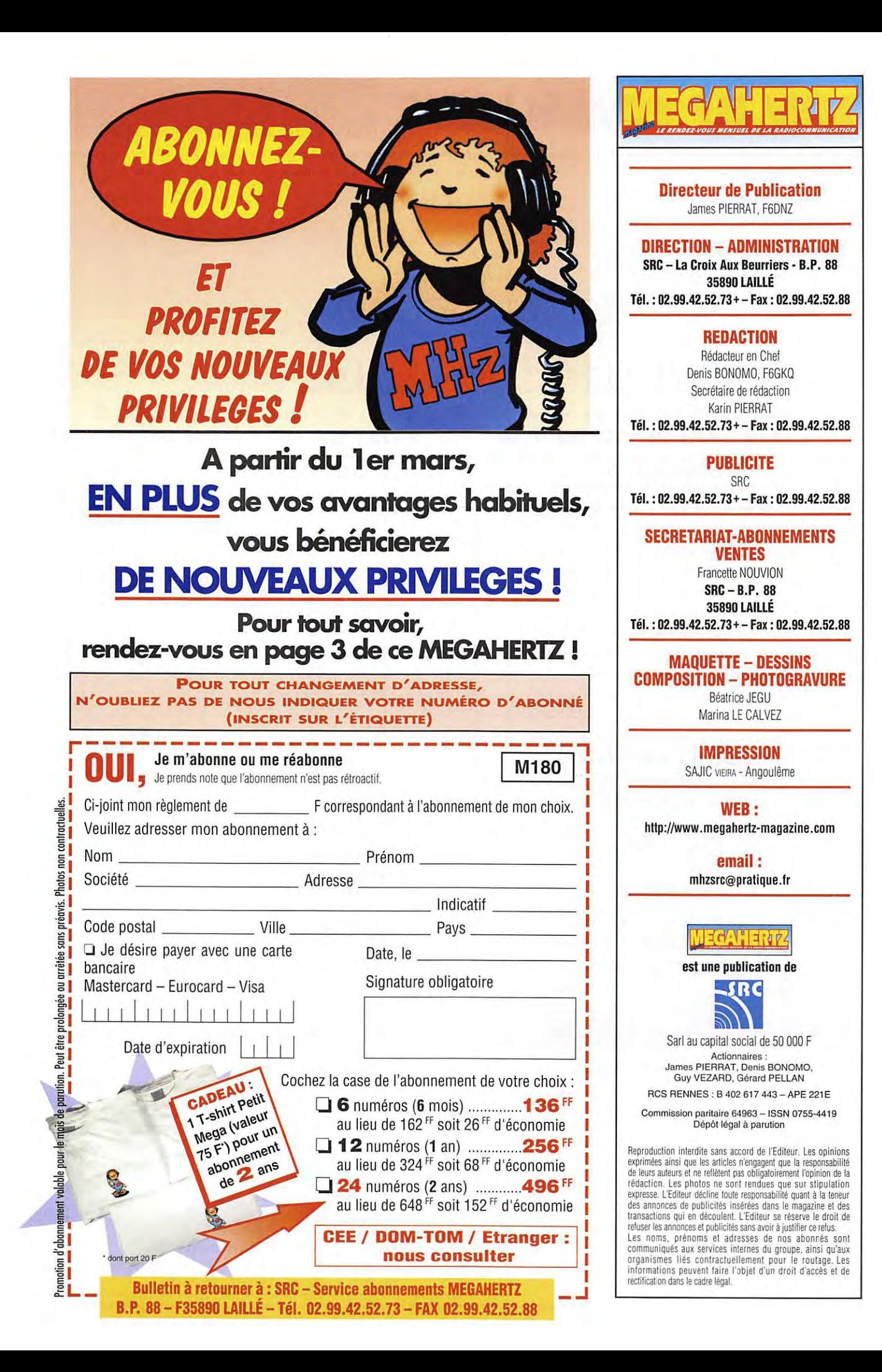

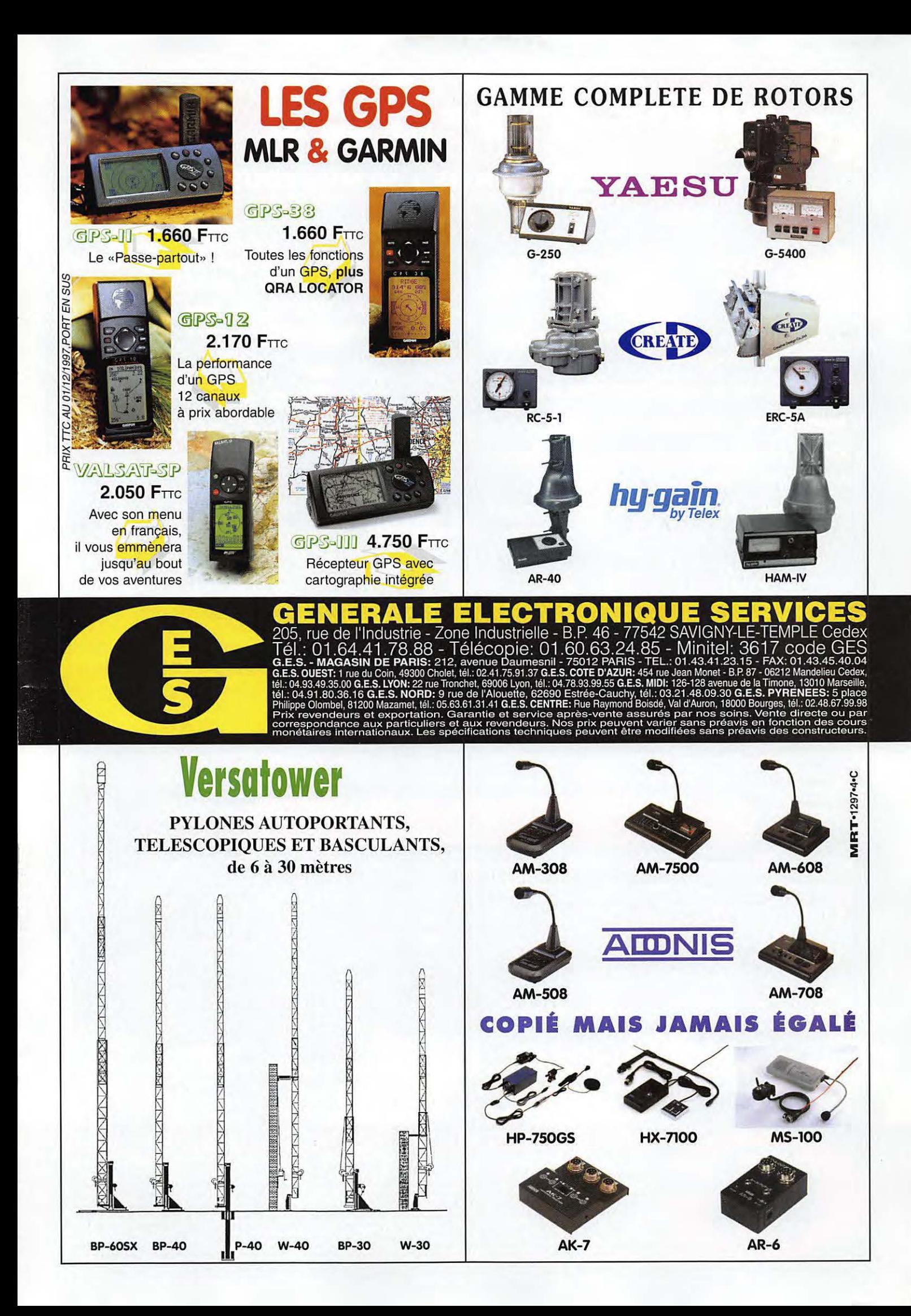

# SUVEAU FT-920 DSP

# **EMETTEUR / RECEPTEUR HF + 50 MHz TOUS MODES**

es traditionnels simplifiés: pour mode, cheix de Normal/ sue rrow.

- X 2 commandes de VFOs avec une settle chaîne de réception.
- X Mémoire vocale type DVS-2 incorporée.
- **X Mémoire de messages CW.**
- **X Choix de 4 bandes-passantes differentes** en entrée audio.
- **X Coupleur automatique d'antennes** incorporé.

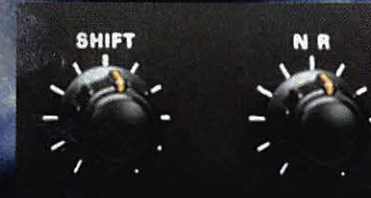

**Commande Graditionnelles de** déducteur de bruit.

X Filtre DSP avec double commande des fréquences de coupure basse (Low Cut) et haute (High Cut), avec affichage de la bande passante traitée.

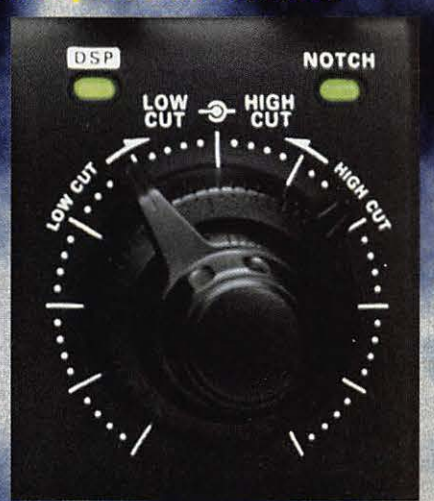

**X Notch automatique de** porteuses présentes dans passante considérée du DSP (p. **3 porteuses cre** ent 3 filtres i

les ande mple:

AGREE

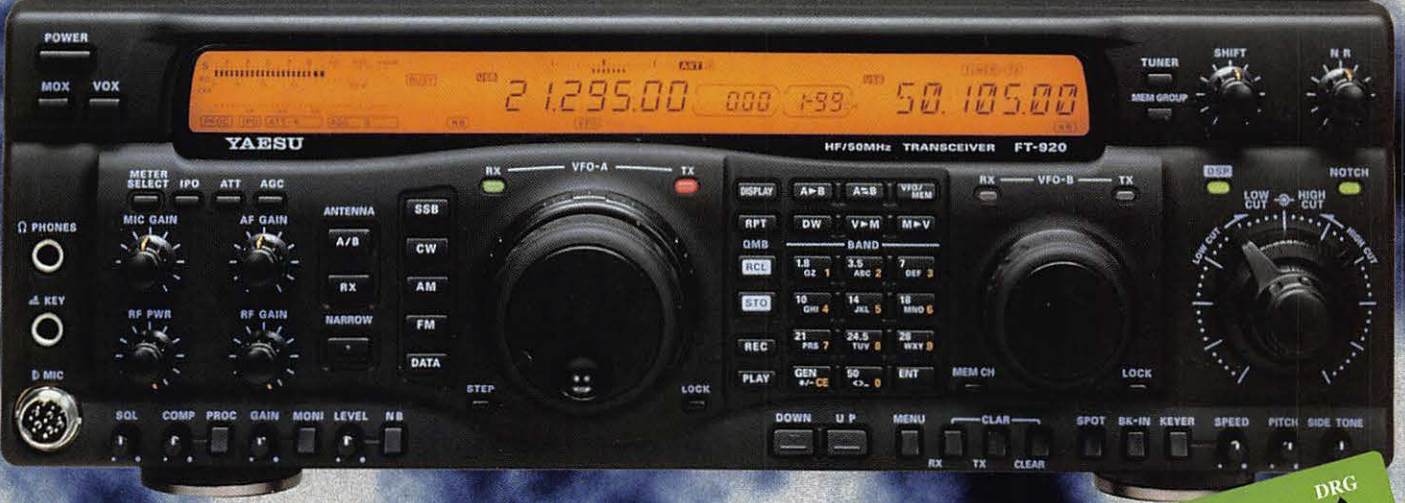

### **Alimentation 1:** 22 A par aliment teur externe. **Dimensions:**  $16$  mm.  $1.5$  kg.

"http://www.caplaser.fr/ges.htm" and on

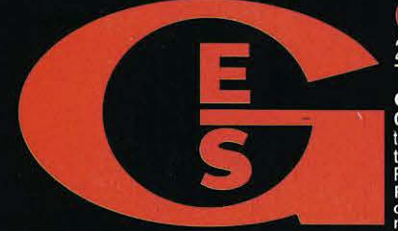

205, rue de l'Industrie - Zone Industrielle - B.P. 46 - 77542 SAVIGNY-LE-TEMPLE Cede:<br>Tél.: 01.64.41.78.88 - Télécopie: 01.60.63.24.85 - Minitel: 3617 code GES<br>G.E.S. MAGASIN DE PARIS: 212, avenue Daumesnil - 75012 PARIS es, tél.: 02.48.67<br>te directe o tation. Garantie et serv

m